ี ผลของการเรียนการสอนวิทยาศาสตร์แบบสืบสอบโดยใช้คำถามระดับสูงที่มีต่อความสามารถในการคิดวิเคราะห์ ี และการคิดสังเคราะห์ของนักเรียนมัธยมศึกษาตอนต้น

นายนิติกร อ่อนโยน

้ วิทยานิพนธ์นี้เป็นส่วนหนึ่งของการศึกษาตามหลักสูตรปริญญาครุศาสตรมหาบัณฑิต ิ สาขาวิชาการศึกษาวิทยาศาสตร์ ภาควิชาหลักสูตร การสอน และเทคโนโลยีการศึกษา คณะครุศาสตร จุฬาลงกรณมหาวิทยาลยั ปการศึกษา 2551 ลิขสิทธิ์ของจุฬาลงกรณ์มหาวิทยาลัย

EFFECTS OF INQUIRY-BASED SCIENCE INSTRUCTION USING HIGHER-ORDER QUESTIONS ON ANALYZING AND SYNTHESIZING THINKING ABILITY OF LOWER SECONDARY SCHOOL STUDENTS

Mr. Nitikorn Onyon

A Thesis Submitted in Partial Fulfillment of the Requirements for the Degree of Master of Education Program in Science Education Department of Curriculum Instruction and Educational Technology Faculty of Education Chulalongkorn University Academic Year 2008

Copyright of Chulalongkorn University

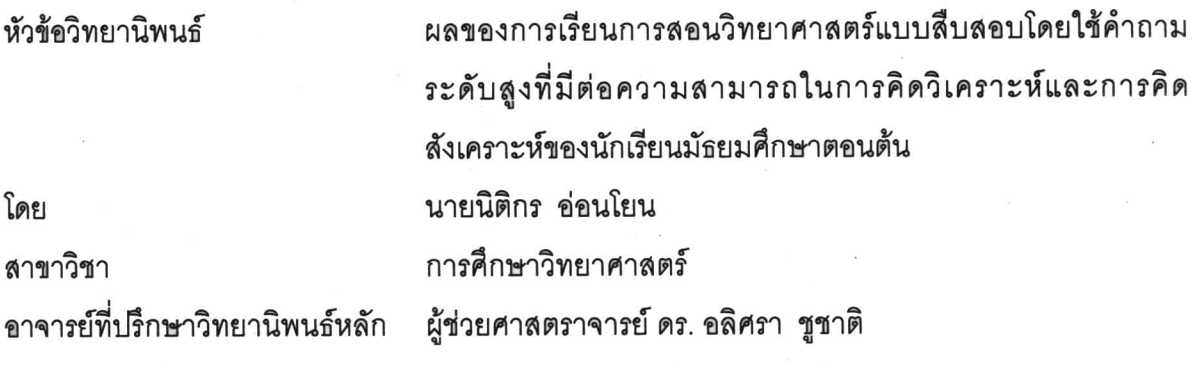

คณะครุศาสตร์ จุฬาลงกรณ์มหาวิทยาลัย อนุมัติให้นับวิทยานิพนธ์ฉบับนี้เป็นส่วนหนึ่ง ของการศึกษาตามหลักสูตรปริญญามหาบัณฑิต

คณบดีคณะครุศาสตร์ (รองศาสตราจารย์ ดร.พฤทธิ์ ศิริบรรณพิทักษ์)

คณะกรรมการสอบวิทยานิพนธ์

les de vers des des des

(รองศาสตราจารย์ ดร. พิมพันธ์ เดชะคุปต์)

Notes des Salons

(รองศาสตราจารย์ ดร. สุจินต์ วิศวธีรานนท์)

นิติกร อ่อนโยน: ผลของการเรียนการสอนวิทยาศาสตร์แบบสืบสอบโดยใช้คำถามระดับสูงที่มี ต่อความสามารถในการคิดวิเคราะห์และการคิดสังเคราะห์ของนักเรียนมัธยมศึกษาตอนต้น (FEFECTS OF INQUIRY-BASED SCIENCE INSTRUCTION USING HIGHER-ORDER QUESTIONS ON ANALYZING AND SYNTHESIZING THINKING ABILITY OF LOWER SECONDARY SCHOOL STUDENTS) อ. ที่ปรึกษาวิทยานิพนธ์หลัก : ผศ.ดร.อลิศรา ชูชาติ, 130 หน้า.

การวิจัยนี้เป็นการวิจัยกึ่งทดลอง มีวัตถุประสงค์เพื่อเปรียบเทียบความสามารถในการคิดวิเคราะห์และ การคิดสังเคราะห์ของนักเรียนมัธยมศึกษาตอนต้นระหว่างก่อนและหลังได้รับการเรียนการสอนวิทยาศาสตร์แบบ สืบสอบโดยใช้คำถามระดับสูง และเปรียบเทียบความสามารถในการคิดวิเคราะห์และการคิดสังเคราะห์ของ นักเรียนมัธยมศึกษาตอนต้นหลังการทดลอง ระหว่างกลุ่มที่ได้รับการเรียนการสอนวิทยาศาสตร์แบบสืบสอบโดย ใช้คำถามระดับสูงกับกลุ่มที่ได้รับการเรียนการสอนวิทยาศาสตร์แบบปกติ กลุ่มตัวอย่างในการวิจัยคือ นักเรียน ขั้นมัธยมศึกษาปีที่ 3 ปีการศึกษา 2551 โรงเรียนพิริยาลัยจังหวัดแพร่ จำนวน 2 ห้องเรียน แบ่งเป็นกลุ่มทดลอง ซึ่งเรียนวิทยาศาสตร์แบบสืบสอบโดยใช้คำถามระดับสูง และกลุ่มเปรียบเทียบซึ่งเรียนวิทยาศาสตร์แบบปกติ ้เครื่องมือที่ใช้ในการวิจัย คือ แบบวัดความสามารถในการคิดวิเคราะห์ และแบบวัดความสามารถในการคิด สังเคราะห์ที่มีค่าความเที่ยง 0.74 และ 0.71 ตามลำดับ วิเคราะห์ข้อมูลด้วยสถิติค่าเฉลี่ยร้อยละ ส่วนเบี่ยงเบน มาตรฐาน และทดสอบสมมติฐานด้วยสถิติทดสอบค่าที

#### ผลการวิจัยสรุปได้ดังนี้

1. นักเรียนกลุ่มทดลองมีคะแนนเฉลี่ยความสามารถในการคิดวิเคราะห์หลังการทดลองสูงกว่าก่อนการ ทดลองอย่างมีนัยสำคัญทางสถิติที่ระดับ .05

2. นักเรียนกลุ่มทดลองมีคะแนนเฉลี่ยความสามารถในการคิดสังเคราะห์หลังการทดลองสูงกว่าก่อนการ ทดลองอย่างมีนัยสำคัญทางสถิติที่ระดับ .05

3. นักเรียนกลุ่มทดลองมีคะแนนเฉลี่ยความสามารถในการคิดวิเคราะห์หลังการทดลองสูงกว่านักเรียน กลุ่มเปรียบเทียบอย่างมีนัยสำคัญทางสถิติที่ระดับ .05

4. นักเรียนกลุ่มทดลองมีคะแนนเฉลี่ยความสามารถในการคิดสังเคราะห์หลังการทดลองสูงกว่านักเรียน กลุ่มเปรียบเทียบอย่างมีนัยสำคัญทางสถิติที่ระดับ .05

ลายมือชื่อ อ.ที่ปรึกษาวิทยานิพนธ์หลัก. *0 มีม. (.........* สาขาวิชา การศึกษาวิทยาศาสตร์ ปีการศึกษา 2551

#### : MAJOR SCIENCE EDUCATION ##4983700227

KEY WORD: INQUIRY-BASED SCIENCE INSTRUCTION / USING HIGHER-ORDER QUESTIONS / ANALYZING THINKING ABILITY / SYNTHESIZING THINKING ABILITY

NITIKORN ONYON: EFFECTS OF INQUIRY-BASED SCIENCE INSTRUCTION USING HIGHER-ORDER QUESTIONS ON ANALYZING AND SYNTHESIZING THINKING ABILITY OF LOWER SECONDARY SCHOOL STUDENTS. THESIS PRINCIPAL ADVISOR : ASST.PROF. ALISARA CHUCHAT, Ph.D. 130 pp.

This study was quasi-experimental research. The purposes of this research were to compare analyzing and synthesizing thinking ability of lower secondary school students between before and after having inquiry-based science instruction through using higher-order questions and compare analyzing and synthesizing thinking ability of lower secondary school students after the experiment between groups that had inquiry-based science instruction through using higher-order questions and had conventional science instruction. The samples were two classes of Matayom Suksa three students of Piriyalai School, Phrae in academic year 2008. The samples were divided into two groups: an experimental group which learned science by inquiry-based instruction through using higher-order questions and a comparative group which learned science by conventional instruction. The research instruments were analyzing and synthesizing thinking ability test with reliability at 0.74 and 0.71 respectively. The collected data were analyzed by means of percentage, standard deviation and tested hypothesis by using t-test.

The research findings were summarized as follows:

1. After the experiment, an experimental group had an average scores in analyzing thinking ability higher than before the experiment at 0.05 level of significance.

2. After the experiment, an experimental group had an average scores in synthesizing thinking ability higher than before the experiment at 0.05 level of significance.

3. After the experiment, an experimental group had an average scores in analyzing thinking ability higher than a comparative group at 0.05 level of significance.

4. After the experiment, an experimental group had an average scores in synthesizing thinking ability higher than a comparative group at 0.05 level of significance.

Department Curriculum Instruction and Educational Technology Student's signature. (Vihikorvi Onyon<br>Field of study Science Education Field Advisor's signature Field of study Science Education Academic year 2008

#### **กิตติกรรมประกาศ**

้วิทยานิพนธ์ฉบับนี้สำเร็จลุล่วงได้ด้วยดี เนื่องจากความกรุณาและความช่วยเหลือ ้อย่างดียิ่งจาก ผู้ช่วยศาสตราจารย์ ดร.อลิศรา ชูชาติ อาจารย์ที่ปรึกษาวิทยานิพนธ์ ที่ให้คำแนะนำอัน ้เป็นประโยชน์และมีคุณค่าต่อการวิจัย รวมถึงการอบรม สั่งสอน ให้ข้อคิดที่เป็นประโยชน์ต่อการ ประกอบวิชาชีพครูในอนาคต ขาพเจารูสึกซาบซึ้งในพระคุณของทานอาจารยเปนอยางยิ่ง จึงขอขอบพระคุณท่านอาจารย์ไว้ ณ โอกาสนี้

ขอขอบพระคุณ รองศาสตราจารย์ ดร.พิมพันธ์ เดชะคุปต์ ประธานกรรมการสอบวิทยานิพนธ์ และ รองศาสตราจารย์ ดร.สุจินต์ วิศวธีรานนท์ กรรมการสอบวิทยานิพนธ์ ที่ท่านได้กรุณาตรวจสอบ และให้คำแนะนำในการปรับปรุงวิทยานิพนธ์ให้มีความถูกต้องและความสมบูรณ์ยิ่งขึ้น ตลอดจน คณาจารยผูทรงคุณวุฒิทุกทานที่กรุณาตรวจสอบ และใหขอเสนอแนะเพื่อการพัฒนาเครื่องมือที่ใชใน การวิจัยใหมีคุณภาพยิ่งขึ้น

ขอขอบพระคุณผู้บริหาร และคณะครูกลุ่มสาระการเรียนรู้วิทยาศาสตร์ โรงเรียนพิริยาลัย จังหวัดแพร โดยเฉพาะอาจารยอุบลศรีอริยวังโส ที่คอยใหความชวยเหลือและอํานวยความสะดวก แดลูกศิษยคนนี้ในระหวางการดําเนินการวิจัย ตลอดจนนักเรียนชั้นมัธยมศึกษาปที่ 3/1 และ 3/3 ที่ใหความรวมมือในการวิจัยเปนอยางดี

ขอกราบขอบพระคุณบัณฑิตวิทยาลัย จุฬาลงกรณมหาวิทยาลัย ที่มอบทุนอุดหนุนการศึกษา ระดับบัณฑิตศึกษา จุฬาลงกรณมหาวิทยาลัย เพื่อเฉลิมฉลองในวโรกาสที่พระบาทสมเด็จพระ เจ้าอยู่หัวทรงเจริญพระชนมายุครบ 72 พรรษา ประจำปีการศึกษา 2549 ให้แก่ข้าพเจ้าตลอด หลักสูตรการศึกษาปริญญาครุศาสตรมหาบัณฑิต

ขอกราบขอบพระคุณบิดา มารดา และญาติทุกท่าน ที่คอยห่วงใย เป็นกำลังใจ และ ี สนับสนุนให้การวิจัยครั้งนี้สำเร็จลุล่วงได้ด้วยดีเสมอมา รวมถึงมิตรสหายทุกคนที่คอยให้กำลังใจตลอดมา

# สารบัญ

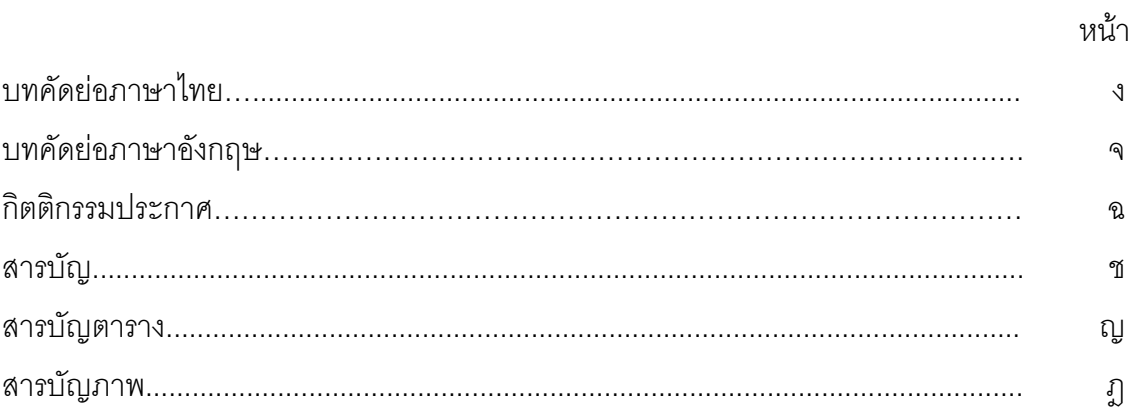

# บทที่

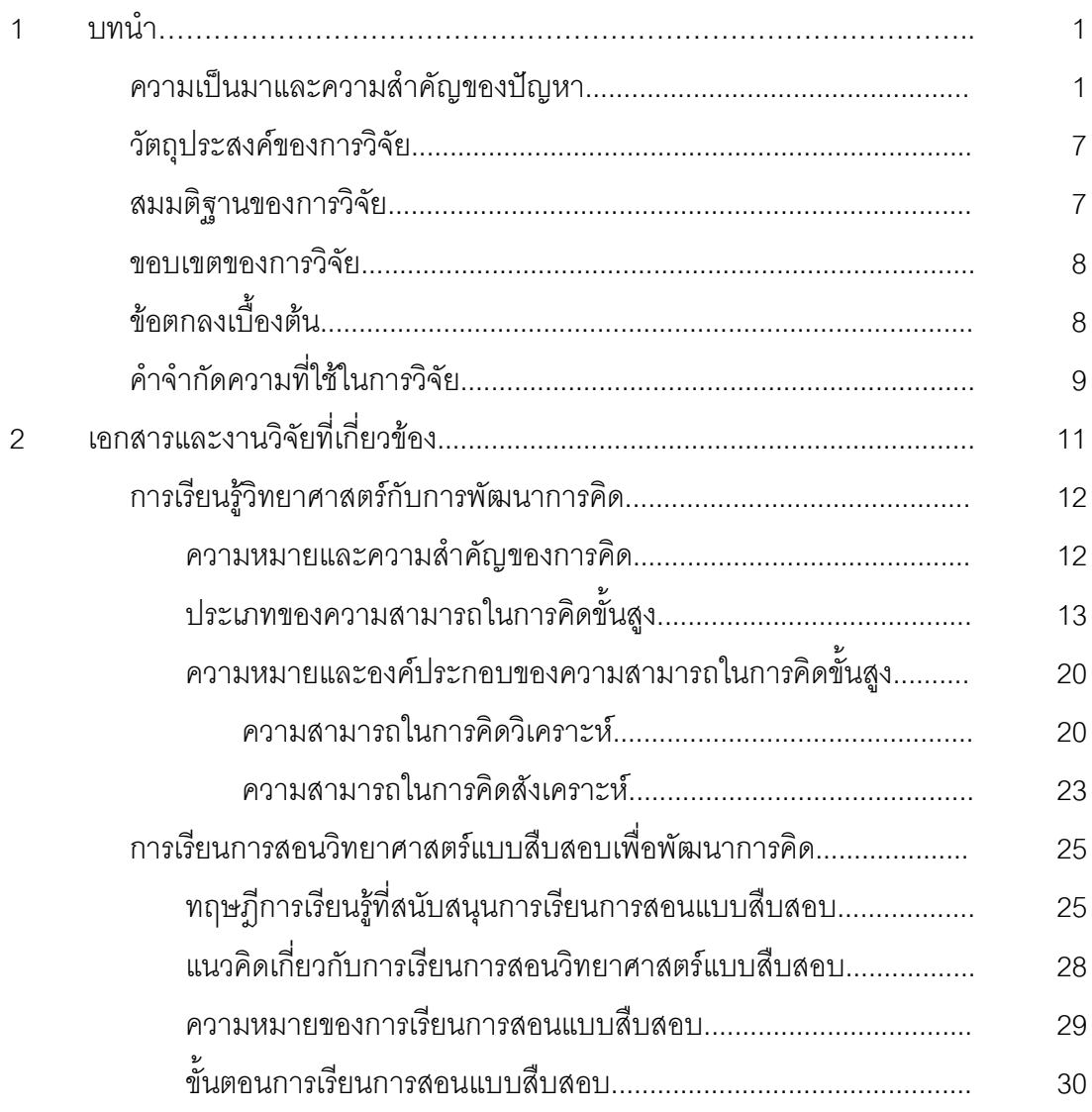

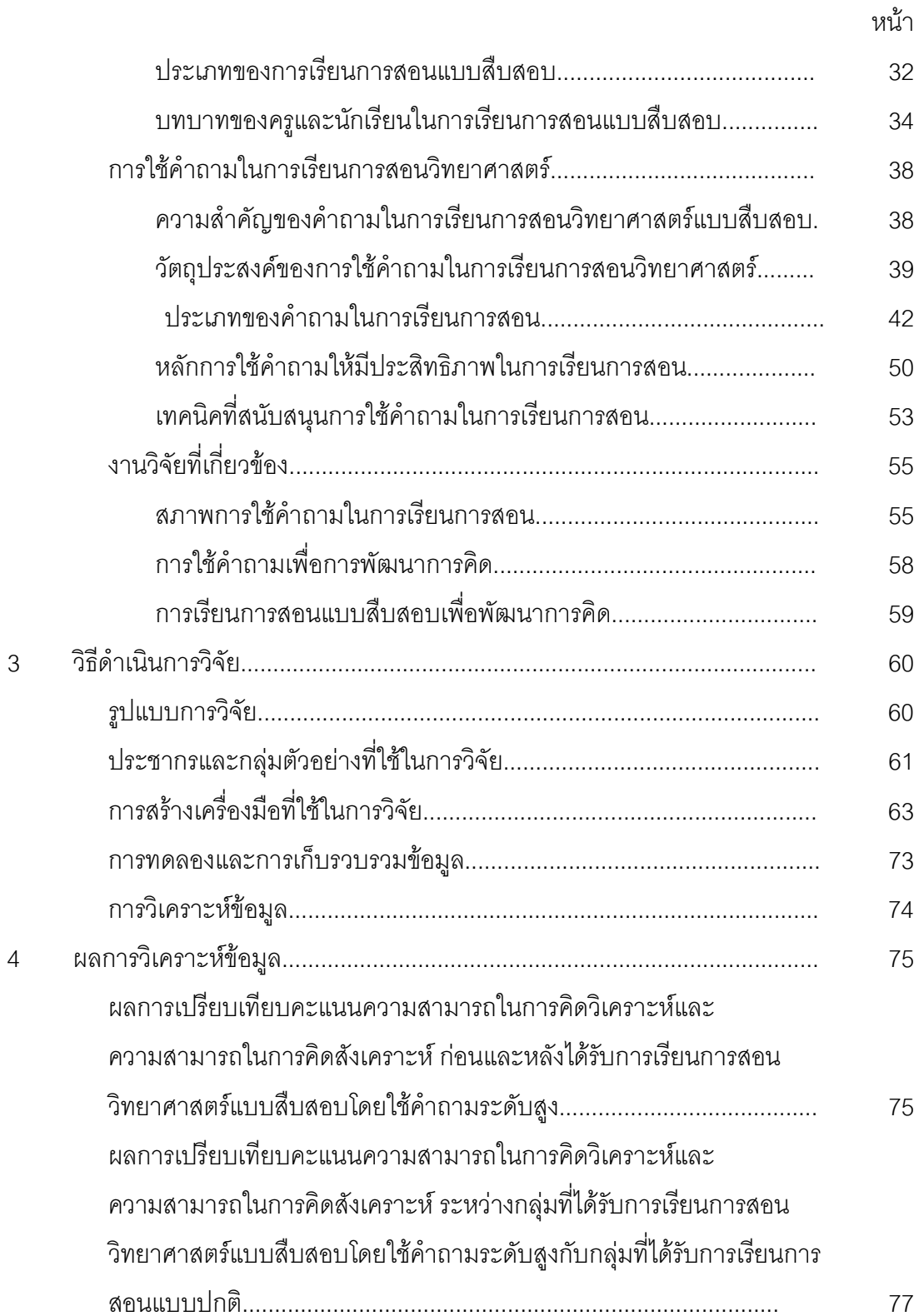

หน้า

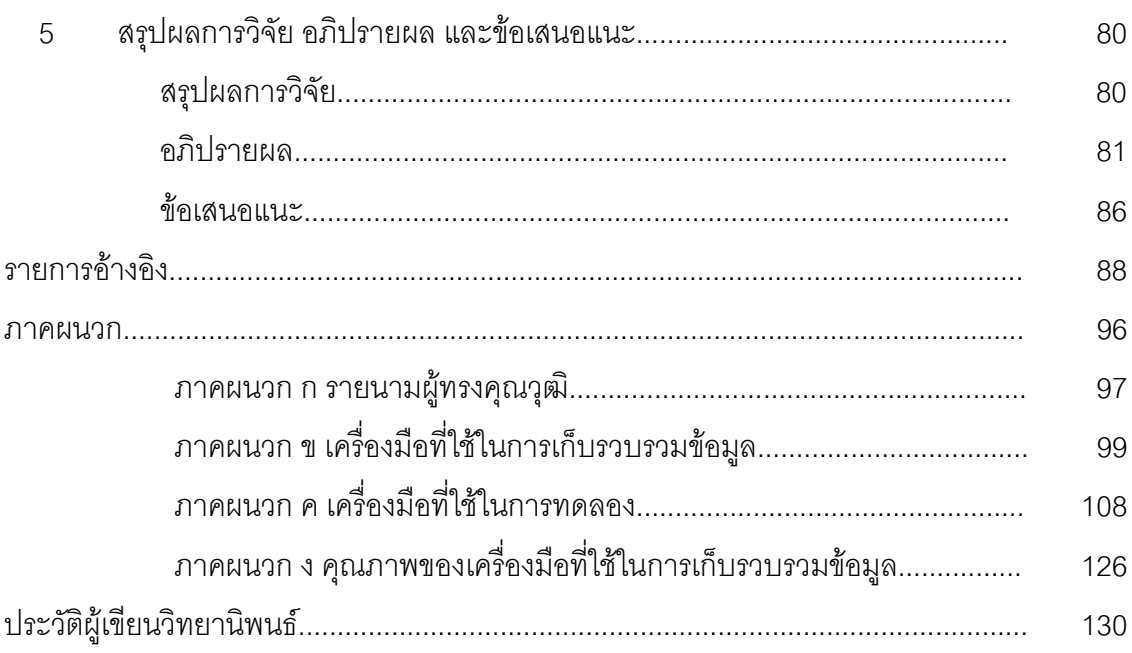

# สารบัญตาราง

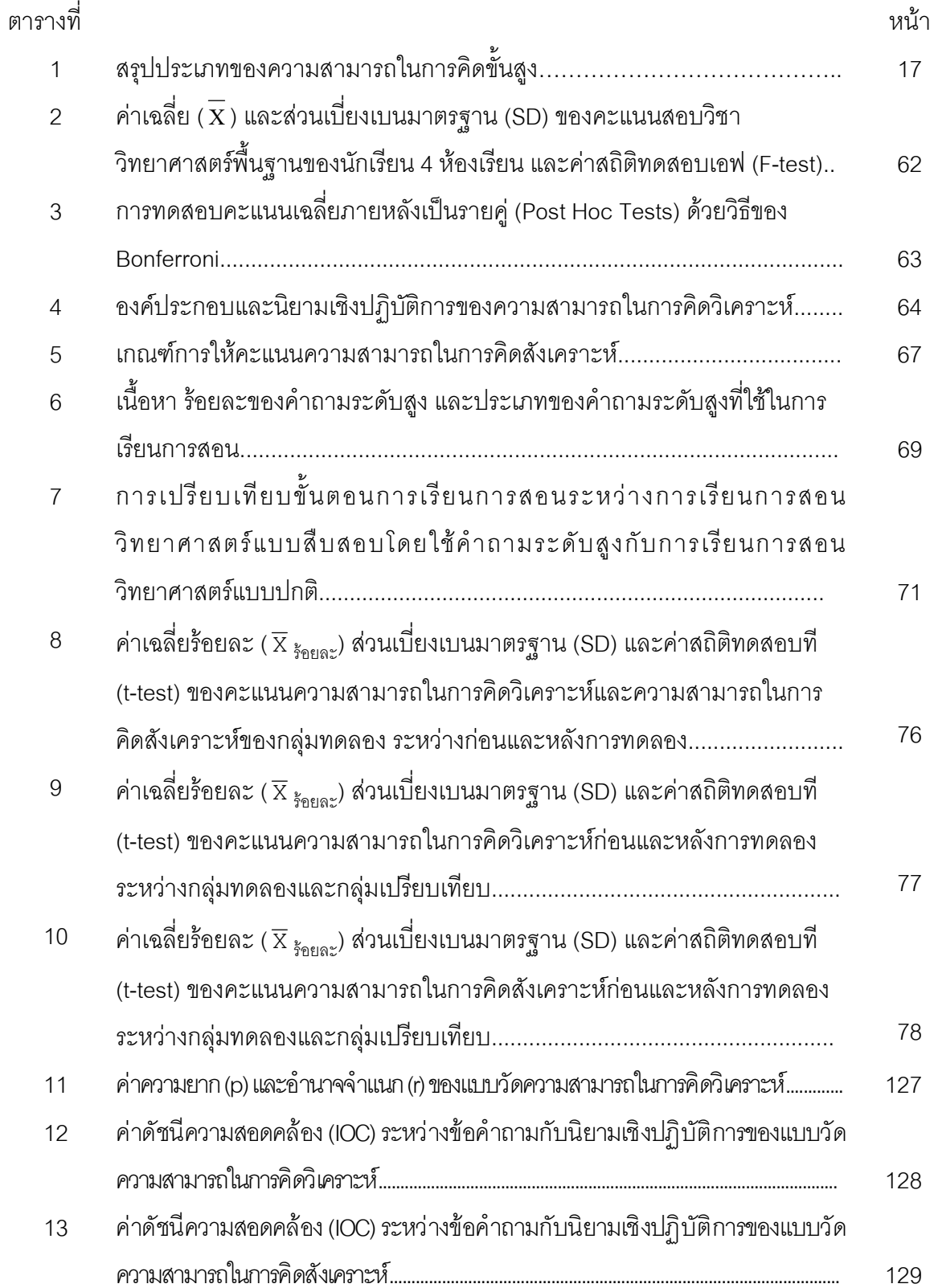

# สารบัญภาพ

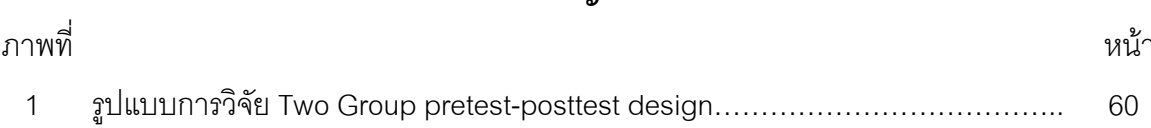

**บทที่ 1** 

**บทนํา**

#### **ความเป นมาและความสําคัญของปญหา**

โลกยุคศตวรรษที่ 21 เป็นสังคมแห่งความรู้ ผู้ที่จะดำรงชีวิตอยู่ในสังคมดังกล่าวได้อย่าง สมดุลต้องเป็นผู้ที่มีการคิดเพื่อใช้เป็นเครื่องมือในการจัดกระทำกับข้อมูล แสวงหาความรู้ และ เรียนรู้โลกทั้งในปัจจุบันและอนาคต การจัดการศึกษานับว่าบทบาทสำคัญอย่างยิ่งในการหล่อ หลอมนักเรียนให้เป็นผู้มีการคิด เพื่อเตรียมนักเรียนให้ก้าวเข้าสู่สังคมแห่งความรู้และข้อมูล พร้อม ์ ทั้งสามารถดำรงชีวิตอยู่ในสังคมที่มีความซับซ้อนนี้ได้อย่างสง่างามและมีความสุข ดังที่ Robinson (1987 cited in Cotton) และ Fisher (2007) กลาววา "การสอนใหนักเรียนเปนนักคิดที่มี ประสิทธิภาพนับเปนเปาหมายเรงดวนของการจัดการศึกษา เนื่องจากการคิดเปนเครื่องมือสําคัญ ที่นักเรียนจะนําไปใชในการดําเนินการกับขอมูลในโลกที่มีการเปลี่ยนแปลงตลอดเวลา รวมถึงสิ่ง ต่าง ๆ ที่อาจเกิดขึ้นในอนาคตได้ ซึ่งประเทศต่าง ๆ ทั่วโลกได้ตระหนักถึงความสำคัญในการเตรียม นักเรียนให้มีศักยภาพ พร้อมที่จะดำเนินชีวิตในโลกอนาคตที่มิอาจคาดเดาได้ เนื่องจากเห็นว่า ความรู้ที่มีอยู่อาจไม่เพียงพอสำหรับการใช้ประโยชน์ต่อไปได้"

้ สำหรับประเทศไทยนั้นก็มิได้มองข้ามเรื่องการพัฒนาการคิด โดยหน่วยงานที่เกี่ยวกับการ ้พัฒนาศักยภาพของคนไทยได้ตระหนักถึงความสำคัญของเรื่องดังกล่าวเช่นกัน ดังเช่นสำนักงาน คณะกรรมการสงเสริมและประสานงานเยาวชนแหงชาติไดกําหนดคุณลักษณะของเด็กและ เยาวชนไทยที่พึงประสงคในอนาคต เพื่อเตรียมความพรอมใหเปนบุคคลที่มีคุณคาอยูในสังคม คือ การเปนคนรูจักคิด ไมงมงาย รูจักปรับเปลี่ยนแนวคิด และพัฒนาการคิดอยางตอเนื่อง (สํานักงาน คณะกรรมการสงเสริมและประสานงานเยาวชนแหงชาติ, 2545) และที่สําคัญองคกรดานการจัด การศึกษาซึ่งมีบทบาทโดยตรงในการพัฒนาศักยภาพของคนไทยก็มิได้วางเฉยต่อเรื่องดังกล่าว ไดใหความสําคัญกับการพัฒนาการคิด ดังปรากฏในแผนการศึกษาแหงชาติ (พ.ศ. 2545-2559) ที่สรุปได้ว่า นอกจากการจัดกระบวนการเรียนรู้ที่ให้นักเรียนมีโอกาสได้เลือกเรียนในสิ่งที่สอดคล้อง กับความสนใจและความถนัดแล้ว ยังต้องส่งเสริมนักเรียนให้รู้จักคิดวิเคราะห์และแก้ปัญหาด้วย ิตนเอง เกิดการใฝ่รู้อย่างต่อเนื่อง และสามารถนำความรู้ไปใช้ประโยชน์ได้จริงในชีวิตประจำวัน (สํานักงานคณะกรรมการการศึกษาแหงชาติ, 2545) รวมถึงพระราชบัญญัติการศึกษาแหงชาติ พ.ศ. 2542 (ฉบับปรับปรุง พ.ศ. 2545) ในหมวดที่ 4 แนวการจัดการศึกษา มาตราที่ 24 วรรค 2 และ 3 สรุปได้ว่า การจัดการเรียนรู้ต้องฝึกทักษะกระบวนการคิด การจัดการ การเผชิญสถานการณ์ และประยุกต์ใช้ เพื่อป้องกันและแก้ไขปัญหา ฝึกให้ผู้เรียน คิดเป็น ทำเป็น (สำนักงานคณะกรรมการ การศึกษาแห่งชาติ, 2545) และหลักสูตรการศึกษาขั้นพื้นฐาน พุทธศักราช 2544 ได้กำหนด ้ คุณลักษณะอันพึงประสงค์ของผู้เรียนที่สะท้อนให้เห็นคุณภาพของผู้เรียนด้านการคิด สรุปได้ว่า มีความคิดสร้างสรรค์ ใฝ่ร้ ใฝ่เรียน รักการอ่าน รักการเขียน รักการค้นคว้า มีทักษะและศักยภาพ ในการจัดการ การสื่อสารและการใช้เทคโนโลยี ปรับวิธีการคิดและวิธีการทำงานให้เหมาะสมกับ สถานการณ์ มีทักษะกระบวนการ โดยเฉพาะทางคณิตศาสตร์ วิทยาศาสตร์ ทักษะการคิดและการ สร้างปัญญา พร้อมกันนี้แนวการจัดการเรียนรู้ก็มุ่งปลูกฝังด้านปัญญาและพัฒนาการคิดของ ้ผู้เรียน (กรมวิชาการ, 2545) ดังนั้น การจัดการศึกษาจึงเป็นกลไกสำคัญในการเตรียมความพร้อม ใหนักเรียนมีคุณลักษณะอันพึงประสงคเพื่อสามารถใชเปนเครื่องมือในการดํารงชีวิตสําหรับโลก แหงอนาคตไดอยางมีความสุข

อยางไรก็ตาม จากรายงานการประเมินคุณภาพภายนอกสถานศึกษาระดับการศึกษา ขั้นพื้นฐาน พบว่า มาตรฐานด้านผู้เรียน มาตรฐานที่ 4 ด้านความสามารถในการคิดวิเคราะห์ สังเคราะห์ มีวิจารณญาณ มีความคิดสร้างสรรค์ คิดไตร่ตรองและมีวิสัยทัศน์ มีสถานศึกษาที่มี คุณภาพอยูในระดับดีเพียงรอยละ 11.1 (สํานักงานรับรองมาตรฐานและประเมินคุณภาพการศึกษา (องค์การมหาชน), 2549) ซึ่งผลการประเมินสะท้อนให้เห็นปัญหาด้านคุณภาพการคิดของนักเรียน ซึ่งกระตุ้นให้ผู้ที่อยู่ในแวดวงการศึกษาจะต้องหาแนวทางในการพัฒนาและแก้ไขปัญหา ดังนั้นการ จัดการศึกษาเพื่อพัฒนาการคิดจึงเปนเรื่องสําคัญเรงดวนของประเทศไทย โดยเฉพาะอยางยิ่งการ พัฒนาความสามารถในการคิดวิเคราะหและความสามารถในการคิดสังเคราะหเนื่องจาก ความสามารถในการคิดทั้ง 2 ประเภทจะชวยสงเสริมใหการคิดซึ่งมีลักษณะเปนกระบวนการที่มี ้ลำดับขั้นตอน เช่น กระบวนการคิดอย่างมีวิจารณญาณ กระบวนการคิดแก้ปัญหา เป็นต้น ้มีประสิทธิภาพและบรรลุจุดมุ่งหมายของการคิดในเรื่องนั้น ๆ ได้ ดังที่ Beyer (1983) กล่าวว่า "การคิดอย่างมีวิจารณญาณเป็นกระบวนการคิดที่เกี่ยวข้องกับการประมวลผลข้อมูลด้วยการใช้ การวิเคราะห์ การสังเคราะห์"

ดังกล่าวแล้วว่า การคิดเป็นเครื่องมือสำคัญของการดำรงชีวิต การพัฒนานักเรียนให้มีการ คิดจึงเปนเปาหมายที่ทาทายในการจัดการศึกษาของทุกกลุมสาระการเรียนรูโดยเฉพาะกลุมสาระ การเรียนรูวิทยาศาสตรซึ่งลักษณะหรือธรรมชาติของวิชาสามารถที่จะชวยสงเสริมทักษะในการคิด ทำให้คนได้พัฒนาวิธีคิด ทั้งความคิดเป็นเหตุเป็นผล คิดสร้างสรรค์ คิดวิเคราะห์วิจารณ์ มีทักษะที่ ้สำคัญในการค้นคว้าหาความรู้ มีความสามารถในการแก้ปัญหาอย่างเป็นระบบ (สถาบัน ส่งเสริมการสอนวิทยาศาสตร์และเทคโนโลยี, 2545) จะเห็นได้ว่า วิทยาศาสตร์สามารถที่จะพัฒนา นักเรียนใหมีความพรอมในการดํารงชีวิตในสังคมแหงอนาคต กลาวคือ มีความเกงในการคิด ้ทั้งความคิดวิเคราะห์ คิดเป็นเหตุเป็นผล คิดสร้างสรรค์ คิดวิเคราะห์วิจารณ์ซึ่งจะนำไปส่การลงมือ แก้ปัญหาอย่างเป็นระบบและมีประสิทธิภาพ

้องค์ประกอบสำคัญที่ครูใช้นำพาไปสู่เป้าหมายของการสร้างนักเรียนให้เป็นนักคิด คือ การ จัดการเรียนการสอน โดยนักการศึกษาวิทยาศาสตรไดเสนอแนวทางหนึ่งในการจัดการเรียนการ สอนวิทยาศาสตรเพื่อพัฒนาการคิดของนักเรียนไวคือ การเรียนการสอนแบบสืบสอบ เนื่องจาก เป็นวิธีสอนที่นักเรียนมีบทบาทสำคัญในการเรียน กล่าวคือ นักเรียนเป็นผู้ค้นพบและสร้างความรู้ ใหม ผานการคิดและการลงมือสืบเสาะหาความรูดวยตนเอง ดังที่ นิดา สะเพียรชัย (2520); สุวัฒน นิยมค้า (2531); พิมพันธ์ เดชะคุปต์ (2545); Sund and Trowbridge (1975); Jacobsen et al. (1985) ได้กล่าวไว้ว่า "การเรียนการสอนแบบสืบสอบเป็นการจัดกิจกรรมการเรียนรู้ โดยให้นักเรียน เป็นผู้ลงมือปฏิบัติกิจกรรมการเรียนรู้ต่าง ๆ ในการเสาะแสวงหาความรู้ เพื่อให้นักเรียนได้ค้นพบ ความรูใหมไดดวยตนเอง ซึ่งทําใหนักเรียนเกิดความเขาใจองคความรูทางวิทยาศาสตรอยาง แท้จริง" ส่วนการเรียนการสอนวิทยาศาสตร์ที่มุ่งเพียงการเพิ่มพูนความรู้ จะนำมาซึ่งความเข้าใจ วิทยาศาสตรของนักเรียนเพียงเล็กนอยเทานั้น (AAAS, 1990 cited in Llewellyn, 2002)

นอกจากการพัฒนาการคิดแล้ว การเรียนการสอนแบบสืบสอบยังเป็นวิธีสอนที่สามารถ ตอบสนองต่อวัตถุประสงค์ของการเรียนการสอนวิทยาศาสตร์ เนื่องจากการเรียนการสอนแบบ สืบสอบมีลักษณะที่ให้นักเรียนได้เรียนองค์ความรู้ต่าง ๆ ทางวิทยาศาสตร์ ผ่านกระบวนการทาง ้วิทยาศาสตร์ ซึ่งสอดคล้องกับวัตถุประสงค์ของการเรียนการสอนวิทยาศาสตร์ที่กล่าวว่า การเรียน การสอนวิทยาศาสตร์ นอกจากให้นักเรียนมีความรู้ ความเข้าใจหลักการและทฤษฎีทาง ้วิทยาศาสตร์แล้ว ยังมุ่งหวังที่จะส่งเสริมให้นักเรียนมีกระบวนการทางวิทยาศาสตร์ โดยการเรียนรู้ ้วิทยาศาสตร์มุ่งให้นักเรียนใช้กระบวนการทางวิทยาศาสตร์นำไปสู่การสร้างองค์ความรู้ นักเรียนจึง ไดรับทั้งกระบวนการและองคความรูควบคูกันไป ดังนั้น การเรียนการสอนวิทยาศาสตรนั้นจึงไมใช การเรียนความรูหรือเนื้อหาวิทยาศาสตรจากการบอกเลาและการทองจํา แตเปนการเรียนรูที่ นักเรียนต้องมีบทบาทโดยตรงในการเรียน กล่าวคือ นักเรียนเป็นผู้คิดและลงมือค้นคว้าหาความรู้ อย่างมีระบบตามกระบวนการทางวิทยาศาสตร์ (สุนีย์ คล้ายนิล, 2544)

การใชคําถามเปนเทคนิคการสอนที่มีประสิทธิภาพในการเรียนการสอนวิทยาศาสตรไมวา ครูผู้สอนจะใช้วิธีสอนแบบใดก็ตามในการจัดประสบการณ์เรียนรู้ ครูจะต้องใช้คำถามประกอบการ จัดการเรียนการสอนเสมอโดยเฉพาะการจัดการเรียนการสอนวิทยาศาสตรที่มุงเนนการเรียนรูโดย

ใหนักเรียนเปนผูสรางองคความรูดวยตนเองผานการสืบสอบ คําถามนับเปนเทคนิคสําคัญที่ครูใช กระต้นให้นักเรียนได้คิดและสืบสอบหาความร์ ดังที่ Carin and Sund (1971) กล่าวไว้ว่า "การใช้ คําถามของครูในการเรียนการสอนมีความสําคัญอยางยิ่ง ทั้งนี้เนื่องจากในกระบวนการสอนไมมี เทคนิคการสอนใดที่ครูใช้มากไปกว่าการใช้คำถามและการใช้คำถามยังช่วยกระตุ้นความคิดของ นักเรียน ถ้าครูใช้คำถามที่ดีนั้นจะเป็นสิ่งเร้าให้นักเรียนเกิดการเรียนรู้ สนใจค้นคว้าหาคำตอบด้วย ิตนเอง" สอดคล้องกับ Sund and Trowbridge (1973) กล่าวว่า "การใช้คำถามเป็นวิธีการที่ครูใช้ เพื่อช่วยนำทางนักเรียนไปในทิศทางที่ถูกต้องและให้นักเรียนได้ใช้ความคิด" เช่นเดียวกับ Renner et al. (1973) กลาววา "คําถามเปนเครื่องมือกระตุนใหนักเรียนใชความคิด หรือ มองความคิดของ ตนเอง"และ Feden and Vogel (2003) กลาววา "คําถามสามารถชวยกระตุนใหนักเรียนคิด ้อภิปราย และสำรวจเพื่อที่จะค้นหาคำตอบ โดยคำตอบของนักเรียนไม่จำเป็นที่จะต้องเป็นคำตอบ ที่ถูกตอง เพราะความสําคัญของคําถามคือการกระตุนความคิดและการคนหาคําตอบของ ้นักเรียน" ดังนั้น คำถามจึงเป็นองค์ประกอบสำคัญในการเรียนการสอนที่ครูใช้สำหรับกระตุ้นการ คิดและการค้นคว้าหาความรู้ของนักเรียน โดยครูเป็นผู้ที่มีบทบาทสำคัญในการส่งเสริมและฝึกฝน การคิดของนักเรียน

เปนระยะเวลา 40 ปมาแลวที่Taba, Lavine, and Elsey (1964 cited in Martin et al., 2005) ค้นพบว่า คำถามที่ครูใช้มีอิทธิพลต่อระดับการคิดของนักเรียน ถ้าครูคาดหวังให้นักเรียน ี มีระดับการคิดระดับใด ครูก็ใช้คำถามระดับนั้น ๆ ในการถามนักเรียน สอดคล้องกับ Arnold, Atwood, and Rogers (1973) ซึ่งพบวา ครูสามารถที่จะควบคุมระดับการคิดของนักเรียนได ถ้าหากครูต้องการพัฒนาการการคิดขั้นสูงของนักเรียน ครูต้องเรียนรู้ที่จะใช้คำถามระดับสูง (Donald et al., 2001) รวมถึง Beyer (1997) ที่กล่าวว่า "ครูนับเป็นผู้ที่มีบทบาทสำคัญยิ่งในการ ส่งเสริมหรือให้โอกาสนักเรียนได้คิด การให้โอกาสไม่ใช่การให้เวลาในการคิด แต่เป็นการให้สิ่งที่มี ความหมายและมีคุณค่าที่ส่งเสริมการคิดของนักเรียนได้ นั่นคือ การใช้คำถามเป็นเครื่องมือกระตุ้น การคิดของนักเรียน คำถามที่ถามเพื่อส่งเสริมการคิดของนักเรียนไม่ใช่คำถามอะไรก็ได้ แต่ต้อง เปนคําถามที่กระตุนใหนักเรียนเกิดความสงสัยหรือเกิดปญหาใหนักเรียนไดครุนคิดหาคําตอบ" ้จะเห็นได้ว่า ระดับคำถามที่ครูใช้สามารถบ่งบอกถึงระดับการคิดของนักเรียนที่ได้รับการพัฒนา ้นั่นคือ ถ้าครูใช้คำถามระดับสูง นักเรียนก็จะได้รับการพัฒนาการคิดระดับสูง ในทางกลับกันถ้าครู ใช้คำถามระดับต่ำ นักเรียนก็จะได้รับการพัฒนาการคิดระดับต่ำ

จากการศึกษาพฤติกรรมการใช้คำถามของครูในต่างประเทศของ Swift Goodning and Swift (1988); Wilen (1989); Glover and Corkill (1990); Wood and Muth (1991); Brualdi (1998) (cited in Donald et al., 2001) พบวา คําถามจํานวนมากที่ครูใชถามนักเรียนเปนคําถาม ้ระดับต่ำตามจุดมุ่งหมายทางการศึกษาด้านพุทธิพิสัยของบลูม แต่ไม่บ่อยนักที่ครูจะถามคำถาม เพื่อใหนักเรียนเชื่อมโยงขอมูลใหมกับขอมูลที่มีอยูกอน คือ นักเรียนจึงไมไดรับประสบการณ เกี่ยวกับการตอบคําถามระดับสูง สอดคลองกับงานวิจัยของ Pate and Bremer (1962 cited in Martin, Wood, and Stevens, 1988) ที่ศึกษาจุดมุ่งหมายของการใช้คำถามของครูในการจัดการ เรียนการสอน พบว่า ร้อยละ 86 ใช้คำถามเพื่อตรวจสอบผลการเรียนรู้ของนักเรียน ร้อยละ 54 ใช้คำถามเพื่อวินิจฉัยความรู้เดิมของนักเรียน และร้อยละ 10 ใช้คำถามเพื่อให้นักเรียนประยุกต์ใช้ ข้อเท็จจริงในการลงความเห็นและลงข้อสรุป แต่ครูลืมจุดมุ่งหมายหลักของการใช้คำถามในการ เรียนการสอนคือการกระตุนการคิดระดับสูงของนักเรียน

จากการศึกษาพฤติกรรมการใชคําถามของครูวิทยาศาสตรในประเทศไทยของพรทิพย ไชยโส (2522) พบว่า ครูใช้คำถามขั้นความจำร้อยละ 53.75 คำถามขั้นความเข้าใจร้อยละ 31.34 ้คำถามขั้นการนำไปใช้ร้อยละ 4.60 คำถามขั้นการวิเคราะห์ร้อยละ 8.69 คำถามขั้นสังเคราะห์ร้อย ้ ละ 0.76 และคำถามขั้นประเมินค่าร้อยละ 0.87 ส่วนอรวรรณ เลิศสังข์ (2524) ได้ศึกษาการใช้ คําถามของครูวิทยาศาสตรพบวา ครูสวนใหญใชคําถามในระดับต่ําหรือคําถามความรูความจําถึง ร้อยละ 83.66 และฉลอง รุ่งเรือง (2538) ศึกษาวิเคราะห์การใช้คำถามของครู พบว่า ครูใช้คำถาม แคบเป็นส่วนใหญ่และใช้คำถามกว้างเป็นส่วนน้อย ในการใช้คำถามแคบนั้น ครูใช้คำถามความจำ ้มากกว่าคำถามสรุปแคบ ส่วนการใช้คำถามกว้าง ครูใช้คำถามเปิดกว้างมากกว่าคำถามประเมิน

จากการศึกษาพฤติกรรมการใชคําถามของครูทั้งในตางประเทศและในประเทศไทย พบวา ไม่มีความแตกต่างกันเกี่ยวกับประเภทของคำถามที่ใช้ในการเรียนการสอน คือ ครูใช้คำถามระดับ ต่ํามากกวาคําถามระดับสูง สงผลใหผูเรียนขาดการกระตุนและพัฒนาการคิดระดับสูง การใช คําถามในปริมาณมากนั้น ไมไดหมายความวาจะเปนการสงเสริมพัฒนาการคิดมากเสมอไป ทั้งนี้ ขึ้นอยู่กับประเภทของคำถามที่ใช้ด้วย (พิมพันธ์ เดชะคุปต์, 2545) เนื่องจากประเภทของคำถามที่ ครูใชสามารถบงบอกถึงระดับการคิดของนักเรียนที่ไดรับการพัฒนาไดนั่นเอง

้คำถามที่ครูใช้ในการเรียนการสอนมีหลายประเภท คำถามแต่ละประเภทที่ครูใช้มีผลต่อ การใช้ความคิดของนักเรียนในระดับที่แตกต่างกัน ซึ่งนักการศึกษาหลายท่านได้จำแนกประเภท ของคำถามไว้แตกต่างกันดังเช่น Carin and Sund (1971) แบ่งประเภทของคำถามไว้สอดคล้อง กับชวาล แพรัตกุล (2520) โดยแบงคําถามเปน 6 ประเภท คือ คําถามขั้นความรูความจํา (Knowledge) คำถามขั้นความเข้าใจ (Comprehension) คำถามขั้นการนำไปใช้ (Application)

คําถามขั้นการวิเคราะห (Analysis) คําถามขั้นการสังเคราะห (Synthesis) และคําถามขั้นประเมิน คา (Evaluation) สวน Cunningham (1971) แบงคําถามออกเปน 2 ประเภทใหญ คือ คําถามแบบ แคบ (Narrow Questions) ประกอบดวยคําถามความรูความจํา (Cognitive-Memory Questions) และคําถามสรุปแคบ (Convergent Questions) และคําถามแบบกวาง (Board Questions) ประกอบดวยคําถามที่มีหลายคําตอบ (Divergent Questions) และคําถามประเมินคา (Evaluation Questions) สําหรับโรจนีจะโนภาษ และคณะ (2522) แบงคําถามเปน 2 ประเภทคือ คําถามระดับต่ํา ประกอบดวย คําถามใหสังเกต คําถามทวนความจํา คําถามใหบอกความหมาย ้ และคำถามชื้บ่ง และคำถามระดับสงประกอบด้วย คำถามให้อธิบาย คำถามให้เปรียบเทียบ ้คำถามให้จำแนก คำถามให้ยกตัวอย่าง คำถามให้วิเคราะห์ คำถามให้สังเคราะห์และคำถามให้ ประเมินค่า

้ สำหรับประเภทของคำถามระดับสูงที่นำไปใช้จัดกิจกรรมการเรียนรู้ในการวิจัยครั้งนี้ ผู้วิจัย ้ดำเนินเลือกโดยพิจารณาจากความสอดคล้องของประเภทคำถามที่นักการศึกษาหลาย ๆ ท่านได้ จําแนกไวกับลักษณะการคิดของความสามารถในการคิดวิเคราะหและการคิดสังเคราะห จึงได ประเภทของคำถามระดับสูงดังนี้ คำถามเพื่อพัฒนาความสามารถในการคิดวิเคราะห์ คือ 1) คําถามใหเปรียบเทียบ 2) คําถามใหจําแนกประเภท 3) คําถามใหบอกความสัมพันธ 4) คําถาม สรุปหลักการ ส่วนคำถามเพื่อพัฒนาความสามารถในการคิดสังเคราะห์ คือ 1) คำถามให้ทำนาย 2) คําถามใหสรางใหม 3) คําถามการออกแบบหรือคําถามการวางแผน

จากสภาพปัญหา และความสำคัญของการใช้คำถามในการเรียนการสอนวิทยาศาสตร์ แบบสืบสอบดังกลาว ทําใหผูวิจัยสนใจที่จะศึกษาผลของการเรียนการสอนวิชาวิทยาศาสตรแบบ สืบสอบโดยการใชคําถามระดับสูงเพื่อพัฒนาความสามารถในการคิดวิเคราะหและความสามารถ ในการคิดสังเคราะห์ และผู้วิจัยคาดหวังว่าผลจากการวิจัยจะเป็นแนวทางสำหรับครูวิทยาศาสตร์ที่ จะนําไปใชในการจัดการเรียนการสอนเพื่อพัฒนาความสามารถในการคิดวิเคราะหและการคิด สังเคราะหของนักเรียนใหสูงขึ้น

#### **วัตถุประสงคของการวิจัย**

1. เพื่อเปรียบเทียบความสามารถในการคิดวิเคราะห์ของนักเรียนมัธยมศึกษาตอนต้น ระหวางกอนและหลังไดรับการเรียนการสอนวิทยาศาสตรแบบสืบสอบโดยใชคําถามระดับสูง

2. เพื่อเปรียบเทียบความสามารถในการคิดสังเคราะห์ของนักเรียนมัธยมศึกษาตอนต้น ระหวางกอนและหลังไดรับการเรียนการสอนวิทยาศาสตรแบบสืบสอบโดยใชคําถามระดับสูง

3. เพื่อเปรียบเทียบความสามารถในการคิดวิเคราะห์ของนักเรียนมัธยมศึกษาตอนต้น หลังการทดลองระหว่างกล่มที่ได้รับการเรียนสอนวิทยาศาสตร์แบบสืบสอบโดยใช้คำถามระดับสง กับกลุมที่ไดรับการเรียนสอนวิทยาศาสตรแบบปกติ

4. เพื่อเปรียบเทียบความสามารถในการคิดสังเคราะห์ของนักเรียนมัธยมศึกษาตอนต้น หลังการทดลองระหว่างกลุ่มที่ได้รับการเรียนสอนวิทยาศาสตร์แบบสืบสอบโดยใช้คำถามระดับสูง กับกลุมที่ไดรับการเรียนสอนวิทยาศาสตรแบบปกติ

#### **สมมติฐานของการวิจัย**

คําถามเปนเทคนิคที่มีความสําคัญในการเรียนการสอน เนื่องจาก คําถามเปนเครื่องมือที่ ้ ครูใช้เร้าความอยากรู้อยากเห็นของผู้เรียน อีกทั้งการใช้คำถามยังช่วยกระตุ้นความคิดเพื่อที่จะ คนหาคําตอบของนักเรียน (Carin and Sund, 1971; Sund and Trowbridge, 1973; Renner et al.,1973) Taba, Lavine, and Elsey (1964 cited in Martin et al., 2005) ศึกษาเกี่ยวกับผลของคําถาม ประเภทต่าง ๆ ที่มีต่อการคิดของนักเรียน ซึ่งพบว่า คำถามที่ครูใช้มีอิทธิพลต่อระดับการคิดของ นักเรียน ถาครูคาดหวังใหนักเรียนมีระดับการคิดระดับใด ครูก็ใชคําถามระดับนั้น ๆ ในการถาม นักเรียน สอดคล้องกับ Arnold, Atwood, and Rogers (1973) ที่พบว่า ครูสามารถที่จะควบคุม ระดับการคิดของนักเรียนได้ ถ้าหากครูต้องการพัฒนาการการคิดขั้นสูงของนักเรียน ครูต้องเรียนรู้ที่ จะใชคําถามระดับสูง (Donald et al., 2001) ดังนั้นจึงตั้งสมมติฐานการวิจัยไดดังนี้

1. นักเรียนที่เรียนวิทยาศาสตรแบบสืบสอบโดยใชคําถามระดับสูงจะมีคะแนนเฉลี่ย ความสามารถในการคิดวิเคราะหหลังการเรียนสูงกวากอนการเรียนอยางมีนัยสําคัญทางสถิติที่ ระดับ 05

2. นักเรียนที่เรียนวิทยาศาสตร์แบบสืบสอบโดยใช้คำถามระดับสูงจะมีคะแนนเฉลี่ย ความสามารถในการคิดสังเคราะหหลังการเรียนสูงกวากอนการเรียนอยางมีนัยสําคัญทางสถิติที่ ระดับ .05

3. นักเรียนที่เรียนวิทยาศาสตร์แบบสืบสอบโดยใช้คำถามระดับสูงจะมีคะแนนเฉลี่ย ความสามารถในการคิดวิเคราะหหลังการเรียนสูงกวานักเรียนที่เรียนวิทยาศาสตรแบบปกติอยางมี นัยสําคัญทางสถิติที่ระดับ .05

4. นักเรียนที่เรียนวิทยาศาสตรแบบสืบสอบโดยใชคําถามระดับสูงจะมีคะแนนเฉลี่ย ความสามารถในการคิดสังเคราะหหลังการเรียนสูงกวานักเรียนที่เรียนวิทยาศาสตรแบบปกติอยาง มีนัยสําคัญทางสถิติที่ระดับ .05

#### **ขอบเขตของการวิจัย**

1. ประชากรที่ใช้ในการศึกษาครั้งนี้ คือ นักเรียนชั้นมัธยมศึกษาตอนต้นในโรงเรียนสังกัด สํานักงานเขตพื้นที่การศึกษาแพร เขต 1 สํานักงานคณะกรรมการการศึกษาขั้นพื้นฐาน

2. ตัวแปรในการวิจัย มี 2 ตัวแปร ดังนี้ 2.1 ตัวแปรจัดกระทํา (Treatment Variable) คือ 2.1.1 การเรียนการสอนวิทยาศาสตร์แบบสืบสอบโดยใช้คำถามระดับสูง 2.1.2. การเรียนการสอนวิทยาศาสตรแบบปกติ 2.2 ตัวแปรตาม (Dependent Variable) คือ 2.2.1. ความสามารถในการคิดวิเคราะห 2.2.2. ความสามารถในการคิดสังเคราะห

3. เนื้อหาที่ใช้ในการวิจัย คือ เนื้อหาในหนังสือสาระการเรียนรู้พื้นฐาน ชีวิตกับสิ่งแวดล้อม สิ่งมีชีวิตกับกระบวนการดํารงชีวิต โดยสถาบันสงเสริมการสอนวิทยาศาสตรและเทคโนโลยี ตามหลักสูตรการศึกษาขั้นพื้นฐาน พุทธศักราช 2544 เรื่องการสืบพันธุและการถายทอดลักษณะ ทางพันธุกรรม

### ์ ข<sup>้</sup>อตกลงเบื้องต้บ

ความแตกตางของเวลาที่จัดการเรียนการสอนในการวิจัยครั้งนี้ไมมีผลตอความสามารถ ในการคิดวิเคราะหและความสามารถในการคิดสังเคราะหของนักเรียน

### **คําจํากัดความที่ใชในการวิจัย**

**การเรียนการสอนวิทยาศาสตรแบบสืบสอบโดยใชคําถามระดับสูง** หมายถึงการจัด กิจกรรมการเรียนรู้วิทยาศาสตร์โดยให้นักเรียนค้นคว้าและสร้างความรู้ด้วยตนเอง ซึ่งประกอบด้วย 3 ขั้นตอน คือ 1) ขั้นเผชิญปัญหา 2) ขั้นรวบรวมและวิเคราะห์ข้อมูล 3) ขั้นสร้างข้อสรุป โดยเน้น ึการใช้คำถามระดับสูงในขั้นรวบรวมและวิเคราะห์ข้อมูล ซึ่งประเด็นเกี่ยวกับการใช้คำถามระดับสูง มีดังนี้

1. จำนวนคำถามระดับสูงที่ใช้มากกว่าร้อยละ 50 ของจำนวนคำถามทั้งหมดในแต่ละคาบ

2. ประเภทของคำถามระดับสูงที่ใช้ ประกอบด้วย

2.1. คําถามเพื่อพัฒนาความสามารถในการคิดวิเคราะหมีดังนี้

2.1.1. คำถามให้เปรียบเทียบ เป็นการให้นักเรียนบอกความเหมือน หรือความตางของสิ่งตางๆ

2.1.2. คําถามใหจําแนกประเภท เปนการใหนักเรียนจําแนกสิ่งตาง ๆ ออกเปนหมวดหมูโดยอาศัยเกณฑในการจําแนก

2.1.3. คำถามให้บอกความสัมพันธ์ เป็นการให้นักเรียนระบุความ เกี่ยวข้องระหว่าง สิ่งต่างๆ ซึ่งอาจจะเป็นความสัมพันธ์เชิงเหตุและผล เป็นต้น

2.1.4. คำถามสรุปหลักการ เป็นการให้นักเรียนค้นหาความสำคัญของ เรื่องเพื่อสรุปเปนหลักการที่ไดจากเรื่องนั้น

2.2. คำถามเพื่อพัฒนาความสามารถในการคิดสังเคราะห์ มีดังนี้ 2.2.1. คําถามใหทํานาย เปนการใหนักเรียนคาดเดาเหตุการณที่จะ

เกิดขึ้นจากขอมูลพื้นฐานที่มีอยูหรือความรูที่เปนหลักการกฎหรือทฤษฎี 2.2.2. คำถามให้สร้างใหม่ เป็นการให้นักเรียนเรียบเรียงข้อความหรือ

สิ่งตางๆขึ้นมาใหมจากขอมูลหรือสวนยอยอยางมีความสัมพันธกัน 2.2.3. คําถามการออกแบบหรือคําถามการวางแผน เปนการให

นักเรียนวางแผนหรือออกแบบ ซึ่งอาจจะเป็นสิ่งประดิษฐ์ วิธีการ เป็นต้น

3. เทคนิคสนับสนุนการใช้คำถาม ประกอบด้วย การกระจายคำถาม การกระตุ้นการตอบ คําถาม และเวลารอคอยคําตอบ

**การเรียนการสอนวิทยาศาสตรแบบปกติ**หมายถึง การจัดกิจกรรมการเรียนรู วิทยาศาสตร์ตามกระบวนการสืบสอบ ซึ่งให้นักเรียนค้นคว้าและสร้างความรู้ด้วยตนเอง ประกอบด้วย 3 ขั้นตอน คือ 1) ขั้นเผชิญปัญหา 2) ขั้นรวบรวมและวิเคราะห์ข้อมูล 3) ขั้นสร้าง ข้อสรุป โดยเน้นการใช้คำถามระดับต่ำในขั้นรวบรวมและวิเคราะห์ข้อมูล และจำนวนคำถาม ้ระดับสูงที่ใช้ต่ำกว่าร้อยละ 50 ของจำนวนคำถามทั้งหมดในแต่ละคาบ

**ความสามารถในการคิดวิเคราะห**หมายถึง ความสามารถในการจําแนกแยกแยะขอมูล ออกเปนสวนยอยๆเพื่อหาความสัมพันธหรือความเกี่ยวของเชื่อมโยงกันระหวางสวนยอยนั้น และ สามารถคนหาหลักการที่เชื่อมโยงสวนยอยตางๆเปนสวนรวม ซึ่งมี 3 องคประกอบ คือ

1. การวิเคราะห์หน่วยย่อย เป็นการให้นักเรียนแยกแยะข้อมูลออกเป็นหน่วยย่อย หรือการ คนหาหนวยยอยที่มีอยูในขอมูลซึ่งไมไดกลาวอยางชัดเจน

2. การวิเคราะห์ความสัมพันธ์ เป็นการให้นักเรียนระบุความสัมพันธ์ระหว่างองค์ประกอบ ย่อยต่าง ๆ หรือองค์ประกอบย่อยกับเรื่องราวทั้งหมด

3. การวิเคราะห์หลักการ เป็นการให้นักเรียนระบุหลักการ จุดมุ่งหมาย แนวคิดสำคัญของ เรื่องราวที่ทําใหสามารถอยูรวมดวยกันได

โดยความสามารถในการคิดวิเคราะหนี้วัดไดจากแบบวัดความสามารถในการคิด วิเคราะหที่ผูวิจัยสรางขึ้น

**ความสามารถในการคิดสังเคราะห์** หมายถึง ความสามารถในการรวบรวมข้อมูลย่อย เข้าด้วยกันอย่างเชื่อมโยงสัมพันธ์กัน เพื่อสร้างสิ่งใหม่ที่มีลักษณะแตกต่างและซับซ้อนมากกว่า สิ่งที่มีอยูเดิม ซึ่งมี 3 องคประกอบ คือ

1. การสังเคราะห์ข้อความ เป็นการให้นักเรียนนำเอาความรู้และประสบการณ์มาประมวล เข้าด้วยกันให้เกิดเป็นข้อความใหม่ เพื่อสื่อสารความคิดและประสบการณ์ให้ผู้อื่น

2. การสังเคราะหแผนงานหรือแผนปฏิบัติการ เปนการใหนักเรียนวางแผนการทํางาน ้อย่างเป็นลำดับขั้นตอนไว้ล่วงหน้า เพื่อให้สามารถปฏิบัติงานได้บรรลุผลตามแนวทางที่กำหนดไว้

3. การสังเคราะหความสัมพันธเชิงนามธรรม เปนการใหนักเรียนศึกษาขอมูลหรือ ู้ ปรากฎการณ์ต่าง ๆ แล้วนำมาผสมผสานกันอย่างเป็นระบบ มีความสัมพันธ์กัน และสมเหตุสมผล โดยความสามารถในการคิดสังเคราะห์นี้ วัดได้จากแบบวัดความสามารถในการคิด สังเคราะหที่ผูวิจัยสรางขึ้น

#### าเทที่ 2

## เอกสารและงานวิจัยที่เกี่ยวข้อง

การวิจัยเรื่องผลของการเรียนการสอนวิทยาศาสตร์แบบสืบสอบโดยใช้คำถามระดับสูงที่มี ต่อความสามารถในการคิดวิเคราะห์และการคิดสังเคราะห์ของนักเรียนมัธยมศึกษาตอนต้น ผู้วิจัยได้ศึกษาเอกสารและงานวิจัยที่เกี่ยวข้อง ดังนี้

- 1. การเรียนรู้วิทยาศาสตร์กับการพัฒนาการคิด
	- 1.1 ความหมายและความสำคัญของการคิด
	- 1.2 ประเภทของความสามารถในการคิดขั้นสูง
	- 1.3 ความหมายและองค์ประกอบของความสามารถในการคิดขั้นสูง
		- 3.3.1 ความสามารถในการคิดวิเคราะห์
		- 3.3.2 ความสามารถในการคิดสังเคราะห์
- ่ 2. การเรียนการสอนวิทยาศาสตร์แบบสืบสอบเพื่อพัฒนาการคิด
	- 2.1 ทฤษฎีการเรียนรู้ที่สนับสนุนการเรียนการสอนแบบสืบสอบ
	- ่ 2.2 แนวคิดเกี่ยวกับการเรียนการสอนวิทยาศาสตร์แบบสืบสอบ
	- 2.3 ความหมายของการเรียนการสอนแบบสืบสอบ
	- 24 ขั้นตคนการเรียนการสอนแบบสืบสอบ
	- 2.5 ประเภทของการเรียนการสอนแบบสืบสอบ
	- 2.6 บทบาทของครูและนักเรียนในการเรียนการสอนแบบสืบสอบ
- 3. การใช้คำถามในการเรียนการสอนวิทยาศาสตร์
	- 3.1 ความสำคัญของคำถามในการเรียนการสอนวิทยาศาสตร์แบบสืบสอบ
	- 3.2 วัตถุประสงค์ของการใช้คำถามในการเรียนการสอนวิทยาศาสตร์
	- 3.3 ประเภทของคำถามในการเรียนการสอน
	- 3.4 หลักการใช้คำถามให้มีประสิทธิภาพในการเรียนการสคน
	- 3.5 เทคนิคที่สนับสนุนการใช้คำถามในการเรียนการสอน
- 4 งานวิจัยที่เกี่ยวข้อง
	- 4 1 สภาพการใช้คำถามในการเรียนการสุดน
	- 4.2 การใช้คำถามเพื่อการพัฒนาการคิด
	- 4.3 การเรียนการสอนแบบสืบสอบเพื่อการพัฒนาการคิด

#### 1. การเรียนรู้วิทยาศาสตร์กับการพัฒนาการคิด

#### 1.1 ความหมายและความสำคัญของการคิด

การเรียนรู้วิทยาศาสตร์นั้น นอกจากมุ่งหวังที่จะพัฒนานักเรียนในด้านผลสัมฤทธิ์ทางการ เรียนแล้ว การคิดนับเป็นคุณลักษณะสำคัญที่ครูวิทยาศาสตร์จะต้องพัฒนาให้เกิดขึ้นในตัวของ นักเรียนเมื่อสำเร็จการศึกษาในระดับขั้นพื้นฐานด้วยเช่นกัน ซึ่งนักจิตวิทยาและนักการศึกษาหลาย ท่านได้ให้ความหมายของการคิดไว้ในทำนองเดียวกัน ดังนี้

Good (1967) ได้ให้ความหมายของการคิดไว้ว่า "การคิด คือ กระบวนการแห่งกิจกรรม ทางสมอง" สอดคล้องกับ Kirby and Goodpaster (2002) ได้ให้ความหมายไว้ว่า "การคิด คือ ้กิจกรรมทางสมองซึ่งสามารถสื่อสารความคิดนั้นออกมาได้ทางการสื่อสาร" เช่นเดียวกับ Hillgard (1984) ได้ให้ความหมายไว้ว่า "การคิดเป็นพฤติกรรมที่เกิดขึ้นภายในสมอง อันเนื่องมาจากการใช้ ้ สัญลักษณ์แทนสิ่งของและสถานการณ์ต่าง ๆ" ส่วน Moseley et al. (2005) ได้อธิบายเพิ่มเติมว่า "การคิดเป็นกระบวนการที่เกิดขึ้นภายในสมองซึ่งเกี่ยวข้องกับการสร้างและการประมวลข้อมูล" ้เช่นเดียวกับ Beyer (1991) ได้กล่าวไว้ว่า "การคิดเป็นกระบวนการเปลี่ยนแปลงทางสมองที่เกิด จากการได้รับรู้เข้ามาทางประสาทสัมผัส และระลึกถึงข้อมูลที่มีอยู่เดิมซึ่งช่วยในการสร้าง ความหมาย เหตุผล ความคิดและการตัดสิน" ในขณะที่ เกรียงศักดิ์ เจริญวงศ์ศักดิ์ (2545) ได้ให้ ้ความหมายของการคิดไว้ว่า "การคิด คือ กิจกรรมของความคิดที่มีวัตถุประสงค์เฉพาะเจาะจง รู้จัก ้กำลังคิดเพื่อวัตถุประสงค์อะไรบางอย่าง และสามารถควบคุมให้คิดจนบรรลุเป้าหมายได้" ส่วน ้สำนักงานคณะกรรมการการศึกษาขั้นพื้นฐาน (2550) ได้ให้ความหมายของการคิดไว้ว่า "การคิด เป็นกระบวนการทำงานของสมองที่เกิดขึ้นภายใน ขึ้นอยู่กับความสามารถของสมองแต่ละซีกของ ้มนุษย์ ซึ่งเป็นความสามารถเฉพาะบุคคล โดยสมองซีกซ้ายเกี่ยวกับความสามารถด้านภาษา การ ้วิเคราะห์ การจัดระบบ การเห็นรายละเอียด การมีเหตุผล การคำนวณ ความสามารถทาง วิทยาศาสตร์ สมองซีกขวาเกี่ยวข้องกับความสามารถด้านความคิดสร้างสรรค์" จากความหมาย ของการคิดที่นักจิตวิทยาและนักการศึกษาได้เสนอไว้ สรปได้ว่า "การคิดเป็นกิจกรรมที่เกิดขึ้น ้ภายในสมอง ซึ่งเกี่ยวข้องกับการสร้างและประมวลข้อมูลที่ได้รับเข้ามาทางประสาทสัมผัส โดยการ ใช้สัญลักษณ์แทนข้อมูลซึ่งอาจเป็นสิ่งของ หรือ สถานการณ์ต่าง ๆ"

้ดังกล่าวแล้วว่า การพัฒนาการคิดนับเป็นเป้าหมายหนึ่งที่ครูจะต้องให้ความสำคัญ ในการพัฒนาให้เกิดขึ้นในตัวนักเรียน ซึ่งนักการศึกษาหลายท่านได้กล่าวถึงความสำคัญของ การคิดไก้ดังบี้

Robinson (1987 cited in Cotton, 1991) กล่าวถึงความสำคัญของการคิดว่า "การสอน ให้นักเรียนเป็นนักคิดที่มีประสิทธิภาพนับเป็นเป้าหมายเร่งด่วนของการจัดการศึกษา เมื่อนักเรียน ้ก้าวเข้าสู่สังคมแห่งเทคโนโลยีซึ่งเป็นสังคมที่ข้อมูลมีการเปลี่ยนแปลงอย่างรวดเร็ว นักเรียนจำเป็น ที่จะต้องมีเครื่องมือเพื่อใช้ในการเรียนรู้ตลอดชีวิต ซึ่งการคิดนับเป็นเครื่องมือสำคัญที่นักเรียน จะต้องได้เรียนรู้เพื่อนำไปใช้ในการดำเนินการกับข้อมูลในโลกที่มีการเปลี่ยนแปลงตลอดเวลา" ี สอดคล้องกับ Gough (1991 cited in Cotton, 1991) ที่กล่าวถึงความสำคัญของการคิดว่า "ในยุค ้ปัจจุบันซึ่งเป็นยุคของข้อมูลข่าวสาร การคิดนับเป็นสิ่งจำเป็นสำหรับนักเรียนทุกคนที่จะใช้ในการ ้ดำรงชีวิตในโลกที่มีการเปลี่ยนแปลงอย่างรวดเร็ว นักการศึกษาเชื่อว่าความรู้ที่มีความจำเพาะ ไม่ใช่สิ่งจำเป็นอีกต่อไป ในทางกลับกันความสามารถในการเรียนรู้และการจัดการกับข้อมูลที่เข้า มาใหม่นับเป็นสิ่งที่จำเป็นมากกว่า" เช่นเดียวกับ Fisher (2007) ที่กล่าวถึงความสำคัญของการคิด ว่า "การคิดเป็นสิ่งที่มีความสำคัญ การสอนที่ดีอาจจะไม่เพียงพอที่จะเติมเต็มศักยภาพของความ เป็นมนุษย์ ความต้องการของตลาดแรงงาน และความเป็นพลเมืองที่กระตือรือร้นได้ ประเทศ ต่าง ๆ ทั่วโลกได้ตระหนักถึงการเตรียมความพร้อมของนักเรียนให้มีศักยภาพครบพร้อมกับอนาคต ี่ที่มิอาจคาดเดาได้ ซึ่งความรู้ที่มีอยู่อาจไม่เพียงพอสำหรับการใช้ประโยชน์ในอนาคต พร้อมกันนั้น ้ ปัญหาที่เกิดขึ้นก็มีความแตกต่างกันทั้งในแง่ของบริบทและเวลา ดังนั้น การคิดจึงเป็นสิ่งที่สำคัญ ในการดำเนินการจัดการกับสิ่งต่าง ๆ ที่อาจจะเกิดขึ้นในอนาคตได้" จากความสำคัญของการคิดที่ นักการศึกษาเสนอไว้ สรุปได้ว่า "การคิดเป็นสิ่งจำเป็นสำหรับนักเรียนทุกคนและเป็นเป้าหมายหนึ่ง ของการจัดการศึกษา เนื่องจากนักเรียนอาศัยอยู่ในสังคมแห่งเทคโนโลยีที่ข้อมูลมีปริมาณมากและ ้เปลี่ยนแปลงอย่างรวดเร็ว รวมถึงในอนาคต นักเรียนอาจจะต้องเผชิญกับปัญหาที่แตกต่างกัน ้ทั้งในแง่ของบริบทและเวลา ดังนั้น การเตรียมนักเรียนให้มีศักยภาพในการคิด เพื่อจัดการกับสิ่ง ต่าง ๆ ที่อาจจะเกิดขึ้นจึงมีความจำเป็นอย่างยิ่ง"

## 1.2 ประเภทของความสามารถในการคิดขั้นสูง

นักการศึกษากล่าวว่า การคิดของมนุษย์นั้น มีทั้งการคิดระดับต่ำและการคิดระดับสูง ้ สำหรับในการจัดการศึกษาเพื่อพัฒนาการคิดของนักเรียนควรมุ่งพัฒนาความสามารถในการคิด ้ระดับสูง ซึ่งนักการศึกษาหลายท่านได้จำแนกประเภทของความสามารถในการคิดขั้นสูง ไว้ดังนี้

Stiggins, Rubel, and Quellmalz (1988 cited in Moseley et al., 2005) ได้้จำแนก ความสามารถในการคิดขั้นสูงออกเป็น 4 ประเภทดังนี้

1) การวิเคราะห์ (Analysis) เป็นการจัดโครงสร้างความรู้ โดยการจำแนกรายละเอียด เพื่อพิจารณาความสัมพันธ์ของส่วนรวมและส่วนย่อย หรือ ความสัมพันธ์เชิงเหตุและผล

2) การเปรียบเทียบ (Comparison) เป็นการพิจารณาความสัมพันธ์ระหว่างส่วนรวม และ ส่วนย่อยก่อน แล้วจึงพิจารณาความเหมือนหรือความแตกต่างของสิ่งนั้น

3) การสรุปอ้างอิง (Inference) เป็นการลงข้อสรุปด้วยการใช้เหตุผลเชิงนิรนัยซึ่งเป็นการ ใช้หลักการอธิบายเหตุการณ์ที่เกิดขึ้น หรือ การใช้เหตุผลเชิงอุปนัยซึ่งเป็นการใช้หลักฐานเพื่อการ อธิบายลงข้อสรุป

4) การประเมินค่า (Evaluation) เป็นการตัดสินคุณภาพ คุณค่า และความน่าเชื่อถือของ สิ่งต่าง ๆ โดยอาศัยเกณฑ์ที่กำหนดขึ้น

Byrnes (1996) ได้จำแนกความสามารถในการคิดขั้นสูงโดยอาศัยจุดมุ่งหมายทาง การศึกษา (Taxonomy of Educational Objectives) ด้านพุทธิพิสัยตามแนวคิดของบลูม (Bloom) ออกเป็น 4 ประเภทดังนี้

1) ระดับการประยุกต์ (The Application Level) เป็นการนำนิยาม สูตร หลักการที่ได้เรียน ไปใช้ในการแก้ปัญหาในโลกแห่งความจริง

2) ระดับการวิเคราะห์ (The Analysis Level) เป็นการแยกแยะข้อมูลที่ซับซ้อนออกเป็น องค์ประกอบย่อย แล้วค้นหาความสัมพันธ์ระหว่างองค์ประกอบย่อยนั้น

3) ระดับการสังเคราะห์ (The Synthesis Level) เป็นการนำองค์ประกอบย่อยมาสร้าง สิ่งใหม่ที่มีความซับซ้อนมากกว่าสิ่งเดิม

4) ระดับการประเมิน (The Evaluation Level) เป็นการตัดสินสิ่งต่าง ๆ ด้วยเกณฑ์ มาตรฐาน

Reilly and Oermann (1999)ได้อาศัยจุดมุ่งหมายทางการศึกษา(Taxonomy of Educational Objectives) ด้านพุทธิพิสัยตามแนวคิดของบลูม ในการจำแนกความสามารถในการ ์ คิดขั้นสูงออกเป็น 3 ประเภท ซึ่งประกอบด้วย

1) การวิเคราะห์ (Analysis) เป็นการจัดกระทำกับข้อมูลที่ซับซ้อน โดยแยกแยะออกเป็น ส่วนย่อย และสามารถแสดงถึงความสัมพันธ์ระหว่างองค์ประกอบย่อยเหล่านั้นได้

2) การสังเคราะห์ (Synthesis) เป็นการนำข้อมูลหรือส่วนย่อยมาเชื่อมโยงสัมพันธ์กัน เพื่อสร้างสิ่งใหม่ที่มีความซับซ้อนมากขึ้นกว่าเดิม

3) การประเมินค่า (Evaluation) เป็นการตัดสินคุณค่าของสิ่งต่าง ๆ โดยอาศัยมาตรฐาน หรือเกณฑ์

Marzano (cited in Houghton, 2003) ได้จำแนกความสามารถในการคิดขั้นสูง ออกเป็น 6 ประเภท ดังนี้

1) การจัดระเบียบข้อมูล (Organizing) เป็นการจัดเรียงข้อมูลเพื่อให้เข้าใจได้ง่ายขึ้น <u> ประกอบด้วย</u>

1.1) การเปรียบเทียบความเหมือนหรือความแตกต่าง

1.2) การจัดกลุ่มหรือประเภทโดยใช้ลักษณะขั้นพื้นฐานของสิ่งนั้น ๆ เป็นเกณฑ์

1.3) การจัดเรียงลำดับของสิ่งต่าง ๆ โดยอาศัยเกณฑ์ที่กำหนดให้

1.4) การนำเสนอข้อมูลที่มีการเปลี่ยนแปลงเพื่อแสดงให้เห็นถึงจุดที่มีการ เปลี่ยนแปลง

2) การประยุกต์ (Applying) เป็นการนำความรู้ที่ได้รับซึ่งอาจจะเป็นข้อมูล หลักการไปใช้ ในสถานการณ์ใหม่

่ 3) การวิเคราะห์ (Analyzing) เป็นการแยกแยะข้อมูลที่มีอยู่ให้มีความชัดเจนมากขึ้น โดย การตรวจสอบความส้มพันธ์ขององค์ประกอบย่อย ประกอบด้วย

3.1) การระบุลักษณะหรือองค์ประกอบย่อย

3.2) การระบุความสัมพันธ์หรือรูปแบบ

4) การสร้างความคิด (Generating) เป็นการสร้างข้อมูล ความหมาย หรือ ความคิดใหม่ ประกอบด้วย

4.1) การลงข้อสรุปอย่างเป็นเหตุเป็นผล

4.2) การคาดคะเน ซึ่งเป็นการประเมินผลของความเป็นไปได้จากความรู้ที่มีอยู่

4.3) การขยายความรู้โดยอาศัยรายละเอียดเพิ่มเติม ตัวอย่าง หรือ ข้อมูลที่ เกี่ยวข้องเพื่อสร้างความเข้าใจ

5) การผสมผสาน (Integrating) เป็นการเชื่อมโยงและผสมผสานข้อมูลเพื่อสร้าง โครงสร้างใหม่

6) การประเมิน (Evaluating) เป็นการประเมินความเหมาะสมและคุณภาพของความคิด ประกอบด้วย

่ 6.1) การระบุเกณฑ์มาตรฐานที่จะใช้ในการตัดสิน

.6.2) การพิสูจน์ ตรวจสอบยืนยันความถูกต้องโดยใช้เกณฑ์จำเพาะที่กำหนดขึ้น

ทิศนา แขมมณีและคณะ (2549) ได้จำแนกทักษะการคิดขั้นสูงออกเป็น 18 ประเภทดังนี้

1) การทำให้กระจ่าง (Clarifying) คือ การให้รายละเอียด หรือ คำอธิบายเพิ่มเติมเกี่ยวกับ สิ่งที่สงสัยหรือคลุมเครือเพื่อให้เกิดความชัดเจน

2) การสรุปลงความคิดเห็น (Drawing Conclusion) คือ การให้ความคิดเห็นเกี่ยวกับ ข้อมูล / เรื่องที่ศึกษา โดยการเชื่อมโยง และอ้างอิงจากความรู้หรือประสบการณ์เดิมหรือจากข้อมูล อื่น ๆ

3) การวิเคราะห์ (Analyzing) คือ การจำแนกแยกแยะสิ่งใดสิ่งหนึ่ง / เรื่องใดเรื่องหนึ่งเพื่อ ค้นหาองค์ประกอบและความสัมพันธ์ระหว่างองค์ประกอบเหล่านั้น เพื่อให้เกิดความเข้าใจในเรื่อง ู้<br>ใไใ

4) การให้คำจำกัดความ (Defining) คือ การระบุลักษณะเฉพาะที่สำคัญของสิ่งใดสิ่งหนึ่ง ที่ต้องการนิยาม

5) การสังเคราะห์ (Synthesizing) คือ การนำความรู้ที่ผ่านการวิเคราะห์มาผสมผสาน สร้างสิ่งใหม่ที่มีลักษณะต่างจากสิ่งเดิม

6) การประยุกต์ใช้ความรู้ (Applying) คือ การนำความรู้ที่มีอยู่ไปใช้ในสถานการณ์ใหม่ ที่มีลักษณะแตกต่างไปจากเดิม

7) การจัดระเบียบ (Organizing) คือ การนำข้อมูลหรือสิ่งต่าง ๆ มาจัดให้เป็นระเบียบ ในลักษณะใดลักษณะหนึ่งเพื่อให้สะดวกแก่การดำเนินการ

8) การสร้างความรู้ (Constructing the Knowledge) คือ การสร้างข้อความรู้ของตนเอง จากการทำความเข้าใจ เชื่อมโยงข้อมูลใหม่กับข้อมูลเดิม

9) การจัดโครงสร้าง (Structuring) คือ การนำข้อความรู้มาจัดให้เห็นเป็นโครงสร้างที่แสดง ความสัมพันธ์ของข้อมูล ข้อความรู้ซึ่งเป็นองค์ประกอบของโครงสร้างนั้น ๆ

10) การปรับโครงสร้าง (Restructuring) คือ การนำข้อมูลมาปรับ เปลี่ยน ขยาย โครงสร้างความรู้เดิม

11) การหาแบบแผน (Finding Pattern) คือ การหาชุดความสัมพันธ์ของลักษณะหรือ คงค์ประกอบในสิ่งใดสิ่งหนึ่ง

12) การหาความเชื่อพื้นฐาน (Finding Underlying Assumption) คือ การใช้หลักเหตุผล ค้นหาความเชื่อที่กำหนดการกระทำของบุคคลนั้น

13) การพยากรณ์ (Predicting) คือ การคาดคะเนสิ่งที่จะเกิดขึ้นล่วงหน้า โดยอาศัยการ สังเกตปรากฏการณ์ที่เกิดขึ้นซ้ำ ๆ หรือใช้ความรู้ที่เป็นหลักการ กฎ หรือ ทฤษฎี ในเรื่องนั้นมาช่วย ในการทำนาย

14) การพิสูจน์ความจริง (Verifying) คือ การหาข้อมูลที่เชื่อถือได้มาสนับสนุนข้อสรุปหรือ คำตอบว่าเป็นจริง

15) การตั้งสมมติฐาน (Setting Hypothesis) คือ การคาดคะเนคำตอบที่ยังไม่ได้พิสูจน์

16) การทดสอบสมมติฐาน (Testing Hypothesis) คือ การหาข้อมูลที่เป็นความรู้เชิง ประจักษ์ เพื่อใช้สนับสนุนหรือคัดค้านคำตอบล่วงหน้าที่คาดคะเนไว้ หรือเพื่อยอมรับหรือปฏิเสธ คำตอบที่คาดคะเนไว้

17) การตั้งเกณฑ์ (Establishing Criteria) คือ การบอกประเด็น / หัวข้อที่ใช้เป็นแนวทาง ในการประเมิน

18) การประเมิน (Evaluating) คือ การตัดสินคุณค่าหรือคุณภาพของสิ่งใดสิ่งหนึ่ง โดย การนำผลจากการวัดไปเทียบกับระดับคุณภาพที่กำหนด

จากประเภทของความสามารถในการคิดขั้นสูงซึ่งจำแนกตามแนวคิดนักการศึกษา ดังกล่าว สามารถสรุปประเภทของความสามารถในการคิดขั้นสูงได้ดังตารางที่ 1

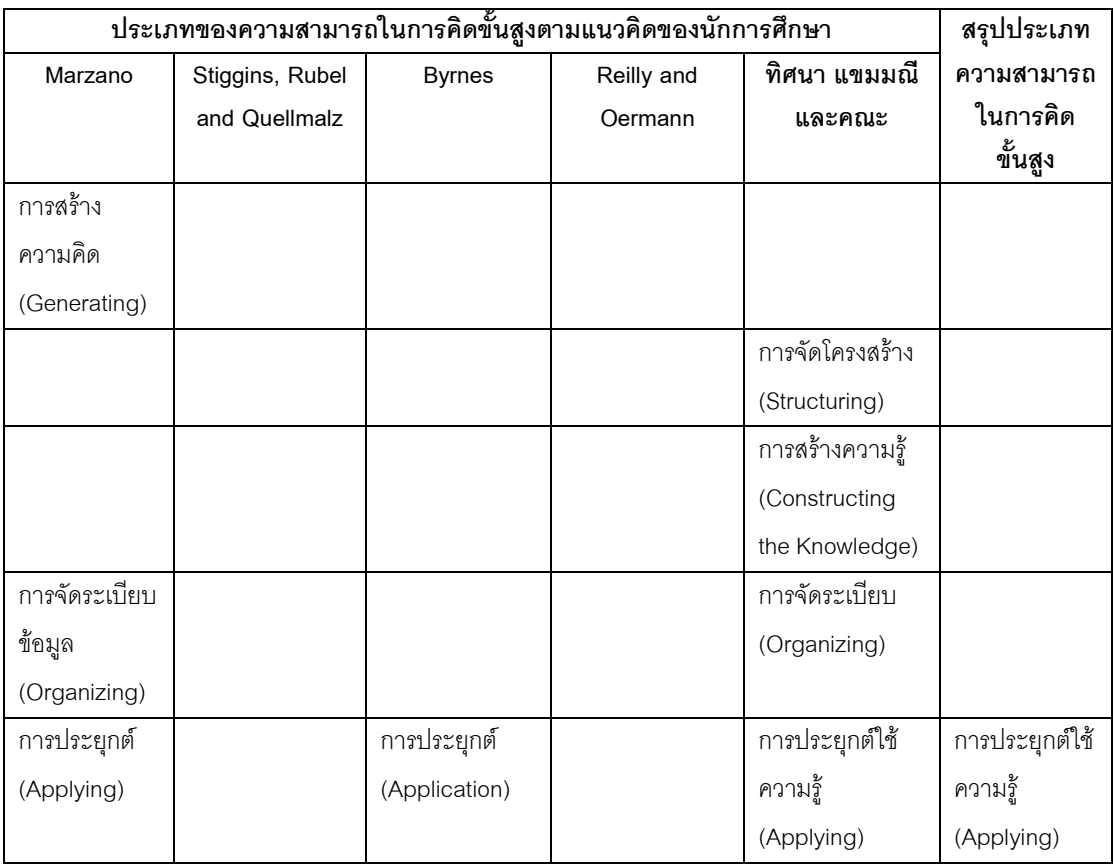

**ตารางที่ 1** สรุปประเภทของความสามารถในการคิดขั้นสูง

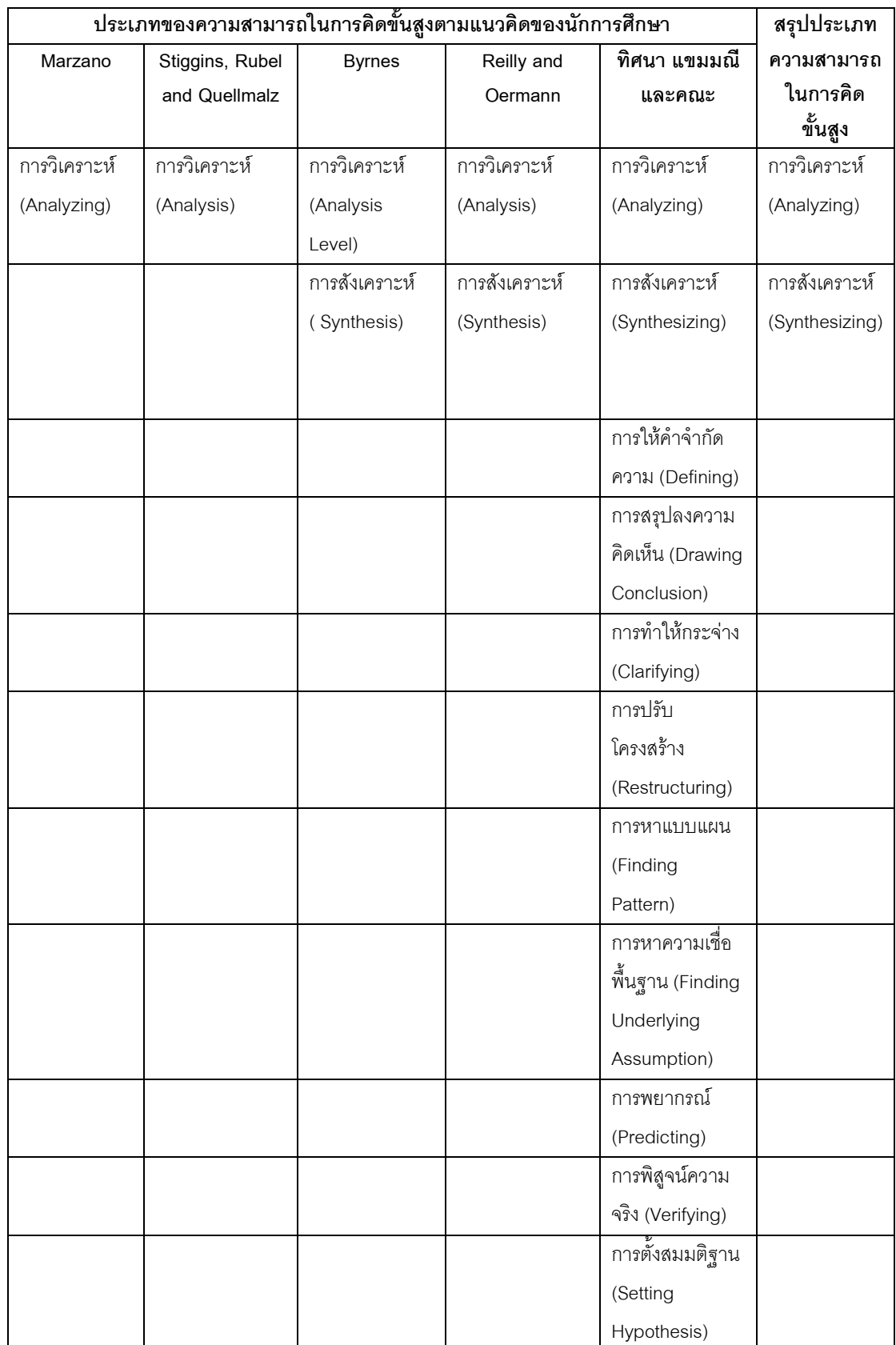

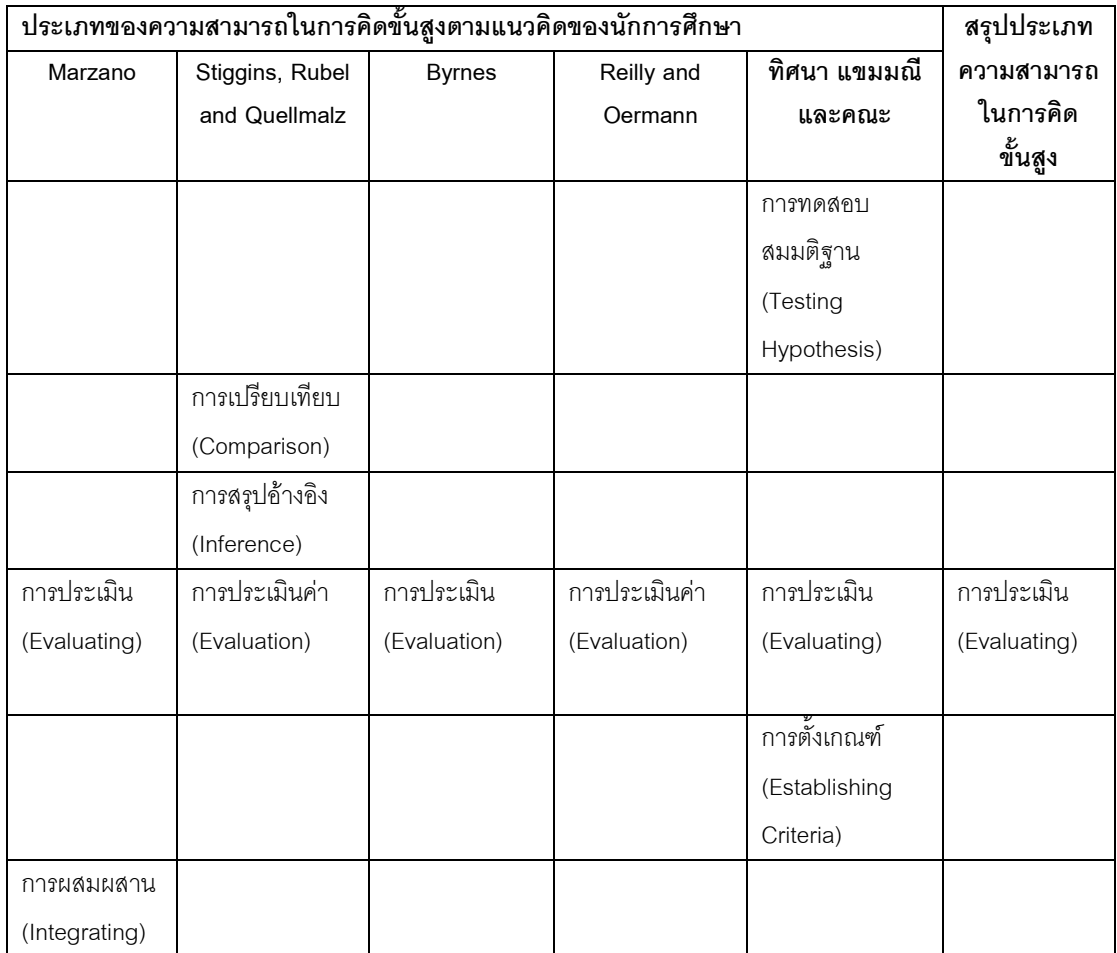

จากตารางการเปรียบประเภทความความสามารถในการคิดขั้นสูงตามแนวคิดของ นักการศึกษา สรุปได้ว่า ความสามารถในการคิดขั้นสูง ประกอบด้วย การประยุกต์ การวิเคราะห์ การสังเคราะห์ และการประเมิน

สำหรับการวิจัยครั้งนี้ มุ่งหาแนวทางเพื่อพัฒนาความสามารถในการคิดวิเคราะห์และการ คิดสังเคราะห์ เนื่องจากผลจากการประเมินคุณภาพภายนอกสถานศึกษาระดับการศึกษา ขั้นพื้นฐาน พบว่า มาตรฐานด้านผู้เรียน มาตรฐานที่ 4 ด้านความสามารถในการคิดวิเคราะห์ คิดสังเคราะห์ มีวิจารณญาณ มีความคิดสร้างสรรค์ มีสถานศึกษาที่มีคุณภาพในระดับดีเพียง ร้อยละ 11.1 อีกทั้งความสามารถในการคิดวิเคราะห์และการคิดสังเคราะห์จะช่วยส่งเสริมให้การ คิดซึ่งมีลักษณะเป็นกระบวนการที่มีลำดับขั้นตอน เช่น กระบวนการคิดอย่างมีวิจารณญาณ เป็น ต้น บรรลุผลในการคิดนั้น ๆ ได้ ดังที่ Beyer (1983) กล่าวว่า "การคิดอย่างมีวิจารณญาณเป็น กระบวนการคิดที่เกี่ยวข้องกับการประมวลผลข้อมูลด้วยการใช้การวิเคราะห์ การสังเคราะห์" ดังนั้นจึงมีความจำเป็นเร่งด่วนที่จะต้องพัฒนาความสามารถในการคิดดังกล่าวให้แก่นักเรียน

#### 1.3 ความหมายและองค์ประกอบของความสามารถในการคิดขั้นสูง

#### 1.3.1 ความสามารถในการคิดวิเคราะห์

การคิดวิเคราะห์เป็นความสามารถในการคิดขั้นสูงประเภทหนึ่ง ซึ่งนักการศึกษา ได้ให้ความหมายของการคิดวิเคราะห์ไว้คล้ายคลึงกัน ดังนี้

Clark (1970) ได้ให้ความหมายของการคิดวิเคราะห์ไว้ว่า "การคิดวิเคราะห์เป็น ี การคิดเพื่อแยกแยะองค์ประกอบต่าง ๆ แล้วสร้างความสัมพันธ์ระหว่างองค์ประกอบต่าง ๆ ที่ถก แยกออกมานั้น" Banks (1985) ได้ให้ความหมายไว้ว่า "การคิดวิเคราะห์เป็นแยกแยะส่วนต่าง ๆ ของข้อมูล แล้วสร้างความสัมพันธ์ในแต่ละส่วนของข้อมูลนั้น" Marzano (cited in Houghton, ่ 2003) ได้ให้ความหมายไว้ว่า "การวิเคราะห์เป็นการแยกแยะข้อมูลที่มีอยู่ให้มีความชัดเจนมากขึ้น โดยการตรวจสอบความสัมพันธ์ขององค์ประกอบย่อยนั้น ๆ" Byrnes (1996) ได้ให้ความหมายไว้ ว่า "ระดับการวิเคราะห์ (The Analysis Level) เป็นการแยกแยะข้อมูลที่ซับซ้อนออกเป็น องค์ประกอบย่อย แล้วค้นหาความสัมพันธ์ระหว่างองค์ประกอบย่อยนั้น" Reilly and Oermann (1999) ได้ให้ความหมายไว้ว่า "การวิเคราะห์เป็นการจัดกระทำกับข้อมลที่ซับซ้อน โดยแยกแยะ ้ออกเป็นส่วนย่อย และสามารถแสดงถึงความสัมพันธ์ระหว่างองค์ประกอบย่อยเหล่านั้นได้" Stiggins, Rubel and Quellmalz (1988 cited in Moseley et al., 2005) ได้ให้ความหมายไว้ว่า "การวิเคราะห์เป็นการจัดโครงสร้างความรู้ โดยการจำแนกรายละเอียดเพื่อพิจารณาความสัมพันธ์ ี ของส่วนรวมและส่วนย่อย หรือ ความสัมพันธ์เชิงเหตุและผล" Michaelis (1992) ได้ให้ความหมาย ไว้ว่า "การวิเคราะห์เป็นการแยกส่วนต่าง ๆ ทั้งในด้านองค์ประกอบ ความสัมพันธ์ หลักการ โดย ผ่านสื่อต่าง ๆ ไม่ว่าจะเป็น แผนที่ เทป หรือ วัสดุอื่น ๆ" และทิศนา แขมมณีและคณะ (2549) ได้ให้ ้ ความหมายไว้ว่า "การวิเคราะห์ หมายถึง การจำแนกแยกแยะสิ่งใดสิ่งหนึ่ง / เรื่องใดเรื่องหนึ่ง เพื่อ ้ค้นหาองค์ประกอบและความสัมพันธ์ระหว่างองค์ประกอบเหล่านั้นเพื่อให้เกิดความเข้าใจในเรื่อง ์นั้น" ส่วน Sternberg (อ้างถึงใน เกรียงศักดิ์ เจริญวงศ์ศักดิ์, 2549) ได้กล่าวถึง "ความฉลาดในการ ้วิเคราะห์ (Analytical Intelligence) ว่าหมายถึง ความสามารถในการวิเคราะห์และประเมิน แนวคิดที่คิดขึ้นนั้น และความสามารถในการนำมาแก้ปัญหาและการตัดสินใจ" จากความหมาย การคิดวิเคราะห์ของนักการศึกษาหลายท่าน สรปได้ว่า "ความสามารถในการคิดวิเคราะห์ ่ หมายถึง ความสามารถในการจำแนกแยกแยะข้อมลออกเป็นส่วนย่อย ๆ เพื่อหาความสัมพันธ์ หรือความเกี่ยวข้องเชื่อมโยงกันระหว่างส่วนย่อยนั้น และสามารถค้นหาหลักการที่เชื่อมโยง ้ส่วนย่อยต่าง ๆ เป็นส่วนรวม"

้ สำหรับคงค์ประกอบของความสามารถในการคิดวิเคราะห์นั้น นักการศึกษาหลายท่านได้ ้ระบุองค์ประกอบของความสามารถในการคิดวิเคราะห์ไว้ดังนี้

-<br>Bloom (1956) ได้จำแนกองค์ประกอบของการคิดวิเคราะห์ออกเป็น 3 ด้าน ดังนี้ 1) การวิเคราะห์หน่วยย่อย (Analysis of Elements) เป็นการให้แยกแยะหน่วยย่อยต่าง ๆ ้ คคกมา ซึ่งหน่วยย่คยนั้นคาจจะมีการกล่าวถึงชัดเจน หรือ ไม่ได้กล่าวถึงคย่างชัดเจนในข้อความที่ ้สื่อสารคคกมา ได้แก่

1.1) ความสามารถในการค้นหาประเด็นที่ไม่ได้กล่าวไว้ชัดเจน

1.2) ทักษะในการแยกแยะข้อเท็จจริงกับสมมติฐาน

1.3) ความสามารถในการแยกแยะข้อเท็จจริงออกจากข้อความทั่วไป

1.4) ทักษะในการระบุสิ่งจูงใจ และการจำแนกพฤติกรรมเชิงกลไกของแต่ละคน ออกจากกล่ม

1.5) ความสามารถในการแยกแยะข้อสรุปออกจากข้อความสนับสนุน

2) การวิเคราะห์ความสัมพันธ์ (Analysis of Relationship) เป็นการกำหนดความสัมพันธ์ ้ระหว่างองค์ประกอบย่อยด้วยกันหรือระหว่างส่วนต่าง ๆ ด้วยกัน ได้แก่

่ 2.1) ทักษะในการเข้าใจความสัมพันธ์ภายในของความคิดภายในบทความนั้น

2.2) ความสามารถในการตระหนักถึงรายละเคียดที่สุดคล้องกับความตรงของ การตัดสิบมล

2.3) ความสามารถในการระลึกถึงข้อเท็จจริงหรือข้อตกลงที่จำเป็นต่อประเด็น สำคัญหรือข้อถกเถี่ยงที่นำมาสนับสนุนเรื่องนั้นได้

2.4) ความสามารถในการตรวจสอบความสอดคล้องของสมมติฐานกับข้อมูลและ ข้อตกลงที่ได้รับ

2.5) ความสามารถในการแยกความสัมพันธ์เชิงเหตุและผลออกจาก ความสัมพันธ์คย่างเป็นลำดับ

2.6) ความสามารถในการวิเคราะห์ความสัมพันธ์ของข้อถกเถียง เพื่อจำแนก ข้อความที่สอดคล้องออกจากข้อความที่ไม่สอดคล้องกัน

่ 2.7) ความสามารถในการตรวจสอบการอ้างเหตุผลที่ผิดในข้อถกเถียง

2.8) ความสามารถในการระลึกถึงความสัมพันธ์เชิงสาเหตุและรายละเอียด ที่สำคัญและไม่สำคัญของเรื่องราวนั้น

3) การวิเคราะห์หลักการ (Analysis of Organizational Principles) เป็นการวิเคราะห์ โครงสร้างของการจัดรวบรวมหรือหลักการ เพื่อให้เข้าใจเรื่องราวของการสื่อสาร ได้แก่

3.1) ความสามารถในการอ้างอิงจุดมุ่งหมาย มุมมอง และความรู้สึกที่สะท้อน ออกมาจากงานของผู้เขียน

3.2) ความสามารถในการระลึกถึงรูปแบบการเขียน

3.3) ความสามารถในการมองเห็นการใช้เทคนิคโฆษณาชวนเชื่อ

3.4) ความสามารถในการระลึกถึงมุมมองหรือข้อลำเอียงของผู้เขียน

Reilly and Oermann (1999) ได้จำแนกองค์ประกอบของการคิดวิเคราะห์ออกเป็น 3 ด้าน ดังบี้

1) การวิเคราะห์หน่วยย่อย (Analysis of Elements) เป็นการให้วิเคราะห์สาเหตุ ผลลัพธ์ ้และความสำคัญของเรื่องใด ๆ ได้แก่

1.1) ทักษะในการจำแนกความจริงจากสมมติฐาน

1.2) ความสามารถในการจำแนกความจริงจากข้อมูลเบื้องต้น

1.3) ทักษะในการบ่งขี้และพินิจพิเคราะห์ระหว่างกระบวนการทางพฤติกรรมที่ อ้างถึงแต่ละบุคคลหรือกลุ่ม

1.4) ความสามารถที่จะบ่งชี้ข้อสรุปจากข้อมูล

2) การวิเคราะห์ความสัมพันธ์ (Analysis of Relationship) เป็นการวิเคราะห์ความสัมพันธ์ ระหว่างส่วนย่อยกับส่วนย่อย ส่วนย่อยกับเรื่องทั้งหมด ได้แก่

2.1) ทักษะความเข้าใจในความสัมพันธ์ระหว่างแนวคิดในข้อความ

2.2) ความสามารถในการระลึกในส่วนของเหตุผลของการตัดสินใจ

2.3) ความสามารถในการระลึกถึงสิ่งซึ่งเป็นความจริงหรือข้อสมมติฐานหรือ ข้อโต้แย้งที่สนับสนนของข้อความนั้น

2.4) ความสามารถในการตรวจสอบความสอดคล้องของสมมติฐานกับข้อมูลและ ข้อสันนิษฐาน

2.5) ความสามารถในการจำแนกความสัมพันธ์ของข้อมูลในข้อโต้แย้งไปยังข้อมูล ที่นคกเหนือคอกไป

่ 2.6) ความสามารถในการระลึกความสัมพันธ์และรายละเอียดที่สำคัญและที่ไม่ สำคัญของข้อมูลนั้น

3) การวิเคราะห์หลักการจัดระเบียบ (Analysis of Organization Principles) เป็นการ ้วิเคราะห์การจัดระบบ โครงสร้าง เพื่อทำให้เข้าใจหลักการของการเชื่อมโยงเกี่ยวข้องกัน ได้แก่ 3.1) ความสามารถในการคิดวิเคราะห์รายละเอียดของงานความสัมพันธ์ของ ข้อมูลและความหมายขององค์ประกอบต่างๆ

3.2) ความสามารถในการวิเคราะห์รูปแบบในการเขียน จุดประสงค์ ความเห็น และความรู้สึกของผู้เขียนที่มีต่องาน

> 3.3) ความสามารถในการวิเคราะห์ถึงมโนทัศน์ของผู้เขียนว่ากำลังกล่าวถึงสิ่งใด 3.4) ความสามารถในการวิเคราะห์ถึงส่วนที่เป็นโฆษณาชวนเชื่อ 3.5) ความสามารถในการวิเคราะห์ถึงจุดที่เป็นอคติของผู้เขียน

ิจากแนวคิดเกี่ยวกับองค์ประกอบของความสามารถในการคิดวิเคราะห์ที่นักการศึกษาที่ได้ เสนอไว้ พบว่า มีความเหมือนกัน โดยมี 3 องค์ประกอบดังนี้

1) การวิเคราะห์หน่วยย่อย เป็นการแยกแยะข้อมูลออกเป็นหน่วยย่อย หรือ การค้นหา หน่วยย่อยที่มีอยู่ในข้อมูลซึ่งไม่ได้กล่าวอย่างชัดเจน

2) การวิเคราะห์ความสัมพันธ์ เป็นการระบุความสัมพันธ์ระหว่างองค์ประกอบย่อยต่าง ๆ หรือ องค์ประกอบย่อยกับเรื่องราวทั้งหมด

3) การวิเคราะห์หลักการ เป็นการระบุโครงสร้างของการจัดระบบ หลักการ จุดมุ่งหมาย แนวคิดสำคัญของเรื่องเพื่อให้เข้าใจการเชื่อมโยงเกี่ยวข้องกัน

### 1.3.2 ความสามารถในการคิดสังเคราะห์

การคิดสังเคราะห์เป็นความสามารถในการคิดขั้นสูงประเภทหนึ่ง ซึ่งนักการศึกษา ได้ให้ความหมายของการคิดสังเคราะห์ไว้คล้ายคลึงกัน ดังนี้

Byrnes (1996) ได้ให้ความหมายไว้ว่า "การสังเคราะห์เป็นการนำองค์ประกอบ ย่อยมาสร้างสิ่งใหม่ที่มีความซับซ้อนมากกว่าสิ่งเดิม" และทิศนา แขมมณีและคณะ (2549) ได้ให้ ้ ความหมายไว้ว่า "การสังเคราะห์ คือ การนำความรู้ที่ผ่านการวิเคราะห์มาผสมผสานสร้างสิ่งใหม่ที่ มีลักษณะต่างจากสิ่งเดิม" ส่วนเกรียงศักดิ์ เจริญวงศ์ศักดิ์ (2545) ได้ให้ความหมายไว้ว่า "การคิด เชิงสังเคราะห์ คือ ความสามารถในการคิดที่ดึงองค์ประกอบต่าง ๆ มาหลอมรวม หรือ ถักทอ ภายใต้โครงร่างใหม่อย่างเหมาะสม ตรงตามวัตถุประสงค์ที่ตั้งไว้" จากความหมายของการคิด ้สังเคราะห์ที่นักการศึกษาเสนอไว้ สรุปได้ว่า "ความสามารถในการคิดสังเคราะห์ หมายถึง ้ความสามารถในการรวบรวมข้อมูลย่อยเข้าด้วยกันอย่างเชื่อมโยงสัมพันธ์กัน เพื่อสร้างสิ่งใหม่ที่มี ้ลักษณะแตกต่างและซับซ้อนมากกว่าสิ่งที่มีอยู่เดิม"

สำหรับองค์ประกอบของความสามารถในการคิดสังเคราะห์นั้น นักการศึกษาหลายท่าน ได้ระบุองค์ประกอบของความสามารถในการคิดสังเคราะห์ไว้ดังนี้

Bloom (1956) ได้จำแนกองค์ประกอบของการคิดสังเคราะห์ออกเป็น 3 ด้าน ดังนี้

1) การสังเคราะห์ข้อความ (Production of a Unique Communication) เป็นความสามารถ ในการนำความคิดและประสบการณ์มาจัดรวบรวมแล้วเสนอออกมา ได้แก่

1.1) ทักษะในการเขียน โดยการจัดเรียงความคิด

1.2) ความสามารถในการเขียนเรื่องราวหรือเรียงความอย่างสร้างสรรค์ เพื่อให้ ความสนุกสนานแก่ผู้อื่น

1.3) ความสามารถในการบอกเล่าประสบการณ์ตนเองได้อย่างมีประสิทธิภาพ 2) การสังเคราะห์แผนงานหรือแผนปฏิบัติการ (Production of a plan or Proposed Set of Operation) เป็นความสามารถในการวางแผนงานหรือแผนการปฏิบัติงานให้สอดคล้องกับ จุดมุ่งหมายที่ตั้งไว้ ได้แก่

2.1) ความสามารถในการเสนอแนวทางการทดสอบสมมติฐาน

 $(2.2)$ มสามารถในการผสมผสานผลของการสืบค้นให้ได้แผนงานที่มี ประสิทธิภาพหรือเป็นคำตอบที่ใช้แก้ปัญหา

3) การสังเคราะห์ความสัมพันธ์เชิงนามธรรม (Production of set of Abstract Relations) เป็นการได้มาซึ่งความสัมพันธ์เชิงนามธรรมที่ไม่ได้ปรากฏออกมาอย่างชัดเจน แต่ต้องอาศัยการ วิเคราะห์รายละเอียดความสัมพันธ์ ได้แก่ ความสามารถในการสร้างสมมติฐานที่เหมาะสมโดย การวิเคราะห์องค์ประกอบที่เกี่ยวข้อง และการปรับสมมติฐานไปยังองค์ประกอบและข้อพิจารณา ใหม่

Reilly and Oermann (1999)ได้จำแนกองค์ประกอบของการคิดสังเคราะห์ออกเป็น 3 ด้าน ดังนี้

1) การสังเคราะห์ข้อความ (Production of a Unique Communication) เป็นความสามารถ ในการสังเคราะห์ข้อความ โดยการนำเอาความรู้และประสบการณ์มาผสมผสานกันเพื่อให้เกิดเป็น ข้อความ เช่น ความสามารถในการแต่งกลอน ความสามารถในการนำคำต่าง ๆ (หน่วยย่อย) มาประมวลเข้าด้วยกันจนเป็นเรื่องที่น่าอ่าน ให้สาระแก่ผู้อ่าน เป็นต้น

2) การสังเคราะห์แผนงานหรือแผนปฏิบัติการ (Production of a plan or Proposed Set of Operation) เป็นความสามารถในการกำหนดแนวทาง แผนงาน หรือ โครงการ เช่น ความสามารถ

ในการเสนอแนวทางของการทดสอบสมมติฐาน ความสามารถในการผสมผสาน ผลของการ ้ค้นคว้าให้เข้าเป็นแผนงานที่มีประสิทธิผลหรือเป็นคำตอบที่ใช้แก้ปัญหา เป็นต้น

3) การสังเคราะห์ความสัมพันธ์เชิงนามธรรม (Production of set of Abstract Relations) เป็นความสามารถในการนำเอานามธรรมย่อย ๆ มาผสมกลมกลืนหรือเชื่อมโยงกัน เกิดเป็นข้อสรุป ี สมมติฐาน สูตร กฎ เช่น ความสามารถในการสร้างสมมติฐานที่เหมาะสมภายใต้การวิเคราะห์ ตัวประกอบที่เกี่ยวข้อง ความสามารถในการค้นคว้าทางคณิตศาสตร์และค้นพบข้อสรุปเชิง คณิตศาสตร์ เป็นต้น

ิจากแนวคิดเกี่ยวกับองค์ประกอบของความสามารถในการคิดสังเคราะห์ที่นักการศึกษาได้ ้ เสนอไว้ สรุปได้ว่า ความสามารถในการคิดสังเคราะห์มี 3 องค์ประกอบ ดังนี้

1) การสังเคราะห์ข้อความ เป็นการนำเอาความรู้และประสบการณ์มาประมวลเข้าด้วยกัน ให้เกิดเป็นข้อความใหม่ เพื่อสื่อสารความคิดและประสบการณ์ให้ผู้อื่น

2) การสังเคราะห์แผนงานหรือแผนปฏิบัติการ เป็นการวางแผนการทำงานอย่างเป็นลำดับ ขั้นตอนไว้ล่วงหน้า เพื่อให้สามารถปฏิบัติงานได้บรรลุผลตามแนวทางที่กำหนดไว้

3) การสังเคราะห์ความสัมพันธ์เชิงนามธรรม เป็นการนำเอาองค์ประกอบย่อยมา ผสมผสานกันคย่างเป็นระบบ และมีความสัมพันธ์กัน

#### 2 การเรียนการสุดนวิทยาศาสตร์แบบสืบสุดบเพื่อพัฒนาการคิด

## 2.1 ทฤษฎีการเรียนรู้ที่สนับสนุนการเรียนการสอนแบบสืบสอบ

ทฤษฎีพัฒนาการทางสติปัญญาของเพียเจต์ (Piaget's Theory of Cognitive Development) ซึ่งมีรายละเอียดดังนี้ (สุรางค์ โค้วตระกูล, 2545; Crowl et al.,1997; McInerney and McInerney, 2002)

ทฤษฎีพัฒนาการทางสติปัญญาเป็นทฤษฎีการเรียนรู้ในกลุ่มปัญญานิยม (Cognitivism) ซึ่งมีมุมมองเกี่ยวกับการเรียนรู้ของเด็กว่าเป็นกระบวนการทางความคิดหรือ ้กระบวนการทางสมอง ซึ่งเกิดขึ้นภายในตัวบุคคลในช่วงของการเรียนรู้ นักจิตวิทยาที่มีชื่อเสียงและ เป็นที่รู้จักในกลุ่มนี้คือ เพียเจต์ (Piaget) นักจิตวิทยาพัฒนาการชาวสวิตเซอร์แลนด์ ซึ่งได้เสนอ ่ แนวคิดเกี่ยวกับการเรียนรู้ไว้ว่า เด็กสามารถสร้างความรู้ได้จากการมีปฏิสัมพันธ์อย่างกระตือรือร้น ้กับสิ่งแวดล้อมที่อยู่รอบตัว และพยายามที่จะสร้างความเข้าใจกับประสบการณ์ที่ได้รับนั้น
ผ่านกระบวนการที่เรียกว่า การปรับตัว (Adaptation) ซึ่งเป็นการปรับตัวเองให้สอดคล้องกับ ประสบการณ์ที่ได้รับเพื่อให้เกิดภาวะสมดุล (Equilibrium) โดยการปรับตัวนี้ประกอบด้วย 2 กระบวนการ คือ กระบวนการดูดซึม (Assimilation) และกระบวนการปรับโครงสร้างทางปัญญา (Accommodation) ซึ่งกระบวนการดูดซึมเป็นกระบวนการที่เด็กพยายามเชื่อมโยงประสบการณ์ ใหม่เข้าสู่โครงสร้างทางปัญญาเดิมที่มีอยู่ (Existing scheme) ส่วนกระบวนการปรับโครงสร้างเป็น กระบวนปรับเปลี่ยนโครงสร้างทางปัญญาที่มีอยู่ให้สอดคล้องกับประสบการณ์ใหม่

การเรียนรู้ของเด็กนอกจากจะต้องผ่านกระบวนการทางสมอง 2 กระบวนการ คือ กระบวนการดูดซึมและกระบวนการปรับโครงสร้างทางปัญญาแล้ว เพียเจต์ยังได้เสนออีกว่า เด็กมี ความสามารถในการเรียนรู้ที่แตกต่างกัน ในช่วงอายุที่แตกต่างกัน หรือกล่าวอีกนัยหนึ่งว่า พัฒนาการทางสติปัญญาของเด็กนั้นเป็นไปอย่างเป็นลำดับขั้นตอนตามช่วงอายุ ซึ่งเรียกว่า ขั้นพัฒนาการทางสติปัญญาของเพียเจต์ (Piaget's stages of cognitive development) โดยมี 4 ์<br>ขั้นตคนดังนี้

1) ขั้นการรับรู้ด้วยประสาทสัมผัส (Sensorimotor Stage) เป็นพัฒนาการของเด็ก ตั้งแต่แรกเกิดจนถึง 2 ขวบ ในขั้นนี้เด็กเรียนรู้และสร้างความเข้าใจขั้นพื้นฐานในสิ่งแวดล้อมผ่าน กิจกรรมทางประสาทสัมผัส เช่น การจับ การดูด การมอง การโยน และการเคลื่อนไหว ตัวเองหรือ วัตถุที่เกี่ยวข้อง เป็นต้น ซึ่งเด็กเริ่มที่จะจัดระบบที่เป็นเอกลักษณ์ของวัตถุนั้นใหม่เพื่อแยกออกจาก โลกที่อยู่รอบตัว รวมถึงได้เรียนรู้ลักษณะที่ถาวรของวัตถุนั้นและกฏที่แน่นอนของโลกทางกายภาพ

2) ขั้นก่อนการปฏิบัติการคิด (Preoperational Stage) เป็นพัฒนาการของเด็ก ในช่วงอายุ 2-7 ปี ในขั้นนี้เด็กเริ่มที่จะรู้จักสิ่งต่าง ๆ ไม่เพียงแต่ผ่านการกระทำทางกายภาพ (Physical Action) เท่านั้น แต่ยังสามารถใช้สัญลักษณ์ได้ดีอีกด้วย นอกจากนี้เกมประเภท สัญลักษณ์ (Symbolic Game) เช่น การคุยกับโทรศัพท์ของเล่น เป็นต้น มีบทบาทสำคัญเป็นอย่าง ยิ่งต่อการพัฒนาความสามารถทางสติปัญญาของเด็ก รวมถึงความอยากรู้ด้านภาษาจะทำให้เด็ก เกิดการก้าวกระโดดในด้านความสามารถในการให้เหตุผลเกี่ยวโลกที่อยู่รอบตัวและความสามารถ ในการแก้ปัญหา แต่อย่างไรก็ตาม เด็กในวัยนี้จะยังไม่สามารถใช้การคิดอย่างมีตรรกะ (Logical Operation) ในการแก้ปัญหาหรือการตีความประสบการณ์ในโลกทางกายภาพได้

3) ขั้นการคิดอย่างเป็นรูปธรรม (Concrete-operational Stage) เป็นพัฒนาการ ของเด็กในช่วงอายุ 7-12 ปี ในวัยนี้เด็กสามารถที่จะคิดอย่างมีตรรกะ (Logical Operation) ที่หลากหลาย นั่นคือ สามารถที่จะคิดย้อนกลับ (Reversible thought) สามารถเรียงลำดับวัตถุโดย การพิจารณาจากขนาดได้ (Seriation) และสามารถที่จะจัดจำแนกวัตถุออกเป็นกลุ่มได้ (Classification) ซึ่งการคิดอย่างมีตรรกะของเด็กนั้น เพื่อที่จะอธิบายเหตุผลเกี่ยวกับโลกและ

แก้ปัญหาต่าง ๆ แต่การคิดในขั้นนี้ถูกจำกัดอยู่กับประสบการณ์ (เนื้อหาสำหรับการคิด) ที่เป็น รูปธรรมเท่านั้น

4) ขั้นการคิดอย่างเป็นนามธรรม (Formal-operational Stage) เป็นพัฒนาการ ของเด็กตั้งแต่อายุ 12 ปี ต่อเนื่องจนถึงวัยผู้ใหญ่ ในวัยนี้เด็กสามารถคิดอย่างเป็นนามธรรมและ เป็นแนวทางแห่งวิทยาศาสตร์ (Scientific way) สามารถที่จะตั้งสมมติฐานและทฤษฎีได้ โดยเด็ก แต่ละคนจะมีระบบเหตุผลเชิงเดี่ยว (Unified logical system) เพื่อที่จะใช้สำรวจสถานการณ์เชิง สมมติฐาน (Hypothetical situation) และความสัมพันธ์เชิงนามธรรมของเนื้อหาที่เป็นอิสระต่อกัน

นอกจากนี้เพียเจต์ยังได้ระบุถึงปัจจัยที่มีอิทธิพลต่อการพัฒนาทางสติปัญญา 4 ประการ ดังนี้

1) วุฒิภาวะ (Maturation) คือ การเจริญเติบโตทางด้านสรีวิทยาโดยเฉพาะด้าน ระบบประสาท โดยถ้าเด็กมีพัฒนาการสูง จะทำให้เด็กมีความสามารถในการเรียนรู้สิ่งแวดล้อมที่ อย่รอบตัวได้ดีด้วย

2) 3#->A(

" 3| (Active experience)  - ?+" ประสบการณ์โดยการลงมือปฏิบัติ รวมถึงการปฏิบัติการทางปัญญาด้วย

3) ปฏิสัมพันธ์ทางสังคม (Social Interaction) คือ การที่เด็กได้มีปฏิสัมพันธ์กับ บุคคลอื่น ๆ ซึ่งช่วยให้เด็กได้แลกเปลี่ยนความคิดและได้รับความเข้าใจใหม่

4) ภาวะสมดุล (Equilibrium) คือ การกำกับการเรียนรู้ของตนเอง (Selfregulation) ซึ่งอยู่ในตัวของแต่ละบุคคลเพื่อจะปรับความสมดุลของพัฒนาการทางสติปัญญา โดย ผ่านกระบวนการดูดซึมและกระบวนการปรับโครงสร้างทางปัญญา

จากแนวคิดเกี่ยวพัฒนาการทางสติปัญญาของเพียเจต์ สรุปได้ว่า พัฒนาการ ทางสติปัญญาของเด็กเป็นผลจาก 1) การมีปฏิสัมพันธ์กับสิ่งแวดล้อม ซึ่งเด็กจะพยายามปรับตัว ให้เข้าสู่สภาวะสมดุล โดยผ่าน 2 กระบวนการ คือ กระบวนการดูดซึมและกระบวนการปรับ โครงสร้างทางปัญญา และ 2) วัย ซึ่งเด็กในช่วงวัยที่แตกต่างกันจะทำให้เด็กเรียนรู้โลกรอบตัวได้ ด้วยวิธีการที่แตกต่างกัน โดยพัฒนาการทางสติปัญญาของเด็กจะเกิดขึ้นอย่างเป็นขั้นตอน ต่อเนื่องกันไป

#### 22 แบวคิดเกี่ยวกับการเรียบการสุดบวิทยาศาสตร์แบบสืบสุดบ

่ การเรียนการสอนแบบสืบสอบได้ก่อกำเนิดขึ้น เมื่อ Schwab (1962) นักวิทยาศาสตร์และ นักปรัชถบาการศึกษาวิทยาศาสตร์ ได้เสนคแนวคิดว่า การเรียนการสอนวิทยาศาสตร์ควรเป็น กระบวนการสืบสอบหาความรู้ (Teaching as Inquiry) โดยนักเรียนเป็นผู้ใช้กระบวนการคิดหา เหตุผล ซึ่งตรงกับลักษณะธรรมชาติของวิทยาศาสตร์ (Nature of Science) ซึ่งนักเรียนถูกกำหนด ู บทบาทให้เป็นผู้ค้นหาความรู้เองและนำความรู้มาแก้ปัญหาเพื่อตอบสนองความอยากรู้อยากเห็น เนื่องจากในช่วงทศวรรษ 1960 ปรัชญาเกี่ยวกับธรรมชาติของวิทยาศาสตร์เริ่มมีการเปลี่ยนแปลง ้นักปราชณ์ นักวิทยาศาสตร์ และนักการศึกษาวิทยาศาสตร์เริ่มเสนอแนวคิดว่า วิทยาศาสตร์ไม่ใช่ เป็นองค์ความรู้ต่อไป แต่มีความเห็นว่าวิทยาศาสตร์ 1) เป็นกระบวนการการสืบสอบหาความรู้ที่ไม่ ่ อยู่นิ่ง (Dynamic Process of Science) และ 2) เป็นกระบวนการของการคิดและการปฏิบัติ เป็น แนวทางของการที่จะได้มาซึ่งความรู้ใหม่ และเป็นตัวกลางที่ทำให้เข้าใจโลกธรรมชาติ ซึ่งต่อมา Suchman (1962 cited in Joyce and Weil, 1992) ได้ริเริ่มพัฒนารูปแบบการเรียนการสอนสืบ สอบ ซึ่งซุคแมนเรียกในขณะนั้นว่า รูปแบบการฝึกการสืบสอบ (Inquiry Training Model) ซึ่งรูปแบบการฝึกการสืบสอบมีความเชื่ออยู่บนพื้นฐานการพัฒนาของนักเรียนเป็นรายบุคล ึกล่าวคือ นักเรียนแต่ละคนมีธรรมชาติของความอยากสืบสอบ ดังนั้น การเรียนการสอนจึงให้ นักเรียนได้เรียนรู้กระบวนการของการสืบสวน (Investigating) และการอธิบายปรากฏการณ์ ผ่าน การฝึกปฏิบัติโดยใช้กระบวนการทางวิทยาศาสตร์ในกิจกรรมที่มีการย่อส่วนลงให้เหมาะสมกับ ระยะเวลาในการเรียน และท้ายที่สุดนักเรียนจะเป็นผู้สร้างความรู้ใหม่ได้ด้วยตนเอง

การเรียนการสอนแบบสืบสอบได้เข้ามามีอิทธิพลต่อการจัดการศึกษาวิทยาศาสตร์ตั้งแต่ บัดนั้นเป็นต้นมาจวบจนปัจจุบัน ซึ่งตลอดระยะเวลาที่ผ่านมาการเรียนการสอนแบบสืบสอบมีการ ้พัฒนารูปแบบการเรียนการสอนออกเป็นหลายลักษณะ โดยรูปแบบหนึ่งที่คุ้นเคยกันดีในปัจจุบัน คือ วงจรการเรียนรู้ 5E เมื่อมีการนำเสนอวงจรการเรียนรู้นี้ จึงเกิดข้อสงสัยถึงความแตกต่างของ ของการเรียนการสอนแบบสืบสอบกับวงจรการเรียนรู้ ซึ่งเมื่อพิจารณาและวิเคราะห์กิจกรรมการ เรียนรู้ของวงจรการเรียนรู้ 5E พบว่า ธรรมชาติของกิจกรรมการเรียนรู้ ก็คือ กิจกรรมการสืบสอบ นั่นเอง (อลิศรา ชูชาติ, ม.ป.ป.) อย่างไรก็ตาม แม้ว่าการเรียนการสอนแบบสืบสอบจะมีการพัฒนา เป็นวงจรการเรียนรู้ที่มีขั้นตอนของการจัดการเรียนรู้ที่ชัดเจนขึ้น แต่สิ่งที่ยังคงไม่เปลี่ยนแปลงคือ ้ธรรมชาติกิจกรรมการเรียนรู้ที่ยังคงมุ่งให้นักเรียนเป็นค้นพบความรู้หรือสร้างความรู้ ด้วยการเป็น ผู้คิดและลงมือปฏิบัติในการสืบสอบหาความรู้ด้วยตนเอง

#### 23 ความหมายของการเรียนการสอนแบบสืบสอบ

ิ จากการศึกษาหนังสือและเอกสารต่าง ๆ พบว่า คำว่า Inquiry นั้น นักการศึกษาไทยได้ใช้ ู้ ชื่อเรียกที่แตกต่างกันไป ลำหรับในการวิจัยครั้งนี้ ผู้วิจัยใช้คำว่า การสืบสอบ นักการศึกษาหลาย ท่านได้ให้ความหมายของการเรียนการสอนแบบสืบสอบไว้ในทำนองเดียวกัน ดังนี้

Bever (1973) ได้ให้ความหมายไว้ว่า "การเรียนการสอนแบบสืบสอบ คือ การจัดการ เรียนรู้ให้กับนักเรียนโดยให้นักเรียนได้รับประสบการณ์ตรงผ่านการคิด เพื่อให้นักเรียนเข้าใจสิ่งที่ได้ ลงมือปฏิบัติด้วยตนเอง" ส่วน Sund and Trowbridge (1973) ได้ให้ความหมายไว้ว่า "การเรียน การสอนแบบสืบสอบเป็นกระบวนการค้นพบความรู้ต่าง ๆ โดยอาศัยกระบวนการทางวิทยาศาสตร์ ์ ซึ่งได้แก่ การกำหนดปัญหา การตั้งสมมติฐาน การออกแบบการทดลอง โดยนักเรียนมีส่วนร่วมใน การเรียนการสอนโดยตรง" สอดคล้องกับ Jacobsen et al. (1985) ได้ให้ความหมายไว้ว่า "การ เรียนการสอนแบบสืบสอบเป็นการจัดให้นักเรียนเผชิญกับปัญหาที่ส้มพันธ์กับเนื้อหาของบทเรียน ิ จากนั้นนักเรียนจะตั้งสมมติฐาน รวบรวมข้อมูล และประเมินข้อมูลเพื่อการลงข้อสรุป" เช่นเดียวกับ ้พิมพันธ์ เดชะคุปต์ (2545) ได้ให้ความหมายไว้ว่า "การเรียนการสอนแบบสืบสอบเป็นวิธีการที่ครู และนักเรียนเป็นองค์ประกอบสำคัญ โดยนักเรียนเป็นผู้ค้นหาความรู้ด้วยตนเอง โดยใช้กระบวนการทางวิทยาศาสตร์ โดยครูเป็นผู้อำนวยความสะดวก เพื่อให้นักเรียนบรรลุ เป้าหมาย" รวมถึงนิดา สะเพียรชัย (2520) ได้ให้ความหมายไว้ว่า "การเรียนการสอนแบบสืบสอบ ก็คือ วิธีการทางวิทยาศาสตร์นั่นเอง ซึ่งเป็นผลสืบเนื่องจากปรัชญาทางวิทยาศาสตร์และเป็น ้พื้นฐานของกิจกรรมที่ช่วยให้เห็นการเชื่อมโยงระหว่างข้อเท็จจริงและแนวความคิด" และสุวัฒน์ นิยมค้า (2531) ได้ให้ความหมายไว้ว่า "การเรียนการสอนแบบสืบสอบเป็นการสอนที่ส่งเสริมให้ ผู้เรียนเป็นผู้ค้นหาหรือสืบสอบหาความรู้เกี่ยวกับสิ่งใดสิ่งหนึ่งที่ไม่เคยรู้มาก่อนโดยใช้กระบวนการ ทางวิทยาศาสตร์" จากความหมายของการเรียนการสอนแบบสืบสอบที่นักการศึกษาได้กล่าวไว้ สรุปได้ว่า "การเรียนการสอนแบบสืบสอบเป็นการจัดกิจกรรมการเรียนรู้ โดยให้นักเรียนเป็นผู้ลงมือ ้ ปฏิบัติกิจกรรมการเรียนรู้ต่าง ๆ ในการเสาะแสวงหาความรู้ เพื่อให้นักเรียนได้ค้นพบความรู้ใหม่ได้ ด้วยตนเคง"

## 24 ขั้นตอนการเรียนการสอนแบบสืบสอบ

เมื่อแนวคิดเกี่ยวกับการเรียนการสอนแบบสืบสอบได้เข้ามามีอิทธิพลต่อการจัดการเรียน ้การสอนวิทยาศาสตร์เพื่อพัฒนาการเรียนร้ของนักเรียนด้านต่าง ๆ จึงมีนักการศึกษาหลายท่านได้ เสนอขั้นตอนของการเรียนการสอนสืบสอบเพื่อเป็นแนวทางให้แก่ครูในการนำไปใช้จัดการเรียน ้การสอน ซึ่งแต่ละท่านได้เสนอขั้นตอนไว้แตกต่างกัน แต่มีความคล้ายคลึงกันในแง่ของกิจกรรม การเรียนรู้ที่นักเรียนจะต้องดำเนินการสืบสอบหาความรู้ ดังนี้

Suchman (1962 cited in Joyce and Weil, 1992) เสนอรูปแบบการฝึกการสืบสอบ (Inquiry Training Model) ซึ่งประกอบด้วย 5 ขั้นตอน ดังนี้

1) ขั้นเผชิญปัญหา (Confrontation with the problem) ครูเสนอสถานการณ์ปัญหาที่ ก่อให้เกิดความสงสัย ซึ่งเป็นปัญหาที่ไม่จำเป็นจะต้องใช้ความรู้เดิมมากนัก เนื่องจากต้องการเพียง เพื่อให้นักเรียนได้มีประสบการณ์กับความรู้ใหม่ที่จะเกิดขึ้นต่อไปเท่านั้น

2) ขั้นรวบรวมข้อมูลเพื่อการพิสูจน์ความจริง (Data Gathering-Verification) ครูให้ นักเรียนเก็บรวบรวมข้อมูลเกี่ยวกับสถานการณ์ที่ได้พบเห็นหรือมีประสบการณ์

3) ขั้นรวบรวมข้อมูลเพื่อการทดลอง (Data Gathering-Experimentation) ครูให้นักเรียน เก็บรวบรวมข้อมูลเกี่ยวกับสถานการณ์ปัญหาที่เกิดในรูปแบบที่ต่างออกไป โดยอาจจะใช้การ ลำรวจตรวจสอบหรือการทำการทดสอบ

4) ขั้นจัดกระทำข้อมูลและสร้างคำอธิบาย (Organizing, Formulating an Explanation) ครูให้นักเรียนจัดกระทำข้อมูล เพื่อสร้างคำอธิบายให้กับสถานการณ์ปัญหานั้น

5) ขั้นวิเคราะห์กระบวนการสืบสอบ (Analysis of the Inquiry Process) ครูให้นักเรียน ้วิเคราะห์รูปแบบการสืบสอบ เช่น คำถามอย่างไรที่มีประสิทธิภาพ แนวทางการใช้คำถามอย่างไรที่ ้ จะให้ผลที่ดีกว่า ชนิดของข้อมูลที่จำเป็น แต่ไม่ได้จากการทำกิจกรรมหรือการทดลอง เป็นต้น เพื่อ พัฒนากระบวนการสืบสอบให้มีประสิทธิภาพต่อไป

Romey (1968) ได้เสนอขั้นตอนของการเรียนการสอนแบบสืบสอบไว้ 4 ขั้นตอน ดังนี้

1) ขั้นเสนอปัญหาและข้อมูลพื้นฐาน ครูเป็นผู้เสนอปัญหาพร้อมกับข้อมูลพื้นฐานที่ ้เกี่ยวข้องกับปัญหาในรปแบบต่าง ๆ

2) ขั้นแปลความหมายข้อมูล ครูนำการอภิปรายเพื่อให้นักเรียนจัดกระทำหรือแปล ความหมายข้อมูลนั้น

3) ขั้นอ้างหลักการ ครูนำการอภิปรายเพื่อให้นักเรียน นำผลการจัดกระทำหรือแปล ความหมายข้อมูลมาอ้างถึงตามหลักเหตุผล

4) ขั้นสรุป ครูนำการอภิปรายเพื่อให้นักเรียนนำหลักฐานหรือหลักการมาอ้างเพื่อสรุปเป็น ความรู้

Renner et al. (1973) ได้เสนอขั้นตอนการสอนสืบสอบประกอบด้วย 3 ขั้นตอน ดังนี้

1) ขั้นสำรวจและรวบรวมข้อมูล (Exploration) ครูเสนอปัญหา แล้วให้นักเรียนรวบรวม ข้อมูลตามแนวทางที่กำหนด

2) ขั้นสร้างความรู้จากข้อมูล (Invention) นักเรียนนำข้อมูลมาวิเคราะห์และรายงานผล อันเป็นความรู้ที่ผู้เรียนสร้างขึ้น

3) ขั้นขยายความรู้จากที่ได้ค้นพบ (Discovery) ครูจัดกิจกรรมเพื่อช่วยให้นักเรียนขยาย มโนทัศน์ที่ได้ไปสู่มโนทัศน์อื่นที่สัมพันธ์กัน

Jacobsen et al. (1985) ได้เสนอขั้นตอนการเรียนการสอนแบบสืบสอบไว้ 4 ขั้นตอน ดังนี้

1) ขั้นชี้บ่งปัญหา (Identify Problem) ครูพิจารณาเนื้อหาสาระแล้วระบุปัญหาที่ให้ นักเรียนสืบสอบ

2) ขั้นสร้างสมมติฐาน (Form Hypothesis) ครูอาจเป็นผู้ตั้งสมมติฐาน หรือใช้คำถามถาม นำเพื่อให้นักเรียนตั้งสมมติฐาน

3) ขั้นรวบรวมข้อมูล (Gather Data) ครูให้นักเรียนรวบรวมข้อมูลจากสื่อหรือแหล่งข้อมูล ต่าง ๆ หรือทำการทดลองซึ่งทำได้ทั้งในและนอกชั้นเรียนหรืออาจทำการทดลองที่บ้านเพื่อรวบรวม ข้อมูล ซึ่งจะใช้เป็นหลักฐานในการตรวจสอบสมมติฐานที่ตั้งไว้

4) ขั้นวิเคราะห์ข้อมูลและสร้างข้อสรุป (Analyze Data and Form Conclusion) ครูให้ นักเรียนนำข้อมูลมาจัดกระทำในรูปแบบต่าง ๆ เพื่อทำการตรวจสอบสมมติฐาน แล้วสร้างข้อสรุป ซึ่งเป็นแนวคิดหรือสาระหลักของบทเรียน

Lawson (1995) ได้เสนอขั้นตอนการเรียนการสอนแบบสืบสอบไว้ 5 ขั้นตอน ดังนี้

1) ขั้นสัมผัสกับปัญหา หรือ คำถาม (Sensing the problem or question)

2) ขั้นวิเคราะห์ปัญหา (Analyzing the problem)

3) ขั้นรวบรวมหลักฐาน (Collecting evidence)

4) การตีความหมายของหลักฐาน (Interpreting the evidence)

5) การประยุกต์และลงข้อสรุป (Drawing and applying conclusion)

ี สวัฒก์ นิยมค้า (2531) ได้เสนอขั้นตอนการสอนด้วยวิธีการสืบสอบไว้ 5 ขั้นตอน 1) ขั้นสร้างสถานการณ์หรือปัญหา

่ 2) ขั้นอภิปรายเพื่อกำหนดแนวทางคำตอบ ครนำอภิปรายเพื่อกำหนดแนวทางของปัญหา

3) ขั้นอภิปรายเพื่อออกแบบการทดลอง ครูนำอภิปรายเพื่อออกแบบการทดลอง

4) ขั้นดำเนินการทดลอง นักเรียนปฏิบัติการทดลองตามที่ออกแบบไว้ บันทึกผลการ ทดลองเพื่อทดสอบสมมติฐาน

5) ขั้นอภิปรายเพื่อสรุปผลการทดลอง ครูนำการอภิปรายเพื่อให้นักเรียนนำผลการทดลอง มาอ้างเพื่อสรุป

้ดังได้กล่าวแล้วว่า ขั้นตอนการเรียนสอนแบบสืบสอบที่นักการศึกษาได้เสนอนั้น แม้ว่าจะมี ้จำนวนขั้นตอนแตกต่างกัน แต่มีความคล้ายคลึงกันในแง่ของกิจกรรมการเรียนรู้ที่นักเรียนจะต้อง ้ดำเนินการสืบสอบหาความรู้ โดยสามารถสรุปขั้นตอนของการเรียนการสอนแบบสืบสอบได้ดังนี้

1) ขั้นเผชิญปัญหา เป็นขั้นที่ครูกระตุ้นให้นักเรียนเกิดข้อสงสัยหรือเกิดปัญหา ซึ่งเป็นการ กระตุ้นให้นักเรียนได้ใช้ความคิดและเกิดความต้องการค้นหาคำตอบของปัญหา

2) ขั้นรวบรวมและวิเคราะห์ข้อมูล เป็นขั้นที่นักเรียนรวบรวมข้อมูล โดยครูมีบทบาทในการ ์ ขี้แนะประเด็นในการสังเกต แต่ไม่ใช่การบอกให้นักเรียนโดยตรง เมื่อนักเรียนรวบรวมข้อมูลได้แล้ว จึงนำข้อมูลมาจัดกระทำในรูปแบบต่าง ๆ

3) ขั้นสร้างข้อสรุป เป็นขั้นที่ครูให้นักเรียนสรุปข้อค้นพบในเรื่องนั้น ๆ ที่ได้จากการปฏิบัติ กิจกรรม

#### 25 ประเภทของการเรียนการสอนแบบสืบสอบ

้การเรียนการสอนแบบสืบสอบนั้นมีหลากประเภทขึ้นอยู่กับเกณฑ์ที่ใช้ในการจำแนก ้นักการศึกษาหลายท่านได้จำแนกประเภทของการเรียนการสอนสืบสอบไว้ดังนี้

Sun and Trowbridge (1973) และ Carin and Sund (1980 อ้างถึงใน พิมพันธ์ เดชะคุปต์, 2545) ได้จำแนกประเภทของการเรียนการสอนแบบสืบสอบเป็น 3 ประเภท โดยใช้บทบาทของครู และนักเรียนเป็นเกณฑ์ดังนี้ คือ

1) การสืบสอบแบบมีการกำหนดแนวทาง (Guided Inquiry) เป็นการสืบสอบที่ครูเป็นผู้ ้กำหนดปัญหา วางแผนการทดลอง เก็บรวบรวมข้อมูล เตรียมอุปกรณ์เครื่องมือไว้เรียบร้อยแล้ว นักเรียนมีหน้าที่ปฏิบัติการทดลองทำกิจกรรมตามแนวทางที่กำหนดไว้ ซึ่งอาจเรียกว่า เป็นการ

สืบสอบที่มีคำแนะนำปฏิบัติการหรือกิจกรรมสำเร็จรูป (structured laboratory) การสืบสอบ ประเภทนี้ ครูและนักเรียนมีบทบาทเท่าเทียมกัน ซึ่งเป็นการสืบสอบที่มีระดับที่ง่ายที่สุด เหมาะกับ นักเรียนที่ยังไม่เคยมีประสบการณ์กับการเรียนแบบสืบสอบมาก่อน

2) การสืบสอบแบบไม่มีการกำหนดแนวทาง (Less Guided Inquiry) เป็นการสืบสอบที่ ครูเป็นผู้วางแผน (teacher planned investigation) โดยครูเป็นผู้กำหนดปัญหา แล้วให้นักเรียนหา วิธีแก้ปัญหาด้วยตนเอง โดยเริ่มตั้งแต่การตั้งสมมติฐาน วางแผนการทดลอง ทำการทดลองจนถึง สรุปผลการทดลอง โดยมีครูคอยเป็นผู้อำนวยความสะดวก ซึ่งอาจเรียกวิธีนี้ว่า เป็นการสืบสอบ แบบไม่กำหนดแนวทาง (unstructured laboratory) การสืบสอบประเภทนี้ครูมีบทบาทลดลง เมื่อเทียบกับวิธีในข้อ 1 นักเรียนมีบทบาทมากขึ้น ซึ่งเป็นการสืบสอบที่ซับซ้อนกว่าแบบที่ 1

3) การสืบสอบแบบอิสระ (Free Inquiry) เป็นการสืบสอบที่นักเรียนเป็นผู้วางแผนเอง (student planned investigation) เป็นวิธีการที่นักเรียนเป็นผู้กำหนดปัญหา วางแผนการทดลอง ดำเนินการทดลอง เก็บข้อมูล ตลอดจนสรุปผลการทดลองด้วยตัวนักเรียนเอง การสืบสอบประเภท นี้นักเรียนมีอิสระเต็มที่ในการศึกษาความสนใจ ครูเป็นเพียงผู้กระตุ้น ซึ่งครูอาจใช้คำถามเพื่อ กระตุ้นให้นักเรียนกำหนดปัญหาด้วยตัวเอง จะเห็นได้ว่า นักเรียนมีบทบาทมากที่สุด ส่วนครูมี บทบาทน้อยหรือไม่มีเลย ซึ่งเป็นการสืบสอบที่มีระดับซับซ้อนและยากที่สุด

Romey (1968) ได้จำแนกระดับของการสืบสอบในการสอน โดยใช้ปริมาณของการ อภิปรายชี้แนะจากครูผู้สอนเป็นเกณฑ์ กล่าวคือ 1) ถ้าครูผู้สอนให้คำชี้แนะ หรือ บอกมากการสอน ก็เป็นการสืบสอบน้อย และ 2) ถ้าครูให้นักเรียนศึกษา สังเกต ทดลอง สรุปเองมาก การเรียนการ สอนก็จะเป็นการสืบสอบมากขึ้น

Esler and Esler (1985) ได้เสนอแนวคิดการจัดการเรียนการสอนวิทยาศาสตร์แบบ สืบสอบเป็น 3 ประเภท ดังนี้

1) แนวคิดเกี่ยวกับการใช้เหตุผล (The Rational Approach) เป็นแนวคิดของการเรียนการ สอนที่ครูเป็นผู้ชี้นำนักเรียนไปสู่การลงความเห็นโดยให้นักเรียนใช้เหตุผล ซึ่งวิธีการที่ครูใช้เป็น ส่วนใหญ่ในการเรียนการสอน คือ การใช้คำถามและการเสริมแรงจนบรรลุเป้าหมายของการเรียน การสอน เพื่อให้แนวคิดนี้บรรลุผลสำเร็จ ครูจะต้องสามารถใช้คำถามได้อย่างเหมาะสมและมี ประสิทธิภาพ

2) แนวคิดเกี่ยวกับการค้นพบ (The Discovery Approach) เป็นแนวคิดของการเรียนการ สอนที่ครูควรพยายามให้นักเรียนแต่ละคนได้ค้นพบความสัมพันธ์ของปรากฏการณ์ที่ได้สังเกต ซึ่งนักเรียนไม่ต้องวางแผนการสืบสอบด้วยตนเอง โดยครูเป็นผู้วางแผนไว้ให้ นอกจากนี้ยังเชื่อว่า

โอกาสที่นักเรียนจะเกิดการค้นพบได้สูงสุด เมื่อนักเรียนแต่ละคนได้ลงมือใช้เครื่องมือหรือจัด กระทำกับข้อมูล

3) แนวคิดเกี่ยวกับการทดลอง (The Experimental Approach) เป็นแนวคิดที่ให้นักเรียน ได้ปฏิบัติการทดลองเพื่อทดสอบสมมติฐาน แต่ก่อนที่นักเรียนจะทำการทดลองนั้น นักเรียนจะต้อง ผ่านขั้นตคนขคงการวางแผนด้วยตนเคงก่อน

ิจากแนวคิดเกี่ยวกับประเภทของการเรียนการสอนแบบสืบสอบของนักการศึกษาหลาย ท่าน สรุปได้ว่า การเรียนการสอนแบบสืบสอบสามารถแบ่งออกเป็น 2 กลุ่ม ดังนี้

1) กลุ่มที่ใช้บทบาทของครูและนักเรียนเป็นเกณฑ์ สามารถจำแนกประเภทของการเรียน การสอนแบบสืบสอบได้เป็น 3 ประเภท คือ 1) การสืบสอบแบบกำหนดแนวทาง 2) การสืบสอบ แบบไม่กำหนดแนวทาง และ 3) การสืบสอบแบบอิสระ

่ 2) กลุ่มที่ใช้กิจกรรมการเรียนเป็นเกณฑ์ สามารถจำแนกประเภทของการเรียนการสอน แบบสืบสอบได้เป็น 3 ประเภท คือ 1) แนวคิดเกี่ยวกับการใช้เหตุผล 2) แนวคิดเกี่ยวกับการค้นพบ และ 3) แนวคิดเกี่ยวกับการทดลอง

#### 2.6 บทบาทของครูและนักเรียนในการเรียนการสอนแบบสืบสอบ

เพื่อให้การจัดการเรียนการสอนแบบสืบสอบสามารถบรรลุวัตถุประสงค์ได้ ครูและนักเรียน จะต้องรู้ถึงบทบาทของตนเองในระหว่างการดำเนินการเรียนการสอน ซึ่งนักการศึกษาหลายท่าน ้ ได้กล่าวถึงบทบาทของครูและนักเรียนในการเรียนการสอนแบบสืบสอบดังนี้

# 2.6.1 บทบาทของครูในการเรียนการสอนแบบสืบสอบ

นักการศึกษาหลายท่านได้กล่าวถึงบทบาทของครูในการเรียนการสอนแบบ สืบสอบไว้ ดังนี้

Massialas and Zevin (1967) ได้กล่าวถึงบทบาทของครูในการเรียนการสอน แบบสืบสอบ ไว้ดังนี้

1) ครูต้องวางแผนในการเตรียมหัวข้อให้นักเรียนได้ศึกษาค้นคว้าอย่างดี รวมถึง ้วางแผนจัดเตรียมอปกรณ์ เวลาและสถานที่ด้วย

2) ครูต้องจัดเตรียมอุปกรณ์และกิจกรรมในลักษณะที่เป็นสปริงบอร์ดเพื่อช่วยให้ นักเรียนกระโดดเข้าสู่การสืบสอบ

3) ครูต้องกระตุ้นและท้าทายอย่างต่อเนื่อง ให้นักเรียนค้นคว้าและทดสอบ แนวทางใหม่ ๆ ที่นักเรียนคิดขึ้น

่ 4) คำถามที่ควรถามคือ คำถามเพื่อให้นักเรียนหาหลักฐานมาสนับสนุนหรือ ป้องกันแนวคิดของตนเอง

5) คำถามอีกประเภทหนึ่งที่ครูควรถาม คือ คำถามที่ให้นักเรียนทำความกระจ่าง ในแนวคิดของตนเอง

่ 6) ในระหว่างช่วงเวลาที่นักเรียนคิดหาวิธีแก้ปัญหาไม่ได้ ครูอาจช่วยโดยการถาม นำเพื่อให้นักเรียนหาแนวทางต่าง ๆ

7) ครูควรกระตุ้นให้นักเรียนกระทำวิธีการต่าง ๆ ตามแนวคิดของนักเรียนเองและ กระตุ้นให้นักเรียนเห็นว่าเป็นกิจกรรมสำคัญของการศึกษา

8) ในการควบคุมชั้นเรียน ครูต้องให้โอกาสนักเรียนมีส่วนร่วมในการค้นหา แนวคิดใหม่ ๆ หาความสัมพันธ์ใหม่ ๆ ของสิ่งต่าง ๆ อย่างทั่วถึง

Renner et al. (1973) ได้กล่าวถึงบทบาทของครูในการเรียนการสอนแบบ ลืบสอบ สรุปได้ว่า ครูจะต้องจัดเตรียมอุปกรณ์ต่าง ๆ เพื่อใช้ในการสืบสอบและการขยายมโนทัศน์ ของนักเรียน และในระหว่างกิจกรรมการเรียนรู้แต่ละขั้นตอน ครูควรใช้คำถามเพื่อเป็นการ ้นำทางการสืบสอบ สร้างความสนใจในความหมายของข้อมูล รวมถึงการกระตุ้นให้นักเรียนใช้ ความคิด หรือ มองความคิดของตนเอง

้จันทร์เพ็ญ เชื้อพานิช (2527) ได้กล่าวถึงบทบาทของครูในการเรียนการสอนแบบ สืบสอบ ไว้ดังนี้

1) สร้างสถานการณ์หรือปัญหาให้สอดคล้องกับเรื่องที่จะสอนในรูปแบบต่าง ๆ นำไปสู่ประเด็นที่จะให้มีการอภิปราย การเรียนการสอนในขั้นนี้เรียกว่า ขั้นนำเข้าสู่บทเรียน เพราะ เป็นขั้นเตรียมนักเรียนให้พร้อม ให้นักเรียนเกิดความสนใจ อยากร่วมกิจกรรมการเรียนการสอน

2) ตั้งคำถามเพื่อไปสู่การอภิปรายและการทดลอง เมื่อได้ประเด็นปัญหาสำหรับ ้ การอภิปรายแล้ว ครจะต้องใช้เทคนิคการถาม ถามคำถามที่ต่อเนื่องและสัมพันธ์กันเพื่อให้ได้มีการ ้อภิปรายหาคำตอบที่จะเป็นแนวทางในการตั้งสมมติฐานและออกแบบการทดลอง

3) กระตุ้นให้นักเรียนถามคำถาม นอกจากครูจะต้องกระตุ้นให้นักเรียนพยายาม คิดและตอบคำถามแล้ว ครูยังต้องพยายามกระตุ้นให้นักเรียนเป็นผู้ถามคำถามด้วยหรือพยายาม

เชื่อมโยงคำตอบของนักเรียนไปสู่คำถามใหม่ ซึ่งจะช่วยขยายแนวความคิด หรือ ขยายคำตอบเดิม ให้ชัดเจนขึ้น ให้มีการสืบสอบจนได้ข้อมูลที่สมบูรณ์ขึ้น

4) ในระหว่างที่นักเรียนศึกษาค้นคว้าหรือทำการทดลอง ครูควรสังเกตและคอย เป็นผู้ให้ความช่วยเหลือ แนะแนวทางให้นักเรียนสามารถแก้ปัญหาได้เอง

5) ตั้งคำถามที่จะใช้ในการอภิปรายสรุปผลการทดลอง ในขั้นของการอภิปราย ี สรุปผลการทดลองครูจะต้องใช้ข้อมูลที่ได้จากการทดลองเป็นแนวทางในการตั้งคำถาม ข้อสรุปที่ ได้จากการอภิปรายคือ ความรู้ที่นักเรียนสืบสอบด้วยตนเอง

6) ใช้เทคนิคการสอนอื่น ๆ เช่น การเสริมพลัง การเร้าความสนใจเพื่อกระตุ้นให้ นักเรียนสนใจอยากสืบสอบหาความรู้ เกิดแนวความคิดในการแก้ปัญหา ตั้งสมมติฐาน ออกแบบ การทดลอง วิเคราะห์ข้อมูลและสรุปผลการทดลอง

สุวัฒก์ นิยมค้า (2531) ได้กล่าวถึงบทบาทของครูในการเรียนการสอนแบบ สืบสอบไว้ว่า ครูคือ ผู้แนะแนวทาง คอยช่วยเหลือนักเรียน และสร้างสถานการณ์ เพื่อให้เกิดการ เรียนรู้ ฉะนั้นครูจึงมีหน้าที่ 3 ประการ คือ

1) ป้อนคำถามแก่เด็กเพื่อนำไปสู่การค้นคว้า ครูต้องรู้จักป้อนคำถาม รู้ว่าจะถาม ้ อะไร เด็กจึงจะเกิดความคิด ความจำ หรือความเข้าใจ และควรตอบคำถามเด็กเป็นบางครั้ง

่ 2) เมื่อได้ปัญหาแล้ว ให้นักเรียนทั้งชั้นอภิปรายวางแผนแก้ปัญหาหรือกำหนด ้วิธีการแก้ปัญหาเอง เมื่อตกลงได้จึงลงมือปฏิบัติการ

3) ถ้าปัญหายากเกินไป นักเรียนไม่สามารถวางแผนแก้ปัญหาหรือกำหนดวิธีการ แก้ปัญหาได้ ครูกับนักเรียนอาจร่วมกันแก้ปัญหาต่อไป

พิมพันธ์ เดชะคุปต์ (2545) ได้กล่าวถึงบทบาทของครูในการเรียนการสอนแบบ สืบสอบไว้ดังนี้

1) เป็นผู้กระตุ้นให้นักเรียนคิด (Catalyst) โดยกำหนดปัญหา แล้วให้นักเรียน วางแผนหาคำตอบเอง หรือกระตุ้นให้นักเรียนกำหนดปัญหาและวางแผนหาคำตอบเอง

2) เป็นผู้ให้การเสริมแรง (Reinforcer) โดยการให้รางวัลกล่าวชม เพื่อให้กำลังใจ และเพื่อเกิดพฤติกรรมการเรียนการสอนอย่างต่อเนื่อง

3) เป็นผู้ให้ข้อมูลย้อนกลับ (Feedback Action) โดยการบอกข้อดี ข้อบกพร่องแก่ นักเรียน

4) เป็นผู้แนะนำและกำกับ (Guide and Director) เป็นผู้แนะนำเพื่อให้เกิดความคิด และกำกับควบคุมมิให้ออกนอกลู่นอกทาง

5) เป็นผู้จัดระเบียบ (Organizer) เป็นผู้จัดบรรยากาศและสิ่งแวดล้อมต่างๆ รวมทั้งอุปกรณ์และสื่อการสอนแก่นักเรียน

จากบทบาทของครูในการเรียนการสอนแบบสืบสอบตามแนวคิดของ นักการศึกษาหลายท่าน สรุปได้ว่า ในการเรียนการสอนแบบสืบสอบ ครูมีบทบาทสำคัญเป็นผู้ให้ ้คำแนะนำ คอยช่วยเหลือนักเรียนในระหว่างการสืบสอบหาความรู้ โดยการใช้คำถามเพื่อนำ ทางการสืบสอบและกระตุ้นการคิดของนักเรียน รวมถึงการสร้างบรรยากาศในการเรียนรู้โดย ้จัดเตรียมสื่อการเรียนรู้ หรือ แหล่งการเรียนรู้ต่าง ๆ เพื่อให้นักเรียนสามารถสืบสอบได้อย่างมี ประสิทธิภาพ

### 262 บทบาทของนักเรียนในการเรียนการสอนแบบสืบสอบ

นักการศึกษาหลายท่านได้กล่าวถึงบทบาทของนักเรียนในการเรียนการสอนแบบ สืบสดบไว้ ดังนี้

Renner et al. (1973) ได้กล่าวถึงบทบาทของนักเรียนในการเรียนการสอนแบบ ้สืบสอบ สรุปได้ว่า นักเรียนมีบทบาทเป็นผู้ดำเนินการสืบสอบด้วยตนเอง โดยการตั้งสมมติฐาน ้เสนอแนวทางการทดลอง รวบรวมข้อมูลจากทำการทดลองซึ่งอาจจะใช้ทักษะการสังเกต ปรากฏการณ์ และการอภิปรายถึงมโนทัศน์ที่ได้คิดค้น หรือ ค้นพบ

ึภพ เลาหไพบูลย์ (2537) ได้กล่าวถึงบทบาทของนักเรียนในการเรียนการสอน แบบสืบสอบ สรุปได้ว่า บทบาทของผู้เรียนต้องเป็นผู้สืบสอบหาความรู้ด้วยตนเอง ใช้ความคิดหา ้ความสัมพันธ์ของสิ่งที่พบได้เป็นมโนทัศน์ หลักการต่าง ๆ เป็นผู้ตอบคำถาม โดยได้กำหนดบทบาท ของนักเรียนในการเรียนดังนี้

- 1) นักเรียนควรทำการศึกษา วัสดุ อุปกรณ์ และเอกสารก่อนเริ่มต้นทำกิจกรรม
- ่ 2) นักเรียนสังเกตและรายงานข้อมูลที่ได้จากการสังเกต
- 3) นักเรียนร่วมกันตั้งสมมติฐาน
- 4) นักเรียนร่วมกันหาแนวทางการทดลองและวิธีการทดสอบสมมติฐาน
- 5) นักเรียนรายงานผลการค้นคว้า
- 6) นักเรียนช่วยกันขยายความรู้เพิ่มเติม หรือปรับปรุงความรู้ที่ได้

พิมพันธ์ เดชะคุปต์ (2545) ได้กล่าวถึงบทบาทของครูในการเรียนการสอนแบบ สืบสอบไว้ว่า นักเรียนมีบทบาทสำคัญของการเรียน มีบทบาทเป็นผู้ปฏิบัติการทดลอง หรือ วาง ู<br>แผนการทดลองเพื่อหาคำตอบด้วยตนเอง

จากบทบาทของนักเรียนในการเรียนการสอนแบบสืบสอบตามแนวคิดของ ้นักการศึกษาหลายท่าน สรุปได้ว่า นักเรียนมีบทบาทสำคัญในการเรียนการสอน โดยนักเรียนเป็น ผู้ดำเนินการสืบสอบหาความรู้ด้วยตนเอง ดังนั้น ในการเรียนการสอนแบบสืบสอบ นักเรียนจึงเป็น ผู้ค้นพบหรือสร้างความรู้ ซึ่งอาจจะเป็นมโนทัศน์ หรือ หลักการทางวิทยาศาสตร์ได้ด้วยตนเอง

### 3 การใช้คำถามในการเรียนการสอนวิทยาศาสตร์

# 3.1 ความสำคัญของคำถามในการเรียนการสอนวิทยาศาสตร์แบบ สี่บสุดบ

้คำถามเป็นหัวใจสำคัญในการเรียนการสอนแบบสืบสอบ เพราะครูต้องใช้คำถามเพื่อ ้กระตุ้นการคิดและการสืบสอบของนักเรียน ซึ่งนักการศึกษาหลายท่านได้กล่าวถึงความสำคัญของ ้คำถามในการเรียนการสุดนวิทยาศาสตร์แบบสืบสุดบไว้คล้ายคลึงกัน ดังนี้

Sund and Trowbridge (1973) กล่าวว่า "ในการเรียนการสอนแบบสืบสอบนั้น การใช้ คำถามเป็นวิธีการที่ครูใช้เพื่อช่วยนำทางนักเรียนไปในทิศทางที่ถูกต้องและให้นักเรียนได้ใช้ ้ ความคิด และท้ายที่สุดประสบผลสำเร็จในการค้นพบมโนทัศน์ หรือ หลักการทางวิทยาศาสตร์" ี สอดคล้องกับ Renner et al. (1973) กล่าวว่า คำถามเป็นเครื่องมือสำหรับนำทางการสืบสอบ สร้างความสนใจในความหมายของข้อมูล รวมถึงการกระตุ้นให้นักเรียนใช้ความคิด หรือ มอง ความคิดของตนเอง เช่นเดียวกับ Carin and Sund (1971) กล่าวว่า "การใช้คำถามช่วยกระตุ้น การคิดของนักเรียน ซึ่งถ้าครูใช้คำถามที่ดีนั้นจะเป็นสิ่งเร้าและจูงใจให้นักเรียนเกิดการเรียนรู้ สนใจ ้ค้นคว้าหาคำตอบด้วยตนเอง" ทำนองเดียวกับ Feden and Vogel (2003) กล่าวว่า "คำถาม สามารถช่วยกระตุ้นให้นักเรียนคิด อภิปราย และสำรวจเพื่อที่จะค้นหาคำตอบ คำถามที่ให้นักเรียน ้ตอบนั้น คำตอบของนักเรียนไม่จำเป็นที่จะต้องเป็นคำตอบที่ถูกต้อง เพราะความสำคัญของ ้คำถามคือ การกระตุ้นความคิดและหาคำตอบด้วยตัวของนักเรียนเอง" และวรรณทิพา รอดแรงค้า (2544) กล่าวว่า "การเรียนการสอนแบบสืบสอบนั้น ครูใช้คำถามเพื่อส่งเสริมการพัฒนาการคิด และสติปัญญาของนักเรียน" จากความสำคัญของคำถามในการเรียนการสอนแบบสืบสอบของ

้นักการศึกษาหลายท่าน สรุปได้ว่า "คำถามมีความสำคัญในการจัดการเรียนการสอน โดยเฉพาะ การกระตุ้นการคิดและการจูงใจให้นักเรียนเกิดการเรียนรู้ สนใจค้นคว้าหาคำตอบด้วยตนเอง ้นับเป็นสิ่งที่มีความหมายใน การจัดการเรียนการสอนแบบสืบสอบเป็นอย่างยิ่ง"

# 3.2 วัตถุประสงค์ของการใช้คำถามในการเรียนการสอนวิทยาศาสตร์

้คำถามเป็นองค์ประกอบสำคัญในการจัดการเรียนการสอนวิทยาศาสตร์ ครูควรจะต้อง ทราบวัตถุประสงค์ของการใช้คำถามเพื่อให้สามารถใช้คำถามได้สอดคล้องกับวัตถุประสงค์ อันจะ ้มีผลต่อประสิทธิภาพของการเรียนการสอน ซึ่งมีนักการศึกษาหลายท่านได้กล่าวถึงวัตถุประสงค์ ของการใช้คำถามในการเรียนการสอนไว้ดังนี้

- -<br>Groisser (1964) กล่าวถึงวัตถุประสงค์ของการใช้คำถามในการเรียนการสอนไว้ดังนี้
- 1) เพื่อทดสอบความพร้อมของนักเรียนในเนื้อเรื่องที่จะสอน
- 2) เพื่อจูงใจและสร้างปัญหาให้เด็กเกิดความสงสัยในบทเรียน
- 3) เพื่อเพิ่มพูนความเข้าใจในบทเรียนยิ่งขึ้น
- 4) เพื่อพัฒนาแนวคิดและเจตคติ
- 5) เพื่อทบทวนเนื้อหาที่สอนไปแล้ว
- 6) เพื่อทดสอบและประเมินการสอนของครู

Carin and Sund (1971) กล่าวถึงวัตถุของการใช้คำถามในการเรียนการสอนได้ดังนี้

- 1) เพื่อเร้าความสนใจและกระตุ้นนักเรียนมีส่วนร่วมในการเรียนอย่างกระตือรือร้น
- ่ 2) เพื่อประเมินการเตรียมตัวของนักเรียนและตรวจสอบความเข้าใจในเนื้อหาที่เรียนไปแล้ว
- 3) เพื่อวินิจฉัยจุดอ่อนและจุดแข็งของนักเรียน
- 4) เพื่อทบทวนและสรุปสิ่งที่ได้เรียนแล้ว
- 5) เพื่อเร้าการอภิปรายในชั้นเรียน
- 6) เพื่อนำพานักเรียนไปสู่ปัญหาใหม่ที่จะสำรวจต่อไป
- 7) เพื่อกระตุ้นให้นักเรียนค้นคว้าหาข้อมูลเพิ่มเติมด้วยตนเอง
- 8) เพื่อสร้างมโนทัศน์เชิงบวกภายในตัวเองของนักเรียน
- 9) เพื่อให้ช่วยนักเรียนได้เห็นการประยุกต์ใช้มโนทัศน์ที่เรียนไปแล้ว
- 10) เพื่อประเมินผลสัมฤทธิ์ตามจุดประสงค์ของบทเรียน

Martin, Wood, and Stevens (1988) กล่าวถึงวัตถุประสงค์ของการใช้คำถามในการเรียน การสคนไว้ดังนี้

1) เพื่อกระต้นการมีส่วนร่วมในกิจกรรมในห้องเรียน

- 2) เพื่อตรวจสอบความรู้เดิมของนักเรียน
- 3) เพื่อใช้เริ่มการอภิปรายในหัวข้อ ประเด็น หรือปัญหา
- 4) เพื่อเสริมสร้างความคิดสร้างสรรค์ของนักเรียน
- 5) เพื่อตัดสินความสามารถและอุปสรรคของนักเรียน
- 6) เพื่อประเมินความพร้อมในการเรียนของนักเรียน
- 7) เพื่อตัดสินความสำเร็จของการเรียนการสอนตามจุดประสงค์ที่ตั้งไว้
- 8) เพื่อเร้าความสนใจของนักเรียน
- 9) เพื่อควบคุมความประพฤติของนักเรียน
- 10) เพื่อเสริมแรงและสนับสนุนการมีส่วนร่วมของนักเรียน

Nanda (1998) กล่าวถึงวัตถุประสงค์ของการใช้คำถามในการเรียนการสอนไว้ดังนี้

- 1) เพื่อเพิ่มการส่วนร่วมในการเรียนของนักเรียน
- ่ 2) เพื่อตัดสินความรู้ของนักเรียนในรายวิชานั้น ๆ
- 3) เพื่อรวมความสนใจของนักเรียน
- 4) เพื่อนำไปสู่การอภิปรายในชั้นเรียน
- 5) เพื่อตรวจสอบความรู้เดิมของนักเรียน
- 6) เพื่อกระตุ้นการคิด
- 7) เพื่อทดสอบความรู้จากการเรียนในคาบนั้น ๆ ของนักเรียน

ึธงชัย ชิวปรีชา (2521) กล่าวถึงวัตถุประสงค์ของการใช้คำถามในการเรียนการสอนไว้ดังนี้

- 1) เพื่อช่วยทบทวนความรู้ในสิ่งที่เรียนมา
- 2) เพื่อตรวจสอบบักเรียนว่าเข้าใจในสิ่งที่สอนไปหรือไม่
- 3) เพื่อกระตุ้นความคิดริเริ่มสร้างสรรค์ของนักเรียน
- 4) เพื่อเน้นในสิ่งที่ต้องการพูด
- 5) เพื่อควบคุมกิจกรรมในชั้นเรียนให้ดำเนินไปในทิศทางที่ต้องการ
- 6) เพื่อประเมินผลการเรียนการสอน
- 7) เพื่อกระตุ้นให้เกิดการอภิปราย
- 8) เพื่อกระตุ้นให้นักเรียนเกิดความสนใจ
- 9) เพื่อฝึกให้นักเรียนคิดแก้ปัญหาต่าง ๆ

ึภพ เลาหไพบูลย์ (2537) กล่าวถึงวัตถุประสงค์ของการใช้คำถามในการเรียนการสอนไว้ ดั้งนี้

1) เพื่อใช้ในการสำรวจและทบทวนพื้นความร้เดิม และประสบการณ์เดิมของนักเรียนซึ่งจะ นำไปสู่การสอนบทเรียนและประสบการณ์ใหม่

2) เพื่อใช้กระตุ้นความสนใจของนักเรียน ให้นักเรียนสนใจที่จะคิด เกิดความอยากรู้อยาก เห็นและยินดีเข้าร่วมกิจกรรมการเรียนการสอน

3) เพื่อช่วยในการสรุปและทบทวนสิ่งที่ได้เรียนมาแล้ว

4) เพื่อช่วยกระตุ้นการอภิปรายในชั้นเรียน เป็นการขยายความคิดและแนวทางในการ เรียนร้

5) เพื่อช่วยให้นักเรียนเกิดการเรียนรู้และรู้จักคิดค้นหาความรู้ใหม่ด้วยตนเอง

6) เพื่อช่วยให้นักเรียนได้พัฒนาความคิดอย่างมีเหตุผล เป็นคนช่างคิดช่างถาม

7) เพื่อช่วยให้ครุสามารถประเมินผลการเรียนของนักเรียนและการสอนของครด้วย

ประจวบจิตร คำจัตุรัส (2537) กล่าวถึงวัตถุประสงค์ของการใช้คำถามในการเรียนการ สดบไว้ดังบี้

1) เพื่อกระตุ้นให้นักเรียนได้ใช้ความคิดและค้นหาแนวคิดใหม่ ๆ

2) เพื่อประเมินความรู้เดิมของนักเรียน

3) เพื่อเชื่อมโยงประสบการณ์เดิมของนักเรียนกับประสบการณ์ใหม่ที่จะจัดให้กับนักเรียน

4) เพื่อเตรียมนักเรียนให้พร้อมก่อนที่จะเรียนบทเรียนใหม่

5) เพื่อทบทวนหรือสรุปบทเรียน

6) เพื่อวัดและประเมินผลการเรียน

7) เพื่อให้ผู้เรียนได้มีส่วนร่วมในกิจกรรมการเรียนการสอน

8) เพื่อให้ความสัมพันธ์ระหว่างผู้สอนกับนักเรียนมีความเข้าใจอันดีต่อกัน

จากวัตถุประสงค์ของการใช้คำถามในการจัดการเรียนการสอนของนักการศึกษาหลาย ้ ท่าน สรุปได้ว่า วัตถุประสงค์ของการใช้คำถามของครูในการเรียนการสอน ดังนี้

1) เพื่อพัฒนาด้านผลสัมฤทธิ์ทางการเรียนของนักเรียน เช่น การใช้คำถามทบทวนพื้น ้ความรู้และประสบการณ์เดิมของนักเรียน การใช้กระตุ้นความสนใจของนักเรียนและยินดีเข้าร่วม กิจกรรมการเรียนรู้ วัดประเมินผลการเรียนของนักเรียน เป็นต้น

่ 2) เพื่อกระตุ้นหรือเร้าการคิดของนักเรียน ได้แก่ การใช้คำถามให้เด็กเกิดความสงสัยหรือ ้ ปัญหาในบทเรียน ฝึกการคิดแก้ปัญหาต่าง ๆ กระตุ้นการอภิปรายในชั้นเรียน เป็นต้น

#### 3.3 ประเภทของคำถามในการเรียนการสอน

คำถามที่ครูใช้ในการเรียนการสอนมีหลายประเภท โดยคำถามแต่ละประเภทมีผลต่อการ ใช้ความคิดของนักเรียนในระดับที่แตกต่างกันเพื่อการคิดหาคำตอบ นักการศึกษาหลายท่านได้ จำแนกประเภทคำถามโดยใช้เกณฑ์ต่าง ๆ ดังต่อไปนี้

Carin and Sund (1971) ได้จำแนกประเภทของคำถามโดยใช้วัตถุประสงค์ทางการศึกษา ของบลูมด้านพุทธิสัย (Bloom's taxonomy of educational objectives: Cognitive Domain) เป็น เกณฑ์ ได้ประเภทของคำถาม 6 ประเภท ดังนี้

1) คำถามขั้นความรู้ (Knowledge) เป็นคำถามที่ให้นักเรียนใช้ความสามารถในการระลึก หรือจำเรื่องราวที่เคยได้เรียนรู้มาแล้ว

2) คำถามขั้นความเข้าใจ (Comprehension) เป็นคำถามที่ให้นักเรียนใช้ความสามารถใน การแปลความ ตีความ และขยายความ โดยนักเรียนจะต้องเรียบเรียงเป็นความคิดหรือคำพูดของ ตนเองเพื่อตอบคำถาม

3) คำถามขั้นการนำไปใช้ (Application) เป็นคำถามที่ให้นักเรียนสามารถนำความรู้ ความจำและความเข้าใจของเรื่องราวที่ได้เรียนรู้มาใช้แก้ปัญหาเรื่องใหม่หรือสถานการณ์ใหม่ที่ คล้ายคลึงกัน

4) คำถามขั้นวิเคราะห์ (Analysis) เป็นคำถามที่ให้นักเรียนใช้ความสามารถในการ แยกแยะองค์ประกอบ และหาความสัมพันธ์ระหว่างส่วนย่อยขององค์ประกอบนั้น ๆ

5) คำถามขั้นสังเคราะห์ (Synthesis) เป็นคำถามที่ให้นักเรียนใช้ความสามารถในการ รวบรวมส่วนย่อยทั้งหลายให้เป็นส่วนรวมที่มีรูปแบบหรือโครงสร้างใหม่ และมีคุณภาพหรือ ความหมายมากกว่าเดิม

6) คำถามขั้นประเมินค่า (Evaluating) เป็นคำถามที่ให้นักเรียนนำความรู้ความจำ ความ เข้าใจ การประยุกต์ใช้ความรู้ การวิเคราะห์ และสังเคราะห์มาใช้ในการตัดสินคุณค่าของสิ่งต่าง ๆ ของเหตุการณ์ หรือ ผลงานอย่างมีหลักเกณฑ์

 $\,$ Cunningham (cited in Weigand, 1971) ได้จำแนกประเภทของคำถามเป็น 2 ประเภท ใหญ่ ๆ ดังนี้

1) คำถามแบบแคบ (Narrow Questions) เป็นคำถามที่ต้องการให้นักเรียนใช้ความคิด ระดับพื้นฐาน หรือ ความคิดระดับต่ำ คำตอบของคำถามประเภทนี้เป็นข้อเท็จจริงสั้น ๆ ซึ่งได้จาก ้การจำ การสังเกต คำตุดบุขคงคำถามแบบนี้สามารถทำนายได้ล่วงหน้า เพราะเป็นคำตุดบที่ ้ เฉพาะเจาะจง แบ่งคอกเป็น 2 ชนิด ดังนี้

1.1) คำถามเกี่ยวกับความรู้ความจำ (Cognitive-Memory Questions) เป็นคำถาม ที่ต้องการให้ผู้ตอบบอกข้อเท็จจริง คำนิยามหรือข้อมูลที่จำได้ คำตอบมักจะเป็นคำเดียวหรือเป็น การบอกชื่อสิ่งของ แบ่งเป็น 4 ชนิด คือ

1.1.1) คำถามให้สังเกต (Identify-Observe) เป็นคำถามที่ให้นักเรียน บอกสิ่งที่สังเกตได้ ตัวอย่างเช่น ตัวเลขอะไรที่อยู่ใต้เส้นสีน้ำเงินและอยู่ทางขวาของเส้นสีแดง 1.1.2) คำถามให้ทบทวนความจำ (Recall) เป็นคำถามที่ให้นักเรียนนำ

้ ความรู้และประสบการณ์เดิมมาตอบโดยตรง ตัวอย่างเช่น โคลัมบัสล่องเรือมาจากที่ไหน 1.1.3) คำถามให้บอกความหมาย (Define) เป็นคำถามที่ให้นักเรียนใช้

้ความรู้และประสบการณ์เดิม แต่ใช้ความคิดในระดับที่สูงกว่า ตัวอย่างเช่น แรงโน้มถ่วงหมายถึง คะไร

1.1.4) คำถามให้ตอบรับหรือปฏิเสธ (Yes or No) เป็นคำถามที่ให้นักเรียน เพียงแต่ตอบรับหรือปฏิเสธ ตัวอย่างเช่น รากที่ 2 ของ 25 เท่ากับ 5 ใช่หรือไม่

1.1.5) คำถามให้ระบุ (Designate) เป็นคำถามที่ต้องการให้นักเรียนระบุ ตัวคย่างเช่น นักเรียนพบคำกี่ประเภท

1.2) คำถามสรุปแคบ (Convergent Questions) เป็นคำถามที่กว้างกว่าคำถาม เกี่ยวกับความรู้ความจำ เพราะผู้ตอบต้องนำข้อเท็จจริงต่าง ๆ มารวมกันและสร้างคำตอบขึ้น ้คำถามสรุปแคบแบ่งออกเป็น 4 ชนิด คือ

1.2.1) คำถามให้อธิบาย เป็นคำถามที่ให้นักเรียนอธิบายข้อความหรือ ปรากฎการณ์ต่างๆ ตัวอย่างเช่น ทำไมพืชจึงเจริญเติบโตเข้าหาแสง

1.2.2) คำถามให้เปรียบเทียบ เป็นคำถามที่ให้นักเรียนบอกความเหมือน หรือความแตกต่างของสิ่งต่าง ๆ ตัวอย่างเช่น ชาวออสเตรเลียและชาวอเมริกันมีความเหมือนกัน คย่างไร

1.2.3) คำถามให้บอกความสัมพันธ์ (State Relationship) เป็นคำถามที่ ให้นักเรียนบอกความเกี่ยวข้องหรือความสัมพันธ์ระหว่างสิ่งต่าง ๆ

2) คำถามแบบกว้าง (Broad Questions) เป็นคำถามที่นักเรียนต้องใช้ความคิดระดับสง ้เป็นคำถามที่มีคำตอบเป็นไปได้หลายคำตอบ ไม่สามารถทำนายคำตอบได้ล่วงหน้า และเป็น ้คำถามที่กระตุ้นให้คิด คำถามแบบกว้างนี้ต้องการให้นักเรียนตั้งสมมติฐาน ทำนายหรือสรุปอ้างอิง นอกจากนี้ยังเกี่ยวข้องกับการแสดงความคิดเห็น การตัดสินและความรู้สึก โดยจะไม่เกี่ยวข้องกับ ้คำตอบที่ดีที่สุด แบ่งออกเป็น 2 ชนิด ดังนี้

2.1) คำถามที่มีหลายคำตอบ (Divergent Questions) เป็นคำถามที่ม่งให้นักเรียน ้รวบรวมข้อมูล และเรียบเรียงเป็นรูปแบบใหม่ตามความริเริ่มของตน คำถามประเภทนี้เป็นการตั้ง ี่ สถานการณ์ปัญหาใหม่ให้นักเรียนรวบรวมความคิด แล้วสร้างแนวทางแก้ปัญหาที่มีความหมาย แบ่งเป็น 3 ชนิด ดังนี้

2.1.1) คำถามให้ทำนาย เป็นคำถามที่กระตุ้นให้นักเรียนใช้ความคิดเพื่อ ้ ทำนายเหตุการณ์หรือปรากฏการณ์ที่ต่างจากข้อมูลพื้นฐานที่มีอยู่ ตัวอย่างเช่น ให้นักเรียนทำนาย ว่าจะเกิดคะไรขึ้นกับหินค่อน

2.1.2) คำถามให้ตั้งสมมติฐาน เป็นคำถามที่ให้นักเรียนคาดการณ์ ้คำตอบล่วงหน้า ตัวอย่างเช่น ถ้าลูกบอลมีมวลแตกต่างกัน นักเรียนคิดว่าผลที่เกิดขึ้นจะเป็น คะเ่างไร

2.1.3) คำถามให้สรุปอ้าง เป็นคำถามที่ให้นักเรียนคิดหาคำตอบที่เป็นไป ได้หลายคำตอบจากข้อมูลที่กำหนดไห้ ตัวอย่างเช่น ตัวเลขที่จะทำให้ประโยคสัญลักษณ์นี้ถูกต้อง  $\Box$  + $\triangle$  -  $\Box$  = 5 คืออะไรบ้าง

2.1.4) คำถามให้สร้างใหม่ เป็นคำถามที่ให้นักเรียนสรุปความสัมพันธ์ ของข้อมูลย่อยขึ้นเป็นหลักการหรือแนวคิด

2.2) คำถามให้ประเมินค่า (Evaluation Questions) เป็นคำถามระดับสูงที่ต้องการ ให้นักเรียนรวบรวมความรู้ ความคิดเห็นเพื่อตัดสิน บอกคุณค่า เลือก หรือโต้แย้งด้วยตนเอง การ ตัดสินจะต้องมีหลักเกณฑ์ มีหลักฐานโดยตัดสินว่าดี-เลว หรือ ถูก-ผิด ได้แก่ คำถามให้ตัดสิน ้คำถามให้ประเมินคุณค่า คำถามให้โต้แย้ง และคำถามให้ตัดสินใจเลือก ตัวอย่างเช่น ทำไม นักเรียนจึงชอบอาศัยที่ประเทศออสเตรเลีย

Wolfinger (1984 อ้างถึงใน ประจวบจิตร คำจัตุรัส, 2537) แบ่งประเภทคำถามออกโดยใช้ ้ลักษณะของการตอบคำถามเป็นเกณฑ์ ซึ่งแบ่งได้เป็น 2 ประเภท ดังนี้

1) คำถามเอกนัย (Convergent Questions) เป็นคำถามที่มีคำตอบถูกต้องเพียงคำตอบ เดียว แม้ว่าคำตอบนั้นจะมีวิธีตอบหรืออธิบายได้หลายแบบขึ้นอยู่กับความสามารถและ ประสบการณ์พื้นฐานของนักเรียน คำถามประเภทนี้จะเป็นคำถามที่ถามข้อเท็จจริงจากความรู้ ้ความจำเดิม จากการสังเกต หรือถามความหมาย

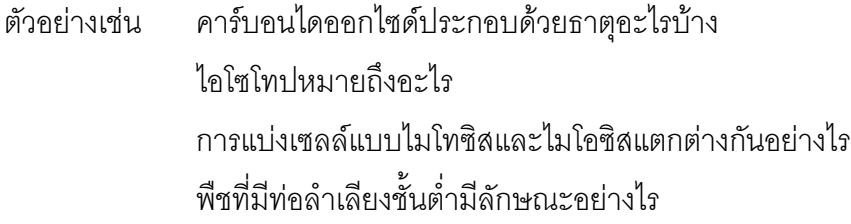

2) คำถามแบบอเนกนัย (Divergent Questions) เป็นคำถามแบบเปิดที่มีคำตอบได้หลาย ้คำตอบ นักเรียนต้องศึกษาข้อมูลแล้วนำไปเรียบเรียงคำตอบที่นักเรียนตอบด้วยความคิดของ ้นักเรียนเคง คำถามแบบนี้จะช่วยส่งเสริมการคิดแบบคเนกนัย ซึ่งเป็นการคิดหลายทิศทางของ ้นักเรียนและยังส่งเสริมการสร้างสรรค์จากการใช้ข้อมลต่าง ๆ ทางวิทยาศาสตร์ด้วย คำถามแบบ ้อเนกนัยมักใช้ในการสอนแก้ปัญหา การปฏิบัติกิจกรรมในกระบวนการต่าง ๆ หรือ การใช้ความรู้ ์ วิทยาศาสตร์เพื่อการสร้างสรรค์ต่าง ๆ

อะไรเป็นสาเหตุที่ทำให้น้ำเสีย ตัวอย่างเช่น จะมีวิธีทดสอบได้อย่างไรว่าพืชต้องการแสงสว่าง จะทราบได้คย่างไรว่าแก๊สใบกระบอกนี้เป็นแก๊สออกซิเจบหรือไม่

Blosser (1975 อ้างถึงใน ภพ เลาไพบูลย์, 2537) ได้จำแนกประเภทของคำถามโดยใช้ ระบบการจัดประเภทคำถามวิทยาศาสตร์ (Question Category System for Science) แบ่งได้เป็น 4 ประเภท ดังนี้

1) คำถามการจัดการ (Managerial Questions) เป็นคำถามระดับต่ำ เป็นคำถามเพื่อให้ การปฏิบัติการในชั้นเรียนดำเนินไปด้วยดี

นักเรียนเก็บกล้องจุลทรรศน์ไว้เรียบร้อยดีหรือยัง ตัวอย่างเช่น

นักเรียนได้อ่านวิธีการดำเนินการทดลองมาล่วงหน้าทุกคนหรือไม่

2) คำถามการอธิบาย (Rhetorical Questions) เป็นคำถามเพื่อเน้นบางจุด หรือเพื่อที่จะ

เสริมแนวความคิด หรือ คำพูดของนักเรียน โดยครูไม่คาดหวังคำตอบจากนักเรียน

นักเรียนเห็นด้วยหรือไม่ว่า แก๊สออกซิเจนช่วยให้ไฟติด ตัวอย่างเช่น นักเรียนคิดว่าเพราะเหตุใดน้ำแข็งจึงลอยน้ำได้

3) คำถามปิด (Closed Questions) เป็นคำถามซึ่งจัดอยู่ในพวกคำถามสรุปแคบมีคำตอบ ถูกต้องเพียงแนวเดียว เป็นการตรวจสอบความรู้ในเนื้อหาวิชาที่นักเรียนได้เรียนไปแล้ว

จงอธิบายหลักการสำคัญของทฤษฎีวิวัฒนาการของดาร์วิน ตัวคย่างเช่น สูตรเคมีของโพแทศเซียมไดคลอเมตเขียนอย่างไร

4) คำถามเปิด (Opened Questions) เป็นคำถามซึ่งจัดอยู่ในพวกคำถามเปิดกว้างมี ้คำตอบถูกต้องหลายคำตอบ เป็นคำถามระดับสูง เป็นการส่งเสริมให้นักเรียนได้มีการอภิปราย แสดงความคิดเห็น หรือตั้งสมมติราน

ี สมมติว่ามีวัตุถุโลหะอันหนึ่งถูกนำมาวางไว้เหนือพื้นห้องเป็นระยะ 2.00 ตัวอย่างเช่น เมตร แล้วถูกปล่อย แต่แทนที่โลหะนั้นจะตกลงพื้น โลหะนั้นกลับ เคลื่อนที่ขึ้นข้างบน นักเรียนจะอธิบายปรากฏการณ์นี้ได้อย่างไร

เราจะทำการทดลองหาค่าความเร่งเนื่องจากแรงดึงดูดของโลกได้โดย วิธีการใดบ้าง

Brown (1975) ได้จำแนกประเภทคำถามเป็น 2 ประเภท ดังนี้

1) คำถามระดับต่ำ (Lower order cognitive questions) ประกอบด้วย

1.1) คำสั่งซึ่งใช้แทนคำถาม (Compliance)

1.2) คำถามลอย (Rhetorical)

1.3) คำถามให้ระลึก (Recall)

1.4) คำถามเกี่ยวกับความเข้าใจ (Comprehension)

1.5) คำถามเกี่ยวกับการนำไปใช้ (Application)

2) คำถามระดับสูง (Higher order cognitive questions) ประกอบด้วย

2.1) คำถามให้วิเคราะห์ (Analysis)

2.2) คำถามให้สังเคราะห์ (Synthesis)

2.3) คำถามให้ประเมินผล (Evaluation)

ชวาล แพรัตกุล (2520) ได้จำแนกประเภทคำถามตามวัตถุประสงค์ทางการศึกษาของ บลูมด้านพุทธิสัย (Bloom's taxonomy of educational objectives: Cognitive Domain) ซึ่งแบ่ง คำถามออกเป็น 6 ประเภท ดังนี้

1) คำถามความรู้ความจำ (Knowledge Questions) หมายถึง คำถามที่ต้องการให้นักเรียน ใช้ความสามารถในการระลึกหรือจดจำเรื่องราวที่ได้เรียนรู้มาแล้ว แบ่งเป็น

1.1) ความรู้ในเนื้อเรื่อง (Knowledge of Specifics) หมายถึง คำถามที่เกี่ยวกับ ข้อเท็จจริงในเรื่องราวหรือเหตุการณ์ต่าง ๆ ได้แก่

1.1.1) ความรู้เกี่ยวกับศัพท์และนิยาม (Terminology) ได้แก่ คำถามที่ เกี่ยวกับคำศัพท์ คำจำกัดความ คำแปล ตัวย่อ สัญลักษณ์

1.1.2) ความรู้เกี่ยวกับกฎและข้อเท็จจริงเฉพาะ (Specific Facts) ได้แก่ คำถามเกี่ยวกับกฎเกณฑ์ สูตร

1.2) ความรู้ในวิธีดำเนินการ (Knowledge of ways and means of dealing with Specifics) หมายถึง คำถามเกี่ยวกับระเบียบแบบแผน ลำดับ ขั้นตอน การจัดประเภท เกณฑ์ การตัดสินและวิธีการ ได้แก่

1.2.1) ความรู้เกี่ยวกับระเบียบแบบแผน (Conventions) ได้แก่ คำถาม เกี่ยวกับวิธีประพฤติ ปฏิบัติตามระเบียบแบบแผนและธรรมเนียมประเพณีที่สังคมได้กำหนดขึ้น

1.2.2) ความรู้เกี่ยวกับลำดับขั้นและแนวโน้ม (Trend and sequences)

ได้แก่ คำถามเกี่ยวกับลักษณะการเปลี่ยนแปลงขั้นตอนของการปฏิบัติงานหรือเหตุการณ์ต่าง ๆ ว่า มีลักษณะใดเกิดขึ้นก่อนหลังหรือเรียงต่อกันตามลำดับอย่างไร และมีความเอนเอียงที่จะไปใน ทิศทางใด

1.2.3) ความรู้เกี่ยวกับการจัดประเภท (Classification) ได้แก่ คำถามที่ ให้จัดประเภท จำแนกแจกแจงสิ่งของ เรื่องราว และเหตุการณ์ต่างๆให้เป็นหมวดหมู่ โดยใช้เกณฑ์ ต่าง ๆ

1.2.4) ความรู้เกี่ยวกับเกณฑ์ (Criteria) ได้แก่ คำถามที่ให้จดจำหลักใน การตัดสินข้อเท็จจริงหรือพฤติกรรมต่าง ๆ ว่าจะใช้เกณฑ์อย่างไรจึงจะเหมาะสม

1.2.5) ความรู้เกี่ยวกับวิธีการ (Methodology) ได้แก่ คำถามที่ให้จดจำ วิธีปฏิบัติงานด้านต่าง ๆ ตามหลักวิชา

1.3) ความรู้รวบยอดในเนื้อเรื่อง (Knowledge of the Universals and Abstractions in a Field) หมายถึง ความสามารถในการจดจำแนวคิด หัวใจของเรื่องที่เป็นหลักการหรือหลักวิชา และความสามารถที่จะขยายแนวคิดที่ได้นั้นออกไปสู่สถานการณ์อื่นที่หลักการหรือหลักวิชานั้น ครอบคลุมอยู่ ได้แก่

 1.3.1) - " \$ & - # - 83 ( Principles and Generalizations) ได้แก่ คำถามให้จดจำความคิดรวบยอดที่เป็นคติหรือหลักวิชาของ เนื้อหาต่าง ๆและการนำหลักวิชานั้นไปขยายใช้ในสถานการณ์อื่นที่ครอบคลุมถึง

1.3.2) ความรู้เกี่ยวกับทฤษฎีและโครงสร้าง (Theories and Structures) ได้แก่ คำถามเกี่ยวกับคติและหลักการจากของหลายสิ่ง หลายเนื้อหาที่สัมพันธ์กัน เพื่อค้นหา ทฤษฎีและโครงสร้างที่เป็นตัวร่วมของเนื้อหาเหล่านั้น

2) คำถามเกี่ยวกับความเข้าใจ (Comprehension Questions) หมายถึง คำถามที่ให้ นักเรียนใช้ความสามารถในการแปลความ ตีความ และขยายความ โดยนักเรียนจะต้องสามารถ ดัดแปลงแก้ไขสิ่งยากให้มีความหมายที่เข้าใจชัดเจนขึ้น ทั้งนี้ต้องมีความหมายไม่เปลี่ยนแปลง ได้แก่

2.1) การแปลความ (Translation) ได้แก่ คำถามที่ให้นักเรียนแปลความหมาย ในแง่มุมใหม่ตามนัยของเนื้อเรื่องและหลักวิชานั้น

2.2) การตีความ (Interpretation) ได้แก่ คำถามที่ให้นักเรียนนำเอาความหมาย จากการแปลทั้งหมดมารวมกันแล้วสรุปหรือขยายความตามแนวใหม่ ทัศนะใหม่ที่แตกต่างไปจาก เดิม

2.3) การขยายความ (Extrapolation) ได้แก่ คำถามที่ให้นักเรียนขยายความคิด ให้กว้างไปจากข้อเท็จจริง โดยจะต้องใช้ข้อมูลนั้นมาแปล ตีความ ขยายความได้อย่างมีเหตุผล

3) คำถามการประยุกต์ความรู้ (Application Questions) หมายถึง คำถามที่ต้องการให้ นักเรียนใช้ความสามารถในการนำเอาหลักการ กฎเกณฑ์และวิธีดำเนินการต่าง ๆ ของเรื่องราวที่ ได้เรียนรู้แล้วมาดัดแปลงใช้แก้ปัญหาในสถานการณ์ใหม่ที่คล้ายคลึงกัน

4) คำถามการวิเคราะห์ (Analysis Questions) หมายถึง คำถามที่ต้องการให้นักเรียนใช้ ความสามารถในการแยกแยะเรื่องราวหรือเหตุการณ์ว่า ประกอบด้วยส่วนย่อยอะไรบ้าง โดยอาศัย หลักเกณฑ์ที่มาของเรื่องราวหรือเหตุการณ์นั้น ได้แก่

4.1) การวิเคราะห์องค์ประกอบย่อย (Analysis of Elements) ได้แก่ คำถามที่ ต้องการให้นักเรียนค้นหาคุณลักษณะที่เด่นชัดของเรื่องราวในแง่มุมต่าง ๆ ตามเกณฑ์ที่กำหนดให้

4.2) การวิเคราะห์ความสัมพันธ์ (Analysis of Relationships) ได้แก่ คำถามที่ ต้องการให้นักเรียนค้นหาความเกี่ยวข้องระหว่างคุณลักษณะใด ๆ ที่มีความหมายในเรื่องราวหรือ สิ่งต่าง ๆ และจากปรากฏการณ์ต่าง ๆ

4.3) การวิเคราะห์หลักการ (Analysis of Organizational Principles) ได้แก่ คำถามที่ต้องการให้นักเรียนค้นหาโครงสร้างและระบบของวัตถุสิ่งของ เรื่องราวและการกระทำ ต่าง ๆ รวมถึงสิ่งที่สามารถรวมตัวกันจนดำรงสภาพอยู่ได้ เพราะมีหลักเกณฑ์และมีสิ่งเชื่อมโยง

5) คำถามการสังเคราะห์ (Synthesis Questions) หมายถึง คำถามที่ต้องการให้นักเรียน ใช้ความสามารถในการรวบรวมหรือประกอบส่วนย่อยทั้งหลายให้เป็นส่วนรวม เพื่อสรุป ความสัมพันธ์ระหว่างข้อมูลย่อย ๆ นั้นขึ้นเป็นหลักการหรือแนวคิดใหม่ให้มีคุณค่าและคุณภาพสูง ขึ้นกว่าเดิม

5.1) การสังเคราะห์ข้อความ (Production of Unique Communication) ได้แก่ คำถามที่ต้องการให้นักเรียนเขียนบทความหรือแสดงเรื่องใดเรื่องหนึ่งเพื่อให้คนอื่นเข้าใจความ คิดเห็นขคงตนเคง

5.2) การสังเคราะห์แผนงาน (Production of Plan or Proposed Set of Operations) ได้แก่ คำถามที่ต้องการให้นักเรียนสร้างโครงการหรือวางแผนกิจกรรมต่าง ๆ ตามเงื่อนไขที่ กำหนดให้

5.3) การสังเคราะห์ความสัมพันธ์ (Production of Set of Abstract Relations) ได้แก่ คำถามที่ต้องการให้นักเรียนจัดระเบียบของข้อเท็จจริงต่าง ๆ เสียใหม่ให้ได้ประโยชน์มากขึ้น กว่าเดิม

่ 6) คำถามการประเมินความรู้ (Evaluations Questions) หมายถึง คำถามที่ต้องการให้ นักเรียนใช้ความสามารถในการตัดสินคุณค่า ประเมินค่า โดยใช้กฎเกณฑ์มาสนับสนุนความคิด ได้แก่

6.1) ประเมินความรู้โดยอาศัยข้อเท็จจริงภายใน (Judgments in Terms of Internal Criteria) ได้แก่ คำถามที่ต้องการให้นักเรียนวินิจฉัย ตีค่าโดยอาศัยเกณฑ์ตามลักษณะเนื้อหาของ ล็งบั๊บ

6.2) ประเมินความรู้โดยอาศัยข้อเท็จจริงภายนอก (Judgments in Terms of External Criteria) ได้แก่ คำถามที่ต้องการให้นักเรียนวินิจฉัย ตีค่าโดยเปรียบเทียบจากเกณฑ์ที่ เป็นเรื่องราวหรือสิ่งอื่น ๆ มิใช่เฉพาะข้อเท็จจริงในเรื่องราวนั้น ๆ

์โรจนี่ จะโนภาษ และคณะ (2522) ได้จำแนกประเภทคำถามเป็น 2 ประเภท ดังนี้

1) คำถามระดับต่ำ เป็นคำถามเกี่ยวกับข้อเท็จจริง ซึ่งได้จากความจำและการสังเกตแบ่ง คคกเป็น 4 ชนิด คือ

1.1) คำถามให้สังเกต ครูให้นักเรียนสังเกตสิ่งต่าง ๆ แล้วตอบว่า สิ่งที่นักเรียน กำลังสังเกตอยู่นั้นมีลักษณะอย่างไร

1.2) คำถามทวนความจำ นักเรียนสามารถนำความรู้หรือประสบการณ์เดิมมา ตอบครูได้

1.3) คำถามให้บอกความหมายหรือคำจำกัดความ เป็นคำถามที่ครูใช้เพื่อ ต้องการให้นักเรียนบอกความหมายหรือคำจำกัดความ

1.4) คำถามชื้บ่ง ครูกำหนดข้อมูลหลาย ๆ อย่าง แล้วให้นักเรียนพิจารณาแล้ว เลือกว่าข้อมลใดเป็นคำตอบที่ต้องการ

2) คำถามระดับสูง เป็นคำถามซึ่งส่งเสริมให้นักเรียนใช้ความคิด นำความรู้และ ประสบการณ์เดิมมาเป็นพื้นฐานสรุปหาคำตอบ ส่งเสริมให้นักเรียนมีความคิดริเริ่มสร้างสรรค์และ เกิดทักษะในการคิดอย่างมีระบบ แบ่งออกเป็น

2.1) คำถามให้อธิบาย เป็นคำถามที่ครูใช้เมื่อต้องการให้นักเรียนอธิบายข้อความ หรือปรากฎการณ์ต่าง ๆ คำถามให้อธิบายมักมีคำว่า ทำไม อย่างไร เพราะเหตุใด

2.2) คำถามให้เปรียบเทียบ เป็นคำถามที่ครูให้นักเรียนใช้ความคิดเปรียบเทียบ ้ ลิ่ง 2 ลิ่ง ว่ามีคณลักษณะคล้ายคลึงหรือต่างกันอย่างไร

่ 2.3) คำถามให้จำแนกประเภท เป็นคำถามที่ครูใช้เมื่อต้องการให้นักเรียนจำแนก ้สิ่งต่าง ๆ ออกเป็นหมวดหมู่

่ 2.4) คำถามให้ยกตัวอย่าง เป็นคำถามที่นักเรียนต้องใช้ความรู้และประสบการณ์ เดิมมาคิดและตกบคำถาม

2.5) คำถามให้วิเคราะห์ เป็นคำถามที่ให้นักเรียนใช้ความคิดหาคำตอบที่เป็นไป ได้หลายคำตอบ โดยให้วิเคราะห์สาเหตและผลของปัญหาต่าง ๆ ที่เกิดขึ้น

2.6) คำถามสังเคราะห์ เป็นคำถามที่ส่งเสริมให้นักเรียนได้ใช้กระบวนการคิดเพื่อ สรุปความสัมพันธ์ระหว่างข้อมูลย่อยเป็นหลักการหรือแนวความคิด

2.7) คำถามให้ประเมินค่า เป็นคำถามที่ส่งเสริมให้นักเรียนมีความคิดริเริ่ม สร้างสรรค์ โดยให้นักเรียนประเมินค่าสิ่งต่าง ๆ ตามเกณฑ์ที่มีอยู่แล้วหรือเกณฑ์ที่นักเรียนตั้งขึ้นเอง

ิ จากประเภทของคำถามที่นักการศึกษาหลายท่านจำแนกไว้ หากจะจำแนกประเภทโดยใช้ ้ ผลของคำถามที่มีต่อระดับการใช้ความคิดเป็นเกณฑ์ จะสามารถจำแนกได้ 2 ประเภท ดังนี้ 1) คำถามระดับสูง หรือ คำถามกว้าง หรือ คำถามที่มีหลายคำตอบ หรือ คำถามปลายเปิด ซึ่งเป็น คำถามที่นักเรียนต้องใช้ความคิดระดับสูงในการตอบคำถามซึ่งคำตอบที่เป็นไปได้มีหลายคำตอบ 2) คำถามระดับต่ำ หรือ คำถามแคบ หรือ คำถามที่มีคำตอบเดียว หรือ คำถามปลายปิด เป็นการ คำถามที่นักเรียนได้ใช้เพียงความคิดระดับต่ำหรือระดับพื้นฐาน เนื่องจากคำตอบถูกมีเพียงคำตอบ เดียวเท่านั้น

# 3.4 หลักการใช้คำถามให้มีประสิทธิภาพในการเรียนการสุดน

้เพื่อให้การใช้คำถามของครูในการเรียนการสอนประสบผลสำเร็จอย่างสูงสุด ครูควรทราบ ้ถึงหลักการของใช้คำถามให้มีประสิทธิภาพ ได้แก่ ลักษณะของคำถามที่ดี วิธีการถามคำถามที่ดีใน การเรียนการสคน ซึ่งมีรายละเคียดดังนี้

# 341 ลักษณะของคำถามที่ดีในการเรียนการสอน

้คำถามที่ใช้ในการเรียนการสอนมีหลากหลายประเภท แต่ถ้าครูเลือกใช้คำถาม ู้ที่ดีในการเรียนการสอนก็จะส่งผลให้นักเรียนได้รับการพัฒนาการคิดอย่างเต็มศักยภาพ ดังที่ Sander (1966 cited in Nanda, 1998) กล่าวว่า "คำถามที่ดีจะช่วยให้นักเรียนเกิดความคิดกว้าง" สอดคล้องกับ ประจวบจิตร คำจัตุรัส (2537) กล่าวไว้ว่า "คำถามที่ดีจะช่วยกระตุ้นให้นักเรียนได้ ์ คิดทั้งในด้านเหต<sub>ี</sub>ผล การวิเคราะห์ และสร้างสรรค์" และ Schiver (1991) ได้ให้แนวคิดเกี่ยวกับ ้ลักษณะ หรือ ประเภทของคำถามที่ดีในการเรียนการสอนว่า "คำถามที่ดีควรเป็นคำถามปลายเปิด

(Open-ended Question) เพราะคำถามประเภทนี้จะช่วยให้นักเรียนมีความคิดในระดับที่ซับซ้อน ์ ซึ่งหากนักเรียนได้รับการพัฒนาความคิดในระดับที่ซับซ้อน นักเรียนก็จะสามารถใช้กระบวนการ ้คิดที่ได้รับการพัฒนานั้นอย่างสม่ำเสมอในระดับที่สูงขึ้นไป นั่นคือ ระดับที่เป็นนามธรรมและระดับ ้ซับซ้อนขึ้นไป" เช่นเดียวกับ ภพ เลาหไพบูลย์ (2537) ให้แนวคิดว่า "ครูวิทยาศาสตร์ควรใช้คำถาม ปลายเปิด (Open Question) ซึ่งจะทำให้นักเรียนต้องใช้ความคิดแบบอเนกนัย (Divergent Thinking)" ดังนั้น จากแนวคิดเกี่ยวกับประเภทของคำถามที่ดีในการเรียนการสอนของนักการ ้ศึกษาต่าง ๆ ข้างต้น สรุปได้ว่า "ประเภทของคำถามที่ครูควรใช้ในการเรียนการสอนคือ คำถาม ปลายเปิด (คำถามระดับสูง หรือ คำถามที่มีหลายคำตอบ) เนื่องจากช่วยในการกระตุ้นหรือ ส่งเสริมให้นักเรียนได้ใช้การคิดระดับสูงหรือระดับที่ซับซ้อนขึ้น"

# 3 4 2 วิธีการถามคำถามที่ดีในการเรียนการสอน

้นักการศึกษาหลายท่านได้กล่าวถึงวิธีการถามคำถามที่ดีในการเรียนการส<sub>ั</sub>ดนดังนี้

Brown (1975) ได้กล่าวถึงวิธีการใช้คำถามที่ดีในการเรียนการสอน ดังนี้

- 1) ใช้คำถามให้ชัดเจนสอดคล้องกัน
- 2) ใช้คำถามที่สอดคล้องกัน
- 3) ให้เวลานักเรียนในการคิดหาคำตอบ
- 4) มีจังหวะในการถาม
- 5) มีการกระจายคำถามให้นักเรียนอย่างทั่วถึง
- 6) ใช้คำถามอื่นกระตุ้นเมื่อนักเรียนตอบไม่ได้หรือตอบผิด
- 7) ใช้คำถามรุกเพื่อตรวจสอบความเข้าใจเชิงลึกของนักเรียน

ประจวบจิตร คำจัตุรัส (2537) ได้กล่าวถึงวิธีการใช้คำถามที่ดีในการเรียนการ

สคนดังนี้

1) ลำดับคำถามให้ดี ให้เป็นขั้นตอน การถามคำถามที่เป็นขั้นตอนจะช่วยให้ นักเรียนได้ฝึกการคิดคย่างเป็นระบบต่อเนื่องสัมพันธ์กัน

- 2) ถามผู้เรียนทั้งชั้นแล้วจึงเรียกชื่อให้ตอบ การเรียกให้ตอบต้องเรียกให้ทั่วถึง
- 3) ถามแล้วเว้นระยะให้นักเรียนได้มีเวลาในการคิดหาคำตอบหรือคิดหาเหตุผล

4) ไม่ทวนคำถามและคำตอบ เพราะการทวนคำถามและคำตอบจะทำให้นักเรียน ไม่สนใจพังหรือคิดตามคำถามของผู้สอน ถ้าคำตอบไม่ชัดเจนหรือได้ยินไม่ทั่วถึงจึงให้นักเรียน <u>ขยายคำตกบหรือตอบให้ดังขึ้น</u>

5) ไม่ถามคำถามพร้อมกันหลายคำถาม เพราะจะทำให้นักเรียนสับสน เช่น ต้น ้น้ำมันปาล์มเป็นพืชพวกไหน มีลักษณะอย่างไร และจะนำมาใช้ประโยชน์อะไรได้บ้าง

่ 6) ใช้คำถามหลายรูปแบบหรือหลายประเภท เพื่อให้สามารถวัดพฤติกรรมการ เรียนรู้ของนักเรียนได้ครบถ้วนทุกด้าน

7) ใช้คำถามรุกที่ต่อเนื่องสัมพันธ์กันเพื่อให้นักเรียนได้ขยายคิดต่อเนื่องกันไป

8) เมื่อถามแล้วผู้สอนต้องตั้งใจและสนใจฟังคำตอบของของนักเรียน ซึ่งอาจ แสดงคอกด้วยการยิ้มหรือพยักหน้า

9) มีการเสริมแรงเมื่อนักเรียนตอบถูก ถ้ายังตอบไม่ชัดเจนให้ถามต่อเพื่อให้ได้ ้คำตอบที่กระจ่างขึ้น หรือถ้าผู้เรียนตอบไม่ถูกต้องพยายามหาสาเหตุเพื่อจะได้อธิบายและนำไปสู่ การคิดหาคำตอบที่ถกต้อง

10) จัดเตรียมวัสดุ อุปกรณ์ประกอบการใช้คำถามให้พร้อม

11) ให้นักเรียนตั้งคำถามถามผู้สอนด้วย

12) ซักถามนักเรียนอย่างเป็นกันเอง เพื่อให้ดูว่าผู้สอนเป็นผู้ช่วยเหลือ ไม่ใช่ผู้ที่จะ มาซักไซ้ไล่เลียง

พิมพันธ์ เดชะคุปต์ (2544) ได้กล่าวถึงวิธีการใช้คำถามที่ดีในการเรียนการสอน

ดังบี้

1) เตรียมคำถามล่วงหน้า เพราะจะสามารถถามเรียงตามลำดับได้ ตามความง่าย ้ยาก ตามลำดับเนื้อหา และยังมีความมั่นใจในการถามคำถาม

2) ถามอย่างมั่นใจโดยใช้ภาษาชัดเจน กะทัดรัด

3) ถามแล้วต้องมีเวลารอคอย (Wait-time) ประมาณ 3 วินาที เพื่อเปิดโอกาสให้ นักเรียนทั้งเก่งและไม่เก่งได้คิดอย่างทั่วถึง จากนั้นจึงเรียกชื่อนักเรียนให้ตอบคำถาม ไม่กำหนด ผู้ตอบก่อนถามคำถาม

4) ถามที่ละคนและตอบที่ละคน แต่ต้องเปิดโอกาสให้ผู้ตอบหลาย ๆ คนใน คำถามเดียวกับ

5) ถามแล้วไม่ทวนคำถามและไม่ทวนคำตอบ

- ่ 6) ควรใช้ท่าทาง เสียงประกอบการถามเพื่อกระตุ้นความสนใจ
- 7) ควรใช้คำถามปูพื้นเมื่อตอบคำถามแรกไม่ได้
- 8) ควรใช้คำถามง่ายและยากปนกันในการสอนครั้งหนึ่ง
- 9) ควรเปิดโอกาสให้นักเรียนถามคำถามผู้สอน

จากวิธีการถามคำถามที่ดีในการเรียนการสอนที่นักการศึกษาหลายท่านเสนอไว้ สามารถสรุปวิธีการถามคำถามที่ดีได้ดังนี้

1) ถามคำถามโดยใช้ภาษาที่ชัดเจน กะทัดรัด

่ 2) ถามคำถามให้เป็นขั้นตอน จะช่วยให้นักเรียนได้ฝึกการคิดอย่างเป็นระบบ

3) ถามผู้เรียนทั้งชั้นแล้วจึงเรียกชื่อให้ตอบ ซึ่งการเรียกให้ตอบต้องเรียกให้ทั่วถึง ้อีกทั้งควรเปิดโอกาสให้นักเรียนหลาย ๆ คนได้ตอบคำถามเดียวกัน

4) ถามแล้วต้องมีเวลารอคอยคำตอบประมาณ 3 วินาที เพื่อให้นักเรียนทั้งเก่ง และไม่เก่งได้คิดหาคำตกบ

5) ถามแล้วไม่ทวนคำถาม คำตคบ

6) ใช้คำถามหลายรูปแบบหรือหลายประเภท เพื่อให้สามารถวัดพฤติกรรมการ เรียนรู้ของนักเรียนได้ครบถ้วนทุกด้าน

7) ไม่ถามคำถามพร้อมกันหลายคำถามเพราะจะทำให้นักเรียนสับสน

8) ควรเปิดโอกาสให้นักเรียนถามคำถามผู้สอน

# 3.5 เทคนิคที่สนับสนุนการใช้คำถามในการเรียนการสอน

การใช้คำถามในการเรียนการสอน นอกจากครูจะต้องคำนึงถึงประเภทของคำถาม ้ ปริมาณของคำถาม และวิธีการถามคำถามแล้ว ครูจะต้องทราบเทคนิคต่าง ๆ ที่ช่วยสนับสนุนให้ การใช้คำถามของครูมีประสิทธิภาพ ซึ่งมีรายละเอียดดังนี้

#### 3.5.1 การกระจายคำถาม (Redirection)

Jacobsen et al. (1989) กล่าวว่า "การใช้คำถามอย่างมีประสิทธิภาพในลำดับ แรกครูจะต้องเพิ่มจำนวนนักเรียนในการมีส่วนร่วมในชั้นเรียนให้มากขึ้น โดยเมื่อพิจารณารูปแบบ ปฏิสัมพันธ์ในห้องเรียน พบว่า ครูมีบทบาทเป็นผู้ถามคำถาม ส่วนนักเรียนมีทั้งกลุ่มที่ให้ความ สนใจและไม่ให้ความสนในการเรียน นักเรียนที่เป็นอาสาสมัครเท่านั้นจะมีบทบาทเป็นผู้ตอบ ้คำถาม ดังนั้น ครูจะต้องดึงความสนใจของนักเรียนเข้าสู่ชั้นเรียน โดยเทคนิคที่ช่วยกระตุ้นการมี ปฏิสัมพันธ์ในชั้นเรียนได้ คือ เทคนิคการกระจายคำถาม ซึ่งจากผลของโครงการศึกษาการฝึกหัด

ิ ครูในการให้โอกาสแก่นักเรียนตอบคำถามอย่างเท่ากันของ Kerman (1979) พบว่า ผลของ โครงการเป็นที่น่าพอใจ ไม่เพียงแต่ผลสัมฤทธิ์ทางการเรียนของนักเรียนที่สูงขึ้นแล้ว พฤติกรรม ิทางการเรียนและนักเรียนที่ไม่เข้าร่วมกิจกรรมยังมีจำนวนลดลงอีกด้วย โดยเทคนิคการกระจาย ้คำถามนี้จะใช้ได้ดีเมื่อคำถามที่ครใช้เป็นประเภทคำถามที่มีหลายคำตอบ (Divergent Question)"

### 3.5.2 การกระตุ้นการตอบคำถาม (Prompting)

ในการเรียนการสอน เมื่อครูถามคำถามและเรียกชื่อนักเรียนตอบคำถาม บางครั้ง ้ จะเกิดเหตุการณ์ที่นักเรียนตอบคำถามที่ครูถามไม่ได้ หรือ ตอบคำถามไม่ถูกต้อง ซึ่งโดยทั่วไปแล้ว ้นั้น เมื่อเกิดเหตุการณ์ดังกล่าวขึ้น ครูจะแก้ปัญหาโดยถามนักเรียนคนอื่น ๆ ในชั้นเรียนแทน ซึ่งผล ู้ที่เกิดขึ้นคือ นักเรียนคนนั้นจะรู้สึกสับสน และขาดการมีส่วนร่วมหรือบทสนทนาในชั้นเรียน ์ ซึ่งบทบาทของครูเมื่อเกิดเหตุการณ์ดังกล่าวขึ้นคือ ครูควรกระตุ้นการตอบคำถามของนักเรียน ์ ซึ่งคาจจะเป็นการปรับคำถามให้มีความชัดเจน กระจ่างขึ้น หรือ พยายามล้วงการตอบคำถามของ ้นักเรียนให้ยาวขึ้น หรือ พยายามล้วงการตอบคำถามเพิ่มเติม เพื่อเป็นการยืนยันความเข้าใจของ ้นักเรียนในเรื่องนั้น ๆ ซึ่งเทคนิคการกระตุ้นการตอบคำถามนี้เป็นสิ่งที่ยากสำหรับครู เนื่องจากเป็น เทคนิคที่ครูไม่สามารถเตรียมตัวล่วงหน้าได้ ซึ่งแตกต่างจากเทคนิคอื่น ๆ ที่สามารถเตรียมตัวก่อน การสอนได้ แต่ถ้าหากครูสามารถใช้เทคนิคนี้ได้อย่างมีประสิทธิภาพ เทคนิคนี้เป็นรางวัล ้อันยิ่งใหญ่ในการช่วยให้นักเรียนสามารถตอบคำถามที่ไม่สามารถตอบได้ หรือ ตอบไม่ถูกต้อง (Jacobsen et al., 1989; Donald et al., 2001) ทำให้นักเรียนทั้งเก่งและอ่อนสามารถมีส่วนร่วม ในการเรียนการสุดนในห้องเรียนได้อย่างเท่าเทียมกัน

#### 3.5.3 เวลารอคอยคำตอบ (Wait-time)

การใช้คำถามที่ดีนั้น ครูควรหยุดเพื่อเว้นระยะให้นักเรียนได้คิด ซึ่งจากการศึกษา ิของ Rowe (1974 cited in Jacobsen et al., 1989) เกี่ยวกับเวลาของการรอคอยคำตอบหลังจาก การถามคำถามของครู พบว่า ถ้าครูให้เวลาแก่นักเรียนในการคิดหาคำตอบมากขึ้น จะทำให้ นักเรียนได้พัฒนาการตอบคำถาม คือ คำตอบของนักเรียนจะมีคุณภาพยิ่งขึ้น โดยเวลาที่เหมาะสม ู้ ที่ครูให้แก่นักเรียนในการคิดหาคำตอบควรเป็นระยะเวลาประมาณ 3 วินาที หรือมากกว่า ซึ่งจะทำ ให้นักเรียนได้คิดและสะท้อนความคิดของตนเองออกมาเป็นคำตอบ โดยเทคนิคเวลารอคอย ้คำตอบเป็นเทคนิคที่มีความสำคัญเมื่อครูใช้คำถามระดับสูง แต่จากการศึกษาของ Riley (1986) พบว่า เวลารอคอยคำตอบไม่มีผลต่อการตอบคำถามของนักเรียนเมื่อครูใช้คำถามระดับต่ำ

### 4 งานวิจัยที่เกี่ยวข้อง

# 4.1 สภาพการใช้คำถามในการเรียนการสอน

#### งานวิจัยในประเทศ

พรทิพย์ ไชยโส (2522) ได้ศึกษาพฤติกรรมการใช้คำถามของครูวิทยาศาสตร์ โดย ้จำแนกคำถามตามเกณฑ์ของบลูม ตัวอย่างประชากรคือ ครูในโรงเรียนชาย โรงเรียนหญิง และ โรงเรียนสหศึกษา จำนวน 9 โรงเรียน จำนวนครู 27 คน ผลการวิจัยพบว่า ครูใช้คำถามขั้นความจำ ้ร้อยละ 53.75 คำถามขั้นความเข้าใจร้อยละ 31.34 คำถามขั้นการนำไปใช้ร้อยละ 4.60 คำถามขั้น การวิเคราะห์ร้อยละ 8.69 คำถามขั้นสังเคราะห์ร้อยละ 0.76 และคำถามขั้นประเมินค่าร้อยละ ่ 0.87 และพบว่าครูจะถามคำถามด้านความรู้ความจำ 1 คำถามภายในเวลา 1 นาที และครูที่สอน ต่างระดับชั้นกันมีพฤติกรรมการใช้คำถามด้านความรู้ความจำไม่แตกต่างกัน

้กัลยา เขียวข้า (2524) ได้ศึกษาลักษณะคำถามและทักษะการใช้คำถามของครู ์ วิทยาศาสตร์ชั้นประถมศึกษาปีที่ 5 และ 6 จำนวน 24 คน เครื่องมือที่ใช้ในการวิจัยคือ แบบสังเกต ลักษณะคำถามตามจุดมุ่งหมายทางการศึกษาด้านพุทธิพิสัยของบลูมและทักษะการใช้คำถาม ้ผลการวิจัยพบว่า ครูทั้ง 2 ระดับชั้นใช้คำถามประเภทความรู้ความจำมากที่สุดและใช้อย่าง ้สม่ำเสมอ คำถามที่ครูไม่ใช้เลยคือ คำถามประเภทการประเมินค่า ส่วนทักษะการใช้คำถามที่ครูใช้ ้มากที่สุดคือ การทวนคำตอบของนักเรียน รองลงมาคือ การทวนคำตอบของตนเอง ทักษะที่ใช้น้อย ู้ที่สุดคือ การปรับเปลี่ยนคำถามให้ง่ายขึ้นเมื่อนักเรียนตอบคำถามไม่ได้ ครูใช้ทักษะการถาม ้คำถามที่ไม่ควรใช้ร้อยละ 78.06 และทักษะที่ควรใช้เพียงร้อยละ 21.94

้อรวรรณ เลิศสังข์ (2524) ได้ศึกษาประเภทคำถามของครูสอนวิทยาศาสตร์ ์ชั้นมัธยมศึกษาปีที่ 1 ในจังหวัดสุพรรณบุรี เครื่องมือที่ใช้ในการวิจัยคือ แบบสังเกตประเภทคำถาม ้ ผลการวิจัยพบว่า ครูส่วนใหญ่ใช้คำถามระดับต่ำหรือคำถามความรู้ความจำร้อยละ 83.66 โดย ้จำแนกเป็นคำถามประเภทพรรณนาร้อยละ 69.8 คำถามประเภทเปรียบเทียบร้อยละ 10.95 ้คำถามประเภทศัพท์และนิยามรักยละ 2.4 และคำถามประเภทการจัดจำแนกเป็นคำถามประเภท ้อธิบายความร้อยละ 7.10 คำถามประเภทการสรุปความหรือเกี่ยวข้องกับความเข้าใจของนักเรียน ้ร้อยละ 5.44 คำถามประเภทการประเมินค่าร้อยละ 2.68 คำถามประเภทสรุปอ้างอิงโดยมีเงื่อนไข ้ร้อยละ 4.18 ส่วนคำถามประเภทคิดคำนวณไม่ปรากฏว่ามีการใช้ในการวิจัยครั้งนี้

้สุชาดา แจ่มจันทร์ (2526) ได้ศึกษาลักษณะคำถามและทักษะการใช้คำถามของ ้ ครูสอนภาษาไทยชั้นประถมศึกษาปีที่ 5 จำนวน 30 คน เครื่องมือในการวิจัยคือ แบบสังเกต ประเภทคำถามตามจุดมุ่งหมายทางการศึกษาด้านพุทธิพิสัยของบลุม และแบบสอบถามความ เข้าใจ ผลการวิจัยพบว่า ครูถามคำถามประเภทความรู้ความจำมากที่สุด คำถามประเภทอื่นๆ ้ครูใช้น้อยและครูไม่ใช้คำถามประเภทการสังเคราะห์เลย ทักษะการใช้คำถามที่ครูใช้มากที่สุด ได้แก่ การถามคำถามให้นักเรียนตอบพร้อมกันทั้งชั้นคิดเป็นร้อยละ 24.87 ทักษะการถามคำถามที่ ้ ครูใช้น้อยที่สุด ได้แก่ การเปลี่ยนคำถามให้ง่ายขึ้นเพื่อให้นักเรียนตอบคำถามได้ คิดเป็นร้อยละ 1.89 โดยสรุปแล้วครูใช้ทักษะการใช้คำถามที่ควรใช้เป็นประจำร้อยละ 32.03 ส่วนทักษะการใช้ ้คำถามที่ไม่ควรใช้ครูกลับใช้ถึงร้อยละ 67.57 และในการตอบแบบสอบถามพบว่า ครูเข้าใจ เกี่ยวกับคำถามประเภทความรู้ความจำมากที่สุด และตอบคำถามในข้อที่ว่า ทักษะการใช้คำถามที่ ดีคืออะไรได้มากที่สุด

้อัจฉรา สุวรรณนิตย์ (2527) ได้ศึกษาเกี่ยวกับการศึกษาระดับคำถามที่ครูใช้ใน การสอนวิชาสังคมศึกษา ชั้นมัธยมศึกษาปีที่ 1 โรงเรียนสังกัดกรมสามัญศึกษาในเขต ึกรุงเทพมหานคร ซึ่งมีประสบการณ์ต่างกัน จำนวน 30 คน การเก็บรวบรวมข้อมูลใช้สังเกตและ ้บันทึกคำถามของครูสังคมศึกษาคนละ 5 ครั้ง โดยใช้แบบสังเกตระดับของคำถามตามจุดมุ่งหมาย ทางการศึกษาด้านพุทธิพิสัยของบลูม พร้อมทั้งบันทึกเสียงการเรียนการสอนในชั้นเรียน นลการวิจัยพบว่า ครูสังคมศึกษาถามคำถามระดับความรู้ความจำมากที่สุด รองลงมาคือ คำถาม ระดับประยุกต์ความรู้ ความเข้าใจ การวิเคราะห์ การประเมินความรู้ และการสังเคราะห์ ตามลำดับ

เดชณรงค์ สุภิมารส (2529) ได้ศึกษาเพื่อวิเคราะห์พฤติกรรมการใช้คำถามของครู ในการเรียนการสอนวิชาเคมี ระดับชั้นมัธยมศึกษาตอนปลาย โดยตัวอย่างประชากรแบ่งเป็น 2 ึกลุ่ม คือ กลุ่มแรกเป็นครูสอนวิชาเคมีในระดับมัธยมศึกษาปีที่ 4 จำนวน 9 คน อีกกลุ่มเป็นนักเรียน ่ 9 ห้อง จำนวน 420 คน เครื่องมือที่ใช้ในการวิจัยคือ แบบสังเกตพฤติกรรมการใช้คำถามของครู และแบบสอบผลสัมฤทธิ์ทางการเรียนวิชาเคมี ผลการวิจัยพบว่า เมื่อครูใช้คำถามระดับต่ำระหว่าง ร้อยละ 30 ถึงร้อยละ 50 ใช้คำถามระดับสูงประมาณร้อยละ 50 ถึงร้อยละ 70 นักเรียนจะมีคะแนน เฉลี่ยผลสัมฤทธิ์ทางการเรียนสูงและเมื่อครูใช้คำถามระดับต่ำในร้อยละที่เพิ่มขึ้นและสัดส่วนของ ้คำถามระดับสูงลดลงพบว่า คะแนนเฉลี่ยผลส้มฤทธิ์ทางการเรียนของนักเรียนลดลงตามลำดับ โดยเฉลี่ยในเวลา 1 คาบ ครูใช้คำถามทุกประเภทรวมกัน 168.04 คำถาม นอกจากนี้ครูยังขาด

้ ความเข้าใจเทคนิคการใช้คำถามและยังไม่เห็นความสำคัญว่าคำถามเป็นเทคนิคที่สามารถ ้พัฒนาขึ้นได้ เพื่อส่งเสริมกระบวนการเรียนและยกระดับความคิดของนักเรียนได้ด้วยตนเอง

้อรุณรัตน์ พ่วงทิพากร (2532) ได้ศึกษาเพื่อเปรียบเทียบผลของการใช้คำถาม ้ระดับต่าง ๆ ที่มีผลต่อผลสัมฤทธิ์ทางการอ่านภาษาอังกฤษของนักเรียนระดับชั้นมัธยมศึกษาปีที่ 4 แผนกวิทยาศาสตร์ โรงเรียนวัดประดู่ในทรงธรรม จำนวน 2 ห้องเรียน ๆ ละ 30 คน รวม 60 คน ึกลุ่มที่ 1 สอนโดยใช้คำถามระดับต่ำ กลุ่มที่ 2 สอนโดยใช้คำถามระดับต่ำและคำถามระดับสูง ใช้เวลาสอน 12 คาบ เครื่องมือที่ใช้ในการทดลอง คือ 1) แผนการสอนวิชาการอ่านที่เน้นการใช้ ้คำถามระดับต่ำ และ 2) การใช้คำถามระดับต่ำและระดับสูง เครื่องมือที่ใช้ในการวิจัย คือ แบบทดสอบผลสัมฤทธิ์ทางการอ่านที่ผู้วิจัยสร้างขึ้น ผลการวิจัยพบว่า การสอนโดยใช้คำถาม ้ระดับต่ำและระดับสูงสามารถช่วยให้นักเรียนพัฒนาความเข้าใจในการอ่านภาษาอังกฤษมากกว่า การสอนโดยใช้คำถามระดับต่ำเพียงอย่างเดียว

สุจิตรา โอสถอภิรักษ์ (2537) ได้ศึกษาวิเคราะห์การใช้คำถามของครูคณิตศาสตร์ ้ระดับมัธยมศึกษาตอนต้น กรุงเทพมหานคร จำนวน 96 คน โดยใช้แบบสังเกตการใช้คำถามของ ้ครูคณิตศาสตร์ ผลการวิจัยพบว่า ด้านประเภทของการใช้คำถาม ครูคณิตศาสตร์ใช้คำถามระดับ ้ต่ำคิดเป็นร้อยละ 99.41 ใช้คำถามระดับสูงคิดเป็นร้อยละ 0.59 และเมื่อจำแนกประเภทคำถาม ระดับต่ำแล้วพบว่า ครูคณิตศาสตร์ใช้คำถามที่ให้นักเรียนระลึกถึงข้อเท็จจริง ศัพท์ นิยาม และสูตร ้มากที่สุด ส่วนด้านลักษณะการใช้คำถาม ครูคณิตศาสตร์ใช้ลักษณะคำถามที่ดีคิดเป็นร้อยละ 25.90 และใช้คำถามที่ควรหลีกเลี่ยงคิดเป็นร้อยละ 74.10 และเมื่อจำแนกลักษณะการใช้คำถามที่ ควรหลีกเลี่ยงแล้วพบว่า ครูคณิตศาสตร์ใช้คำถามที่ให้นักเรียนตอบคำถามเป็นหมู่คณะมากที่สุด

้ ฉลอง รุ่งเรือง (2538) ได้ศึกษาวิเคราะห์การใช้คำถามของครูและพฤติกรรมการ ตอบคำถามของนักเรียนในการเรียนการสอนวิทยาศาสตร์ในโรงเรียนโครงการขยายโอกาสทาง การศึกษาขั้นพื้นฐาน ผลการวิจัยพบว่า ด้านประเภทคำถามที่ครูใช้ ครูใช้คำถามแคบเป็นส่วนใหญ่ และใช้คำถามกว้างเป็นส่วนน้อย ในการใช้คำถามแคบนั้น ครูใช้คำถามความจำมากกว่าคำถาม ้สรุปแคบ ส่วนการใช้คำถามกว้าง ครูใช้คำถามเปิดกว้างมากกว่าคำถามประเมิน ด้านลักษณะการ ใช้คำถามของครู ครูใช้ลักษณะคำถามที่ไม่ดีมากกว่าคำถามที่ดี ส่วนด้านพฤติกรรมการตอบ ้คำถามของนักเรียนนั้น เป็นการตอบคำถามพร้อมกันเป็นหมู่มากที่สุด รองลงมาคือการตอบ ้คำถามด้วยความสมัครใจด้วยการยกมือตอบ และตอบคำถามครูหลังจากปรึกษากับเพื่อนแล้ว น้อยที่สุด

#### งานวิจัยต่างประเทศ

Jo (1978) ได้ศึกษาเกี่ยวกับพฤติกรรมการใช้คำถามปากเปล่าของครระดับ ้มัธยมศึกษาของโรงเรียนในประเทศเกาหลี เรื่องจำนวนคำถามที่ครูใช้ระหว่างสอนในชั้นเรียนปกติ ่ สัดส่วนของคำถามระดับต่ำและระดับสูงที่ครูใช้ เวลาที่ครูใช้ในการอภิปราย และระยะทอดเวลาที่ ้ครูใช้ในการถามคำถามระดับต่ำและระดับสูง ตัวอย่างประชากรคือ ครูวิชาวรรณคดีและสังคม ์ ศึกษาระดับมัธยมศึกษา 3 แห่งในกรุงโซล จำนวน 36 คน เครื่องมือที่ใช้ในการวิจัยคือ แบบสังเกต ็พฤติกรรมการใช้คำถามของครู ผลการวิจัยพบว่า ครูส่วนใหญ่ใช้คำถามระดับต่ำ แล้วไม่เว้น ระยะเวลาให้นักเรียนคิดก่อนตอบ รองลงมาคือครูใช้คำถามระดับสูงและเว้นระยะให้นักเรียนคิด ้ก่อนตอบมากกว่าเมื่อใช้คำถามระดับต่ำ นอกจากนี้โจเสนอว่า หากครูใช้คำถามระดับสูงขึ้นจะ ช่วยในการพัฒนาระดับการคิดของนักเรียนให้สูงขึ้นด้วย

# 4.2 การใช้คำถามเพื่อพัฒนาการคิด

#### งานวิจัยต่างประเทศ

Hunkins (1970) ศึกษาผลของคำถามประเภทวิเคราะห์และประเมินค่าตาม แนวคิดด้านพุทธิสัยของบลูมที่มีต่อการคิดอย่างมีวิจารณญาณของนักเรียนชั้น ป.6 โดยแบ่ง ี นักเรียนเป็น 2 กลุ่ม คือ กลุ่ม A ซึ่งได้รับการสอนที่เน้นการใช้คำถามประเภทวิเคราะห์และประเมิน ้ ค่า และกลุ่ม B ซึ่งได้รับการสอนที่เน้นการใช้คำถามประเภทความรู้ความจำ ซึ่งในแต่ละคาบของ การเรียน ทั้งกลุ่ม A และ B ได้ฝึกทำกิจกรรม คือ การตอบคำถามจากเอกสารกิจกรรม เมื่อ ้นักเรียนอ่านเนื้อหาที่ครุมอบหมายให้เสร็จสิ้น ซึ่งการตอบคำถามใช้ระยะเวลาประมาณ 30-35 ้นาที ผลการวิจัยพบว่า การใช้คำถามประเภทวิเคราะห์และประเมินค่าไม่สามารถที่จะพัฒนา ้ ความสามารถในการคิดอย่างมีวิจารณญาณได้ เนื่องจากการให้นักเรียนทำกิจกรรมโดยการตอบ ้คำถามในเคกสารกิจกรรมเป็นการจำกัดคำตกบุขคงนักเรียน ทำให้นักเรียนขาดโคกาสในการ ้อภิปราย ซึ่งจะลดความกระตือรือร้นและปิดกั้นการพัฒนาการคิดอย่างมีวิจารณญาณ แต่ ข้อค้นพบจากการวิจัยอีกประเด็นคือ การใช้คำถามระดับสูงจะช่วยพัฒนาการประเมินค่าได้ดีกว่า และพัฒนาความเข้าใจของนักเรียนต่อข้อเท็จจริงในระดับต่ำได้ดีขึ้น

## 4.3 การเรียนการสอบแบบสืบสอบเพื่อพัฒนาการคิด

#### งานวิจัยในประเทศ

ึกมลทิพย์ ต่อติด (2544) คึกษาผลของการฝึกกระบวนการสืบสอบที่มีต่อ ้ ความสามารถในการคิดเชิงเหตุผลและความสามารถในการคิดแก้ปัญหาชั้นประถมศึกษาปีที่ 6 โดยแบ่งนักเรียนออกเป็น 2 กลุ่ม คือ กลุ่มทดลองได้รับการฝึกกระบวนการสืบสอบจำนวน 12 ครั้ง ส่วนกลุ่มเปรียบเทียบไม่ได้รับการฝึกกระบวนการสืบสอบ ผลการวิจัยพบว่า หลังการทดลอง ้นักเรียนมีความสามารถในการคิดเชิงเหตุผลและการคิดแก้ปัญหาสงขึ้น และสงกว่ากล่ม เปรียบเทียบอย่างมีนัยสำคัญทางสถิติที่ระดับ .01

ึกชกร รุ่งหัวไผ่ (2547) ศึกษาผลของการจัดการเรียนการสอนแบบสืบสอบที่มีต่อ ความสามารถในการคิดสร้างสรรค์ทางคณิตศาสตร์และผลสัมฤทธิ์ทางการเรียนวิชาคณิตศาสตร์ ของนักเรียนชั้นมัธยมศึกษาปีที่ 1 ผลการวิจัยพบว่า ความสามารถในการคิดสร้างสรรค์ทาง คณิตศาสตร์และผลสัมฤทธิ์ทางการเรียนวิชาคณิตศาสตร์ของนักเรียนหลังได้รับการจัดการเรียน การสอนแบบสืบสอบสูงกว่าก่อนการทดลองอย่างมีนัยสำคัญทางสถิติที่ระดับ .01

#### งานวิจัยต่างประเทศ

Christine Perrott (1988 cited in Wilks, 1995) ได้วิเคราะห์บทสนทนาของ นักเรียนที่ได้รับการสอนแบบสืบสอบกับการเรียนการสอนแบบปกติ พบว่า หลังการทดลอง นักเรียนที่ได้รับการจัดการเรียนการสอนแบบสืบสอบมีความกล้าแสดงความคิดเห็นและแสดง ้ความคิดออกมาได้อย่างเปิดเผย รวมถึงสามารถตอบคำถามที่ครูถามได้อย่างหลากหลาย

# าเทที่ 3

# วิธีดำเบิบการวิจัย

การวิจัยเรื่องผลของการเรียนการสอนวิทยาศาสตร์แบบสืบสอบโดยใช้คำถามระดับสูง ที่มีต่อความสามารถในการคิดวิเคราะห์และการคิดสังเคราะห์ของนักเรียนมัธยมศึกษาตอนต้น มีขั้นตคนดำเนินการวิจัย ดังนี้

- 1. รูปแบบการวิจัย
- 2. ประชากรและกลุ่มตัวอย่างที่ใช้ในการวิจัย
- 3 การสร้างเครื่องมือที่ใช้ในการวิจัย
	- 3.1 เครื่องมือที่ใช้ในการเก็บรวบรวมข้อมูล
	- 32 เครื่องมือที่ใช้ในการทดลอง
- 4. การทดลองและการเก็บรวบรวมข้อมูล
- 5. การวิเคราะห์ข้อมูล

# รูปแบบการวิจัย

การวิจัยครั้งนี้เป็นการวิจัยกึ่งทดลอง (Quasi-experimental Research) โดยมีรูปแบบการ วิจัยแบบ Two group pretest-posttest design คือ มีการแบ่งกลุ่มตัวอย่างออกเป็น 2 กลุ่ม คือ ึกลุ่มทดลองและกลุ่มเปรียบเทียบ และมีการเก็บรวบรวมข้อมูลทั้งก่อนและหลังการทดลอง (Campbell and Stanley, 1963) ดังภาพที่ 1

# ภาพที่ 1 รูปแบบการวิจัยแบบ Two group pretest-posttest design

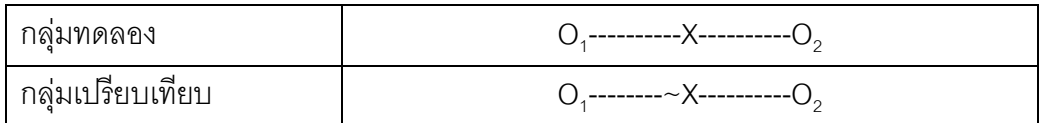

- หมายถึง การเก็บรวบรวมข้อมูลก่อนการทดลอง  $O<sub>1</sub>$
- X หมายถึง การเรียนการสอนวิทยาศาสตร์แบบสืบสอบโดยใช้คำถามระดับสูง
- หมายถึง การเรียนการสอนวิทยาศาสตร์แบบปกติ  $\sim$ X
- หมายถึง การเก็บรวบรวมข้อมูลหลังการทดลอง  $O<sub>2</sub>$

### ประชากรและกลุ่มตัวอย่างที่ใช้ในการวิจัย

#### ประสากร

ประชากรที่ใช้ในการวิจัยครั้งนี้ คือ นักเรียนชั้นมัธยมศึกษาตอนต้นในโรงเรียนสังกัด ้ สำนักงานเขตพื้นที่การศึกษาแพร่ เขต 1 สำนักงานคณะกรรมการการศึกษาขั้นพื้นฐาน

#### กล่มตัวอย่าง

ึกล่มตัวอย่างที่ใช้ในการวิจัยครั้งนี้ คือ นักเรียนชั้นมัธยมศึกษาปีที่ 3 ภาคเรียนที่ 1 ์ ปีการศึกษา 2551 โรงเรียนพิริยาลัยจังหวัดแพร่ โดยดำเนินการเลือกกลุ่มตัวอย่างตามขั้นตอนดังนี้

1) การเลือกโรงเรียน

ผู้วิจัยเลือกโรงเรียนโดยใช้วิธีการเลือกแบบเจาะจง (Purposive Sampling) ได้ โรงเรียนพิริยาลัยจังหวัดแพร่ อำเภอเมืองแพร่ จังหวัดแพร่ เป็นแหล่งกลุ่มตัวอย่างที่ใช้ในการวิจัย ้ครั้งนี้ โดยเกณฑ์ที่ใช้ในการพิจารณาคัดเลือกโรงเรียน มีดังนี้

1.1) เป็นโรงเรียนมัธยมศึกษาที่เป็นรูปแบบสหศึกษาที่มีขนาดใหญ่ในสังกัด ้ คณะกรรมการการศึกษาขั้นพื้นฐาน เปิดสอนทั้งในระดับมัธยมศึกษาตอนต้นและมัธยมศึกษา ตคนปลาย

1.2) มีจำนวนนักเรียนชั้นมักยมศึกษาตอนต้นเพียงพอที่จะใช้ในการเก็บรวบรวม

ข้อมูล

1.3) เป็นโรงเรียนที่ให้การสนับสนุนและร่วมมือในการวิจัยเป็นอย่างดี 2) การกำหนดห้องเข้ากลุ่มทดลองและกลุ่มเปรียบเทียบ

ผู้วิจัยเลือกกลุ่มตัวอย่างโดยใช้วิธีการเลือกแบบเจาะจง จึงได้นักเรียนชั้น มัธยมศึกษาปีที่ 3 ภาคเรียนที่ 1 ปีการศึกษา 2551 จำนวน 4 ห้องเรียน ซึ่งเป็นกลุ่มห้องเรียน เตรียมวิทยาศาสตร์ที่มีคะแนนเฉลี่ยวิชาวิทยาศาสตร์พื้นฐาน ปีการศึกษา 2550 ใกล้เคียงกัน จากนั้นจึงทำการเลือกมา 2 ห้องเรียน เพื่อกำหนดเป็นกลุ่มทดลองและกลุ่มเปรียบเทียบ ส์ สน้ำเตคนดังนี้

2.1) นำคะแนนสอบวิชาวิทยาศาสตร์พื้นฐาน ปีการศึกษา 2550 ของแต่ละห้อง มาหาค่าเฉลี่ย ( $\overline{\mathrm{x}}$ ) และส่วนเบี่ยงเบนมาตรฐาน (SD)

2.2) นำคะแนนเฉลี่ยของทั้ง 4 ห้องเรียน มาทำการวิเคราะห์ความแปรปรวนทาง เดียว (One-way ANOVA) โดยใช้สถิติทดสอบเอฟ (F-test) เพื่อทดสอบความแตกต่างของ
ค่าเฉลี่ย ( $\overline{\mathrm{x}}$  ) พบว่า คะแนนเฉลี่ยวิชาวิทยาศาสตร์ฟื้นฐานมีความแตกต่างกันอย่างมีนัยสำคัญ ทางสถิติที่ระดับ .05 ปรากฏผลดังตารางที่ 2

ดารางที่ 2 ค่าเฉลี่ย  $(\overline{\mathbf{x}})$  และส่วนเบี่ยงเบนมาตรฐาน (SD) ของคะแนนสอบวิชาวิทยาศาสตร์ ์ พื้นฐานของนักเรียน 4 ห้องเรียน และค่าสถิติทดสอบเอฟ (F-test)

| ห้องเรียน | X     | <b>SD</b> | F-test  |
|-----------|-------|-----------|---------|
| 3/1       | 16.11 | 3.19      |         |
| 3/2       | 19.39 | 2.89      | 17.265* |
| 3/3       | 16.39 | 2.86      |         |
| 3/4       | 18.82 | 3.13      |         |

\*p < .05 และ Levene Statistic = .349

2.3) จากนั้นทำการทดสอบคะแนนเฉลี่ยภายหลังเป็นรายคู่ (Post Hoc Test) ซึ่งเป็นการเปรียบเทียบรายคู่ (Pairwise Comparisions) ด้วยวิธีของ Bonferroni เพื่อคัดเลือก ห้องเรียนที่นักเรียนมีความสามารถในการเรียนไม่แตกต่างกัน พบว่า นักเรียนห้อง ม.3/1 กับ ม.3/3 และ นักเรียนห้อง ม.3/2 กับ ม.3/4 มีค่าเฉลี่ยของคะแนนสอบวิชาวิทยาศาสตร์พื้นฐานไม่แตกต่าง ้กันอย่างมีนัยสำคัญที่ระดับ .05 ปรากฎผลดังตารางที่ 3 แล้วจึงทำการเลือกห้องเรียนคู่ที่ใช้เป็น ึกลุ่มตัวอย่าง โดยเลือกห้องเรียนคู่ที่มีผลต่างของคะแนนเฉลี่ยวิชาวิทยาศาสตร์พื้นฐานน้อยกว่า จึงได้นักเรียนห้อง ม.3/1 กับ ม.3/3 เป็นกลุ่มตัวอย่าง นอกจากนี้ห้องเรียนคู่ที่เลือกมามีความ ้ ความสามารถในการเรียนต่ำกว่าห้องเรียนอีกคู่หนึ่ง ซึ่งหากผลการวิจัยที่ได้เป็นไปตามสมมติฐาน ที่ตั้งไว้ นั่นแสดงว่า การเรียนการสอนแบบสืบสอบโดยใช้คำถามระดับสูงสามารถพัฒนา ้ ความสามารถในการคิดวิเคราะห์และการคิดสังเคราะห์ของนักเรียนที่เรียนก่อนได้ ดังนั้น การเรียน การสอนดังกล่าวจะสามารถพัฒนาความสามารถในการคิดวิเคราะห์และการคิดสังเคราะห์ของ นักเรียนที่เรียนเก่งกว่าได้เช่นเดียวกัน

| ห้องเรียน            | 3/1 | 3/2      | 3/3     | 3/4     |
|----------------------|-----|----------|---------|---------|
| 3/1                  |     | $3.728*$ | 0.28    | $2.71*$ |
| 3/2                  |     |          | $3.00*$ | 0.56    |
| 3/3                  |     |          |         | $2.43*$ |
| 3/4                  |     |          |         |         |
| $\sim$ $\sim$ $\sim$ |     |          |         |         |

ตารางที่ 3 การทดสอบคะแนนเฉลี่ยภายหลังเป็นรายคู่ (Post Hoc Tests) ด้วยวิธีของ Bonferroni

 $*_{p}$  < .05

่ 2.4) ทำการสุ่มห้องเรียนเพื่อใช้เป็นกลุ่มทดลองและกลุ่มเปรียบเทียบ โดยวิธีการ ้ สุ่มอย่างง่าย (Simple Random Sampling) ด้วยวิธีการจับฉลาก ผลปรากฏว่า นักเรียนห้อง ม.3/3 ์ ซึ่งนักเรียน 57 คน เป็นกลุ่มทดลองซึ่งเรียนวิทยาศาสตร์แบบสืบสอบโดยใช้คำถามระดับสูง ส่วน ้นักเรียนห้อง ม.3/1 ซึ่งนักเรียนจำนวน 56 คน เป็นกลุ่มเปรียบเทียบซึ่งเรียนวิทยาศาสตร์แบบปกติ แต่ในระหว่างการทดลองมีการขาดหายของกลุ่มตัวอย่าง จึงทำให้เหลือจำนวนนักเรียนกลุ่ม ทดลองและกลุ่มเปรียบเทียบ 56 คน และ 54 คน ตามลำดับ

# การสร้างเครื่องมือที่ใช้ใบการวิจัย

ู<br>เครื่องมีคที่ให้ในการวิจัยมี 2 ประเภท คือ

1) เครื่องมือที่ใช้ในการเก็บรวบรวมข้อมูล คือ

- 1.1) แบบวัดความสามารถในการคิดวิเคราะห์
- 1.2) แบบวัดความสามารถในการคิดสังเคราะห์

2) เครื่องมือที่ใช้ในการทดลอง คือ แผนการจัดการเรียนรู้วิชา ว 32101 วิทยาศาสตร์ ์ พื้นฐาน ซึ่งประกอบด้วย 2 รูปแบบ ดังนี้

> 2.1) แผนการจัดการเรียนรู้วิทยาศาสตร์แบบสืบสอบโดยใช้คำถามระดับสูง 2.2) แผนการจัดการเรียนรู้วิทยาศาสตร์แบบปกติ

รายละเอียดของขั้นตอนการสร้าง ตรวจสอบและพัฒนาคุณภาพเครื่องมือมีดังนี้

# 1. เครื่องมือที่ใช้ในการเก็บรวบรวมข้อมูล

# 1.1 แบบวัดความสามารถในการคิดวิเคราะห์

แบบวัดความสามารถในการคิดวิเคราะห์เป็นแบบวัดที่ผู้วิจัยสร้างขึ้น เพื่อใช้วัด ้ ความสามารถในการคิดวิเคราะห์ของนักเรียนก่อนและหลังเรียน มีขั้นตอนดังนี้

1) ศึกษาหนังสือและเอกสาร เกี่ยวกับความสามารถในการคิดวิเคราะห์

2) ศึกษาเคกสารและงานวิจัยเกี่ยวกับแนวทางในการสร้างแบบวัดความสามารถ ในการคิดวิเคราะห์

3) กำหนดโครงสร้างของแบบวัดความสามารถในการคิดให้ครอบคลม ้ คงค์ประกอบ ดังรายละเอียดในตารางที่ 4 และกำหนดน้ำหนักของแต่ละองค์ประกอบ โดยกำหนด ์<br>น้ำหนักของแต่ละองค์ประกอบเท่ากัน คือ ร้อยละ 33.33°

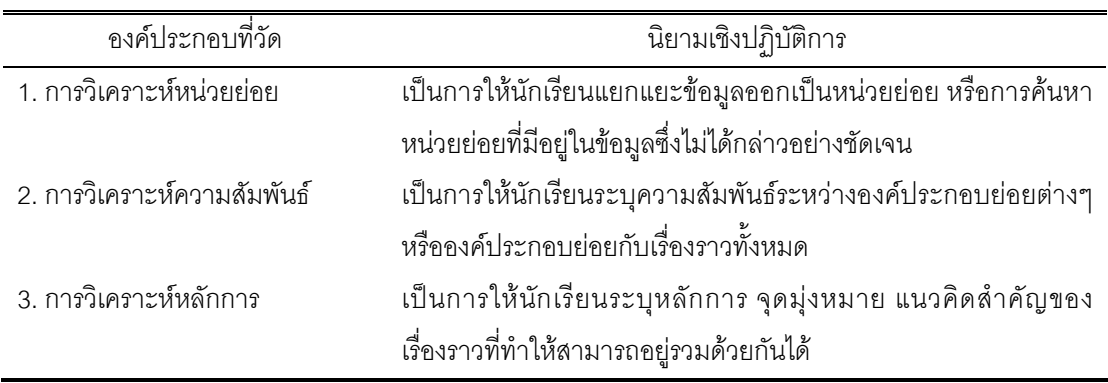

**ตารางที่ 4** องค์ประกอบและนิยามเชิงปฏิบัติการของความสามารถในการคิดวิเคราะห์

4) ดำเนินการสร้างแบบวัดเป็นแบบสอบปรนัย 4 ตัวเลือก ซึ่งเขียนข้อคำถามให้ ิสคดคล้องตรงตามโครงสร้างของการวัด โดยคัดเลือกเนื้อหาหรือสถานการณ์ที่ใช้ในการค้างอิงการ ้ตกบเป็นสาระที่ไม่เกี่ยวข้องกับเรื่องที่สอน จำนวน 8 สถานการณ์ แล้วเขียนข้อคำถาม ตัวเลือก และตัวลวง ซึ่งแต่ละสถานการณ์มีข้อคำถาม จำนวน 3 ข้อ รวมเป็น 24 ข้อ สำหรับเกณฑ์ในการให้ คะแนน คือ ถ้าตอบถูกให้ 1 คะแนน ถ้าตอบผิด หรือ ไม่ตอบ หรือ ตอบมากกว่า 1 ข้อ ให้ 0 คะแนน 5) นำแบบวัดที่สร้างเสร็จแล้วเสนอให้อาจารย์ที่ปรึกษาวิทยานิพนธ์ตรวจสอบ และนำมาปรับปรุงแก้ไขตามข้อแนะนำของอาจารย์ที่ปรึกษา

่ 6) นำแบบวัดฉบับที่ได้รับการปรับปรุงแก้ไขตามคำแนะนำของอาจารย์ที่ปรึกษา ไปให้ผู้ทรงคุณวุฒิจำนวน 3 ท่าน ตรวจสอบความตรงเชิงโครงสร้าง (Construct Validity) โดย

พิจารณาจากค่าดัชนีความสอดคล้องระหว่างข้อคำถามกับนิยามเชิงปฏิบัติการ (Item Objective Congruence, IOC) โดยเกณฑ์ในการคัดเลือกข้อสอบที่มีคุณภาพควรมีค่าดัชนีความสอดคล้อง ้มากกว่าหรือเท่ากับ 0.5 ขึ้นไป โดยรายละเอียดปรากภูในภาคผนวก ตารางที่ 12 รวมถึงความ ถูกต้องของข้อคำถาม ตัวเลือก และตัวลวง และความถูกต้อง เหมาะสมของภาษา จากนั้นจึงนำ ้คำแนะนำของผู้ทรงคุณวุฒิทั้ง 3 ท่าน มาปรับปรุงแก้ไขแบบวัดความสามารถในการคิดวิเคราะห์ ์ ซึ่งประกอบด้วยประเด็นดังต่อไปนี้

7) นำแบบวัดที่ปรับปรุงแก้ไขแล้วเสนออาจารย์ที่ปรึกษาเพื่อตรวจสอบและอนุมัติ ให้นำแบบวัดความสามารถในการคิดวิเคราะห์ไปทดลองใช้

.8) นำแบบวัดไปทดลองใช้กับนักเรียนชั้นมัธยมศึกษาปีที่ 3/2 ปีการศึกษา 2551 โรงเรียนพิริยาลัยจังหวัดแพร่ จำนวน 30 คน ซึ่งไม่ได้เป็นกลุ่มทดลองหรือกลุ่มเปรียบเทียบ

่ 9) นำผลการวัดมาตรวจให้คะแนน แล้วนำคะแนนที่ได้มาวิเคราะห์คุณภาพของ แบบวัดทั้งฉบับและรายข้อ โดยใช้โปรแกรม TAP: Test Analysis Program (Version 6.65) ้สำหรับการตรวจสอบคุณภาพของแบบวัดทั้งฉบับพิจารณาจากค่าความเที่ยง โดยใช้สูตรคูเดอร์-ริชาร์ดสัน (Kuder-Richardson, KR-20) ส่วนการตรวจสอบคุณภาพของแบบวัดรายข้อพิจารณา ึ จากค่าความยาก (p) อำนาจจำแนก (r) แล้วนำผลการวิเคราะห์คุณภาพที่ได้มาใช้ในการเลือก แบบวัดความสามารถในการคิดวิเคราะห์ โดยเกณฑ์ในการพิจารณาคัดเลือกข้อสอบควรมีค่า ี ความยากอยู่ในช่วง 0.2-0.8 และอำนาจจำแนกตั้งแต่ 0.2 ขึ้นไป ส่วนข้อสอบที่มีค่าความยากและ ้อำนาจจำแนกไม่เป็นไปตามเกณฑ์ดังกล่าว ผู้วิจัยได้นำมาปรับปรุงสถานการณ์ หรือ ตัวเลือก หรือ ้ตัวลวงเพื่อให้มีคุณภาพตามเกณฑ์ที่กำหนดไว้ ซึ่งผลการวิเคราะห์คุณภาพ พบว่า แบบวัด ี ความสามารถในการคิดวิเคราะห์มีค่าความเที่ยงเท่ากับ 0.74 ค่าความยากอยู่ในช่วง 0.20 – 0.77 และอำนาจจำแนกอยู่ในช่วง 0.23 - 0.70 จึงได้แบบวัดความสามารถในการคิดวิเคราะห์ ตามเกณฑ์ที่ต้องการ

10) นำแบบวัดความสามารถในการคิดวิเคราะห์ที่ปรับแก้ไขแล้วให้อาจารย์ ที่ปรึกษาตรวจสอบอีกครั้ง จากนั้นจึงนำไปใช้จริงในการวิจัยครั้งนี้

## 1.2 แบบวัดความสามารถในการคิดสังเคราะห์

แบบวัดความสามารถในการคิดสังเคราะห์เป็นแบบวัดที่ผู้วิจัยสร้างขึ้น เพื่อใช้วัด ้ ความสามารถในการคิดวิเคราะห์ของนักเรียนก่อนเรียนและหลังเรียน มีขั้นตอนดังนี้ 1) ศึกษาหนังสือและเอกสารเกี่ยวกับความสามารถในการคิดสังเคราะห์

่ 2) ศึกษาเคกสารและงานวิจัยเกี่ยวกับแนวทางในการสร้างแบบวัดความสามารถ ใบการคิดสังเคราะห์

3) ดำเนินการสร้างแบบวัดความสามารถในการคิดสังเคราะห์เป็นแบบสอบอัตนัย ประเภทความเรียง จำนวน 2 ข้อ ประกอบด้วย เนื้อหาที่ใช้ในการอ้างอิงการเขียนตอบซึ่งเป็นสาระ ู ที่ไม่เกี่ยวข้องกับเรื่องที่สอนจากแหล่งข้อมูลต่าง ๆ จำนวน 4 ข้อมูล และข้อคำถามที่เขียนให้ สอดคล้องตรงตามโครงสร้างของการวัด คือ ข้อที่ 1 เป็นการวัดองค์ประกอบด้านการสังเคราะห์ ์ขั้ดความและการสังเคราะห์ความสัมพันธ์เชิงนามธรรม ส่วนขัดที่ 2 เป็นการวัดคงค์ประกอบด้าน การสังเคราะห์แผนงานหรือแผนปฏิบัติการ

4) สร้างเกณฑ์การให้คะแนนแบบวัดความสามารถในการคิดวิเคราะห์ ดังตาราง ู่ ที่ 5 โดยการให้คะแนนมีการปรับเป็นร้อยละ ซึ่งแต่ละองค์ประกอบที่วัดมีค่าเท่ากัน คือ ร้อยละ  $33.33$ <sup>\*</sup>

5) นำแบบวัดที่สร้างเสร็จแล้วเสนคให้คาจารย์ที่ปรึกษาวิทยานิพนธ์ตรวจสุดบ และนำมาปรับปรุงแก้ไขตามข้อแนะนำของอาจารย์ที่ปรึกษา

6) นำแบบวัดฉบับที่ได้รับการปรับปรุงแก้ไขตามคำแนะนำของอาจารย์ ที่ปรึกษา เสนอให้ผู้ทรงคุณวุฒิ จำนวน 3 ท่าน ตรวจสอบความตรงเชิงโครงสร้าง (Construct Validity) โดย พิจารณาจากค่าดัชนีความสอดคล้องระหว่างข้อคำถามกับนิยามเชิงปฏิบัติการ (Item Objective Congruence, IOC) โดยเกณฑ์ในการคัดเลือกข้อสอบที่มีคุณภาพควรมีค่าดัชนีความสอดคล้อง ่ มากกว่าหรือเท่ากับ 0.5 ขึ้นไป โดยรายละเอียดปรากฎในภาคผนวก ตารางที่ 13 และความถูกต้อง ่ เหมาะสมด้านภาษาจากนั้นจึงนำคำแนะนำต่าง ๆ จากผู้ทรงคุณวุฒิมาปรับปรุงแก้ไขแบบวัด ความสามารถในการคิดสังเคราะห์

7) นำแบบวัดที่ปรับปรุงแก้ไขตามคำแนะนำของผู้ทรงคุณวุฒิแล้วนำเสนอ ้อาจารย์ที่ปรึกษาเพื่อตรวจสอบและอนุมัติให้นำแบบวัดความสามารถในการคิดสังเคราะห์ ไปทดลองใช้

8) นำแบบวัดไปทดลคงใช้กับนักเรียนชั้นมักยมศึกษาปีที่ 3/2 ปีการศึกษา 2551 โรงเรียนพิริยาลัยจังหวัดแพร่ จำนวน 25 คน ซึ่งไม่ได้เป็นกล่มทดลองหรือกล่มเปรียบเทียบ

่ 9) นำผลการวัดมาตรวจให้คะแนน แล้วนำผลคะแนนมาวิเคราะห์คุณภาพทั้ง ฉบับจากการพิจารณาค่าความเที่ยงโดยใช้สูตรสัมประสิทธิ์แอลฟา ( $\alpha$ -Coefficient) ของครอนบัค ์ ซึ่งพบว่า แบบวัดความสามารถในการคิดสังเคราะห์มีค่าความเที่ยงเท่ากับ 0.71 - จึงได้แบบวัด ิความสามารถในการคิดสังเคราะห์ตามเกณฑ์ที่ต้องการ

10) นำแบบวัดความสามารถในการคิดสังเคราะห์ที่ได้รับการวิเคราะห์คุณภาพ แล้วให้คาจารย์ที่เร็กนาตราจสอบคีกครั้ง จากบั้บจึงบำไปใช้จริงใบการกิจัยครั้งปี

| ข้ค            | รายการประเมิน       | องค์ประกอบที่วัด  | ระดับคะแนน                           |                       |                     |
|----------------|---------------------|-------------------|--------------------------------------|-----------------------|---------------------|
|                |                     |                   | 3                                    | $\overline{2}$        | $\mathbf{1}$        |
| $\mathbf{1}$   | 1. ลำดับของเนื้อหา  |                   | น้ำเสนอเนื้อหาอย่าง                  | นำเสนอเนื้อหาโดยมี    | นำเสนอเนื้อหา       |
|                |                     |                   | เป็นลำดับขั้นตอน                     | การสลับ1-2 ประเด็น    | ลับลน ไม่เป็น       |
|                |                     | การสังเคราะห์     | ครบถ้วนทั้ง 5                        |                       | ลำดับขั้นตอน        |
|                |                     | ความสัมพันธ์      | ประเด็น                              |                       |                     |
|                | 2. ความสัมพันธ์ของ  | เชิงนามธรรม       | ผสมผสานข้อมูลย่อย                    | ผสมผสานข้อมูลย่อย     | ผสมผสานข้อมูล       |
|                | เนื้อหา             |                   | ได้เป็นเหตุเป็นผลและ                 | ได้เป็นเหตุเป็นผลและ  | ย่อยไม่เป็นเหตุเป็น |
|                |                     |                   | เป็นผลต่อเนื่องกัน                   | ต่อเนื่องเพียงบางส่วน | ผลและไม่ต่อเนื่อง   |
|                |                     |                   | ตลอดทั้งเรื่อง                       |                       | ตลอดทั้งเรื่อง      |
|                | 3. การเสนอความคิด   |                   | นำเสนอผลกระทบ                        | นำเสนอผลกระทบจาก      | ไม่สามารถบอก        |
|                | และประสบการณ์       | การสังเคราะห์     | จากภาวะโลกร้อนได้                    | ภาวะโลกร้อนได้ 1-2    | ผลกระทบจาก          |
|                | เกี่ยวกับผลกระทบ    | ข้อความ           | ์ตั้งแต่ 3 ประเด็นขึ้น               | ประเด็น และมีความ     | ภาวะโลกร้อนได้      |
|                | จากภาวะโลกร้อน      |                   | ไปและมีความถูกต้อง                   | ถูกต้อง               |                     |
| $\overline{2}$ | 1. การเสนอการวาง    |                   | นำเสนอการวาง                         | นำเสนอการวาง          | นำเสนอการวาง        |
|                | แผนการรณรงค์        |                   | แผนการณรงค์ได้เป็น                   | แผนการรณรงค์ได้       | แผนการรณรงค์ไม่     |
|                |                     |                   | ลำดับขั้นตอน<br>เป็นลำดับขั้นตอน แต่ |                       | เป็นลำดับขั้นตอน    |
|                |                     |                   | ไม่ครบถ้วนสมบูรณ์<br>ครบถ้วนสมบูรณ์  |                       | และไม่ครบถ้วน       |
|                |                     |                   | หรือ นำเสนอแผนงาน                    |                       | สมบูรณ์ หรือ ไม่    |
|                |                     | การสังเคราะห์     | การรณรงค์ได้                         |                       | สามารถนำเสนอ        |
|                |                     | แผนงาน            |                                      | ครบถ้วน แต่ไม่เป็น    | แผนงานการ           |
|                |                     | หรือแผนปฏิบัติการ |                                      | ลำดับขั้นตอน          | รณรงค์ได้           |
|                | 2. วิธีการที่ช่วยลด |                   | น้ำเสนอวิธีใหม่และ                   | นำเสนอแนวทางใหม่      | นำเสนอแนวทางที่     |
|                | ปัญหาภาวะโลกร้อน    |                   | สามารถนำไปปฏิบัติ                    | แต่ไม่สามารถนำไป      | ไม่ใช่แนวทางใหม่    |
|                |                     |                   | ได้จริง                              | ปฏิบัติได้จริง        | หรือ ไม่สามารถ      |
|                |                     |                   |                                      |                       | นำเสนอแนว           |
|                |                     |                   |                                      |                       | ทางการรณรงค์ได้     |

**ตารางที่ 5** เกณฑ์การให้คะแนนความสามารถในการคิดสังเคราะห์

## 2. เครื่องมือที่ใช้ในการทดลอง

## 2.1 แผนการจัดการเรียนรู้วิทยาศาสตร์แบบสืบสอบโดยใช้คำถามระดับสูง

แผนการจัดการเรียนรู้วิทยาศาสตร์แบบสืบสอบโดยใช้คำถามระดับสูงเป็นแผนที่ ผู้วิจัยสร้างขึ้น เพื่อใช้ทดลองสอนกลุ่มทดลอง มีขั้นตอนดังนี้

1) ศึกษาหนังสือ เอกสาร วารสารและงานวิจัยเกี่ยวกับการเรียนการสอน วิทยาศาสตร์แบบสืบสุดบและการใช้คำถามในการเรียนการสุดน

2) ศึกษาหลักการและเป้าหมายของหลักสูตร มาตรฐานการเรียนรู้ช่วงชั้น จาก หนังสือคู่มือการจัดการเรียนรู้ สาระการเรียนรู้วิทยาศาสตร์

่ 3) คัดเลือกเนื้อหาที่จะใช้ในการจัดกิจกรรมการเรียนรู้ซึ่งเหมาะสมต่อการพัฒนา ้ ความสามารถในการคิดวิเคราะห์และความสามารถในการคิดสังเคราะห์ คือ เรื่องการสืบพันธุ์และ ้การถ่ายทอดลักษณะทางพันธุกรรม และศึกษารายละเอียดของเนื้อหาจากคู่มือครูและหนังสือ เรียนกลุ่มสาระการเรียนรู้พื้นฐาน ชีวิตกับสิ่งแวดล้อม สิ่งมีชีวิตกับกระบวนการดำรงชีวิต

4) ดำเนินการเขียนแผนการจัดการเรียนรู้ทั้งสิ้น 12 แผนการจัดการเรียนรู้ จำนวน 24 คาบ โดยใช้กิจกรรมการเรียนรู้ที่เน้นผู้เรียนเป็นศูนย์กลาง ส่งเสริมให้นักเรียนได้ค้นพบความรู้ ้ด้วยตนเอง โดยครูจะเป็นผู้ใช้คำถามระดับสูงเพื่อกระตุ้นการสืบสอบหาความรู้และพัฒนา ้ความสามารถในการคิดวิเคราะห์และการคิดสังเคราะห์ของนักเรียน ซึ่งในการวิจัยครั้งนี้การจัด กิจกรรมการเรียนรู้วิทยาศาสตร์แบบสืบสอบโดยใช้คำถามระดับสูง ประกอบด้วย 3 ขั้นตอน คือ 1) ขั้นเผชิญปัญหา 2) ขั้นรวบรวมและวิเคราะห์ข้อมูล 3) ขั้นสร้างข้อสรุป โดยรายละเอียดของ ้กิจกรรมในแต่ละขั้นตอนปรากภูในตารางที่ 7

5) นำแผนการจัดการเรียนรู้ที่ผู้วิจัยพัฒนาขึ้นเสนอต่ออาจารย์ที่ปรึกษาเพื่อ พิจารณาตรวจสอบและให้ข้อเสนอแนะเกี่ยวกับรูปแบบกิจกรรมการเรียนการสอน ประเภทของ คำถาม และจำนวนคำถามที่ใช้ แล้วนำมาปรับปรุงแก้ไข

6) นำแผนการจัดการเรียนรู้ที่ได้แก้ไขแล้วไปให้ผู้ทรงคุณวุฒิจำนวน 3 ท่าน ตรวจ ้พิจารณาความเหมาะสมของประเภทของคำถามที่ใช้และความถูกต้องของเนื้อหา เพื่อนำมา ้ ปรับปรุงแก้ไขให้มีคุณภาพก่อนนำไปใช้จริง รายละเอียดของเนื้อหา ร้อยละของคำถามระดับสูง และประเภทของคำถามระดับสูง แสดงในตารางที่ 6

7) ปรับปรุงแก้ไขแผนการจัดการเรียนรู้ตามคำแนะนำของผู้ทรงคุณวุฒิ จากนั้นจึง นำไปใช้จริงกับกลุ่มทดลอง

| ลัปดาห์ที่     | แผนที่           | เนื้อหา                     | ร้อยละของคำถาม | ประเภทของคำถามระดับสูง  |
|----------------|------------------|-----------------------------|----------------|-------------------------|
|                |                  |                             | ระดับสูง       |                         |
| 1              | $1 - 2$          | ความหมายและประเภทของ        | 75.0           | คำถามให้จำแนกประเภท     |
|                |                  | การสืบพันธุ์                |                | คำถามให้เปรียบเทียบ     |
|                |                  |                             |                | คำถามให้ทำนาย           |
|                |                  |                             |                | คำถามให้สร้างใหม่       |
|                | 3                | โครงสร้างและหน้าที่ของระบบ  | 70.0           | คำถามให้บอกความสัมพันธ์ |
|                |                  | สืบพันธุ์เพศชาย             |                | คำถามสรุปหลักการ        |
|                |                  |                             |                | คำถามให้ทำนาย           |
| $\overline{c}$ | $4 - 5$          | โครงสร้างและหน้าที่ของระบบ  | 54.5           | คำถามให้บอกความสัมพันธ์ |
|                |                  | สืบพันธุ์เพศหญิง            |                | คำถามสรุปหลักการ        |
|                |                  |                             |                | คำถามให้ทำนาย           |
|                | 6                | การตั้งครรภ์และการคลอด      | 55.6           | คำถามให้เปรียบเทียบ     |
|                |                  |                             |                | คำถามให้บอกความสัมพันธ์ |
|                |                  |                             |                | คำถามสรุปหลักการ        |
|                |                  |                             |                | คำถามให้ทำนาย           |
|                |                  |                             |                | คำถามให้สร้างใหม่       |
| 3              | $7 - 8$          | การตั้งครรภ์แฝดและเทคโนโลยี | 76.2           | คำถามให้เปรียบเทียบ     |
|                |                  | ช่วยแก้ปัญหาการมีบุตรยาก    |                | คำถามให้บอกความสัมพันธ์ |
|                |                  |                             |                | คำถามสรุปหลักการ        |
|                |                  |                             |                | คำถามให้ทำนาย           |
|                | $\boldsymbol{9}$ | การคุมกำเนิด                | 64.0           | คำถามให้จำแนกประเภท     |
|                |                  |                             |                | คำถามให้เปรียบเทียบ     |
|                |                  |                             |                | คำถามให้บอกความสัมพันธ์ |
|                |                  |                             |                | คำถามสรุปหลักการ        |
|                |                  |                             |                | คำถามให้ทำนาย           |
|                |                  |                             |                | คำถามการออกแบบหรือ      |
|                |                  |                             |                | คำถามการวางแผน          |
| 4              | $10 - 11$        | การสืบพันธุ์ของสัตว์        | 91.9           | คำถามให้จำแนกประเภท     |
|                |                  |                             |                | คำถามให้เปรียบเทียบ     |
|                |                  |                             |                | คำถามให้บอกความสัมพันธ์ |
|                |                  |                             |                | คำถามให้ทำนาย           |

**ตารางที่ 6** เนื้อหา ร้อยละของคำถามระดับสูง และประเภทของคำถามระดับสูงที่ใช้ในการเรียน การสอน

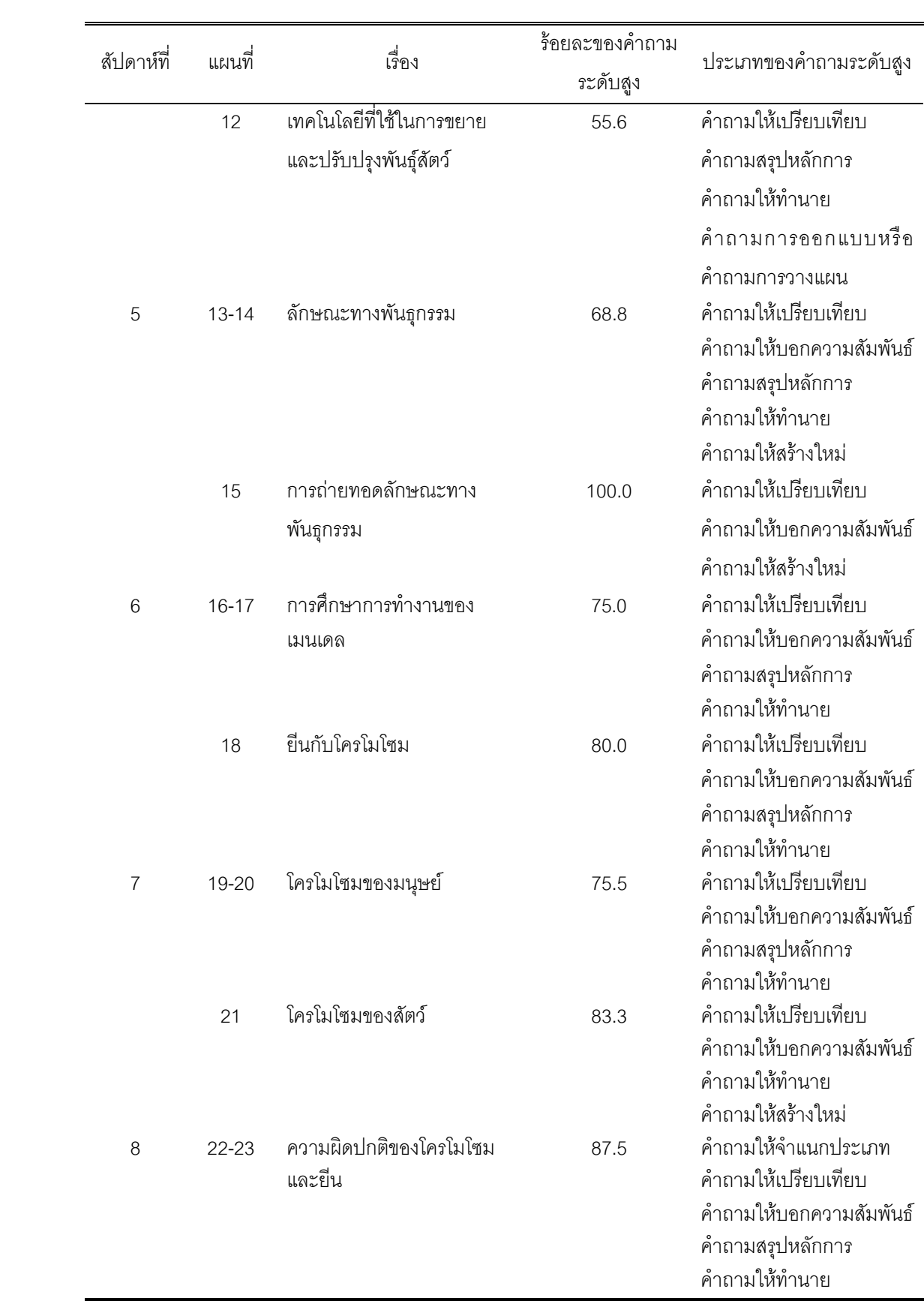

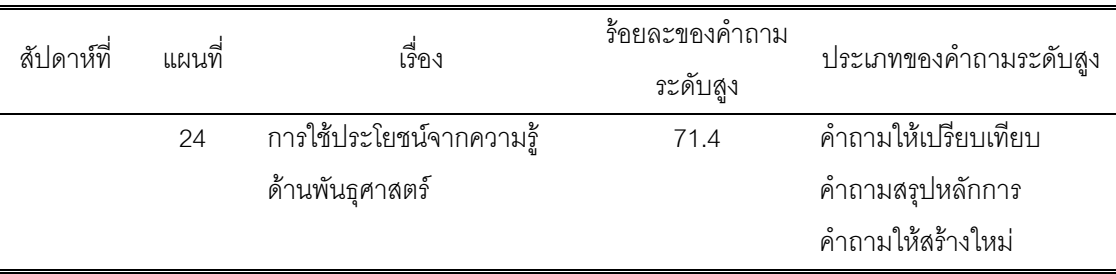

# 2.2 แผนการจัดการเรียนรู้วิทยาศาสตร์แบบปกติ

การสร้างและพัฒนาแผนการจัดการเรียนรู้วิทยาศาสตร์แบบปกติ มีขั้นตอน เช่นเดียวกับแผนการจัดการเรียนรู้วิทยาศาสตร์แบบสืบสอบโดยใช้คำถามระดับสูง ที่มีรูปแบบ ้กิจกรรมการเรียนรู้ที่เน้นผู้เรียนเป็นศูนย์กลาง ส่งเสริมให้นักเรียนได้ค้นพบความรู้ด้วยตนเอง โดย ้ครูเป็นผู้ใช้คำถามกระตุ้นการคิดและการค้นคว้าหาคำตอบ แต่ความแตกต่างคือ ประเภทและ จำนวนของคำถามระดับสูงที่ใช้ในแผนการจัดการเรียนรู้วิทยาศาสตร์แบบปกติมีปริมาณต่ำกว่า ้ร้อยละ 50 ของจำนวนคำถามทั้งหมดที่ใช้ในแต่ละคาบเรียน

**ตารางที่ 7** การเปรียบเทียบขั้นตอนการเรียนการสอนระหว่างการเรียนการสอนวิทยาศาสตร์แบบ สืบสอบโดยใช้คำถามระดับสูงกับการเรียนการสอนวิทยาศาสตร์แบบปกติ

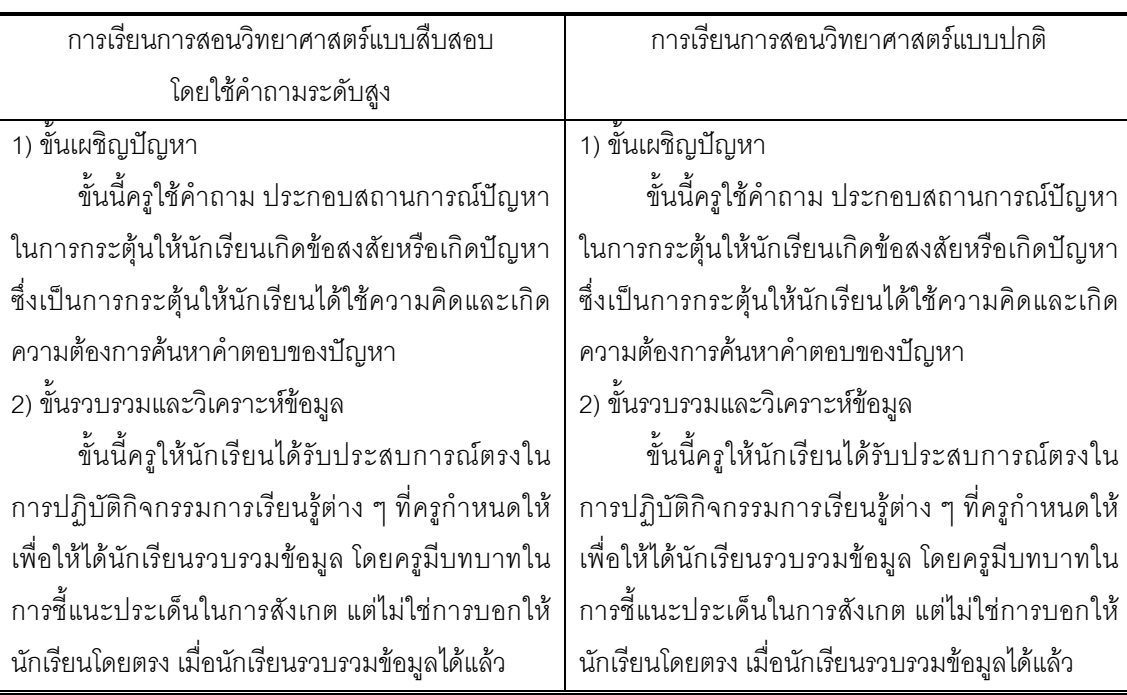

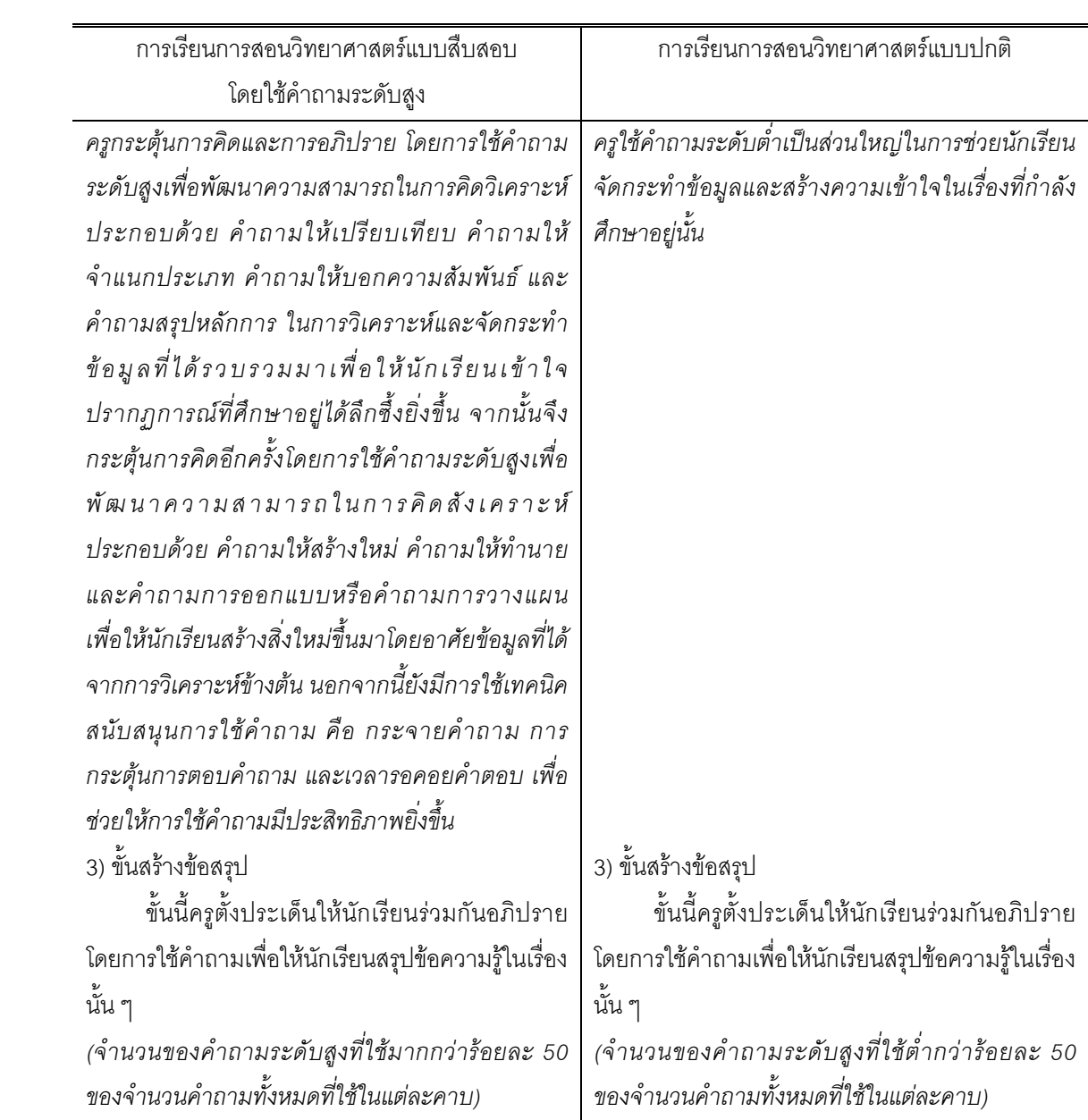

# การทดลองและเก็บรวบรวมข้อมูล

ผู้วิจัยเป็นผู้ดำเนินการทดลองสอนตามแผนการจัดการเรียนรู้ที่ได้พัฒนาขึ้นและเก็บ รวบรวมข้อมูลด้วยตนเองทั้งในกลุ่มทดลองและกลุ่มเปรียบเทียบ ตามขั้นตอนดังนี้

1) ขั้นเตรียมนักเรียนก่อนดำเนินการสอน

1.1) ทำการทดสอบก่อนเรียนนักเรียนกลุ่มทดลองและกลุ่มเปรียบเทียบใน ้สัปดาห์แรกก่อนทำการทดลอง โดยใช้แบบวัดความสามารถในการคิดวิเคราะห์และแบบวัด ความสามารถในการคิดสังเคราะห์

1.2) แนะนำวิธีการเรียน พร้อมทั้งแจ้งจุดประสงค์และเงื่อนไขในการเรียนให้กลุ่ม ทดลองและกลุ่มเปรียบเทียบทราบ

่ 2) ขั้นดำเนินการสอน

ดำเนินการสอนนักเรียนกลุ่มทดลองโดยใช้แผนการจัดการเรียนรู้วิทยาศาสตร์ แบบสืบสอบโดยใช้คำถามระดับสูง และดำเนินการสอนนักเรียนกลุ่มเปรียบเทียบโดยใช้แผนการ ้ จัดการเรียนรู้วิทยาศาสตร์แบบปกติ โดยในการสอนทั้งกลุ่มทดลองและกลุ่มเปรียบเทียบใช้จำนวน แผนการจัดการเรียนรู้เท่ากันคือ จำนวน 12 แผน และใช้ระยะเวลาทั้งสิ้น 8 สัปดาห์ สัปดาห์ละ ่ 3 คาบ คาบละ 50 นาที และในระหว่างการสอนครูสังเกตพฤติกรรมการเรียนรู้ของนักเรียนทั้งใน ึกลุ่มทดลองและกลุ่มเปรียบเทียบ เมื่อกระตุ้นด้วยการใช้คำถามระดับสูงในปริมาณที่แตกต่างกัน

3) ขั้นหลังสอน

3.1) เมื่อดำเนินการสอนครบตามจำนวนแผนการจัดการเรียนรู้แล้ว จึงดำเนินการ ิทดสอบหลังเรียนทั้งนักเรียนกลุ่มทดลองและกลุ่มเปรียบเทียบพร้อมกัน ด้วยแบบวัดความสามารถ ในการคิดวิเคราะห์ ในคาบประชุมระดับชั้น ม.3 ใช้เวลาในการสอบ 50 นาที

3.2) ในสัปดาห์ต่อมา จึงดำเนินการทดสอบหลังเรียนทั้งนักเรียนกลุ่มทดลองและ กลุ่มเปรียบเทียบพร้อมกัน ด้วยแบบวัดความสามารถในการคิดสังเคราะห์ ในคาบประชุมระดับชั้น ม 3 ใช้เวลาในการสุดบ 50 นาที

3.3) นำคะแนนก่อนเรียนและหลังเรียนที่ได้จากแบบวัดความสามารถในการคิด ้วิเคราะห์และแบบวัดความสามารถในการคิดสังเคราะห์ มาวิเคราะห์เพื่อทดสอบสมมติฐาน

# การวิเคราะห์ข้อมูล

การวิเคราะห์ข้อมูลในการวิจัยครั้งนี้ ทำการวิเคราะห์โดยใช้โปรแกรมสำเร็จรูป SPSS 11.5 for Windows ดังนี้

1) ทดสอบความแตกต่างค่าเฉลี่ยของคะแนนที่ได้จากแบบวัดความสามารถในการคิด วิเคราะห์ และแบบวัดความสามารถในการคิดสังเคราะห์ของกลุ่มทดลอง ระหว่างก่อนและหลัง ได้รับการเรียนการสอนวิทยาศาสตร์แบบสืบสอบโดยใช้คำถามระดับสูง

่ 2) ทดสอบความแตกต่างค่าเฉลี่ยของคะแนนที่ได้จากแบบวัดความสามารถในการคิด วิเคราะห์ และแบบวัดความสามารถในการคิดสังเคราะห์หลังการทดลอง ระหว่างกลุ่มที่ได้รับการ เรียนการสอนวิทยาศาสตร์แบบสืบสอบโดยใช้คำถามระดับสูงกับกลุ่มที่ได้รับการเรียนการสอน วิทยาศาสตร์แบบปกติ

## สถิติที่ใช้ในการวิจัย

สถิติที่ใช้ในการวิจัยประกอบด้วย สถิติที่ใช้ในการหาคุณภาพของเครื่องมือและสถิติที่ใช้ ในการวิเคราะห์ข้อมูล

1) สถิติที่ใช้ในการหาคุณภาพของเครื่องมือ

1.1) แบบวัดความสามารถในการคิดวิเคราะห์ หาคุณภาพของแบบวัดรายข้อจาก การคำนวณค่าความยาก (Difficulty) และอำนาจจำแนก (Discrimination) และหาคุณภาพของ แบบวัดทั้งฉบับจากการคำนวณค่าความเที่ยงโดยใช้สูตร KR-20 ของคูเดอร์-ริชาร์ดสัน

1.2) แบบวัดความสามารถในการคิดสังเคราะห์ หาคุณภาพของแบบสอบทั้งฉบับ จากการคำนวณค่าความเที่ยงโดยใช้สูตรสัมประสิทธิ์แอลฟา ( $\alpha$  -Coefficient) ของครอนบัค 2) สถิติที่ใช้ในการวิเคราะห์ข้อมูล

2.1) วิเคราะห์ความแตกต่างของค่าเฉลี่ยของคะแนนที่ได้จากแบบวัด ้ความสามารถในการคิดวิเคราะห์และแบบวัดความสามารถในการคิดสังเคราะห์ ก่อนและหลัง การทดลองโดยใช้สถิติทดสอบที่ (t-test) สำหรับกลุ่มตัวอย่างที่ส้มพันธ์กัน

2.2) วิเคราะห์ความแตกต่างของค่าเฉลี่ยของคะแนนที่ได้จากแบบวัด ้ความสามารถในการคิดวิเคราะห์และแบบวัดความสามารถในการคิดสังเคราะห์ หลังการทดลอง ้ระหว่างกลุ่มทดลองและกลุ่มเปรียบเทียบ โดยใช้สถิติทดสอบที่ (t-test) สำหรับกลุ่มตัวอย่างที่ คิสระต่คกัน

# งเทที่ 4

# ผลการวิเคราะห์ข้อมูล

การวิจัยนี้มีวัตถุประสงค์เพื่อศึกษาผลของการเรียนการสอนวิทยาศาสตร์แบบสืบสอบโดย ใช้คำถามระดับสูงที่มีต่อความสามารถในการคิดวิเคราะห์และการคิดสังเคราะห์ของนักเรียน มัธยมศึกษาตอนต้น ผู้วิจัยได้เก็บรวบรวมข้อมูลและวิเคราะห์ข้อมูล ซึ่งนำเสนอผลการวิเคราะห์ ข้อมูลแบ่งออกเป็น 2 ตอน ดังนี้

้ตอนที่ 1 การเปรียบเทียบคะแนนความสามารถในการคิดวิเคราะห์และความสามารถใน การคิดสังเคราะห์ ก่อนและหลังได้รับการเรียนการสอนวิทยาศาสตร์แบบสืบสอบโดยใช้คำถาม ระดับสูง

้ตอนที่ 2 การเปรียบเทียบคะแนนความสามารถในการคิดวิเคราะห์และความสามารถใน การคิดสังเคราะห์ก่อนและหลังการทดลอง ระหว่างกลุ่มที่ได้รับการเรียนการสอนวิทยาศาสตร์แบบ สืบสอบโดยใช้คำถามระดับสูงกับกลุ่มที่ได้รับการเรียนการสอนวิทยาศาสตร์แบบปกติ

#### การเปรียบเทียบคะแนนความสามารถในการคิดวิเคราะห์และ ิตคนที่ 1 ้ความสามารถในการคิดสังเคราะห์ ก่อนและหลังได้รับการเรียนการสอน วิทยาศาสตร์แบบสืบสอบโดยใช้คำถามระดับสูง

การทดสอบความแตกต่างค่าเฉลี่ยของคะแนนความสามารถในการคิดวิเคราะห์ และความสามารถในการคิดสังเคราะห์ ก่อนและหลังได้รับการเรียนการสอนวิทยาศาสตร์แบบ ้สืบสอบโดยใช้คำถามระดับสูง ปรากฏผลดังตารางที่ 8

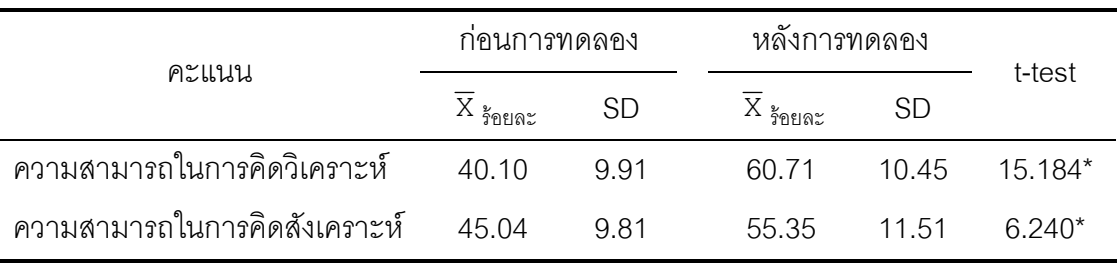

**ตารางที่ 8** ค่าเฉลี่ยร้อยละ ( $\overline{X}_{\frac{2}{3}$ คะเละ) ส่วนเบี่ยงเบนมาตรฐาน (SD) และค่าสถิติทดสอบที่ (t-test) ของคะแนนความสามารถในการคิดวิเคราะห์และความสามารถในการคิดสังเคราะห์ของนักเรียน กล่มทดลอง ระหว่างก่อนและหลังการทดลอง

 $* p < 0.05$ 

จากตารางที่ 8 พบว่า คะแนนเฉลี่ยความสามารถในการคิดวิเคราะห์ของนักเรียน ึกลุ่มทดลอง ก่อนได้รับการเรียนการสอนวิทยาศาสตร์แบบสืบสอบโดยใช้คำถามระดับสูง มีค่า ู เท่ากับ 40.10 คะแนน และส่วนเบี่ยงเบนมาตรฐานเท่ากับ 9.91 คะแนน ภายหลังได้รับการเรียน การสอนวิทยาศาสตร์แบบสืบสอบโดยใช้คำถามระดับสูงแล้ว มีค่าเท่ากับ 60.71 คะแนน และ ้ส่วนเบี่ยงเบนมาตรฐานเท่ากับ 10.45 คะแนน เมื่อทดสอบความแตกต่างค่าเฉลี่ยของคะแนน ้ความสามารถในการคิดวิเคราะห์ของนักเรียนกลุ่มทดลอง ระหว่างก่อนและหลังการทดลองด้วย ิสถิติทดสอบที่ พบว่า คะแนนเฉลี่ยความสามารถในการคิดวิเคราะห์หลังการทดลองมีค่าสูงกว่า ้ก่อนการทดลองอย่างมีนัยสำคัญทางสถิติที่ .05

ส่วนคะแนนเฉลี่ยความสามารถในการคิดสังเคราะห์ของนักเรียนกลุ่มทดลอง ก่อนได้รับการเรียนการสอนวิทยาศาสตร์แบบสืบสอบโดยใช้คำถามระดับสูง มีค่าเท่ากับ 45.04 ้ คะแนน และส่วนเบี่ยงเบนมาตรฐานเท่ากับ 9.81 คะแนน ภายหลังได้รับการเรียนการสอน วิทยาศาสตร์แบบสืบสอบโดยใช้คำถามระดับสูงแล้ว มีค่าเท่ากับ 55.35 คะแนน และ ้ส่วนเบี่ยงเบนมาตรฐานเท่ากับ 11.51 คะแนน เมื่อทดสอบความแตกต่างค่าเฉลี่ยของคะแนน ความสามารถในการคิดสังเคราะห์ของนักเรียนกลุ่มทดลองระหว่างก่อนและหลังการทดลองด้วย ี สถิติทดสอบที่ พบว่า คะแนนเฉลี่ยความสามารถในการคิดสังเคราะห์หลังการทดลองมีค่าสูงกว่า ้ก่อนการทดลองอย่างมีนัยสำคัญทางสถิติที่ .05

### ตคนที่ 2 การเปรียบเทียบคะแนนความสามารถในการคิดวิเคราะห์และ ความสามารถในการคิดสังเคราะห์ก่อนและหลังการทดลอง ระหว่างกลุ่ม ที่ได้รับการเรียนการสอนวิทยาศาสตร์แบบสืบสอบโดยใช้คำถามระดับสูง กับกลุ่มที่ได้รับการเรียนการสอนวิทยาศาสตร์แบบปกติ

## 1) ความสามารถในการคิดวิเคราะห์

การทดสอบความแตกต่างค่าเฉลี่ยของคะแนนความสามารถในการคิดวิเคราะห์ ้ก่อนและหลังการทดลอง ระหว่างกลุ่มที่ได้รับการเรียนการสอนวิทยาศาสตร์แบบสืบสอบโดยใช้ ้คำถามระดับสูงกับกลุ่มที่ได้รับการเรียนการสอนวิทยาศาสตร์แบบปกติ ปรากฏผลดังตารางที่ 9

**ตารางที่ 9** ค่าเฉลี่ยร้อยละ ( $\overline{X}_{\frac{5}{2}n\epsilon}$ ) ส่วนเบี่ยงเบนมาตรฐาน (SD) และค่าสถิติทดสอบที่ (t-test) ีของคะแนนความสามารถในการคิดวิเคราะห์ก่อนและหลังการทดลอง ระหว่างกลุ่มทดลองและ กลุ่มเปรียบเทียบ

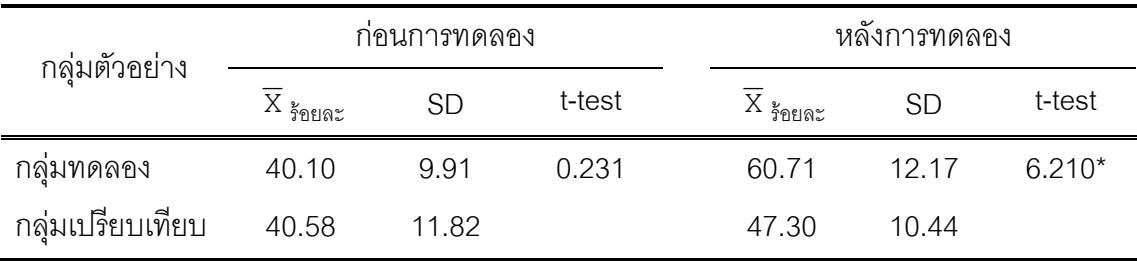

 $* p < .05$ 

ิ จากตารางที่ 9 พบว่า ก่อนการทดลอง กลุ่มทดลองมีคะแนนเฉลี่ยความสามารถ ู ในการคิดวิเคราะห์ 40.10 คะแนน และมีส่วนเบี่ยงเบนมาตรฐานเท่ากับ 9.91 คะแนน ส่วนกลุ่ม เปรียบเทียบมีคะแนนเฉลี่ยความสามารถในการคิดวิเคราะห์ 40.58 คะแนน และมีส่วนเบี่ยงเบน ิมาตรฐานเท่ากับ 11.82 คะแนน เมื่อทดสอบความแตกต่างค่าเฉลี่ยของคะแนนความสามารถใน การคิดวิเคราะห์ก่อนการทดลองของนักเรียนกลุ่มทดลองและกลุ่มเปรียบเทียบด้วยสถิติทดสอบที ่ พบว่า คะแนนเฉลี่ยความสามารถในการคิดวิเคราะห์ของกลุ่มทดลองและกลุ่มเปรียบเทียบ ไม่แตกต่างกันอย่างมีนัยสำคัญทางสถิติที่ .05 ดังนั้น ในการทดสอบความแตกต่างค่าเฉลี่ยของ ้คะแนนความสามารถในการคิดวิเคราะห์หลังการทดลอง ระหว่างนักเรียนกลุ่มทดลองและกลุ่ม เปรียบเทียบ จึงเลือกใช้สถิติทดสอบที่สำหรับกลุ่มตัวอย่างที่เป็นอิสระต่อกัน

ิจากนั้นจึงทำการทดสอบความแตกต่างค่าเฉลี่ยของคะแนนนความสามารถใน การคิดวิเคราะห์หลังการทดลอง ระหว่างนักเรียนกลุ่มทดลองกับกลุ่มเปรียบเทียบ พบว่า กลุ่ม ิทดลองมีคะแนนเฉลี่ยความสามารถในการคิดวิเคราะห์ 60.71 คะแนน และมีส่วนเบี่ยงเบน ้มาตรฐานเท่ากับ 12.17 คะแนน ส่วนกลุ่มเปรียบเทียบมีคะแนนเฉลี่ยความสามารถในการคิด ์ วิเคราะห์ 47.30 คะแนน และมีส่วนเบี่ยงเบนมาตรฐานเท่ากับ 10.44 คะแนน เมื่อทดสอบความ แตกต่างค่าเฉลี่ยของคะแนนความสามารถในการคิดวิเคราะห์หลังการทดลองของนักเรียนกลุ่ม ทดลองและกลุ่มเปรียบเทียบด้วยสถิติทดสอบที่ พบว่า คะแนนเฉลี่ยความสามารถในการ ์ คิดวิเคราะห์ของกลุ่มทดลองมีค่าสูงกว่ากลุ่มเปรียบเทียบอย่างมีนัยสำคัญทางสถิติที่ .05

### 2) ความสามารถในการคิดสังเคราะห์

การทดสุดบความแตกต่างค่าเฉลี่ยของคะแนนนความสามารถในการ คิดสังเคราะห์ก่อนและหลังการทดลอง ระหว่างกลุ่มที่ได้รับการเรียนการสอนวิทยาศาสตร์แบบ ้สืบสอบโดยใช้คำถามระดับสูงกับกลุ่มที่ได้รับการเรียนการสอนวิทยาศาสตร์แบบปกติ ปรากฦผล ์ ดังตารางที่ 10

ตารางที่ 10 ค่าเฉลี่ยร้อยละ ( $\overline{\mathrm{x}}_{\frac{2}{3}$ คะและ) ส่วนเบี่ยงเบนมาตรฐาน (SD) และค่าสถิติทดสอบที (t-test) ของคะแนนความสามารถในการคิดสังเคราะห์ก่อนและหลังการทดลอง ระหว่างกลุ่ม ทดลองและกลุ่มเปรียบเทียบ

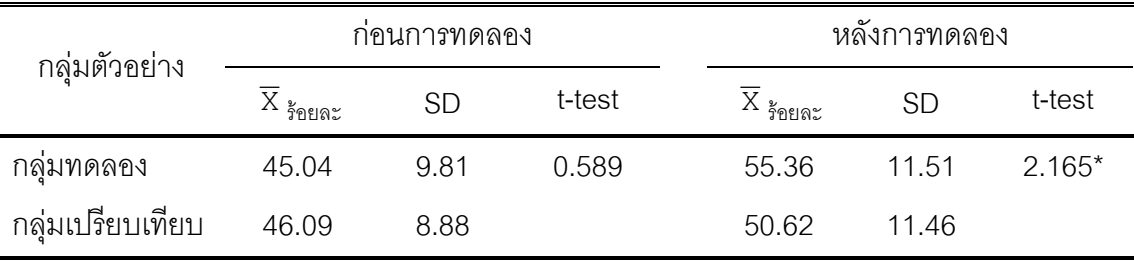

 $* p < .05$ 

ิ จากตารางที่ 10 พบว่า ก่อนการทดลอง กลุ่มทดลองมีคะแนนเฉลี่ยความสามารถ ในการคิดสังเคราะห์ 45.04 คะแนน และมีส่วนเบี่ยงเบนมาตรฐานเท่ากับ 9.81 คะแนน ส่วนกลุ่ม เปรียบเทียบมีคะแนนเฉลี่ยความสามารถในการคิดสังเคราะห์ 46.09 คะแนน และมีส่วนเบี่ยงเบน มาตรฐานเท่ากับ 8.88 คะแนน เมื่อทดสอบความแตกต่างค่าเฉลี่ยของคะแนนความสามารถใน

การคิดสังเคราะห์ก่อนการทดลองของนักเรียนกลุ่มทดลองและกลุ่มเปรียบเทียบด้วยสถิติทดสอบที พบว่า คะแนนเฉลี่ยความสามารถในการคิดสังเคราะห์ของกลุ่มทดลองและกลุ่มเปรียบเทียบ ไม่แตกต่างกันอย่างมีนัยสำคัญทางสถิติที่ .05 ดังนั้น ในการทดสอบความแตกต่างค่าเฉลี่ยของ ้คะแนนความสามารถในการคิดสังเคราะห์หลังการทดลอง ระหว่างนักเรียนกลุ่มทดลองและกลุ่ม เปรียบเทียบ จึงเลือกใช้สถิติทดสอบที่สำหรับกลุ่มตัวอย่างที่เป็นอิสระต่อกัน

ิจากนั้นจึงทำการทดสอบความแตกต่างค่าเฉลี่ยของคะแนนนความสามารถใน การคิดสังเคราะห์หลังการทดลอง ระหว่างนักเรียนกลุ่มทดลองกับกลุ่มเปรียบเทียบ พบว่า กลุ่ม ิทดลองมีคะแนนเฉลี่ยความสามารถในการคิดสังเคราะห์ 55.36 คะแนน และมีส่วนเบี่ยงเบน มาตรฐานเท่ากับ 11.51 คะแนน ส่วนกลุ่มเปรียบเทียบมีคะแนนเฉลี่ยความสามารถในการ ์ คิดสังเคราะห์ 50.62 คะแนน และมีส่วนเบี่ยงเบนมาตรฐานเท่ากับ 11.46 คะแนน และเมื่อทดสอบ ้ ความแตกต่างค่าเฉลี่ยของคะแนนความสามารถในการคิดสังเคราะห์หลังการทดลองของนักเรียน ึกลุ่มทดลองและกลุ่มเปรียบเทียบด้วยสถิติทดสอบที่ พบว่า คะแนนเฉลี่ยความสามารถในการ คิดสังเคราะห์ของกลุ่มทดลองมีค่าสูงกว่ากลุ่มเปรียบเทียบอย่างมีนัยสำคัญทางสถิติที่ .05

# าเทที่ 5

# สรุปผลการวิจัย อภิปรายผล และข้อเสนอแนะ

การวิจัยนี้เป็นการวิจัยกึ่งทดลอง มีวัตถุประสงค์เพื่อเปรียบเทียบความสามารถในการคิด วิเคราะห์และการคิดสังเคราะห์ของนักเรียนมักยมศึกษาตอนต้นระหว่างก่อนและหลังได้รับการ เรียนการสอนวิทยาศาสตร์แบบสืบสอบโดยใช้คำถามระดับสูง และเปรียบเทียบความสามารถใน การคิดวิเคราะห์และการคิดสังเคราะห์ของนักเรียนมัธยมศึกษาตอนต้นหลังการทดลอง ระหว่าง กลุ่มที่ได้รับการเรียนสอนวิทยาศาสตร์แบบสืบสอบโดยใช้คำถามระดับสูงกับกลุ่มที่ได้รับการเรียน สอนวิทยาศาสตร์แบบปกติ กลุ่มตัวอย่างในการวิจัย คือ นักเรียนชั้นมัธยมศึกษาปีที่ 3 ปีการศึกษา ่ 2551 โรงเรียนพิริยาลัยจังหวัดแพร่ จำนวน 2 ห้องเรียน ซึ่งแบ่งออกเป็น 2 กลุ่ม คือ กลุ่มทดลอง ได้รับการเรียนการสอนวิทยาศาสตร์แบบสืบสอบโดยใช้คำถามระดับสูง และกลุ่มเปรียบเทียบ ได้รับการเรียนการสอนวิทยาศาสตร์แบบปกติ โดยผู้วิจัยเป็นผู้ดำเนินการสอนด้วยตนเอง และใช้ ระยะเวลาในการสอนทั้งสิ้น 8 สัปดาห์ สัปดาห์ละ 3 คาบ คาบละ 50 นาที สำหรับการเก็บรวบรวม ข้อมูลได้มีการเก็บรวบรวมข้อมูลทั้งก่อนและหลังเรียน โดยใช้แบบวัดความสามารถในการคิด ้วิเคราะห์และแบบวัดความสามารถในการคิดสังเคราะห์ จากนั้นจึงนำข้อมูลที่ได้มาวิเคราะห์ด้วย ึสถิติค่าเฉลี่ยร้อยละ ( $\overline{\mathrm{x}}_{\frac{\mathrm{3}}{2} \mathrm{max}}$ ) ส่วนเบี่ยงเบนมาตรฐาน (SD) และทดสอบสมมติฐานด้วยสถิติ ทดสคบที่ (t-test)

### สรุปผลการวิจัย

1. นักเรียนกลุ่มทดลองมีคะแนนเฉลี่ยความสามารถในการคิดวิเคราะห์หลังการทดลองสูง กว่าก่อนการทดลองอย่างมีนัยสำคัญทางสถิติที่ระดับ .05

่ 2. นักเรียนกลุ่มทดลองมีคะแนนเฉลี่ยความสามารถในการคิดสังเคราะห์หลังการทดลอง ้สูงกว่าก่อนการทดลองอย่างมีนัยสำคัญทางสถิติที่ระดับ .05

่ 3. นักเรียนกลุ่มทดลองมีคะแนนเฉลี่ยความสามารถในการคิดวิเคราะห์หลังการทดลองสูง กว่านักเรียนกลุ่มเปรียบเทียบอย่างมีนัยสำคัญทางสถิติที่ระดับ .05

4. นักเรียนกลุ่มทดลองมีคะแนนเฉลี่ยความสามารถในการคิดสังเคราะห์หลังการทดลอง ้สูงกว่านักเรียนกลุ่มเปรียบเทียบอย่างมีนัยสำคัญทางสถิติที่ระดับ .05

#### คภิปรายผลการวิจัย

#### ความสามารถในการคิดวิเคราะห์และความสามารถในการคิดสังเคราะห์

จากผลการวิจัยพบว่า นักเรียนที่เรียนวิทยาศาสตร์แบบสืบสอบโดยใช้คำถามระดับสูงมี ้คะแนนเฉลี่ยความสามารถในการคิดวิเคราะห์และการคิดสังเคราะห์หลังการเรียนสูงกว่าก่อนการ เรียนอย่างมีนัยสำคัญทางสถิติที่ระดับ .05 และนักเรียนที่เรียนวิทยาศาสตร์แบบสืบสอบโดยใช้ ้คำถามระดับสูงมีคะแนนเฉลี่ยความสามารถในการคิดวิเคราะห์และการคิดสังเคราะห์หลังการ เรียนสูงกว่านักเรียนที่เรียนวิทยาศาสตร์แบบปกติอย่างมีนัยสำคัญทางสถิติที่ระดับ .05 ซึ่งเป็นไป ตามสมมติฐานการวิจัยที่ตั้งไว้ แสดงให้เห็นว่า การเรียนการสอนวิทยาศาสตร์แบบสืบสอบโดยการ ใช้คำถามระดับสูงสามารถพัฒนาความสามารถในการคิดวิเคราะห์และการคิดสังเคราะห์ของ นักเรียนได้ โดยมีเหตุผลสนับสนุนผลการวิจัย 4 ประเด็น ดังนี้

### 1) การเรียนการสอนแบบสืบสอบ

การจัดการเรียนรู้วิทยาศาสตร์ในการวิจัยครั้งนี้ ใช้การเรียนการสอนแบบสืบสอบซึ่งเป็น ้วิธีสอนที่นักเรียนมีบทบาทสำคัญในการเรียนการสอน โดยนักเรียนเป็นผู้มีประสบการณ์ตรงในการ ์ คิดและค้นหาคำตอบของปัญหาด้วยกิจกรรมการเรียนรู้ต่าง ๆ เช่น กิจกรรมการสืบค้น หรือ การใช้ ้ สื่อการเรียนรู้ต่าง ๆ เช่น รูปภาพ สถานการณ์จำลอง (Simulation) โดยนักเรียนจะเป็นผู้สร้าง ้ ความรู้หรือค้นพบความรู้ใหม่นั้นด้วยตนเอง ผ่านการกระตุ้นการคิดโดยการใช้คำถามของครู ดังที่ Schwab (1962) กล่าวว่า "ในการเรียนการสอนวิทยาศาสตร์แบบสืบสอบนั้น นักเรียนถูก ้กำหนดบทบาทให้เป็นผู้ใช้กระบวนการคิดและลงมือปฏิบัติค้นหาความรู้ด้วยตนเอง" และสิ่งที่ จำเป็นในการเรียนการสอนแบบสืบสอบ คือ ครูต้องจัดบรรยากาศการเรียนรู้ที่ให้นักเรียนเป็น ้ศูนย์กลางของการเรียนการสอน และให้คำแนะนำอย่างเพียงพอเพื่อนำพานักเรียนไปสู่ทิศทางที่ ถูกต้องและประสบความสำเร็จในการค้นพบมโนทัศน์และหลักการทางวิทยาศาสตร์ โดยครูใช้ ้คำถามในการช่วยนำพานักเรียนเดินไปในทางที่ถูกต้องและได้ใช้ความคิด (Sun and Trowbridge, 1973) สอดคล้องกับ วรรณทิพา รอดแรงค้า (2544) ที่กล่าวว่า "ในการเรียนการสอนแบบสืบสอบ ้นั้น ครูต้องฝึกหรือกระตุ้นให้นักเรียนได้คิดอยู่เสมอ รวมถึงต้องให้นักเรียนได้ใช้ความคิดในระดับ ์ต่าง ๆ ไม่ใช่ความจำเพียงอย่างเดียว" เช่นเดียวกับ Beyer (1973) กล่าวว่า "ในการเรียนการสอน แบบสืบสอบนั้น ครูเป็นผู้จัดการเรียนรู้ที่ให้นักเรียนได้รับประสบการณ์ตรงผ่านการคิด เพื่อให้ นักเรียนเข้าใจสิ่งที่ได้ลงมือปฏิบัติด้วยตนเอง" และสอดคล้องกับการศึกษาของ Christine Perrott

(1988 cited in Wilks, 1995) ที่ได้วิเคราะห์บทสนทนาของนักเรียนที่ได้รับการเรียนการสอนแบบ สืบสอบและการเรียนการสอนแบบปกติ พบว่า หลังการทดลอง นักเรียนที่ได้รับการเรียนการสอน แบบสืบสอบมีความกล้าในการแสดงความคิดเห็นและสามารถแสดงความคิดออกมาได้อย่าง ้เปิดเผย รวมถึงสามารถตอบคำถามของครูได้อย่างหลากหลาย หรือกล่าวได้ว่า นักเรียนมีการใช้ ความคิดระดับสง

้สำหรับในการวิจัยครั้งนี้ การเรียนการสอนวิทยาศาสตร์แบบสืบสอบสามารถพัฒนา ้ ความสามารถในการคิดวิเคราะห์และการคิดสังเคราะห์ได้จากกิจกรรมการเรียนร้ในขั้นรวบรวม และวิเคราะห์ข้อมล ตัวอย่างเช่น กิจกรรมส่งเสริมการคิดวิเคราะห์ ได้แก่ ในการเรียนเรื่องการ สืบพันธุ์ของสัตว์ เมื่อครูให้นักเรียนสังเกตรูปภาพสัตว์ แล้วให้นักเรียนจำแนกสัตว์ออกเป็นกลุ่มโดย ้อาศัยเกณฑ์ของนักเรียนเอง เห็นได้ว่ากิจกรรมในขั้นนี้นักเรียนจะได้ใช้การคิดวิเคราะห์ในการ ้จำแนกความแตกต่างของสัตว์ต่าง ๆ ที่ครูกำหนดเพื่อนำไปสู่การค้นพบคำตอบที่ครูต้องการด้วย ตัวของนักเรียนเอง ซึ่งผลของการทำกิจกรรม พบว่า นักเรียนแต่ละกลุ่มสามารถจำแนกสัตว์ ้ออกเป็นกลุ่มได้หลากหลายรูปแบบ โดยอาศัยเกณฑ์ที่แตกต่างกันไป ส่วนตัวอย่างกิจกรรม ส่งเสริมการคิดสังเคราะห์ ได้แก่ ในการเรียนเรื่องการคุมกำเนิด หลังจากที่นักเรียนได้รวบรวม ข้อมูลเกี่ยวกับวิธีการคุมกำเนิดแบบต่าง ๆ และผ่านการวิเคราะห์ข้อมูลเกี่ยวกับวิธีการคุมกำเนิด โดยการใช้คำถามระดับสูงแล้ว จากนั้นครูพัฒนาการคิดสังเคราะห์ของนักเรียนโดยกระตุ้นให้ นักเรียนคิดค้น ออกแบบการคุมกำเนิดวิธีใหม่โดยอาศัยข้อมูลที่ผ่านการวิเคราะห์มาข้างต้น จะเห็น ได้ว่า การเรียนการสอนวิทยาศาสตร์แบบสืบสอบสามารถที่จะพัฒนาความสามารถในการคิด วิเคราะห์และการคิดของนักเรียนได้โดยผ่านกิจกรรมการเรียนรู้ที่ครูเป็นผู้จัดประสบการณ์ให้ นักเรียนนั่นเอง ดังนั้นครูจึงเป็นผู้ที่มีบทบาทสำคัญยิ่งในการส่งเสริมการคิดของนักเรียน

## 2) ประเภทของคำถามระดับสูง

ประเภทของคำถามที่ใช้ในการวิจัยนี้เป็นคำถามระดับสูง (High-Order Question) อัน ้ำโระกดบไปด้วย คำถามให้เปรียบเทียบ คำถามให้จำแนกประเภท คำถามให้บุคกความสัมพันธ์ ้คำถามสรุปหลักการ คำถามให้ทำนาย คำถามให้สร้าง และ คำถามการออกแบบหรือคำถามการ ้วางแผน ซึ่งสามารถพัฒนาความสามารถในการคิดวิเคราะห์และการคิดสังเคราะห์ซึ่งเป็นการคิด ขั้นสูงได้ ดังเช่นการศึกษาของ Taba, Lavine, and Elsey (1964 cited in Martin, Sexton, and Franklin, 2005) ที่พบว่า คำถามที่ครูใช้มีอิทธิพลต่อระดับการคิดของนักเรียน ถ้าครูคาดหวังให้ ้นักเรียนมีระดับการคิดระดับใด ครูก็ใช้คำถามระดับนั้น ๆ ในการถามนักเรียน และการศึกษา

Atwood, and Rogers (1973) ซึ่งพบว่า ครูสามารถที่จะควบคุมระดับการคิดของ Arnold, นักเรียนได้ ถ้าหากครูต้องการพัฒนาการการคิดขั้นสูงของนักเรียน ครูต้องเรียนรู้ที่จะใช้คำถาม ระดับสูง (Donald et al., 2001)

ึกล่าวอีกนัยหนึ่ง คำถามระดับสูงที่ใช้ในการวิจัยนี้เป็นประเภทคำถามที่มีหลายคำตอบ (Divergent Question) หรือ คำถามปลายเปิด (Open Question) ซึ่งคำถามดังกล่าวเป็นลักษณะ ้คำถามที่มีคุณภาพหรือคำถามที่ดีที่ครูควรใช้ในการจัดการเรียนการสอน เพื่อกระตุ้นให้นักเรียนได้ ์ คิดอย่างหลากหลาย กว้างขวาง ดังที่ Schiver (1991) ได้ให้แนวคิดว่า คำถามที่ดีควรเป็นคำถาม ปลายเปิด (Open-ended Question) เพราะ คำถามประเภทนี้ช่วยให้นักเรียนมีความคิดในระดับที่ ซับซ้อน ซึ่งหากนักเรียนได้รับการพัฒนาความคิดในระดับที่ซับซ้อน นักเรียนก็จะสามารถใช้ ้กระบวนการคิดที่ได้รับการพัฒนานั้นอย่างสม่ำเสมอในระดับที่สูงขึ้นไป นั่นคือ ระดับที่เป็น นามธรรมและระดับซับซ้อนขึ้น และการศึกษาของ Gallagher and Aschner (1963 cited in Martin Wood and Stevens, 1988) เกี่ยวกับการตอบคำถามของนักเรียนผู้มีความสามารถพิเศษ เมื่อครูใช้คำถามหลากหลายประเภท พบว่า ถ้าครูเพิ่มจำนวนการใช้คำถามประเภทคำถาม ู้ที่มีหลายคำตอบ (Divergent Question) เพียงร้อยละ 5 จะทำให้การตอบคำถามของนักเรียนมี ้ความหลากหลายมากขึ้นถึงรัคยละ 40

นอกจากนี้ประเภทของคำถามระดับสูงในการวิจัยครั้งนี้ได้มาจากการวิเคราะห์นิยามเชิง ปฏิบัติการของความสามารถในการคิดวิเคราะห์และการคิดสังเคราะห์ จึงทำให้ได้ประเภทของ ้คำถามระดับสูงเพื่อใช้พัฒนาความสามารถในการคิดได้ตรงตามลักษณะการคิด นั่นคือ การคิด วิเคราะห์และการคิดสังเคราะห์ได้อย่างมีประสิทธิภาพ ซึ่งในการเรียนการสอนนี้ ครูใช้คำถาม ้ระดับสูงเป็นเครื่องมือสำหรับการค้นหาข้อมูล รวมถึงเป็นเครื่องมือในการวิเคราะห์และจัดกระทำ ้กับข้อมูล ซึ่งช่วยกระตุ้นการคิดการวิเคราะห์และการคิดสังเคราะห์ ดังตัวอย่างคำถามกระตุ้นการ ์ คิดวิเคราะห์ของนักเรียน เช่น การตั้งครรภ์แฝดแตกต่างจากการตั้งครรภ์ปกติอย่างไร (คำถามให้ เปรียบเทียบ) นักเรียนจัดจำแนกสิ่งมีชีวิตได้กี่กลุ่ม อย่างไรบ้าง เกณฑ์ที่ใช้คืออะไร (คำถามให้ ้จำแนกประเภท) แฉกระเทยวัยรุ่น ตุ๊ด-แต๊ว แห่ตัดลูกอัณฑะ มีผลต่อร่างกายอย่างไร (คำถามให้ ้บอกความสัมพันธ์) เป็นต้น และตัวอย่างกระตุ้นการคิดสังเคราะห์ของนักเรียน เช่น การคมกำเนิด วิธีใหม่ที่นักเรียนคิดค้นขึ้นมีลักษณะเป็นอย่างไร (คำถามการออกแบบหรือคำถามการวางแผน) ้ปัญหาการมีบุตรยากอันมีสาเหตุมาจากเพศชาย นักเรียนคิดว่าเกิดจากในโครงสร้างในระบบ สืบพันธุ์ อย่างไร (คำถามให้ทำนาย) เป็นต้น จากการใช้คำถามระดับสูงประเภทการคิดวิเคราะห์ และการคิดสังเคราะห์ พบว่า นักเรียนได้รับการพัฒนาการคิดขั้นสูง สังเกตได้จากคำตอบที่

้ นักเรียนตอบนั้นมีความหลากหลาย ซึ่งแสดงให้เห็นว่า การใช้คำถามระดับสงจะทำให้ได้คำตอบที่ ้มีความหลากหลาย ซึ่งจะส่งเสริมให้นักเรียนมีการคิดที่กว้าง และหลากหลายยิ่งขึ้น สอดคล้องกับ Sander (1966 cited in Nanda, 1998) กล่าวว่า "คำถามที่ดีจะช่วยให้นักเรียนเกิดความคิดกว้าง ์ ซึ่งคำถามที่ดีนั้นถูกใช้นำทางในการเรียนรู้และการประเมินการคิดมากกว่าการใช้ในการตรวจสอบ ว่านักเรียนได้เรียนรู้อะไร ดังนั้น ในการจัดการเรียนการสอน ครูไม่ควรที่จะลืมจุดมุ่งหมายหลักของ การใช้คำถาม นั่นคือ การกระตุ้นการคิดระดับสูงของนักเรียน เพื่อส่งเสริมให้นักเรียนได้รับการ ิพัฒนาการคิดระดับสูงอย่างสม่ำเสมอ

่ นอกจากนี้ยังพบว่า การใช้คำถามระดับสูงของครูในการเรียนการสอน นอกจากช่วย ้ พัฒนาการคิดของนักเรียนแล้ว ยังส่งเสริมให้นักเรียนเป็นผู้มีความสามารถในการตั้งคำถามได้อีก ้ด้วย ดังตัวอย่างของคำถามที่นักเรียนถาม เช่น การสืบพันธุ์แบบไม่อาศัยเพศแบบ Fragmentation ้กับ แบบ Regeneration แตกต่างกันอย่างไร เมื่อโอกาสในการให้กำเนิดลูกเพศชายและเพศหญิง เท่ากัน แล้วเหตุใดประชากรเพศหญิงจึงมีมากกว่าประชากรเพศชาย เป็นต้น เมื่อพิจารณาคำถาม ู้ที่นักเรียนถามครูนั้น พบว่า เป็นคำถามระดับสูง ซึ่งแสดงให้เห็นว่า นักเรียนได้ใช้ความคิดใน ้ระดับสูง แม้ว่าจำนวนนักเรียนที่แสดงพฤติกรรมตั้งคำถามมีจำนวนไม่มาก แต่ก็เป็นสัญญาณที่ บอกให้ครูทราบว่า การใช้คำถามระดับสูงของครูในการเรียนการสอนสามารถส่งเสริมการคิดของ ้ นักเรียนโดยแสดงคอกทาง "ความสามารถในการตั้งคำถาม" ได้

## 3) จำนวนคำถามระดับสูง

นอกจากประเภทคำถามระดับสูงที่ใช้แล้ว ในการวิจัยครั้งนี้ยังคำนึงถึงจำนวนของคำถาม ระดับสูงที่มีประสิทธิภาพเพียงพอที่จะสามารถกระตุ้น หรือ พัฒนาความสามารถในการคิด วิเคราะห์และการคิดสังเคราะห์ของนักเรียนได้ ซึ่งจากการศึกษาของเดชณรงค์ สุภิมารส (2529) ้เกี่ยวกับการวิเคราะห์พฤติกรรมการใช้คำถามของครูในการเรียนการสอนวิชาเคมี พบว่า เมื่อครูใช้ ้คำถามระดับต่ำระหว่างร้อยละ 30 ถึงร้อยละ 50 และใช้คำถามระดับสูงประมาณร้อยละ 50 ถึง ้ร้อยละ 70 ตามสัดส่วนของคำถามระดับต่ำข้างต้น นักเรียนจะมีคะแนนเฉลี่ยผลสัมฤทธิ์ทางการ เรียนสูง แต่ถ้าหากครูใช้คำถามระดับต่ำในร้อยละที่เพิ่มขึ้นและสัดส่วนของคำถามระดับสูงลดลง ่ พบว่า คะแนนเฉลี่ยผลสัมฤทธิ์ทางการเรียนของนักเรียนลดลง ซึ่งจากการศึกษาดังกล่าวผู้วิจัยจึง ใช้เป็นเกณฑ์ในการกำหนดปริมาณของระดับสูงที่ใช้ในการวิจัยครั้งนี้ คือ จำนวนของคำถาม ระดับสูงที่ใช้ไม่ต่ำกว่าร้อยละ 50 ของจำนวนคำถามทั้งหมดในแต่ละคาบ ซึ่งจากผลการวิจัยพบว่า ้<br>เป็นปริมาณคำถามที่เพียงพอที่จะสามารถพัฒนาความสามารถในการคิดวิเคราะห์และการคิด สังเคราะห์ของนักเรียนได้อย่างมีประสิทธิภาพ

## 4) เทคนิคสนับสนุนการใช้คำถาม

เทคนิคสนับสนุนการใช้คำถามนับเป็นอีกองค์ประกอบหนึ่งที่ช่วยให้การใช้คำถามระดับสูง ในการวิจัยครั้งนี้สามารถบรรลุวัตถุประสงค์ของการส่งเสริมการคิดของนักเรียนได้ ซึ่งจากการ สังเกตพฤติกรรมทางการเรียนของนักเรียนกลุ่มที่เรียนวิทยาศาสตร์แบบสืบสอบโดยใช้คำถาม ้ระดับสูงซึ่งมีการใช้เทคนิคสนับสนุนการใช้คำถาม พบว่า นักเรียนกลุ่มนี้มีพฤติกรรมทางการเรียน ้ดีขึ้น คือ ตอบคำถามโดยไม่ต้องเรียกชื่อ รวมถึงคำตอบที่ได้มีคุณภาพมากยิ่งขึ้น มีส่วนร่วมในการ ้คภิปรายและแสดงความคิดเห็นได้คย่างหลากหลาย โดยมีรายละเคียดดังนี้

ในการวิจัยครั้งนี้ ผู้วิจัยเป็นผู้ดำเนินการสอนเองทั้งกลุ่มทดลองและกลุ่มเปรียบเทียบ ์ ซึ่งทำให้ผู้วิจัยมองเห็นการเปลี่ยนแปลงและความแตกต่างของพฤติกรรมทางการเรียนของทั้ง 2 ึกลุ่มได้อย่างชัดเจน โดยกลุ่มทดลองซึ่งเป็นกลุ่มที่เรียนโดยใช้คำถามระดับสูงร่วมกับเทคนิค ้สนับสนุนการใช้คำถาม ในช่วงสองสัปดาห์แรกของการเรียน เมื่อครูถามคำถามเพื่อให้นักเรียน ตอบ พบว่า นักเรียนไม่ตอบคำถามที่ครูถามส่งผลให้ครูไม่สามารถพัฒนาการคิดและการเรียนรู้ ของนักเรียนได้ ซึ่งการที่นักเรียนไม่ตอบคำถามอาจเป็นเพราะนักเรียนไม่คุ้นเคยกับครูผู้สอนและ การเรียนการสอนโดยใช้คำถามระดับสูงที่ต้องใช้การคิดระดับสูงในการตอบคำถาม อย่างไรก็ตาม เพื่อให้การเรียนการสอนโดยใช้คำถามระดับสูงนี้บรรลุวัตถุประสงค์ของการพัฒนาการคิดของ นักเรียน ครูได้เตรียมวิธีการกระตุ้นการคิดและการตอบคำถามของนักเรียนโดยใช้เทคนิคสนับสนุน การใช้คำถาม คือ 1) การกระตุ้นการตอบคำถาม (Prompting) เป็นเทคนิคที่ครูใช้เมื่อนักเรียนตอบ ้คำถามไม่ได้หรือตอบคำถามไม่ถกต้อง ซึ่งครช่วยนักเรียนในการตอบคำถามโดยการปรับคำถาม ให้เข้าใจง่ายขึ้น หรือ พยายามล้วงการตอบคำถามของนักเรียนให้ยาวขึ้น ซึ่งช่วยให้นักเรียนตอบ ้คำถามของครูได้ 2) การกระจายคำถาม (Redirection) ซึ่งช่วยให้นักเรียนมีโอกาสได้ตอบคำถาม เดียวกันนี้จำนวนมากขึ้น นับได้ว่าเป็นเทคนิคที่ช่วยเพิ่มจำนวนนักเรียนในการมีส่วนร่วมในการ เรียนให้มากขึ้น นักเรียนจึงได้รับการพัฒนาการคิดคย่างทั่วถึง 3) เวลารคคคยคำตกบ (Wait-time) ้ช่วยให้นักเรียนมีเวลาในการคิดหาคำตอบ เนื่องจากคำถามระดับสูง จำเป็นที่จะต้องให้เวลา ้นักเรียนในการใช้ความคิด ซึ่งท้ายที่สุดแล้วจะทำให้คำตอบของนักเรียนมีคุณภาพมากยิ่งขึ้น ้นอกจากการใช้เทคนิคสนับสนุนการใช้คำถามแล้ว ครูใช้วิธีการทำความเข้าใจกับนักเรียนเกี่ยวกับ การตอบคำถามโดยอาศัยแนวคิดที่ว่า "คำถามที่ครูถามเพื่อให้นักเรียนตอบนั้น คำตอบของ

้นักเรียนไม่จำเป็นที่จะถูกต้อง แต่ความสำคัญของคำถามคือการกระตุ้นการคิดและการค้นหา ้คำตอบของนักเรียน" (Feden and Vogel, 2003) 2) รวมถึงใช้การเสริมแรงทางบวกเพื่อกระตุ้นให้ นักเรียนตอบคำถามอีกในครั้งต่อ ๆ ไป คือ ไม่ตำหนินักเรียนแม้ว่าจะตอบผิดและให้กำลังใจ นักเรียนเสมอ รวมถึงชมเชยเมื่อนักเรียนตอบคำถามได้ถูกต้อง ดังที่ Skinner (cited in McInerney and McInerney, 2002) กล่าวว่า "การกระทำใด ๆ ถ้าได้รับการเสริมแรงจะมีแนวโน้มที่จะเกิดขึ้น ้อีก ส่วนการกระทำที่ไม่มีการเสริมแรงมีแนวโน้มที่พฤติกรรมนั้นจะลดลง" และใช้การเรียกชื่อ นักเรียนให้ตอบคำถามที่ละคน เพื่อกระตุ้นให้นักเรียนที่ไม่ตอบคำถามได้ตอบมากยิ่งขึ้น ซึ่ง ภายหลังจากผ่านการกระตุ้นการคิดและการตอบคำถามโดยใช้เทคนิคสนับสนุนการใช้คำถามและ ้วิธีการอื่น ๆ ข้างต้น ผู้วิจัยสังเกตพบว่า พฤติกรรมทางการเรียนของนักเรียนมีการเปลี่ยนแปลงไป ในทางที่ดีขึ้นอย่างชัดเจน คือ จำนวนนักเรียนที่ให้ความร่วมมือในการตอบคำถามและร่วม ้อภิปรายแสดงความคิดเห็นมีจำนวนเพิ่มมากขึ้น นอกจากนี้คุณภาพของคำตอบที่ได้มีคุณภาพดี ์ขึ้น นักเรียนตอบคำถามได้ยาวขึ้น ซึ่งชี้ให้เห็นว่า นักเรียนได้ใช้ความคิดในระดับที่สูงขึ้น

้สำหรับกลุ่มเปรียบเทียบซึ่งเป็นกลุ่มที่เรียนโดยใช้คำถามระดับต่ำเป็นส่วนใหญ่ พบว่า พฤติกรรมทางการเรียนแตกต่างจากกลุ่มทดลองอย่างเห็นได้ชัดเจน คือ การตอบคำถามของ นักเรียนกลุ่มนี้จะเป็นคำตอบสั้น ไม่ค่อยมีการอภิปรายแสดงความคิดเห็น รวมถึงไม่ปรากฎ ิพฤติกรรมการตั้งคำถามเกิดขึ้นในระหว่างการเรียนการสอน อาจเป็นเพราะคำถามที่ใช้ในการเรียน การสอนในกลุ่มนี้เป็นคำถามระดับต่ำ ซึ่งเป็นคำถามที่มีคำตอบถูกต้องเพียงคำตอบเดียวและเป็น ้คำตอบสั้น และไม่มีการใช้เทคนิคสนับสนุนการใช้คำถามที่ช่วยกระตุ้นการคิด จึงทำให้นักเรียน ไม่ได้รับการส่งเสริมหรือพัฒนาการคิดขั้นสูงนั่นเอง

## ข้อเสบอแบะ

## 1 ข้อเสนอแนะสำหรับการนำผลการวิจัยไปใช้

1.1) ผู้บริหารการศึกษาและผู้บริหารสถานศึกษาควรสนับสนุนให้ครูจัดกิจกรรม การเรียนการสอนเพื่อพัฒนาความสามารถในการคิดของนักเรียน ซึ่งสามารถนำแนวทางการ ้จัดการเรียนการสอนวิทยาศาสตร์แบบสืบสอบโดยใช้คำถามระดับสูงจากการวิจัยนี้ เป็นทางเลือก หนึ่งในการจัดการเรียนการสอนวิทยาศาสตร์สำหรับครูวิทยาศาสตร์ เพื่อพัฒนาความสามารถใน การคิดวิเคราะห์และการคิดสังเคราะห์ของนักเรียน

1.2) ครูผู้สอนสามารถนำการเรียนการสอนวิทยาศาสตร์แบบสืบสอบโดยใช้ ้คำถามระดับสูงจากการวิจัยนี้ไปใช้ในการจัดการเรียนการสอนวิทยาศาสตร์ในระดับชั้นอื่น ๆ เพื่อพัฒนาความสามารถในการคิดวิเคราะห์และการคิดสังเคราะห์ แต่ควรปรับคำถามให้ สอดคล้องกับระดับพัฒนาการทางสติปัญญาของนักเรียนในแต่ละวัยที่แตกต่างกัน

1.3) ในระยะแรกของการสอน ครูควรเตรียมความพร้อมของนักเรียนให้คุ้นเคยกับ การใช้คำถาม โดยใช้วิธีการเรียกชื่อนักเรียนให้ตอบคำถามทีละคน รวมถึงการเสริมแรงทางบวก าคย่างสม่ำเสมคแม้ว่าบักเรียนจะตอบคำถามผิด

1.4) การใช้คำถามของครูจะมีประสิทธิภาพในการพัฒนาการเรียนรู้ของนักเรียน ได้อย่างสูงสุด นอกจากประเภทและจำนวนของคำถามระดับสูงที่ใช้แล้ว ครูยังต้องคำนึงถึงวิธีการ ้ถามคำถามที่ดีและเทคนิคต่าง ๆ ที่ช่วยสนับสนุนการใช้คำถาม เช่น การกระจายคำถาม การ กระตุ้นการตอบคำถาม เวลารอคอยคำตอบ เป็นต้น

# 2. ข้อเสนอแนะสำหรับการวิจัยครั้งต่อไป

ประเภทของคำถามระดับสูงในการวิจัยครั้งนี้เป็นคำถามเพื่อพัฒนา  $2.1)$ ้ ความสามารถในการคิดวิเคราะห์และการคิดสังเคราะห์ ดังนั้นในครั้งต่อไปอาจจะศึกษาผลของ การใช้คำถามระดับสูงประเภทอื่น ๆ ที่มีต่อความสามารถในการคิดของนักเรียน เพื่อเป็นการ เพิ่มพูนองค์ความรู้เกี่ยวกับประเภทของคำถามเพื่อพัฒนาการคิดของนักเรียน

2.2) จากการสังเกตของผู้วิจัยในระหว่างดำเนินการวิจัย พบว่า นักเรียนแสดง ความสามารถที่สำคัญประการหนึ่งของการเรียนการสอนแบบสืบสอบออกมาภายหลังจากการ ้ กระตุ้นการคิดด้วยการใช้คำถาม คือ ความสามารถในการตั้งคำถามของนักเรียน ซึ่งแสดงให้เห็น ว่า คำถามระดับสูงที่ครูใช้ในการจัดการเรียนการสอนน่าจะส่งผลต่อความสามารถในการตั้ง ้คำถามของนักเรียน ดังนั้น ในการวิจัยครั้งต่อไปคาจจะใช้ความสามารถในการตั้งคำถามของ นักเรียนเป็นตัวแปรหนึ่งในการศึกษาได้

### รายการด้างดิง

### ภาษาไทย

ึกชกร รุ่งหัวไผ่. (2547). ผลของการจัดการเรียนการสอนแบบสืบสวนสอบสวนที่มีต่อ ความสามารถในการคิดสร้างสรรค์ทางคณิตศาสตร์และผลส้มฤทธิ์ทางการเรียนวิชา คณิตศาสตร์ เรื่อง การประยุกต์ 2 ของนักเรียนชั้นมัธยมศึกษาปีที่ 1 (ช่วงชั้นที่ 3). วิทยานิพนธ์ปริญญามหาบัณฑิต. คณะศึกษาศาสตร์ มหาวิทยาลัยศรีนครินทรวิโรฒ ประสานมิตร

ึกมลทิพย์ ต่อติด. (2544). ผลของการฝึกกระบวนการสืบสอบที่มีต่อความสามารถในการคิดเชิง เหตุผลและความสามารถในการคิดแก้ปัญหาของนักเรียนชั้นประถมศึกษาปีที่ 6. วิทยานิพนธ์ปริญญามหาบัณฑิต. ภาควิชาสารัตศึกษา คณะครุศาสตร์ จุฬาลงกรณ์ มหาวิทยาลัย

ึกิติชัย สุธาสิโนบล. (2541). *ผลการใช้เทคนิคการตั้งคำถามของครูที่มีต่อผลส้มฤทธิ์ทางการเรียน* วิทยาศาสตร์ ทักษะกระบวนการทางวิทยาศาสตร์ และพฤติกรรมกลุ่มของนักเรียนชั้น ้ ประถมศึกษาปีที่ 5. วิทยานิพนธ์ปริญญามหาบัณฑิต. คณะศึกษาศาสตร์ มหาวิทยาลัย ศรีนครินทรวิโรฒาโระสานมิตร

กัลยา เขียวขำ. (2521). การศึกษาลักษณะคำถามและทักษะการใช้คำถามของครูวิทยาศาสตร์ ในชั้นประถมศึกษาปีที่ห้าและหก จังหวัดขอนแก่น. วิทยานิพนธ์ปริญญามหาบัณฑิต. ภาควิชาประถมศึกษา คณะครุศาสตร์ จุฬาลงกรณ์มหาวิทยาลัย.

เกรียงศักดิ์ เจริญวงศ์ศักดิ์. (2545). ลายแทงนักคิด. กรุงเทพมหานคร: ซัคเซสมีเดีย.

เกรียงศักดิ์ เจริญวงศ์ศักดิ์. (2549). *การคิดเชิงวิเคราะห์.* กรุงเทพมหานคร: ซัคเซสมีเดีย

ิ คณะกรรมการการศึกษาขั้นพื้นฐาน, สำนักงาน. (2550). *สานฝันด้วยการคิด*[online]. Available from: http://www.curric.net/thinking/thinking.htm[2007, August 26]

คณะกรรมการศึกษาขั้นพื้นฐาน, ลำนักงาน และวิชาการและมาตรฐานการศึกษา, ลำนัก. (2549). รายงานการสังเคราะห์แนวคิดและวิธีจัดการเรียนการสอนที่ส่งเสริมทักษะการคิดวิเคราะห์ *กลุ่มสาระการเรียนรู้วิทยาศาสตร์.* กรุงเทพมหานคร: โรงพิมพ์ชุมนุมสหกรณ์การเกษตร แห่งประเทศไทย

คณะกรรมการการศึกษาแห่งชาติ, สำนักงาน. (2545). *แผนการศึกษาแห่งชาติ (พ.ศ. 2545-*2559). กรุงเทพมหานคร: สำนักงานคณะกรรมการการศึกษาแห่งชาติ.

คณะกรรมการการศึกษาแห่งชาติ, สำนักงาน. (2545). พ*ระราชบัญญัติการศึกษาแห่งชาติ พ.ศ* 2542 และที่แก้ไขเพิ่มเติม (ฉบับที่ 2) พ.ศ. 2545. กรุงเทพมหานคร: พริกหวานกราฟฟิค. ิคณะกรรมการการศึกษาแห่งชาติ, สำนักงาน. (2546). ภาพอนาคตและคุณลักษณะของคนไทย *ที่พึงประสงค์.* กรุงเทพมหานคร: วี.ที.ซี. คอมมิวนิเคชั่น.

- คณะกรรมการส่งเสริมและประสานงานเยาวชนแห่งชาติ, สำนักงาน. (2545). นโยบายเยาวชน แห่งชาติและแผนพัฒนาเด็กและเยาวชนระยะยาว. กรุงเทพมหานคร: ลำนักงาน คณะกรรมการส่งเสริมและประสานงานเยาวชนแห่งชาติ.
- ี จันทร์เพ็ญ เชื้อพานิช. (2524). การตั้งคำถาม. <u>วารสารจันทร์เกษม</u> 158(มกราคม-กุมภาพันธ์): 57-58.
- ฉลอง รุ่งเรือง. (2538). การวิเคราะห์การใช้คำถามของครูแลพฤติกรรมการตอบคำถามของ นักเรียนในการเรียนการสอนวิชาวิทยาศาสตร์ในโรงเรียนโครงการขยายโอกาสทาง ิการศึกษาขั้นพื้นฐาน สังกัดสำนักงานคณะกรรมการการประถมศึกษาแห่งชาติ. วิทยานิพนธ์ปริญญามหาบัณฑิต. ภาควิชามัธยมศึกษา คณะครุศาสตร์ จุฬาลงกรณ์ มหาวิทยาลัย

ชวาล แพรัตกุล. (2520). *เทคนิคการเขียนข้อสอบ.* กรุงเทพมหานคร: คุรุสภา.

- ณัฏฐภรณ์ หลาวทอง. (2548). เอกสารประกอบการสอนรายวิชา 2702303 การวัดและ *ประเมินผลทางการศึกษา.* กรุงเทพมหานคร: คณะครุศาสตร์ จุฬาลงกรณ์ มหาวิทยาลัย. (อัดสำเนา)
- เดชณรงค์ สุภิมารส. (2529). การวิเคราะห์พฤติกรรมการใช้คำถามของครูในการเรียนวิชาเคมีใน *ระดับมัธยมศึกษาตอนปลาย เขตการศึกษา 11*. วิทยานิพนธ์ปริญญามหาบัณฑิต. ภาควิชามัธยมศึกษา คณะครุศาสตร์ จุฬาลงกรณ์มหาวิทยาลัย.
- ทิศนา แขมมณี และคณะ. (2544). วิทยาการด้านการคิด. กรุงเทพมหานคร: เดอะมาสเตอร์กรุ๊ป แมเนจเม้นท์
- ทิศนา แขมมณี และคณะ. (2549). *รายงานการวิจัยเรื่อง การนำเสนอรู*ปแบบเสริมสร้างทักษะ การคิดขั้นสูงของนิสิตนักศึกษาครูระดับปริญญาตรี สำหรับหลักสูตรครุศึกษา. กรุงเทพมหานคร: คณะครุศาสตร์ จุฬาลงกรณ์มหาวิทยาลัย. (อัดลำเนา)

ธงชัย ชิวปรีชา. (2521). การใช้คำถามในห้องเรียน. <u>ข่าวสาร สสวท</u> 6(มกราคม): 5-6.

- นิดา สะเพียรชัย. (2520). ปรัชญาและความมุ่งหมายของการสอนวิทยาศาสตร์. <u>ข่าวสาร สสวท</u> 5(กรกฎาคม): 4
- ประจวบจิตร คำจัตุรัส. (2537). ประมวลสาระชุดวิชาสารัตถะและวิทยวิธีทางวิชาวิทยาศาสตร์ หน่วยที่ 8-12. กรุงเทพมหานคร: มหาวิทยาลัยสุโขทัยธรรมาธิราช.

พรทิพย์ ไชยโส. (2521). *การวิเคราะห์พฤติกรรมการใช้คำถามของครูวิทยาศาสตร์.* วิทยานิพนธ์ ปริญญามหาบัณฑิต. ภาควิชามัธยมศึกษา คณะครุศาสตร์ จุฬาลงกรณ์มหาวิทยาลัย.

พิมพันธ์ เดชะคุปต์. (2545). *พฤติกรรมการสอนวิทยาศาสตร์.* กรุงเทพมหานคร: พัฒนาคุณภาพ วิชาการ (พว.).

ภพ เลาหไพบูลย์. (2537). *แนวการสอนวิทยาศาสตร์.* กรุงเทพมหานคร:ไทยวัฒนาพานิช.

- ภัญญา โม้สา. (2539). การเปรียบเทียบผลส้มฤทธิ์ทางการเรียนวิชาวิทยาศาสตร์ของนักเรียนชั้น มัธยมศึกษาปีที่ 1 ระหว่างกลุ่มที่ได้รับการสอนแบบสืบสอบที่มีระดับการสืบสอบต่างกัน. วิทยานิพนธ์ปริญญามหาบัณฑิต. ภาควิชามัธยมศึกษา คณะครุศาสตร์ จุฬาลงกรณ์ มหาวิทยาลัย.
- รับรองมาตรฐานและประเมินคุณภาพการศึกษา (องค์การมหาชน), สำนักงาน. (2549). *บันทึก* สมศ. ปี 2549[online]. Available from: http://www.onesqa.or.th/th/download/ index.php?SystemModuleKey=9&myCalendarDateYear=2006&myCalendarDate Month=00[2007, December 18]
- โรจนี จะโนภาษ และคณะ. (2522). แบบจำลองทักษะการสอนจุลภาค : ทักษะการตั้งคำถาม. กรุงเทพมหานคร: คณะครุศาสตร์ จุฬาลงการณ์มหาวิทยาลัย.
- ล้วน สายยศ และอังคณา สายยศ. (2543). *เทคนิคการวัดผลการเรียนรู้.* กรุงเทพมหานคร: ชมรมเด็ก.
- ล้วน สายยศ และอังคณา สายยศ. (2541). *เทคนิคการสร้างและสอบข้อสอบความถนัดทางการ เรียน.* กรุงเทพมหานคร: ชมรมเด็ก.
- ลักขณา สริวัฒน์. (2549). *การคิด.* กรุงเทพมหานคร: สำนักพิมพ์โอเดียนสโตร์

วรรณทิพา รอดแรงค้า. (2544). *การสอนวิทยาศาสตร์ที่เน้นทักษะกระบวนการ.* 

กรุงเทพมหานคร: พัฒนาคุณภาพวิชาการ (พว.).

- วิชาการ, กรม. (2545). *หลักสูตรการศึกษาขั้นพื้นฐาน พุทธศักราช 2544.* กรุงเทพมหานคร:  $\overline{\phantom{a}}$ โรงพิมพ์องค์การรับส่งสินค้าและพัสดุภัณฑ์.
- ส่งเสริมการสอนวิทยาศาสตร์และเทคโนโลยี, สถาบัน. (2545). *เอกสารประกอบหลักสูตร* ֖֚֚֚֡<br>֚֚֚ การศึกษาขั้นพื้นฐาน พุทธศักราช 2544 คู่มือการจัดกาเรียนรู้กลุ่มสาระการเรียนรู้ *วิทยาศาสตร์.* กรุงเทพมหานคร: กรมวิชาการ กระทรวงศึกษาธิการ.
- สุจิตรา โอสถอภิรักษ์. (2537). การวิเคราะห์การใช้คำถามของครูคณิตศาสตร์ ระดับมัธยมศึกษา *ตอนต้น กรุงเทพมหานคร.* วิทยานิพนธ์ปริญญามหาบัณฑิต. ภาควิชามัธยมศึกษา คณะครุศาสตร์ จุฬาลงกรณ์มหาวิทยาลัย.
- ี่ สุชาดา แจ่มจันทร์. (2525). ลักษณะคำถามและทักษะการใช้คำถามของครูภาษาไทยชั้น มัธยมศึกษาปีที่ 5 ในโรงเรียนอำเภอบ้านโป่ง สังกัดองค์การบริหารส่วนจังหวัดราชบุรี. วิทยานิพนธ์ปริญญามหาบัณฑิต. ภาควิชาประถมศึกษา คณะครุศาสตร์ จุฬาลงกรณ์ มหาวิทยาลัย.
- สุนีย์ คล้ายนิล. (2544). *รายงานการวิจัย การพัฒนาการศึกษาวิทยาศาสตร์ระดับโรงเรียนใน ประเทศไทยและผลกระทบที่เกิดขึ้น.* กรุงเทพมหานคร: สถาบันส่งเสริมการสอน วิทยาศาสตร์และเทคโนโลยี.
- ้สุรางค์ โค้วตระกูล. (2545). จิตวิทยาการศึกษา. กรุงเทพมหานคร: สำนักพิมพ์แห่งจุฬาลงกรณ์ มหาวิทยาลัย.
- สุวัฒก์ นิยมค้า. (2517). *การสอนวิทยาศาสตร์แบบพัฒนาความคิด*. กรุงเทพมหานคร: วัฒนา-พานิช
- สุวัฒก์ นิยมค้า. (2531). ทฤษฎีและทางปฏิบัติในการสอนวิทยาศาสตร์แบบสืบเสาะหาความรู้ ้เล่ม 2. กรุงเทพมหานคร: เจเนอร์รัลบุ๊คส์ เซ็นเตอร์.
- ้ศันสนีย์ ฉัตรคุปต์ และ อุษา ชูชาติ. (2545). *รายงานการวิจัยเรื่องการเรียนรู้รูปแบบใหม่ ยุทธศาสตร์ด้านนโยบายและการใช้ทรัพยากร.* กรุงเทพมหานคร: สำนักงาน คณะกรรมการการศึกษาแห่งชาติ.
- ี อรวรรณ เลิศลังข์. (2524). การวิเคราะห์การใช้คำถามของครูสอนวิทยาศาสตร์ชั้นมัธยมศึกษาปี *ที่ 1 ในจังหวัดสุพรรณบุรี.* วิทยานิพนธ์ปริญญามหาบัณฑิต. คณะศึกษาศาสตร์ ้มหาวิทยาลัยศรีนครินทรวิโรฒ ประสานมิตร.

ี อรุณรัตน์ พ่วงทิพากร. (2532). *การศึกษาเปรียบเทียบผลของการใช้คำถามระดับต่างๆที่มีต่อ* ผลสัมฤทธิ์ทางการอ่านภาษาอังกฤษของนักเรียนระดับชั้นมัธยมศึกษาปีที่ 4. วิทยานิพนธ์ปริญญามหาบัณฑิต. ภาควิชาภาษาศาสตร์ มหาวิทยาลัยมหิดล. อลิศรา ชูชาติ. *การจัดการเรียนการสอนวิทยาศาสตร์ด้วยวงจรการเรียนรู้ 5E*. (เอกสารไม่ตีพิมพ์) ้อัจฉรา สุวรรณนิตย์. (2528). การศึกษาระดับของคำถามที่ครูใช้ในการสอนวิชาสังคมศึกษา

*ชั้นมัธยมศึกษาปีที่ 1*. วิทยานิพนธ์ปริญญามหาบัณฑิต. ภาควิชามัธยมศึกษา คณะครุศาสตร์ จุฬาลงกรณ์มหาวิทยาลัย.

### ภาษาอังกฤษ

- Anderson, R. D. (2002). Reforming Science Teaching: What Research says about Inquiry. Journal of Science Teacher Education 13: 1-12.
- Arnold, D. S., Atwood, R. K., and Roger, V. M. (1973). An Investigation of Relationships among Question Level ResponseLevel and Lapse Time. School Science and Mathematics 73(October): 591-595.
- Banks, J. (1985). Teaching strategies for the social studies inquiry, volleying and decision making. Washington DC: University of Washington Seattle.
- Barrow, L. H. (2006). A Brief of Inquiry: From Dewey to Standards. Journal of Science Teacher Education 17(November): 265-278.
- Beyer, B. K. (1983). Common Sense About Teaching Thinking Skills. Educational Leadership 41(November): 44-49.
- Beyer, B. K. (1991). Teaching Thinking Skill : A Handbook of Elementary School Teachers. Boston: Allyn & Bacon.
- Beyer, B. K. (1997). Improving Student Thinking A Comprehensive Approach. Boston: Allyn & Bacon.
- Bloom, B. S. (1956). Taxonomy of educational objectives Handbook I: Cognitive Domain. New York: Mckay.
- Brown, G. (1975). Microteaching: A Programme of Teaching Skills. London: Budtler and Tanner.
- Byrnes, J. P. (1996). Cognitive Development and Learning in Instructional Contexts. Boston: Allyn & Bacon.
- Carin, A. A. and Sund, R. B. (1971). Developing Questioning Techniques: A Selfconcept Approach. Ohio: Bell & Howell.
- Clark, L. H. (1970). Strategies and tactics in secondary school teaching. London: Collier-Macmillan.
- Cotton, K. (1991). Teaching Thinking Skills[online]. Available from: http://www.nwrel.org/Scpd/sirs/6/cu11.htm[2007, September 2]
- Crowl, T. K., Kaminsky, S., and Podall, D. M. (1997). Educational Psychology Windows on Teaching. Chicago: Brown & Benchmark.
- Cunningham, R. T. (1971). Developing Question-Asking skill in Developing Teacher Competencies. Edited by James E. Weigand, New Jersey : Prentice-Hall.
- Donald, C. O., et al. (2001). Teaching Strategies: A guide to better instruction. USA: Houghton Mifflin.
- Esler W. K. and Esler M. K. (1985). Teaching Elementary Science. California: **Wadsworth**
- Feden, P. D. and Vogel, R. M. (2003). Methods of Teaching: Applying Cognitive Science to Promote Student Learning. New York: McGraw-Hill.
- Fisher, R. (2007). Thinking Skills[online]. Available from: http://www.teachingthinking.net/thinking/web%20resources/robert\_fisher\_ thinkingskills.htm[2007, September 1]
- Frazee, B. and Rudnitski, R. A. (1995). Integrated Teaching Methods: Theory, Classroom Applications and Field-Based Connections. Albany: Delmar.
- Good, C. V. (1973). Dictionary of Education. New York: McGraw-Hill.
- Groisser, P. (1964). How to Use the Fine Art of Questioning. New York: Teacher Practical Press.
- Hillgard, E. (1967). *Introduction to Psychology*, 3<sup>rd</sup> ed. New York: Harcourt, Brace and World.
- Houghton S. R. (2003). Comparing Thinking Skill Models Adapted from Marzano[online]. Available from: http://www.ceap.wcu.edu/houghton/ Learner/Think94/NCmarzanoThink.htm[2007, September 2]
- Hunkins, F. P. (1970). Analysis and Evaluation Question: Their Effects Upon Critical Thinking. Educational Leadership 3(April): 697-705.
- Jacobsen, D., Eggen, P., Kauchak, D., and Dulaney, C. (1985). Methods for teaching a skills approach. Ohio: Bell & Howell.
- Jo, Young Chin. (1978). An Analysis of the Oral Questioning by Teachers in Selected Korean Secondary Schools. Abstract International.
- Joyce, B. and Weil, M. (1992). Models of Teaching. Massachusetts: Allyn and Bacon.

Kirby, G. R. and Goodpaster, J. R. (2002). Thinking. New Jersey: Prentice Hall.

Lawson, A. E. (1995). Science Teaching and The Development of Thinking. California: Wadsworth.

- Llewellyn, D. (2002). Inquire Within: Implementing inquiry-Based science standards. California: Corwin Press.
- Martin, R. E., Sexton, C., Franklin, T. with Jack Gerlovich. (2005). Teaching Science for All Children: Inquiry Methods for Constructing Understanding. Boston: Pearson Education.
- Martin, R. E., Jr, Wood, G. E., and Stevens, E. w. (1988). An Introduction to Teaching A Question of Commitment. Massachusetts: Allyn & Bacon.
- Mclnerney, D. M. and Mclnerney, V. (2002). Educational Psychology: Constructing Learning. Frenchs Forest: Prentice Hall.

Michaelis, J. U. (1992). Social Studies for Children. New Jersey: Prentice-Hall.

- Moseley, D., et al. (2005). Frameworks for Thinking A Handbook for Teaching and Learning. New York: Cambridge University Press.
- Nanda, V. K. (1998). Modern Techniques of Teaching. New Delhi: Anmol.
- Nitko, J. Anthony. (2004). Educational Assessment of Students. New Jersey: Pearson Education.
- Renner, J. w., Stafford, D. G., and Ragan, W. B. (1973). Teaching Science in the Elementary School. New York: Harper & Row.
- Reilly, D. E. and Oermann, M. H. (1999). Clinical Teaching in Nursing Education. Boston: Jones and Bartlett.
- Romey, W. D. (1968). Inquiry Techniques for Teaching Science. New Jersey: Prentice-Hall.
- Rowe, M. B. (1978). Teaching Science As Continuous Inquiry A Basic. New York: McGraw-Hill.
- Schiver, S. W. (1991). A Comprehensive Approach to Teaching Thinking. Boston: Allyn & Bacon.
- Schwab, J. J. (1962). The Teaching of Science: The Teaching of Science as Enquiry. Cambridge, Mass: Harvard University Press.
- Sund, R. B. and Trowbridge L. W. (1973). Teaching Science by Inquiry in the Secondary School. Ohio: Bell & Howell.
- Victer, E. and Kellough, R. D. (1993). Science for Elementary School. New York: Macmillan.
- Walsh, J. A., and Sattes, B. D. (2005). Quality Questioning: Research-based Practice to Engage every Learner. California: Corwin.
- Weigand, J. (1971). Developing Teacher Competencies. New Jersey: Printice-Hall.
- Wilks. S. (1995). Critical and Creative Think: Strategies for Classroom Inquiry. Australia: Eleanor Curtain.

**ภาคผนวก**

**ภาคผนวก ก** 

**รายนามผูทรงคุณวุฒิ**
# **รายนามผูทรงคุณวุฒิในการตรวจคุณภาพเครื่องมือวิจัย**

### **รายนามผูทรงคุณวุฒิตรวจแบบวัดความสามารถในการคิดวิเคราะหและการคิดสังเคราะห**

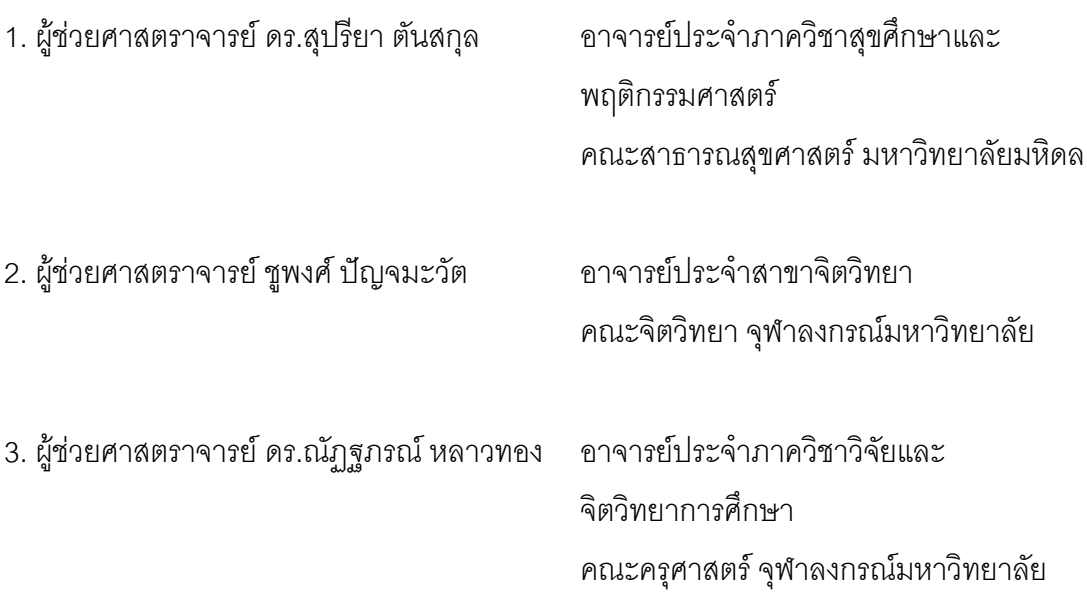

## **รายนามผูทรงคุณวุฒิตรวจแผนการจัดการเรยนร ี ู**

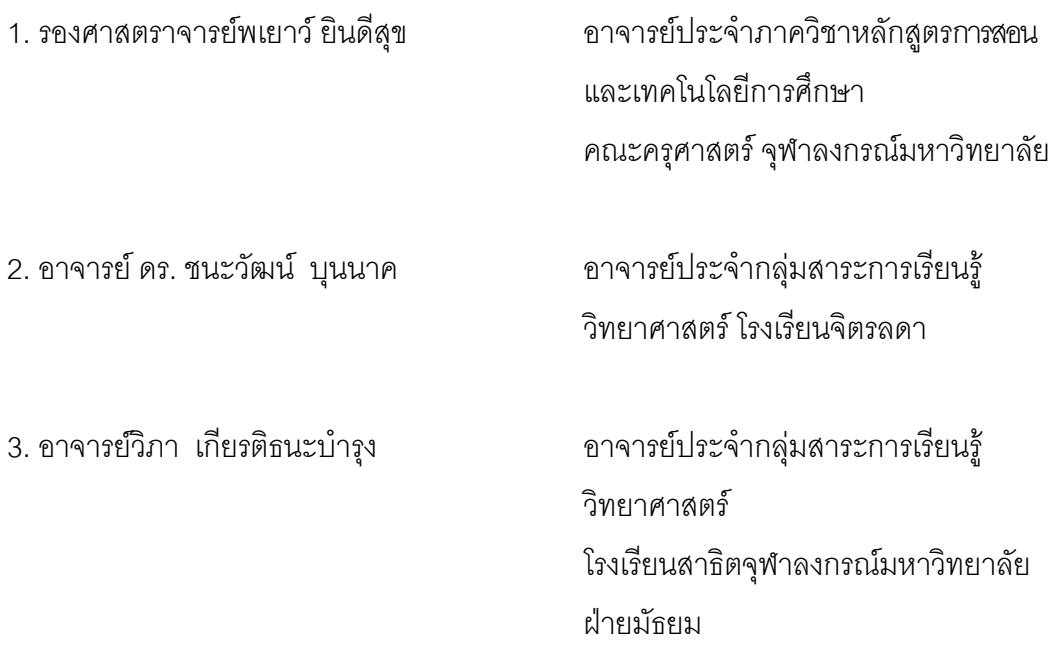

**ภาคผนวก ข**

**เครื่องมือที่ใชในการเก็ บรวบรวมขอมูล**

**1. แบบวัดความสามารถในการคดวิ ิเคราะห** ֓֝֝֬֝ **2. แบบวัดความสามารถในการคิดสังเคราะห** 

# ตัวอย่างแบบวัดความสามารถในการคิดวิเคราะห์ **ชั้นมัธยมศึกษาปที่ 3**

## **คําชี้แจง**

- 1. แบบวัดความสามารถในการคิดวิเคราะหฉบับนี้มีลักษณะเปนแบบสอบปรนัย ชนิด 4 ตัวเลือกจํานวน 24 ขอ คะแนนเต็ม 24 คะแนน
- 2. แบบวัดความสามารถในการคิดวิเคราะหฉบับนี้ใชเวลาในการสอบทั้งสิ้น 50 นาที
- 3. ใหนักเรียนเขียนชื่อ-นามสกุล หองเรียน และเลขที่ ใหชัดเจนลงในกระดาษคําตอบ
- 4. หามขีดเขียนหรือทําเครื่องหมายใด ๆ ลงในแบบวัดฉบับนี้
- 5. ให้นักเรียนอ่านคำถามแล้วเลือกคำตอบที่ถูกต้องที่สุดเพียงคำตอบเดียว

โดยทําเครื่องหมาย **X** ใหตรงกับขอและตัวอักษรในกระดาษคําตอบ

*เลือกคําตอบเพียง 1 ตัวเลือก เมื่อตองการเปลี่ยนคําตอบ*

|     | ึก                      | ข | ิค | ିକ |                    | ึก | ျ             | ค                       |   | പ |
|-----|-------------------------|---|----|----|--------------------|----|---------------|-------------------------|---|---|
| ข้อ | $\overline{\mathsf{A}}$ | B | C  | F  | $\mathbf{v}$<br>ขอ | A  | B             | C                       | D |   |
|     |                         | っ | 3  |    |                    |    | $\mathcal{P}$ | 3                       |   | O |
|     |                         |   |    |    | 3                  |    | $\bigstar$    | Λ                       |   |   |
| ി   |                         |   |    |    |                    |    |               | $\overline{\mathbf{a}}$ |   |   |

6. ใหนักเรียนสงแบบวัดและกระดาษคําตอบใหผูคุมสอบเมื่อหมดเวลาการสอบ

### *ขอใหนักเรียนทุกคนโชคดีในการสอบครับ*

ให้นักเรียนอ่านบทสนทนาต่อไปนี้ แล้วตอบคำถามข้อ 1-3

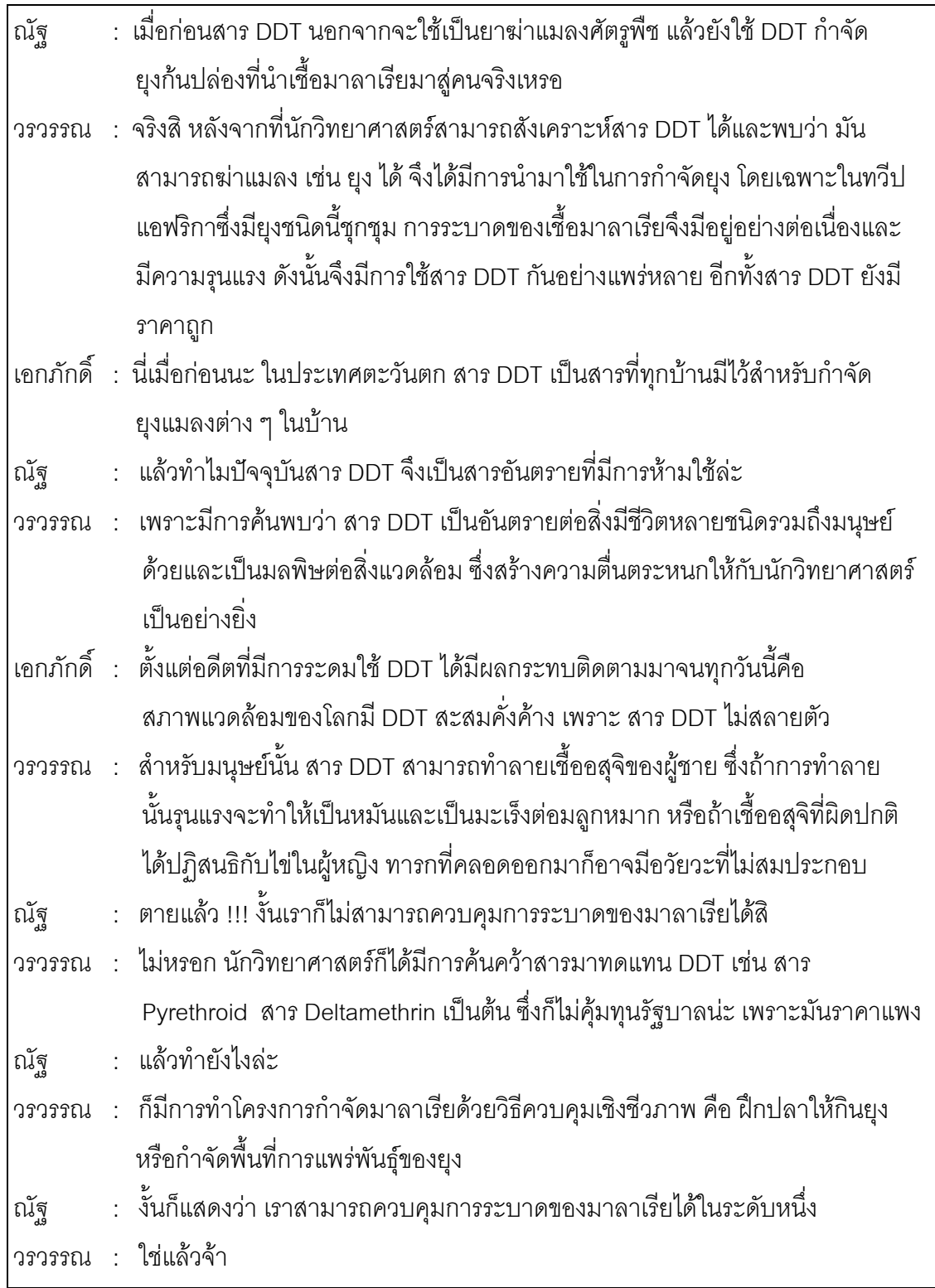

- ข้อ 1 นักเรียนกลุ่มนี้กำลังสนทนาเกี่ยวกับประเด็นใดบ้าง
	- 1. วิธีการกำจัดยุงก้นปล่อง
	- 2. สถานการณของไขมาลาเรีย
	- 3. ประโยชนและโทษของสาร DDT
	- 4. การควบคุมการระบาดของมาลาเรีย
		- ก. 1 2 และ 3 ข. 1 2 และ 4
		- ค. 2 3 และ 4 ง. 1 3 และ 4
- ข้อ 2 ข้อใดคือต้นเหตุของปัญหาเกี่ยวกับสาร DDT
	- ก. การขาดความรู้ของผู้ใช้สาร
	- ข. ความไมรอบคอบของนักวิทยาศาสตร
	- ค. การขาดความเอาใจใส่ต่อสิ่งแวดล้อมของผู้ใช้สาร
	- ง. ถูกทุกข้อ
- ข้อ 3 ข้อใดคือแนวคิดหลักของเรื่อง
	- ก. อันตรายของสาร DDT
	- ข. สาร DDT กับการกําจัดแมลง
	- ค. สถานการณไขมาลาเรียในปจจุบัน
	- ง. การควบคุมการระบาดของมาลาเรีย

"............แตครั้นเมื่อเวลาไดผานไปกับการพัฒนาเศรษฐกิจที่นําเงินมาเปนเปาหมาย ้สำคัญของการพัฒนาโดยไม่คำนึงถึงผลกระทบต่อสิ่งแวดล้อมตามธรรมชาติ ดังที่ได้ทราบกัน ้อย่างดี และได้มีการวิพากษ์กันอย่างต่อเนื่องตลอดมา จึงไม่จำเป็นที่จะต้องฟื้นฝอยหาตะเข็บ ใหเสียเวลา เอาเปนเพียงยกมาเปนขอมูลประกอบเทานั้นวา พื้นที่ปาไมไดลดลงกวา 100 ลาน ไร ในชวงของเวลาการพัฒนาเศรษฐกิจประมาณ 40 ปที่ผานมา

จากเดิมที่เปนพื้นที่ปาไมอันอุดมไดถูกแปรเปลี่ยนมาเปนพื้นที่การเกษตรเชิงเดี่ยว (monoculture) ที่เป็นการปลูกพืชไร่เพียงชนิดเดียวในพื้นที่ เช่น มันสำปะหลัง ข้าวโพด ข้าว ฟาง ฝ้าย ถั่ว เป็นต้น ซึ่งการปลูกพืชลักษณะนี้เราลอกเลียนแบบอย่างมาจากระบบการเกษตร ในประเทศเมืองหนาวที่มีสภาพแวดล้อมแตกต่างจากประเทศไทยอย่างสิ้นเชิง อาจกล่าวได้ว่า ระบบการเกษตรเชิงเดี่ยวเปนระบบการเกษตรที่ทําใหเกิดความแหงแลงซึ่งเปนปญหาที่ ประเทศไทยกำลังเผชิญอยู่ในปัจจุบัน เพราะเมื่อพื้นที่ป่าไม้ถูกปรับเปลี่ยนเป็นพืชไร่ล้มลุก สงผลใหความชุมชื้นในอากาศมีไมเพียงพอที่จะทําใหเกิดเมฆและฝน ปริมาณน้ําฝนเฉลี่ยของ ประเทศลดลงตามลำดับ แม้ในภาคใต้และภาคตะวันออกซึ่งในอดีตเคยมีปริมาณน้ำฝนและ จำนวนวันที่ฝนตกสูงมากก็ต้องพบกับสภาพของความแห้งแล้งอย่างไม่มีข้อยกเว้น "

*ปรับจาก : http://www.nidambe11.net/ekonomiz/2005q1/article2005march28p1.htm [24/08/2550]*

ข้ค 4 ข้คความข้างต้นกล่าวถึงประเด็นใดบ้าง

- 1. ปริมาณและคุณภาพน้ำฝน
- 2. ความแห้งแล้งของประเทศ
- 3. ผลของการเติบโตทางเศรษฐกิจ
- 4. การถางปาไม เพื่อปลูกพชลื มลุก

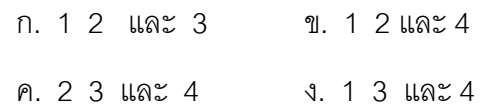

### ี ข้อ 5 ข้อใด<mark>ไม่ใช่</mark>ผลกระทบที่เกิดจากการพัฒนาเศรษฐกิจในระยะที่ผ่านมา

- ก. ฝนไมตกตามฤดูกาลทั่วประเทศ
- ข. ดินแห้งแล้งขาดความอุดมสมบูรณ์
- ค. ภาคใตและภาคตะวันออกมปรี ิมาณฝนลดลง
- ึง. การทำเกษตรเชิงเดี่ยวมีอย่างแพร่หลายทั่วประเทศ

### ข้อ 6 ข้อใดคือประเด็นหลักของเรื่องดังกล่าว

- ก. ผลของการเติบโตทางเศรษฐกิจ
- ข. การตระหนักถึงคุณค่าของป่าไม้
- ค. ความแห้งแล้งจากการทำการเกษตรเชิงเดี่ยว
- ึง. การลดลงของพื้นที่ป่าจากการทำเกษตรเชิงเดี่ยว

[[[[[[[[[ [[[

#### **ตัวอยางแบบวัดความสามารถในการคิดสังเคราะห** ֚֓ **ชั้นมัธยมศึกษาปที่ 3**

### **คําชี้แจง**

- 1. แบบวัดความสามารถในการคิดสังเคราะห์ฉบับนี้เป็นแบบสอบอัตนัย จำนวน 2 ข้อ
- 2. แบบวัดความสามารถในการคิดสังเคราะห์ฉบับนี้ใช้เวลาในการสอบทั้งสิ้น 50 นาที
- 3. ใหนักเรียนเขียนชื่อ-นามสกุล หองเรียน และเลขที่ ใหชัดเจน
- 4. ใหนักเรียนสงแบบวัดและกระดาษคําตอบใหผูคุมสอบ เมื่อหมดเวลาการสอบ

### *ขอใหนักเรียนทุกคนโชคดีในการสอบครับ*

ข้อ 1. ให้นักเรียนอาศัยข้อมูลหมายเลข  $\mathbb D$  -  $\;$  - ขิ เขียนเนื้อหาที่สะท้อนถึงปัญหาภาวะโลกร้อน โดยใหมีเนื้อหาที่เชื่อมโยงสัมพันธกัน อยางเปนระบบ สมเหตุสมผล พรอมทั้งเสนอความคิดเห็น หรือประสบการณ์เกี่ยวกับผลกระทบที่เกิดขึ้นจากปัญหาดังกล่าว

### 1 **ขอมูลจากองคการพิพิธภัณฑวิทยาศาสตรแหงชาติ**

*" นักวิทยาศาสตรเชื่อวา สาเหตุที่ทําใหภัยธรรมชาติทวีความรุนแรงขึ้น นั้น สวนหนึ่งมาจากการเกิดภาวะโลกรอน (Global Warming) เนื่องจากการ เกิดปรากฎการณเรือนกระจก (Greenhouse Effect) ที่เพิ่มขึ้น ทําใหโลกมี อุณหภูมิสูงขึ้น และสงผลใหสภาพภูมิอากาศเปลี่ยนแปลง (Climate Change) "* 

### 2 **ขอมูลจากสํานักงานนโยบายและแผนทรัพยากรธรรมชาติและสิ่งแวดลอม**

*"แกสเรือนกระจก (Greenhouse Gases) เปนแกสที่มีคุณสมบัติในการ ดูดซับคลื่นรังสีความรอน กาซเหลานี้มีความจําเปนตอการรักษาอุณหภูมิใน บรรยากาศของโลกใหคงที่ มีแกสจํานวนมากที่มีคุณสมบัติในการดูดซับคลื่นรังสี ความรอน และถูกจัดอยูในกลุมแกสเรือนกระจก ซึ่งมีทั้งแกสที่เกิดขึ้นเองตาม ธรรมชาติและเกิดจากกิจกรรมของมนุษยแกสเรือนกระจกที่สําคัญคือ ไอน้ํา แกส คารบอนไดออกไซดโอโซน มีเทนและไนตรัสออกไซดเปนตน "* 

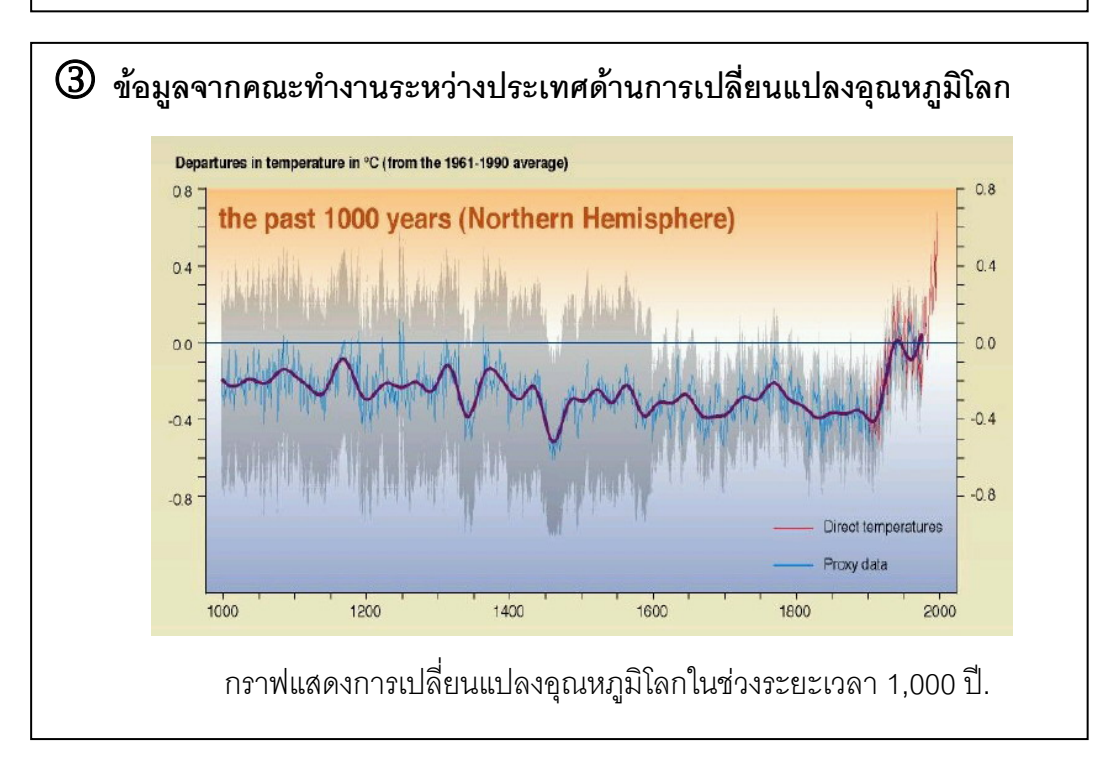

# 4 **ขอมูลจากสํานักสิ่งแวดลอมกรุงเทพมหานคร**

" *ภาวะโลกรอน (Global Warming) เปนปรากฏการณอันเนื่องจากการที่ โลกไมสามารถระบายความรอนออกไปไดจึงทําใหอุณหภูมิสูงขึ้น ปจจุบันโลก ของเรากําลังถูกปกคลุมดวยแกสเรือนกระจก (Greenhouse Gases) ที่มากเกิน สมดุลของธรรมชาติซึ่งแกสเรือนกระจกจะทําการเก็บกักความรอนไมใหสะทอน ออกนอกผิวโลก ทําใหอุณหภูมิพื้นผิวโลกเพิ่มสูงขึ้น* "

………………………………………………………………………………………………………………………………………… ……………………………………………………………………………………………………………………………………….. ………………………………………………………………………………………………………………………………………… ………………………………………………………………………………………………………………………………………… ………………………………………………………………………………………………………………………………………… ………………………………………………………………………………………………………………………………………… ………………………………………………………………………………………………………………………………………… …………………………………………………………………………………………………………………………………………

ข้อ 2 เนื่องจากโรงเรียนของนักเรียนมีแนวคิดที่จะให้สมาชิกในโรงเรียนมีส่วนร่วมในการลดปัญหา ภาวะโลกรอน สมมติวานักเรียนเปนคณะกรรมการของโรงเรียนและไดรับมอบหมายใหเปนแกนนํา ในการรณรงคใหนักเรียนวางแผนการรณรงคโดยเขียนอยางเปนลําดับขั้นตอน อีกทั้งวิธีการ ึรณรงค์ที่ใช้ลดปัญหาภาวะโลกร้อนควรเป็นวิธีการใหม่ สามารถนำปฏิบัติได้จริง

………………………………………………………………………………………………………………………………………… ………………………………………………………………………………………………………………………………………… ………………………………………………………………………………………………………………………………………… ………………………………………………………………………………………………………………………………………… ………………………………………………………………………………………………………………………………………… ………………………………………………………………………………………………………………………………………… ………………………………………………………………………………………………………………………………………… …………………………………………………………………………………………………………………………………………..

[[[[[[[[[ [[[

#### **ภาคผนวก ค**

# **เครื่องมือที่ใชในการทดลอง**

**1. แผนการจัดการเรียนรูวิทยาศาสตร แบบสืบสอบโดยใชคําถามระดับสูง**  $\ddot{\phantom{a}}$  **2. แผนการจัดการเรียนรูวิทยาศาสตร แบบปกติ**

#### **ตัวอยางแผนการจัดการเรียนรูวิทยาศาสตร แบบสืบสอบ**  $\ddot{\phantom{a}}$ **โดยใชคําถามระดับสูง**

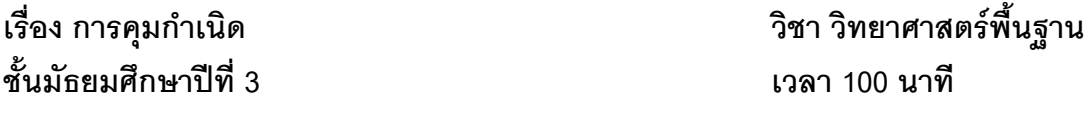

**สาระที่ 1** สิ่งมีชีวิตกับกระบวนการดํารงชีวิต

**มาตรฐาน ว 1.1 (3/3)** สํารวจตรวจสอบ สืบคนขอมูล อภิปรายและอธิบายโครงสรางและการ ทํางานของระบบตางๆของสิ่งมีชีวิต (พืช สัตวและมนุษย) การทํางานที่สัมพันธกันของระบบตางๆ และนําความรูไปใช

**ผลการเรียนรูที่คาดหวัง** 

อธิบายวิธีการคุมกําเนิดแบบตางๆ

### **จุดประสงคการเรียนรู**

เมื่อเรียนจบคาบนี้แลว นักเรียนสามารถ

- 1. บอกความหมายของการคุมกำเนิดได้
- 2. อธิบายวิธีการคุมกำเนิดแบบต่างๆ ได้
- 3. เปรียบเทียบความแตกต่างของการคุมกำเนิดด้วยวิธีต่างๆ กันได้
- 4. คํานวณระยะปลอดภัยได

#### **แนวคิดหลัก**

การคุมกําเนิด (Contraception) หมายถึง การปองกันการปฏิสนธิระหวางเซลลไขและ เซลลอสุจิและการปองกันการฝงตัวของเอมบริโอ การคุมกําเนิดมีหลายวิธีใหเลือกใชตามความ เหมาะสม แบงออกเปน 2 ประเภท ดังนี้

### **1. การคุมกําเนิดแบบชั่วคราว มีวิธีดังนี้ 1.1. การคุมกําเนิดดวยวิธีธรรมชาติ**

1.1.1 การคุมกําเนิดแบบนับวัน เปนวิธีการหลีกเลี่ยงการมีเพศสัมพันธในชวง ไข่ตก จากการศึกษาพบว่า ไข่ที่ตกออกมาสามารถมีชีวิตอยู่ในท่อนำไข่ได้นานประมาณ 24 ถึง 48 ์ ชั่วโมง ส่วนอสุจิอยู่ในท่อนำไข่ได้นานประมาณ 72 ชั่วโมง ดังนั้นการคุมกำเนิดโดยวิธีนี้จึงควร หลีกเลี่ยงการมีเพศสัมพันธ์ในช่วง 7 วันก่อนและหลังไข่ตก

1.1.2 การหลั่งภายนอก วิธีคุมกําเนิดโดยฝายชายจะหลั่งซีเมนภายนอกระบบ สืบพันธุเพศหญิง

### **1.2 การคุมกําเนิดโดยใชอุปกรณ**

1.2.1 การใชถุงยางอนามัย เปนกลไกคุมกําเนิดที่ใชกับฝายชาย เปนวิธีปองกัน ้อสุจิเข้าไปในระบบสืบพันธุ์ของเพศหญิง ข้อดีของวิธีการใช้ถุงยางอนามัยนอกจากใช้คุมกำเนิด แลว วิธีนี้ยังสามารถปองกันโรคเอดสและโรคติดตอทางเพศสัมพันธได

1.2.2 การใชไดอะแฟรม เปนวิธีการคุมกําเนิดโดยใชฝาครอบปากมดลูก เพื่อ ้ป้องกันการเข้าไปปฏิสนธิของอสุจิ ซึ่งก่อนใช้มักจะทาครีมลงบนไดอะแฟรมเพื่อฆ่าอสุจิ

### **1.3 การคุมกําเนิดโดยใชสารเคมี**

1.3.1 ยาเม็ดคุมกําเนิด เปนยาที่ประกอบดวยฮอรโมน 2 ชนิด ซึ่งเปนฮอรโมน สังเคราะห์ คือ ฮอร์โมนโพรเจสเตอโรนและเอสโทรเจน ซึ่งมีผลไปยับยั้งการหลั่ง LH และ FSH เป็น การปองกันการตกไข

1.3.2 การคุมกําเนิดแบบฉุกเฉิน โดยใชยาเม็ดคุมกําเนิดแบบฉุกเฉิน ซึ่งเปนยาที่ ่ ใช้หลังการมีเพศสัมพันธ์ ภายใน 72 ชั่วโมง แพทย์ให้ใช้สำหรับสตรีที่ถูกข่มขืนและกรณีอื่น ๆ ที่ไม่ สามารถป้องกันในขณะมีเพศสัมพันธ์ได้ ยาที่ใช้มีความเข้มข้นที่สูงมากและมีผลทำให้เกิดการ เปลี่ยนแปลงในผนังมดลูก

1.3.3 การฉีดยาคุมกำเนิด วิธีนี้จะฉีดฮอร์โมนโพรเจสเตอโรนเข้ากล้ามเนื้อของ สตรีที่ตองการคุมกําเนิดทุกๆ 3 เดือน ซึ่งสามารถปองกันการตกไขได

### **2. การคุมกําเนิดแบบถาวร มีวิธีดังนี้**

### **2.1. การผาตัดทําหมัน**

2.1.1 การทำหมันหญิง วิธีนี้จะตัดท่อนำไข่ แล้วผูกปลายแต่ละส่วนที่ตัดออก 2.1.2 การทำหมันชาย วิธีนี้จะตัดท่อนำอสุจิ แล้วผูกปลายแต่ละส่วนที่ถูกตัดออก เพื่อยับยั้งการเคลื่อนที่ของอสุจิออกนอกรางกายแตยังคงมีการสรางอสุจิและซีเมนตไดในปริมาณ ปกติ

### **สื่อการเรียนรู/แหลงการเรียนรู**

- 1. กราฟแสดงแนวโน้มจำนวนประชากรโลก
- 2. วีดิทัศน์ เรื่อง การคุมกำเนิด
- 3. เอกสารความรูเรื่องการคุมกําเนิด

### **กิจกรรมการเรียนรู**

### **1. ขั้นเผชิญปญหา ( 15 นาที )**

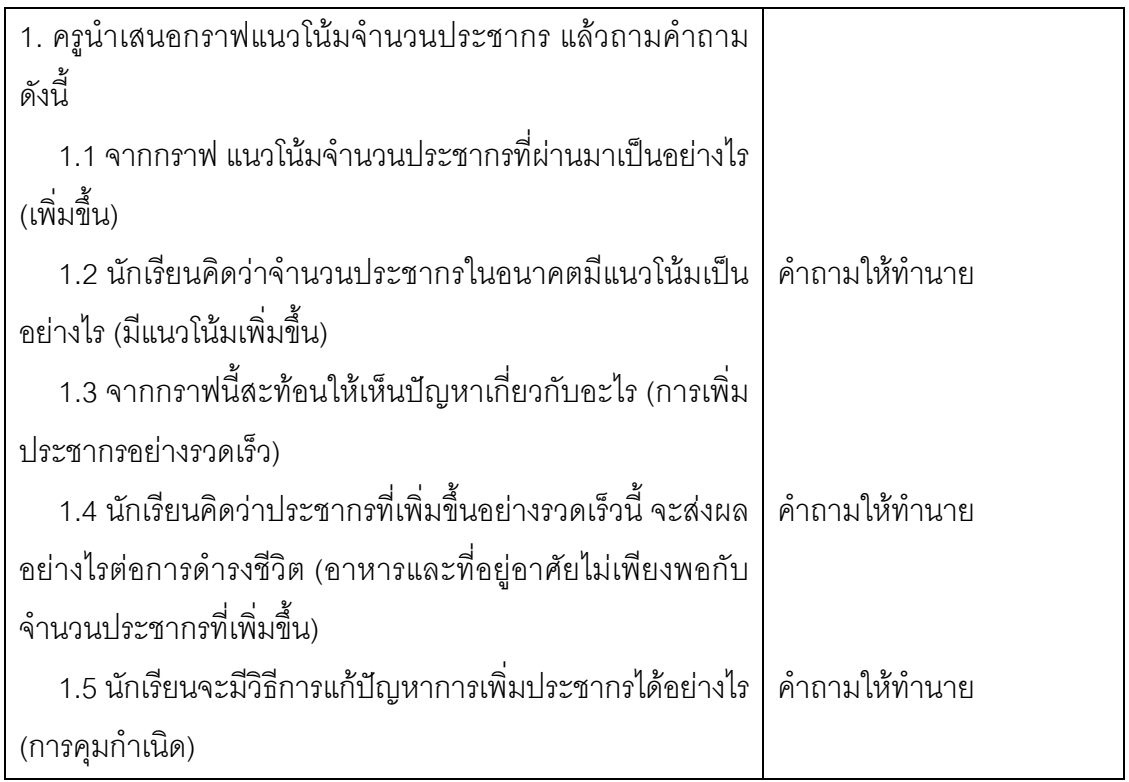

# **2. ขั้นรวบรวมและวิเคราะหขอมลู ( 70 นาที )**

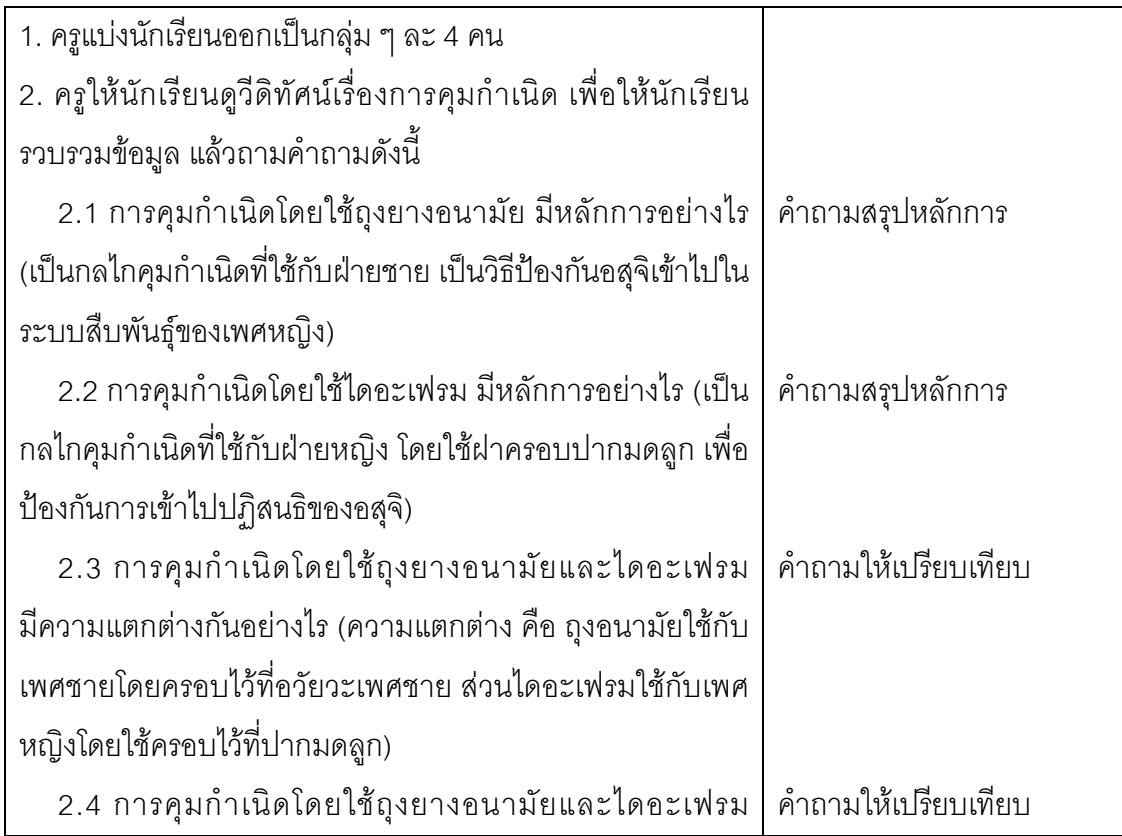

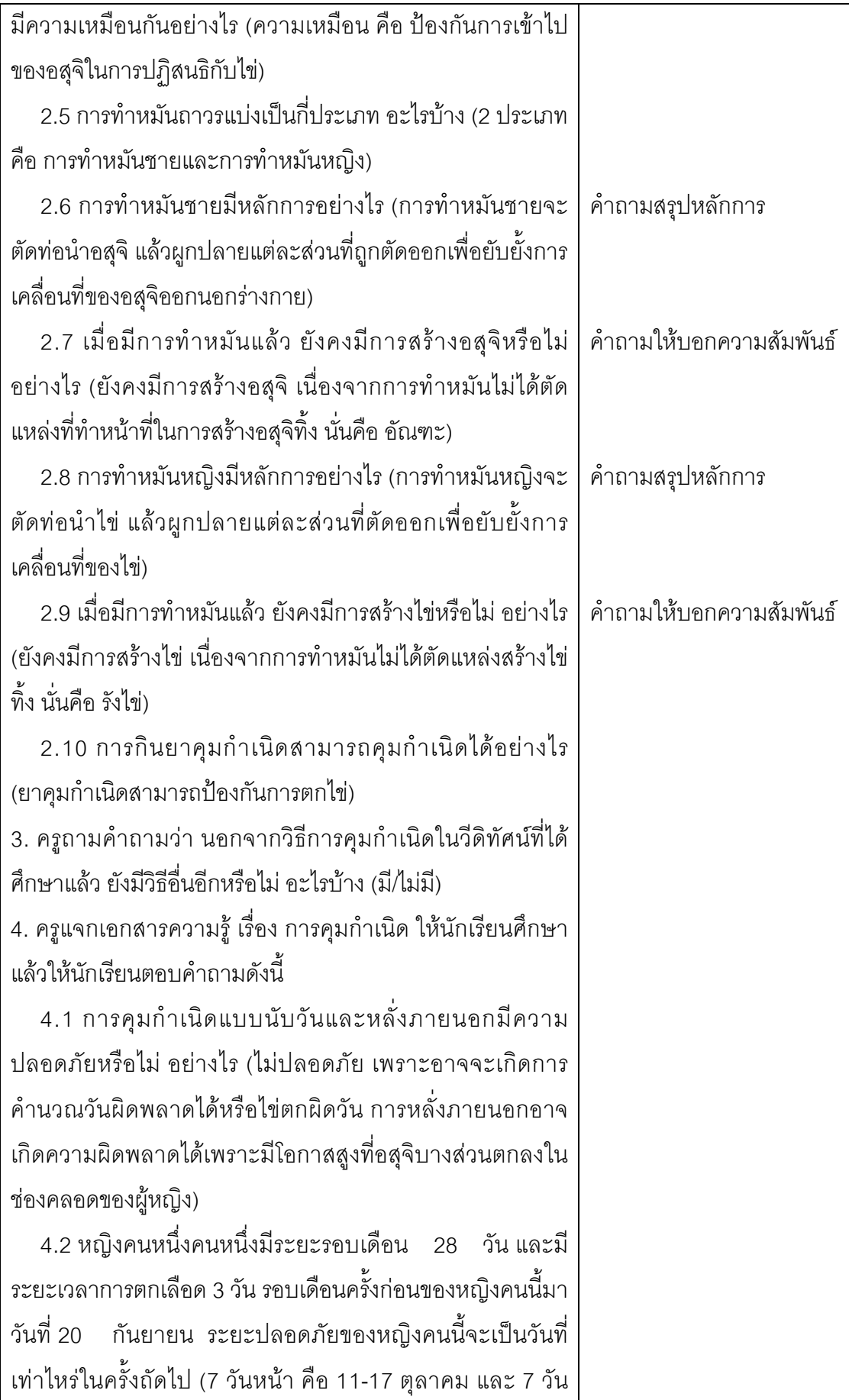

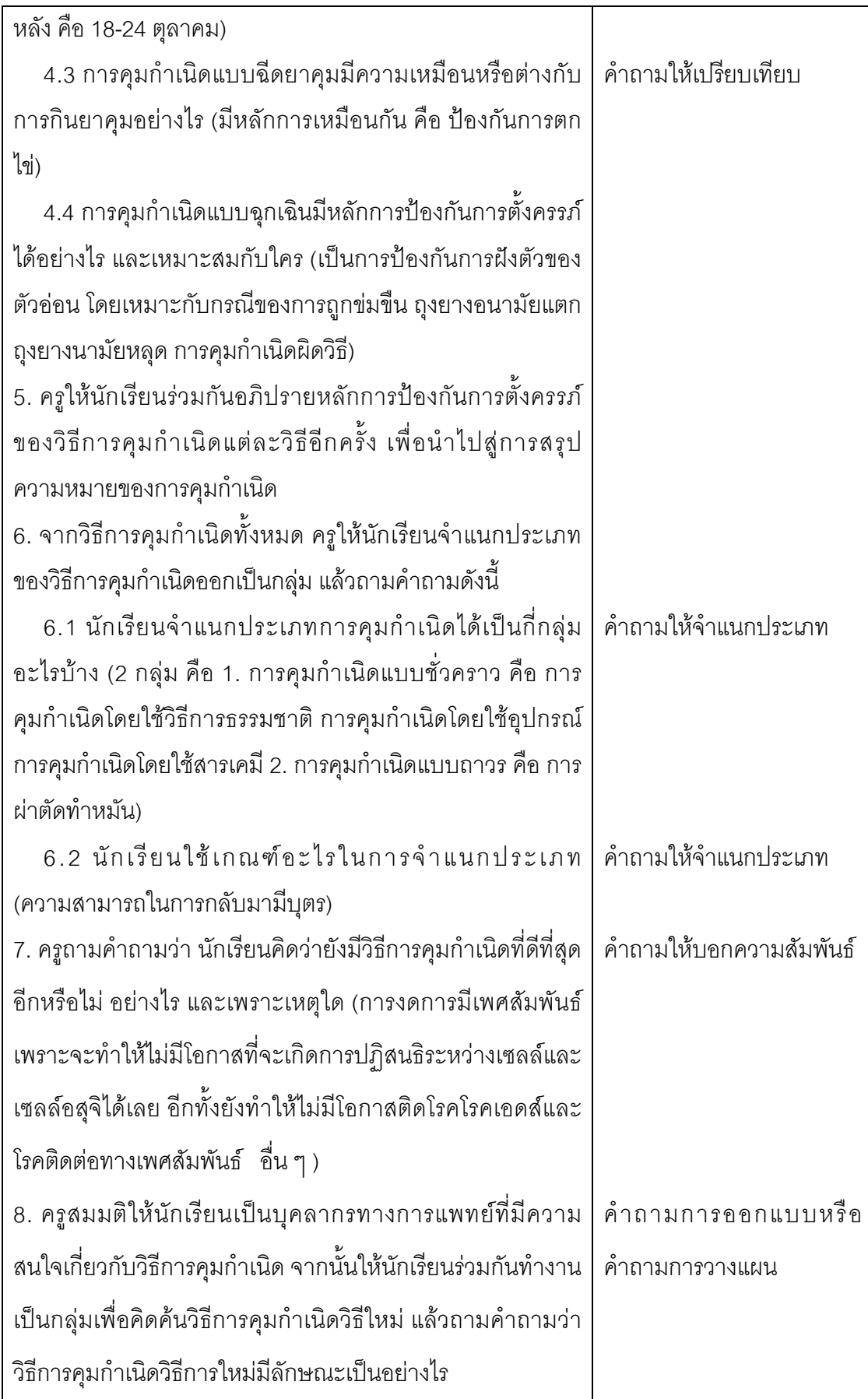

### **3. ขั้นสรางข อสร ุป ( 15 นาที )**

ครูนําอภิปรายสรุปเกี่ยวกับการคุมกําเนิดในหัวขอดังนี้

- 1. ความหมายของการคุมกำเนิด
- 2. ประเภทของการคุมกำเนิด
- 2. หลักการคุมกำเนิดแต่ละวิธี

**ี <u>สรุป</u> จำนวนคำถามที่ใช้ทั้งหมด** 25 คำถาม เป็นคำถามระดับสูง 16 คำถาม คิดเป็นร้อยละ 64.0

### **การวัดและประเมินผล**

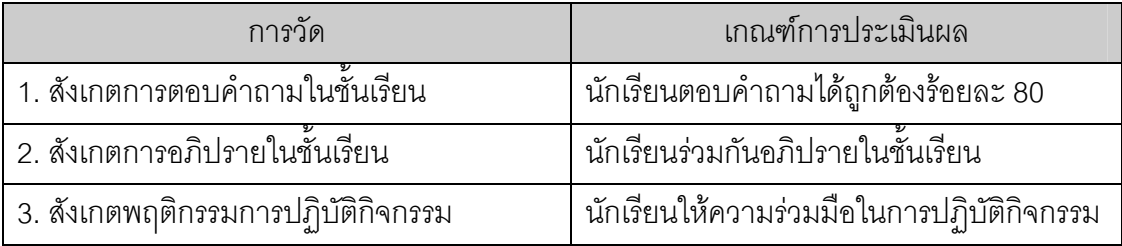

### **เอกสารความรูเรื่อง การคุมกําเนิด**

**คำชี้แจง** ให้นักเรียนศึกษาเรื่อง การคุมกำเนิด ในวิธีที่มีสัญลักษณ์ \*\*\* ก่อน เพื่อเป็นข้อมูลในการ อภิปรายและตอบคําถาม

ในปัจจุบันสังคมตะวันตกเริ่มเข้ามาในประเทศทำให้คนมีเพศสัมพันธ์อายุน้อยลง ซึ่งทำให้ เกิดปัญหาการตั้งครรภ์ก่อนวัยอันควร สำหรับบางคนเมื่อมีแฟนหรือมีคู่ครองจะต้องวางแผน ้ครอบครัวว่าพร้อมจะมีบุตรเมื่อไหร่ สภาพแวดล้อมทางสังคมเศรษฐกิจมีการเปลี่ยนแปลงทำให้คน จําเปนตองมีการวางแผนครอบครัวเพื่อกําหนดจํานวนบุตรและเวลาที่เหมาะสมเพื่อที่คูสมรสจะได ้มีเวลาสร้างฐานะและปรับตัว ดังนั้นจึงทำให้ต้องเรียนรู้และเลือกใช้วิธีการคุมกำเนิดอย่างถูกวิธี

การคุมกําเนิดเปนปองกันไมใหเซลลอสุจิของผูชายผสมกับเซลลไขของผูหญิง หรือหาก ผสมก็ป้องกันไม่ให้ไข่นั้นฝังตัวที่มดลูก ซึ่งมีวิธีการต่าง ๆ หลายวิธี ดังนี้

#### *\*\*\*การนับระยะปลอดภัย*

ิตามทฤษฎี เราสามารถป้องกันการตั้งครรภ์ได้หากไม่มีการร่วมเพศในช่วงที่ผู้หญิงกำลัง ิตกไข่ แต่เป็นวิธีการที่เชื่อถือไม่ค่อยได้เนื่องจากระยะเวลาและรอบเดือนของช่วงการตกไข่ของแต่ ละคนคาจแตกต่างกันไป สำหรับระยะปลคดภัยในการมีเพศสัมพันธ์ มักใช้คำแทนว่าก่คน 7 หลัง 7 ของประจำเดือนที่ถือว่าเป็นระยะปลอดภัย คือ 7 วันก่อนจะมีประจำเดือนในรอบถัดไป และ 7 วัน แรกที่เริ่มมีประจําเดือน (รวมวันที่มีประจําเดือนดวย) ซึ่งจะใชไดดีในกรณีที่มีประจําเดือน สม่ําเสมอตรงกันทุกเดือน

ตัวอย่างการนับระยะปลอดภัย สมมติถ้าประจำเดือนจะมีวันที่ 20 ธันวาคม ระยะปลอดภัย ทั้งหมด 14 วัน ก็คือวันที่ 13 - 26 ธันวาคม ถามีประจํา เดือน 3 วัน ระยะปลอดภัยสุทธิที่เหลือ = 14 - 3 = 11 วัน คือวันที่ 13 - 19 ธันวาคม และ วันที่ 23 - 26 ธันวาคม

#### *\*\*\*วิธีการหลั่งภายนอก*

หากการร่วมเพศถูกขัดขวางก่อนการหลั่งน้ำอสุจิ อาจช่วยป้องกันการตั้งครรภ์ได้ อย่างไรก็ ตามวิธีการนี้ไมคอยนาเชื่อถือนักเพราะอสุจิบางสวนอาจเล็ดลอดเขาไปในชองคลอดกอนการหลั่ง เกิดขึ้น ทําใหอสุจิที่ผิวหนังรอบ ๆ ปากมดลูกเคลื่อนตัวเขาไปในปากมดลูกได

#### *ถุงยาง*

ถุงยาง คือ ปลอกยางเนื้อบางที่สามารถม้วน ออกเพื่อครอบองคชาตขณะแข็งตัว ควรสวมถุงยาง ตลอดชวงเวลาการรวมเพศ นอกจากนี้ถุงยางยัง สามารถใช้เพื่อป้องกันโรคติดต่อทางเพศสัมพันธ์ เช่น โรคเอดส ปจจุบันถุงยางมีจําหนายทั่วไป รานขายยา ปั๊มน้ำมัน ร้านสะดวกซื้อต่าง ๆ ถุงยางมีความน่าเชื่อถือ สงหากใช้ได้ถกต้อง

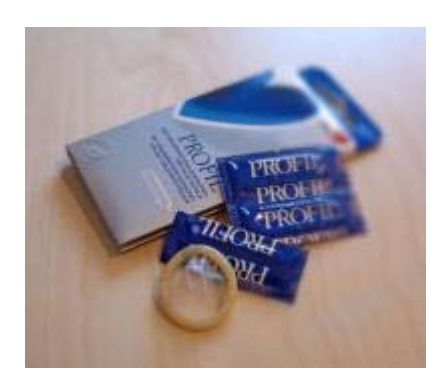

#### *ไดอะแฟรม*

ไดอะแฟรมมีลักษณะเหมือนถวยกลม ทําดวยยาง วิธีใชคือ บีบที่ขอบของถวยยางใหมี ขนาดเล็กลงแล้วจึงสอดเข้าไปในช่องคลอดโดยปิดที่ปากมดลูกให้ลึกที่สุดจากนั้นตรวจสอบว่าถ้วย ้ยางอยู่ในตำแหน่งที่เหมาะสม และจะต้องใส่ยาฆ่าเชื้ออสุจิในถ้วยยางด้วย แต่ไม่ควรใส่ยาทิ้งไว้ เกิน 2 ชั่วโมง เพราะยาจะออกฤทธิ์และหลังรวมเพศแลวจะตองทิ้งถวยยางไวในชองคลอดนานกวา

6 ชั่วโมง เพื่อใหตัวอสุจิถูกทําลายจนหมดจึงจะ เอาออกไดแตไมควรเกิน 24 ชั่วโมง เพราะอาจ เกิดการติดเชื้อ ก่อนใช้ฝ่ายหญิงต้องปรึกษา แพทยเพื่อเลือกขนาดถวยยางที่เหมาะกับ ขนาดของชองคลอด ฝกการใชและการเอาออก รวมทั้งตองพบแพทยเพื่อปรับขนาดของชอง คลอด ฝกการใชและการเอา ถวยยางนอกจาก ใชเพื่อคุมกําเนิดแลว ยังชวยปองกันการติดเชื้อ ได้ระดับหนึ่ง

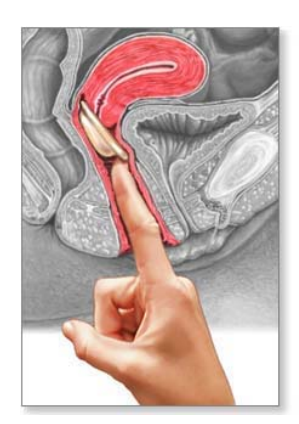

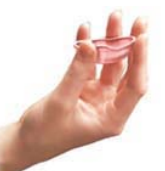

Barrier method: The diaphragm fits over the cervical opening, preventing sperm from entering the uterus

**\*ADAM** 

#### *ยาเม็ดคุมกําเนิด*

ยาเม็ดคุมกำเนิดมีจำหน่ายในท้องตลาดมากว่า 30 ป โดยประกอบดวยฮอรโมนสังเคราะหสองประเภท ไดแก เอสโตรเจนและโปรเจสโตเจน ฮอรโมนทั้งสองชนิด เปนฮอรโมนสังเคราะหที่ผลิตเลียนแบบฮอรโมนจากรังไข

ยาเม็ดคุมกำเนิดแต่ละชนิดจะมีส่วนประกอบที่ต่างกัน แพทย์จะเป็นผู้ให้คำแนะนำการใช้ยา ้คุมกำเนิดที่เหมาะสมกับคุณและเขียนใบสั่งยาให้ ยาเม็ดคุมกำเนิดจะช่วยขัดขวางการตกไข่และ ทําใหไขไมสามารถฝงตัวลงในผนังมดลูกได

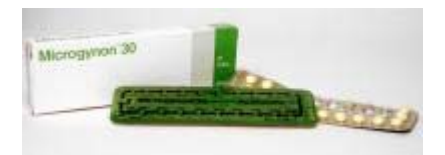

#### *\*\*\*การคุมกําเนิดแบบฉุกเฉิน*

การปองกันแบบฉุกเฉินหรือการคุมกําเนิดหลังรวมเพศเปนวิธีการที่วัยรุนปจจุบันนิยมใช เปนการปองกันการตั้งครรภโดยที่ไมไดปองกันหรือเกิดการผิดพลาดของการปองกัน เชน การถูก ข่มขืน ถุงยางอนามัยแตก ถุงยางนามัยหลุด การคุมกำเนิดผิดวิธี เป็นต้น การคุมกำเนิดวิธีนี้ควรจะ ้ทำภายใน 72 ชั่วโมงหลังมีเพศสัมพันธ์ วิธีการคุมกำเนิดมีสองวิธี คือ

1) การรับประทานยาฮอร์โมนหลังร่วมเพศหรือยาคุมกำเนิดฉุกเฉิน หรือยาคุมกำเนิดหลัง การรวมเพศ โดยจะเริ่มรับประทานยาหลังจากรวมเพศไมเกิน 72 ชั่วโมง

2) การใสหวงฉุกเฉิน (Emergency Intrauterine Device, IUD) ชนิดทองแดง ใหใสหวง .ภายใน 5-7 วันหลังการร่วมเพศซึ่งช่วยการตั้งครรภ์ได้ร้อยละ99

โดยการคมกำเนิดทั้งสองชนิดเป็นการป้องกันการฝังตัวของตัวอ่อน

#### *\*\*\*การฉีดยาคุมกําเนิด*

ยาฉีดเปนฮอรโมนโปรเจสเตอโรน โดยฉีดทุก ๆ 12 สัปดาห การใชยาฉีดจะพบวา ประจําเดือนจะมานอยหรือขาดหายไป ถาฉีดชวงแรกๆ อาจพบมีประจําเดือนมากระปริบกระปรอย การฉีดยาคุมกําเนิดจะทําใหไขไมตกและอาจเกิดภาวะหมันชั่วคราวได วิธีนี้เหมาะสําหรับผูที่มี ้ บุตรมาแล้ว และผู้ที่ทนผลข้างเคียงของยาคุมกำเนิดชนิดรับประทานไม่ไหว การหยุดฉีดเพื่อให้มี บุตรตองวางแผนลวงหนา 6-12 เดือน เพราะบางครั้งกวารางกายจะปรับสมดุลฮอรโมนสูภาวะ ปกติ คาจต้องใช้เวลานาน

#### *การทําหมัน*

การทําหมันเปนวิธีที่ดีที่สุดในการคุมกําเนิด ผูชายหรือผูหญิงที่ทําหมันจะไมสามารถมี ิบุตรได้ การทำหมันหญิงจะตัดท่อนำไข่ แล้วผูกปลายแต่ละส่วนที่ตัดออกเพื่อยับยั้งการเคลื่อนที่ ของไข่ผ่านออกมาทางท่อนำไข่เข้าสู่มดลูก ส่วนการทำหมันชายจะตัดท่อนำอสุจิ แล้วผูกปลายแต่ ละสวนที่ถูกตัดออกเพื่อยับยั้งการเคลื่อนที่ของอสุจิออกนอกรางกาย แตยังคงมีการสรางอสุจิและ ซีเมนต์ได้ในปริมาณปกติ หากทำหมันแล้วการแก้ไขในภายหลังจะทำได้ยาก ดังนั้นจึงควรคิดให้ รอบคอบกอนตัดสินใจทําหมัน

ปรับจาก http://introthai.cappelen.no/c41426/artikkel/vis.html?tid=42043 http://women.thaiza.com/detail\_42889.html http://www.women.worldmedic.com/healty/healty\_boby/boby10.htm

# **ตัวอยางแผนการจัดการเรียนรูวิทยาศาสตร แบบปกติ**

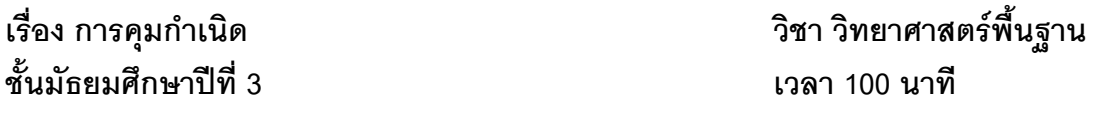

### **สาระที่ 1** สิ่งมีชีวิตกับกระบวนการดํารงชีวิต

**มาตรฐาน ว 1.1 (3/3)** สํารวจตรวจสอบ สืบคนขอมูล อภิปรายและอธิบายโครงสรางและการ ทํางานของระบบตางๆของสิ่งมีชีวิต (พืช สัตวและมนุษย) การทํางานที่สัมพันธกันของระบบตางๆ และนําความรูไปใช

### **ผลการเรียนรูที่คาดหวัง**

อธิบายวิธีการคุมกําเนิดแบบตางๆ

### **จุดประสงคการเรียนรู**

เมื่อเรียนจบคาบนี้แลว นักเรียนสามารถ

- 1. บอกความหมายของการคุมกำเนิดได้
- 2. อธิบายวิธีการคุมกำเนิดแบบต่างๆ ได้
- 3. เปรียบเทียบความแตกต่างของการคุมกำเนิดด้วยวิธีต่างๆ กันได้
- 4. คํานวณระยะปลอดภัยได

### **แนวคิดหลัก**

การคุมกําเนิด (Contraception) หมายถึง การปองกันการปฏิสนธิระหวางเซลลไขและ เซลลอสุจิและการปองกันการฝงตัวของเอมบริโอ การคุมกําเนิดมีหลายวิธีใหเลือกใชตามความ เหมาะสม แบงออกเปน 2 ประเภท ดังนี้

### **1. การคุมกําเนิดแบบชั่วคราว มีวิธีดังนี้ 1.1. การคุมกําเนิดดวยวิธีธรรมชาติ**

1.1.1 การคุมกําเนิดแบบนับวัน เปนวิธีการหลีกเลี่ยงการมีเพศสัมพันธในชวง ไข่ตก จากการศึกษาพบว่า ไข่ที่ตกออกมาสามารถมีชีวิตอยู่ในท่อนำไข่ได้นานประมาณ 24 ถึง 48 ชั่วโมง สวนอสุจิอยูในทอนําไขไดนานประมาณ 72 ชั่วโมง ดังนั้นการคุมกําเนิดโดยวิธีนี้จึงควร หลีกเลี่ยงการมีเพศสัมพันธในชวง 7 วันกอนและหลังไขตก

1.1.2 การหลั่งภายนอก วิธีคุมกําเนิดโดยฝายชายจะหลั่งซีเมนภายนอกระบบ สืบพันธุเพศหญิง

#### **1.2 การคุมกําเนิดโดยใชอุปกรณ**

1.2.1 การใชถุงยางอนามัย เปนกลไกคุมกําเนิดที่ใชกับฝายชาย เปนวิธีปองกัน ้อสุจิเข้าไปในระบบสืบพันธุ์ของเพศหญิง ข้อดีของวิธีการใช้ถุงยางอนามัยนอกจากใช้คุมกำเนิด แลว วิธีนี้ยังสามารถปองกันโรคเอดสและโรคติดตอทางเพศสัมพันธได

1.2.2 การใชไดอะแฟรม เปนวิธีการคุมกําเนิดโดยใชฝาครอบปากมดลูก เพื่อ ้ป้องกันการเข้าไปปฏิสนธิของอสุจิ ซึ่งก่อนใช้มักจะทาครีมลงบนไดอะแฟรมเพื่อฆ่าอสุจิ

### **1.3 การคุมกําเนิดโดยใชสารเคมี**

1.3.1 ยาเม็ดคุมกําเนิด เปนยาที่ประกอบดวยฮอรโมน 2 ชนิด ซึ่งเปนฮอรโมน ้ สังเคราะห์ คือ ฮอร์โมนโพรเจสเตอโรนและเอสโทรเจน ซึ่งมีผลไปยับยั้งการหลั่ง LH และ FSH เป็น การปองกันการตกไข

1.3.2 การคุมกําเนิดแบบฉุกเฉิน โดยใชยาเม็ดคุมกําเนิดแบบฉุกเฉิน ซึ่งเปนยาที่ ใช้หลังการมีเพศสัมพันธ์ ภายใน 72 ชั่วโมง แพทย์ให้ใช้สำหรับสตรีที่ถูกข่มขืนและกรณีอื่น ๆ ที่ไม่ สามารถป้องกันในขณะมีเพศสัมพันธ์ได้ ยาที่ใช้มีความเข้มข้นที่สูงมากและมีผลทำให้เกิดการ เปลี่ยนแปลงในผนังมดลูก

1.3.3 การฉีดยาคุมกำเนิด วิธีนี้จะฉีดฮอร์โมนโพรเจสเตอโรนเข้ากล้ามเนื้อของ สตรีที่ตองการคุมกําเนิดทุกๆ 3 เดือน ซึ่งสามารถปองกันการตกไขได

### **2. การคุมกําเนิดแบบถาวร มีวิธีดังนี้**

### **2.1. การผาตัดทําหมัน**

2.1.1 การทำหมันหญิง วิธีนี้จะตัดท่อนำไข่ แล้วผูกปลายแต่ละส่วนที่ตัดออก 2.1.2 การทำหมันชาย วิธีนี้จะตัดท่อนำอสุจิ แล้วผูกปลายแต่ละส่วนที่ถูกตัดออก เพื่อยับยั้งการเคลื่อนที่ของอสุจิออกนอกรางกายแตยังคงมีการสรางอสุจิและซีเมนตไดในปริมาณ ปกติ

### **สื่อการเรียนรู/แหลงการเรียนรู**

- 1. กราฟแสดงแนวโนมจํานวนประชากร
- 2. วีดิทัศน์ เรื่อง การคุมกำเนิด
- 3. เอกสารความรูเรื่องการคุมกําเนิด

### **กิจกรรมการเรียนรู**

### **1. ขั้นเผชิญปญหา ( 15 นาที )**

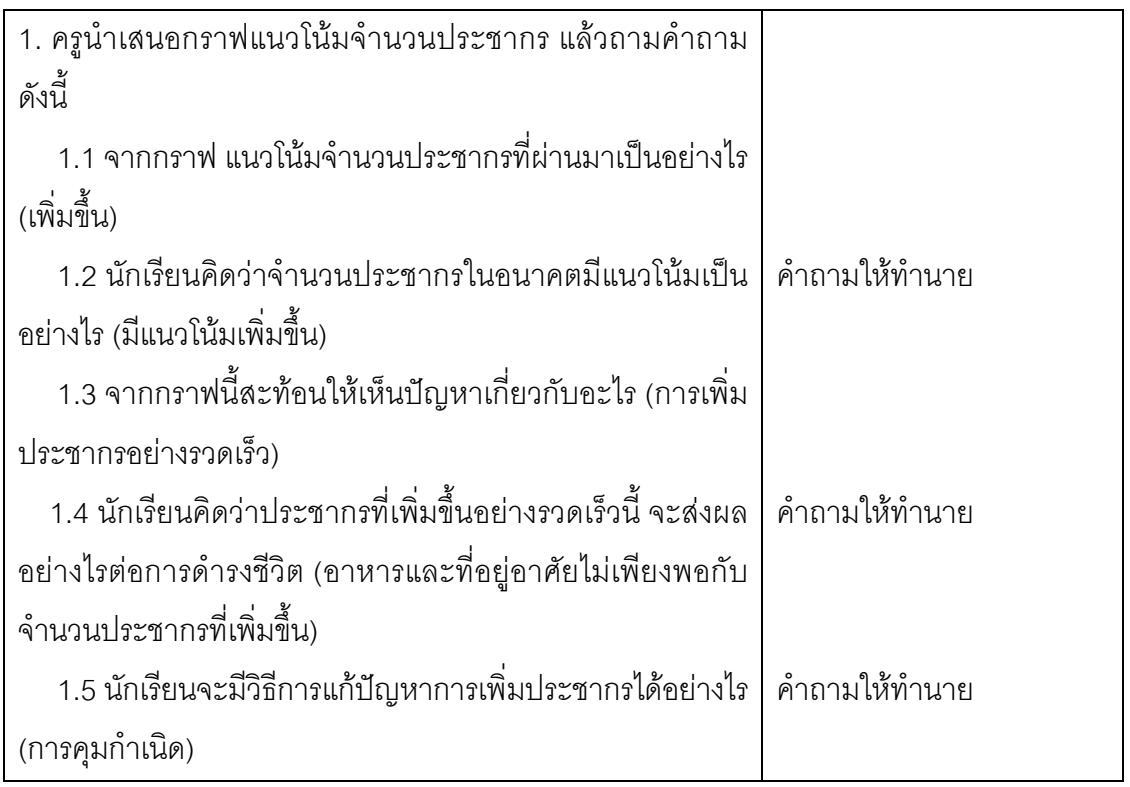

# **2. ขั้นรวบรวมและวิเคราะหขอมลู ( 70 นาที )**

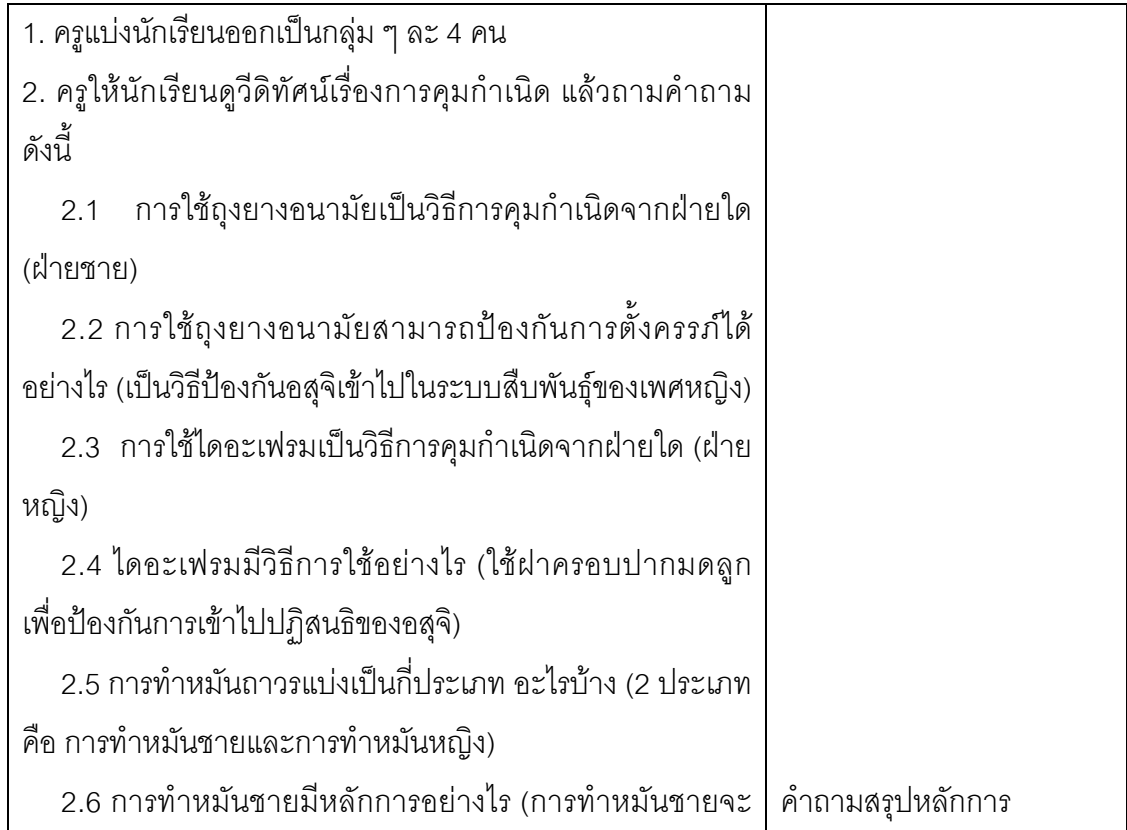

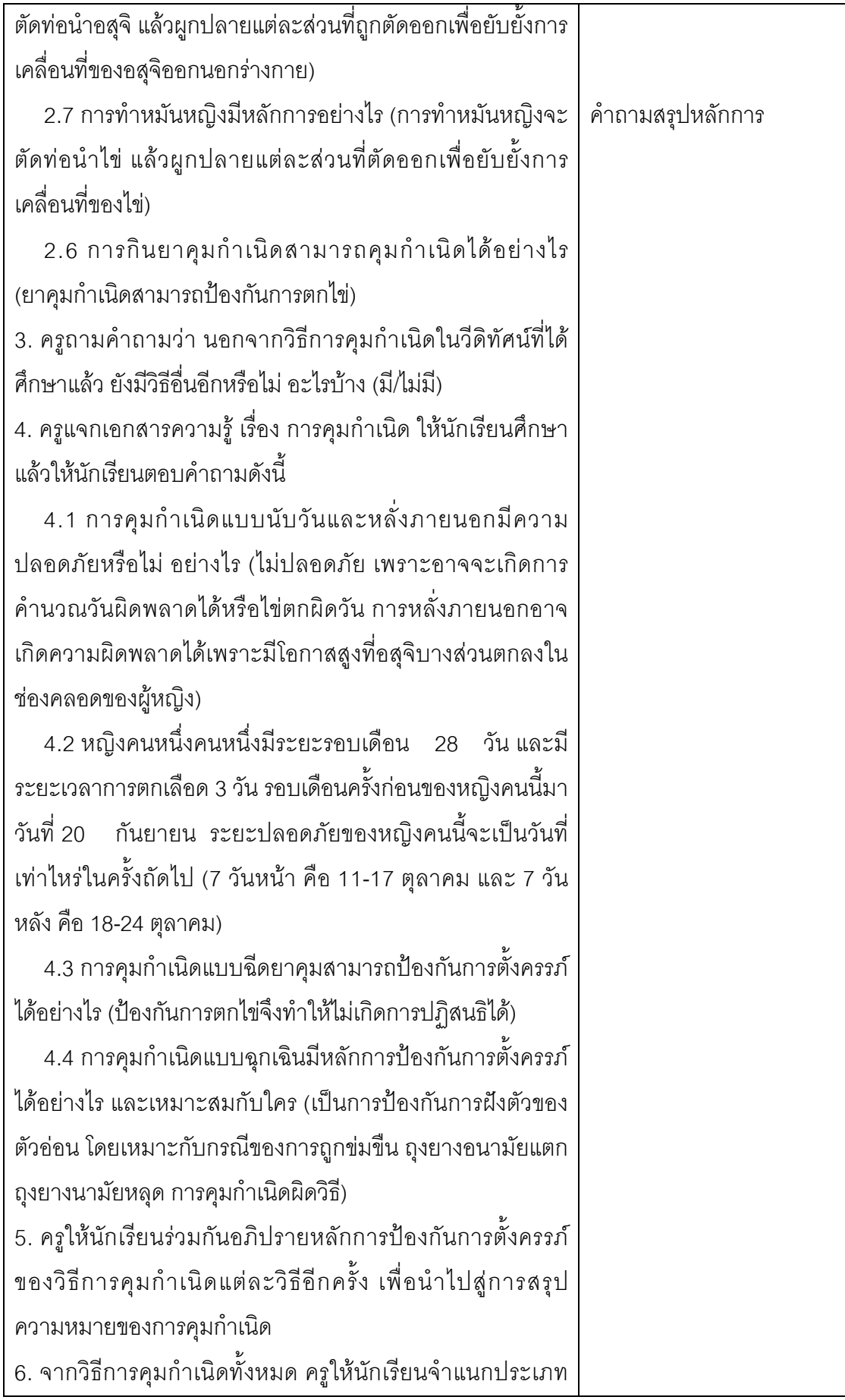

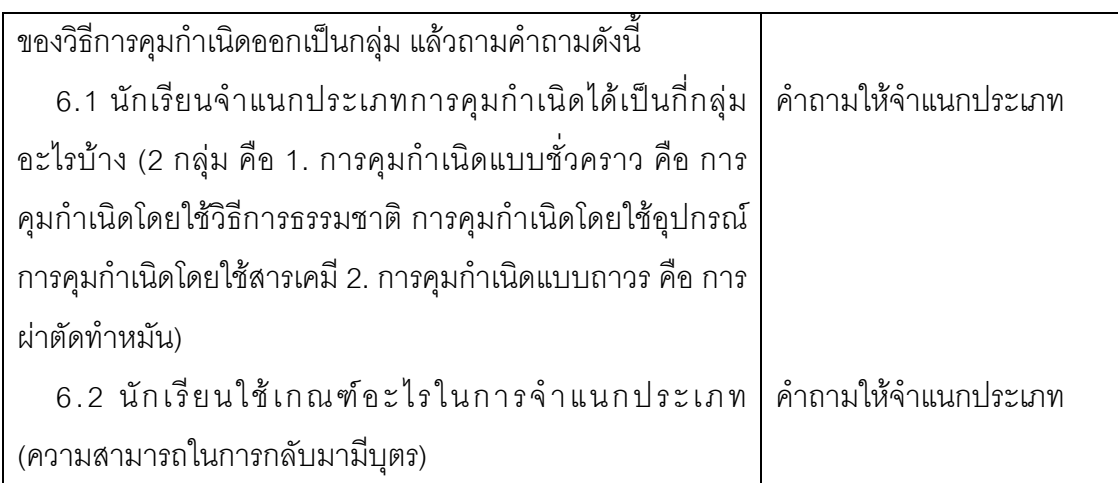

# **3. ขั้นสรางข อสร ุป ( 15 นาที )**

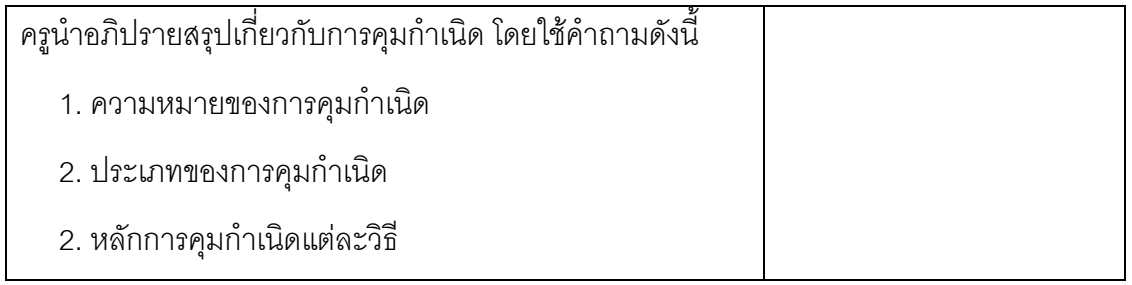

ี <mark>สรุป</mark> จำนวนคำถามที่ใช้ทั้งหมด 20 คำถาม เป็นคำถามระดับสูง 7 คำถาม คิดเป็นร้อยละ 35

### **การวัดและประเมินผล**

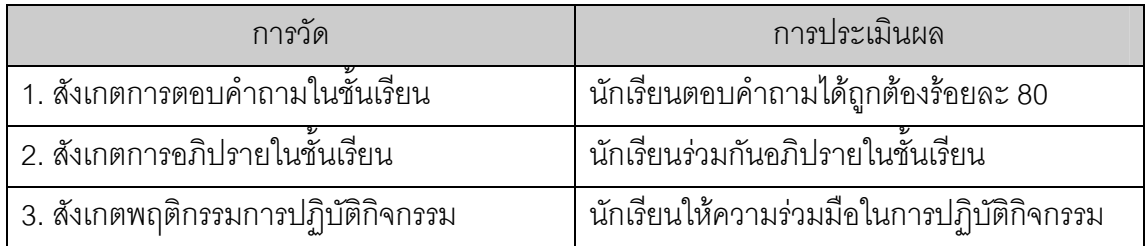

### **เอกสารความรูเรื่อง การคุมกําเนิด**

**คำชี้แจง** ให้นักเรียนศึกษาเรื่อง การคุมกำเนิด ในวิธีที่มีสัญลักษณ์ \*\*\* ก่อน เพื่อเป็นข้อมูลในการ อภิปรายและตอบคําถาม

ในปัจจุบันสังคมตะวันตกเริ่มเข้ามาในประเทศทำให้คนมีเพศสัมพันธ์อายุน้อยลง ซึ่งทำให้ เกิดปัญหาการตั้งครรภ์ก่อนวัยอันควร สำหรับบางคนเมื่อมีแฟนหรือมีคู่ครองจะต้องวางแผน ้ครอบครัวว่าพร้อมจะมีบุตรเมื่อไหร่ สภาพแวดล้อมทางสังคมเศรษฐกิจมีการเปลี่ยนแปลงทำให้คน จําเปนตองมีการวางแผนครอบครัวเพื่อกําหนดจํานวนบุตรและเวลาที่เหมาะสมเพื่อที่คูสมรสจะได ้มีเวลาสร้างฐานะและปรับตัว ดังนั้นจึงทำให้ต้องเรียนรู้และเลือกใช้วิธีการคุมกำเนิดอย่างถูกวิธี

การคุมกําเนิดเปนปองกันไมใหเซลลอสุจิของผูชายผสมกับเซลลไข หรือหากผสมก็ปองกัน ไมใหไขนั้นฝงตัวที่มดลูกซึ่งมีวิธีการตางๆ หลายวิธีดังนี้

#### *\*\*\*การนับระยะปลอดภัย*

ิตามทฤษฎี เราสามารถป้องกันการตั้งครรภ์ได้หากไม่มีการร่วมเพศในช่วงที่ผู้หญิงกำลัง ิตกไข่ แต่เป็นวิธีการที่เชื่อถือไม่ค่อยได้เนื่องจากระยะเวลาและรอบเดือนของช่วงการตกไข่ของแต่ ละคนกาจแตกต่างกันไป สำหรับระยะปลอดภัยในการมีเพศสัมพันธ์ มักใช้คำแทนว่าก่อน 7 หลัง 7 ของประจำเดือนที่ถือว่าเป็นระยะปลอดภัย คือ 7 วันก่อนจะมีประจำเดือนในรอบถัดไป และ 7 วัน แรกที่เริ่มมีประจําเดือน (รวมวันที่มีประจําเดือนดวย) ซึ่งจะใชไดดีในกรณีที่มีประจําเดือน สม่ําเสมอตรงกันทุกเดือน

ตัวอย่างการนับระยะปลอดภัย สมมติถ้าประจำเดือนจะมีวันที่ 20 ธันวาคม ระยะปลอดภัย ทั้งหมด 14 วัน ก็คือวันที่ 13 - 26 ธันวาคม ถามีประจํา เดือน 3 วัน ระยะปลอดภัยสุทธิที่เหลือ = 14 - 3 = 11 วัน คือวันที่ 13 - 19 ธันวาคม และ วันที่ 23 - 26 ธันวาคม

#### *\*\*\*วิธีการหลั่งภายนอก*

หากการร่วมเพศถูกขัดขวางก่อนการหลั่งน้ำอสุจิ อาจช่วยป้องกันการตั้งครรภ์ได้ อย่างไรก็ ตามวิธีการนี้ไมคอยนาเชื่อถือนักเพราะอสุจิบางสวนอาจเล็ดลอดเขาไปในชองคลอดกอนการหลั่ง เกิดขึ้น ทําใหอสุจิที่ผิวหนังรอบ ๆ ปากมดลูกเคลื่อนตัวเขาไปในปากมดลูกได

#### *ถุงยาง*

ถุงยาง คือ ปลอกยางเนื้อบางที่สามารถม้วน ออกเพื่อครอบองคชาตขณะแข็งตัว ควรสวมถุงยาง ตลอดชวงเวลาการรวมเพศ นอกจากนี้ถุงยางยัง สามารถใช้เพื่อป้องกันโรคติดต่อทางเพศสัมพันธ์ เช่น โรคเอดส ปจจุบันถุงยางมีจําหนายทั่วไป รานขายยา ปั๊มน้ำมัน ร้านสะดวกซื้อต่าง ๆ ถุงยางมีความน่าเชื่อถือ สงหากใช้ได้ถกต้อง

#### *ไดอะแฟรม*

ไดอะแฟรมมีลักษณะเหมือนถวยกลม ทําดวยยาง วิธีใชคือ บีบที่ขอบของถวยยางใหมี ขนาดเล็กลงแล้วจึงสอดเข้าไปในช่องคลอดโดยปิดที่ปากมดลูกให้ลึกที่สุดจากนั้นตรวจสอบว่าถ้วย ้ยางอยู่ในตำแหน่งที่เหมาะสม และจะต้องใส่ยาฆ่าเชื้ออสุจิในถ้วยยางด้วย แต่ไม่ควรใส่ยาทิ้งไว้ เกิน 2 ชั่วโมง เพราะยาจะออกฤทธิ์และหลังรวมเพศแลวจะตองทิ้งถวยยางไวในชองคลอดนานกวา

6 ชั่วโมง เพื่อใหตัวอสุจิถูกทําลายจนหมดจึงจะ เอาออกไดแตไมควรเกิน 24 ชั่วโมง เพราะอาจ เกิดการติดเชื้อ ก่อนใช้ฝ่ายหญิงต้องปรึกษา แพทยเพื่อเลือกขนาดถวยยางที่เหมาะกับ ขนาดของชองคลอด ฝกการใชและการเอาออก รวมทั้งตองพบแพทยเพื่อปรับขนาดของชอง คลอด ฝกการใชและการเอา ถวยยางนอกจาก ใชเพื่อคุมกําเนิดแลว ยังชวยปองกันการติดเชื้อ ได้ระดับหนึ่ง

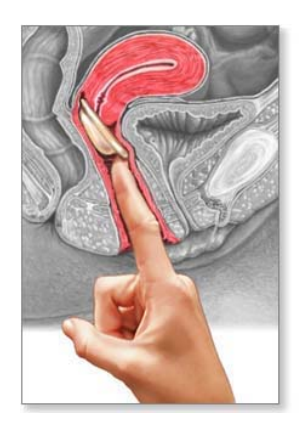

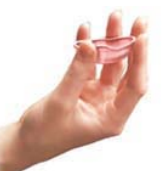

Barrier method: The diaphragm fits over the cervical opening, preventing sperm from entering the uterus

**\*ADAM** 

#### *ยาเม็ดคุมกําเนิด*

ยาเม็ดคุมกำเนิดมีจำหน่ายในท้องตลาดมากว่า 30 ป โดยประกอบดวยฮอรโมนสังเคราะหสองประเภท ไดแก เอสโตรเจนและโปรเจสโตเจน ฮอรโมนทั้งสองชนิด เปนฮอรโมนสังเคราะหที่ผลิตเลียนแบบฮอรโมนจากรังไข

ยาเม็ดคุมกำเนิดแต่ละชนิดจะมีส่วนประกอบที่ต่างกัน แพทย์จะเป็นผู้ให้คำแนะนำการใช้ยา ้คุมกำเนิดที่เหมาะสมกับคุณและเขียนใบสั่งยาให้ ยาเม็ดคุมกำเนิดจะช่วยขัดขวางการตกไข่และ ทําใหไขไมสามารถฝงตัวลงในผนังมดลูกได

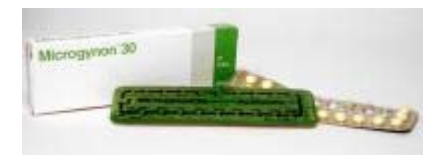

#### *\*\*\*การคุมกําเนิดแบบฉุกเฉิน*

การปองกันแบบฉุกเฉินหรือการคุมกําเนิดหลังรวมเพศเปนวิธีการที่วัยรุนปจจุบันนิยมใช เปนการปองกันการตั้งครรภโดยที่ไมไดปองกันหรือเกิดการผิดพลาดของการปองกัน เชน การถูก ข่มขืน ถุงยางอนามัยแตก ถุงยางนามัยหลุด การคุมกำเนิดผิดวิธี เป็นต้น การคุมกำเนิดวิธีนี้ควรจะ ้ทำภายใน 72 ชั่วโมงหลังมีเพศสัมพันธ์ วิธีการคุมกำเนิดมีสองวิธี คือ

1) การรับประทานยาฮอร์โมนหลังร่วมเพศหรือยาคุมกำเนิดฉุกเฉิน หรือยาคุมกำเนิดหลัง การรวมเพศ โดยจะเริ่มรับประทานยาหลังจากรวมเพศไมเกิน 72 ชั่วโมง

2) การใสหวงฉุกเฉิน (Emergency Intrauterine Device, IUD) ชนิดทองแดง ใหใสหวง .ภายใน 5-7 วันหลังการร่วมเพศซึ่งช่วยการตั้งครรภ์ได้ร้อยละ99

โดยการคมกำเนิดทั้งสองชนิดเป็นการป้องกันการฝังตัวของตัวอ่อน

#### *\*\*\*การฉีดยาคุมกําเนิด*

ยาฉีดเปนฮอรโมนโปรเจสเตอโรน โดยฉีดทุก ๆ 12 สัปดาห การใชยาฉีดจะพบวา ประจําเดือนจะมานอยหรือขาดหายไป ถาฉีดชวงแรกๆ อาจพบมีประจําเดือนมากระปริบกระปรอย การฉีดยาคุมกําเนิดจะทําใหไขไมตกและอาจเกิดภาวะหมันชั่วคราวได วิธีนี้เหมาะสําหรับผูที่มี ้ บุตรมาแล้ว และผู้ที่ทนผลข้างเคียงของยาคุมกำเนิดชนิดรับประทานไม่ไหว การหยุดฉีดเพื่อให้มี บุตรตองวางแผนลวงหนา 6-12 เดือน เพราะบางครั้งกวารางกายจะปรับสมดุลฮอรโมนสูภาวะ ปกติ คาจต้องใช้เวลานาน

#### *การทําหมัน*

การทําหมันเปนวิธีที่ดีที่สุดในการคุมกําเนิด ผูชายหรือผูหญิงที่ทําหมันจะไมสามารถมี ้บุตรได้ การทำหมันหญิงจะตัดท่อนำไข่ แล้วผูกปลายแต่ละส่วนที่ตัดออกเพื่อยับยั้งการเคลื่อนที่ ของไข่ผ่านออกมาทางท่อนำไข่เข้าสู่มดลูก ส่วนการทำหมันชายจะตัดท่อนำอสุจิ แล้วผูกปลายแต่ ละสวนที่ถูกตัดออกเพื่อยับยั้งการเคลื่อนที่ของอสุจิออกนอกรางกาย แตยังคงมีการสรางอสุจิและ ้ซีเมนต์ได้ในปริมาณปกติ หากทำหมันแล้วการแก้ไขในภายหลังจะทำได้ยาก ดังนั้นจึงควรคิดให้ รอบคอบกอนตัดสินใจทําหมัน

ปรับจาก http://introthai.cappelen.no/c41426/artikkel/vis.html?tid=42043 http://women.thaiza.com/detail\_42889.html http://www.women.worldmedic.com/healty/healty\_boby/boby10.htm **ภาคผนวก ง**

**คุณภาพของแบบวัดความสามารถในการคิดวิเคราะหและ แบบวัดความสามารถในการคิดสังเคราะห**

| ข้อที่         | ค่าความยาก | อำนาจจำแนก |
|----------------|------------|------------|
| $\overline{1}$ | 0.37       | $0.38\,$   |
| $\overline{2}$ | 0.23       | 0.60       |
| $\mathfrak 3$  | 0.40       | 0.45       |
| $\overline{4}$ | 0.27       | 0.30       |
| 5              | 0.27       | $0.50\,$   |
| $\,6\,$        | 0.27       | 0.60       |
| $\overline{I}$ | 0.47       | 0.38       |
| $\,8\,$        | 0.47       | 0.35       |
| $\hbox{9}$     | 0.47       | 0.22       |
| 10             | 0.40       | 0.70       |
| 11             | 0.57       | 0.32       |
| 12             | 0.50       | 0.22       |
| 13             | 0.37       | 0.68       |
| 14             | $0.50\,$   | $0.30\,$   |
| 15             | $0.77$     | 0.43       |
| 16             | 0.53       | 0.43       |
| 17             | 0.27       | 0.40       |
| 18             | 0.23       | 0.38       |
| 19             | 0.73       | 0.40       |
| 20             | 0.20       | 0.40       |
| 21             | 0.47       | 0.55       |
| 22             | 0.50       | $0.68\,$   |
| 23             | $0.63\,$   | 0.40       |
| 24             | 0.20       | 0.28       |

**ตารางที่ 11** คาความยาก (p) และอํานาจจําแนก (r) ของแบบวัดความสามารถในการคิดวิเคราะหจํานวน 24 ข้อ

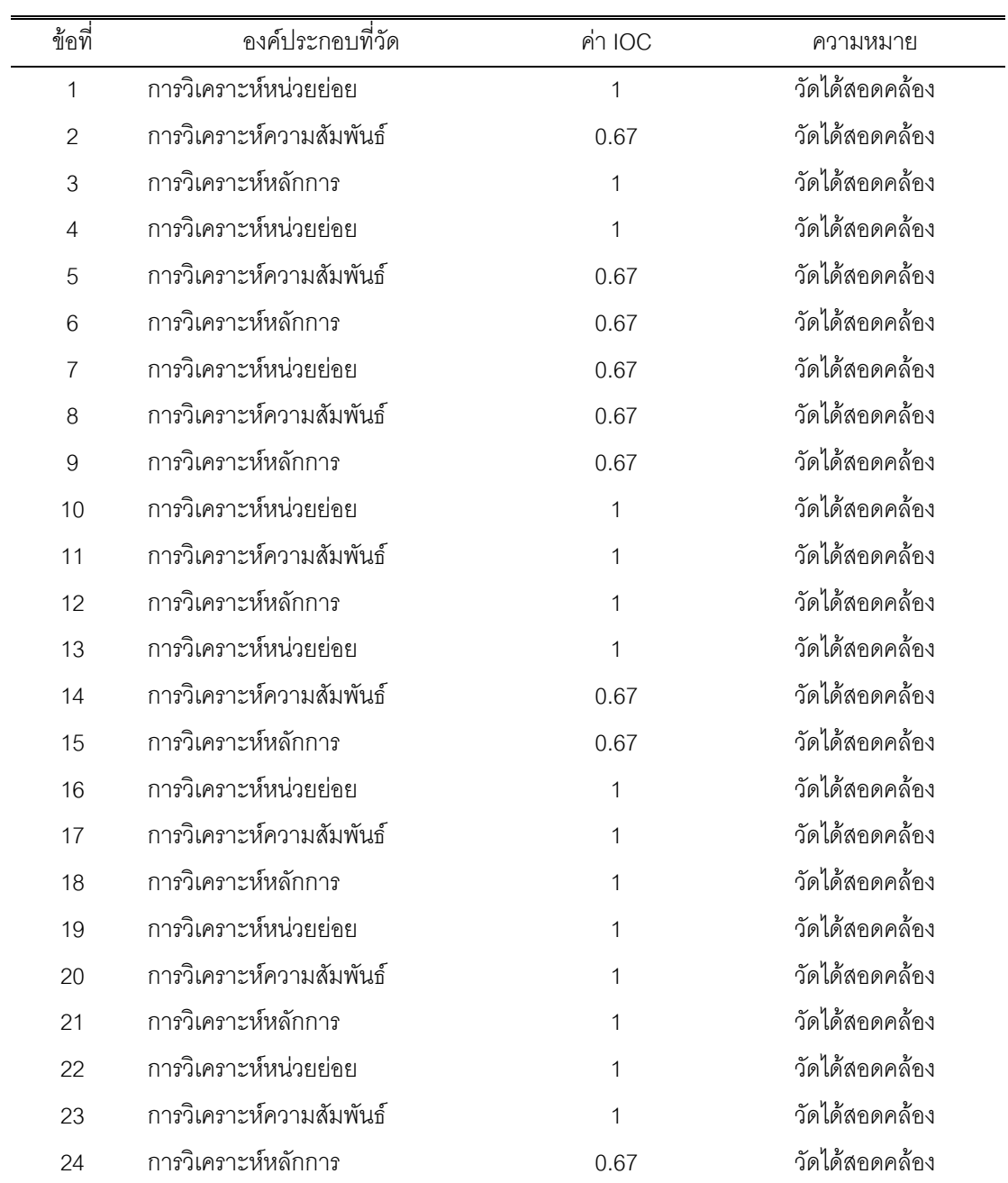

**ตารางที่ 12** คาดัชนีความสอดคลองระหวางขอคําถามกับนิยามเชิงปฏิบัติการของแบบวัดความสามารถใน การคิดวิเคราะห

| ขั๊ค | องค์ประกอบที่วัด                     | ์ ค่า IOC | ความหมาย       |
|------|--------------------------------------|-----------|----------------|
|      | การสังเคราะห์ความสัมพันธ์เชิงนามธรรม | 0.67      | วัดได้สอดคล้อง |
|      | การสังเคราะห์ข้อความ                 |           | วัดได้สอดคล้อง |
|      | การสังเคราะห์แผนงานหรือแผนปฏิบัติการ | 0.67      | วัดได้สอดคล้อง |

**ตารางที่ 13** คาดัชนีความสอดคลองระหวางขอคําถามกับนิยามเชิงปฏิบัติการของแบบวัดความสามารถใน การคิดสังเคราะห

### ประวัติผู้เขียนวิทยานิพนธ์

นายนิติกร อ่อนโยน เกิดเมื่อวันที่ 16 เมษายน พ.ศ. 2526 ที่จังหวัดแพร่ สำเร็จการศึกษาครุศาสตรบัณฑิต (เกียรตินิยมอันดับหนึ่ง) สาขาวิชามัธยมศึกษา-วิทยาศาสตร์ วิชาเอกเคมี (เดี่ยว) คณะครุศาสตร์ จุฬาลงกรณ์มหาวิทยาลัย ในปีการศึกษา 2548 และเข้าศึกษา ต่อหลักสูตรครุศาสตรมหาบัณฑิต สาขาวิชาการศึกษาวิทยาศาสตร์ คณะครุศาสตร์ จุฬาลงกรณ์ มหาวิทยาลัย ในปีการศึกษา 2549 โดยได้รับทุนอุดหนุนการศึกษาระดับบัณฑิตศึกษา จุฬาลงกรณ์มหาวิทยาลัย เพื่อเฉลิมฉลองในวโรกาสที่พระบาทสมเด็จพระเจ้าอยู่หัวทรงเจริญ พระชนมายุครบ 72 พรรษา ตลอดหลักสูตรการศึกษา